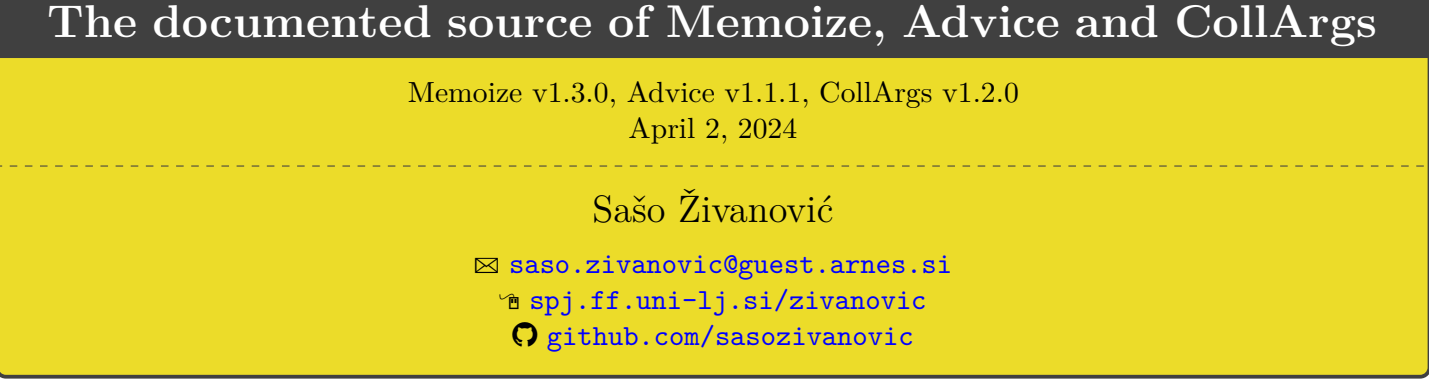

This file contains the documented source code of package [Memoize](https://ctan.org/pkg/memoize) and, somewhat unconventionally, its two independently distributed auxiliary packages [Advice](https://ctan.org/pkg/advice) and [CollArgs.](https://ctan.org/pkg/collargs)

The source code of the TEX parts of the package resides in memoize.edtx, advice.edtx and collargs.edtx. These files are written in [EasyDTX,](https://ctan.org/pkg/easydtx) a format of my own invention which is almost like the DTX format but eliminates the need for all those pesky macrocode environments: Any line introduced by a single comment counts as documentation, and to top it off, documentation lines may be indented. An .edtx file is converted to a .dtx by a little Perl script called edtx2dtx; there is also a rudimentary Emacs mode, implemented in easydoctex-mode.el, which takes care of fontification, indentation, and forward and inverse search.

The . edtx files contain the code for all three formats supported by the three packages  $-$  LAT<sub>EX</sub> (guard latex), plain TEX (guard plain) and ConTEXt (guard context) — but upon reading the code, it will quickly become clear that Memoize was first developed for LAT<sub>E</sub>X. In [§1,](#page-2-0) we manually define whatever LAT<sub>E</sub>X tools are "missing" in plain T<sub>EX</sub> and ConT<sub>EX</sub>t. Even worse, ConT<sub>EX</sub>t code is often just the same as plain T<sub>EX</sub> code, even in cases where I'm sure ConTEXt offers the relevant tools. This nicely proves that I have no clue about ConTEXt. If you are willing to  $ConTeXt$ -ualize my  $code$  — please do so, your help is welcome!

The runtimes of Memoize (and also Advice) comprise of more than just the main runtime for each format. Memoize ships with two additional stub packages, nomemoize and memoizable, and a TEX-based extraction script memoize-extract-one; Advice optionally offers a Ti*k*Z support defined in advice-tikz.code.tex. For the relation between guards and runtimes, consult the core of the .ins files below.

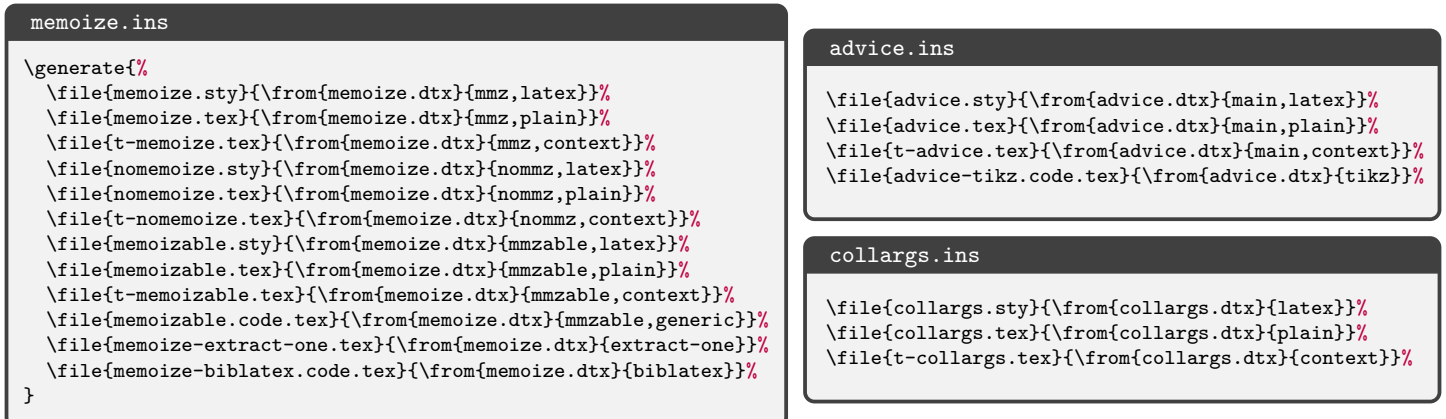

Memoize also contains two scripts, memoize-extract and memoize-clean. Both come in two functionally equivalent implementations: Perl  $(.p1)$  and a Python  $(.py)$ . Their code is listed in [§9.](#page-126-0)

# **Contents**

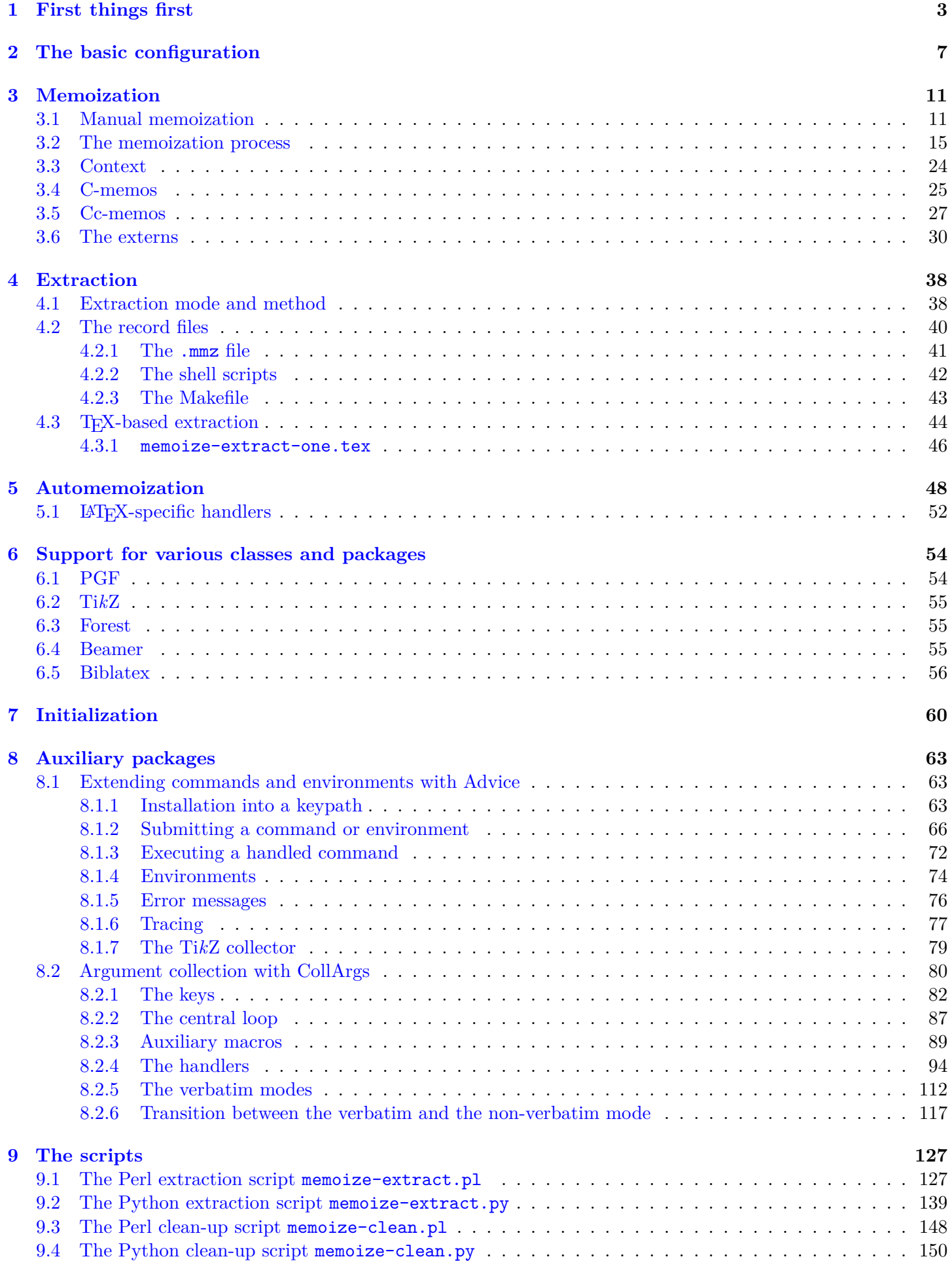

## <span id="page-2-0"></span>**1 First things first**

Identification of memoize, memoizable and nomemoize.

```
1 \langle *mmz \rangle2 \langlelatex\rangle\ProvidesPackage{memoize}[2024/04/02 v1.3.0 Fast and flexible externalization]
 3 \langle context \rangle%D \module[
 4 \langle \text{context} \rangle \text{/} \text{D} file=t-memoize.tex,
 5 \langle \text{context} \rangle \text{,} \text{D} version=1.3.0,
 6 \langle \text{context} \rangle%D title=Memoize,
 7 \text{ (context)}%D subtitle=Fast and flexible externalization,
 8 \langle \text{context} \rangle \text{,} \text{D} author=Saso Zivanovic,
 9 \langle \text{context} \rangle \text{,} \text{D} date=2024-04-02.
10 \langle context\rangle%D copyright=Saso Zivanovic,
11 \langle context\rangle%D license=LPPL,
12 \langle context\rangle%D ]
13 \langle context</sub>) \writestatus{loading}{ConTeXt User Module / memoize}
14 (context) \unprotect
15 \langle context\rangle \startmodule [memoize]
   16 (plain)% Package memoize 2024/04/02 v1.3.0
          17 \langle /mmz \rangle18 (*mmzable)
   19 (latex) ProvidesPackage{memoizable}[2024/04/02 v1.3.0 A programmer's stub for Memoize]
20 \langle context\rangle%D \module[
21 \langle context\rangle%D file=t-memoizable.tex,
22 \langle context\rangle%D version=1.3.0,
23 \langle context\rangle%D title=Memoizable,
24 \langle \text{context} \rangle%D subtitle=A programmer's stub for Memoize,
25 \langle context\rangle%D author=Saso Zivanovic,
26 \langle context\rangle%D date=2024-04-02,
27 \text{ (context)}%D copyright=Saso Zivanovic,
28 \langle \text{context} \rangle \text{,} license=LPPL,
29 \langle context\rangle%D ]
30 (context) \writestatus{loading}{ConTeXt User Module / memoizable}
31 (context) \unprotect
32 \langle context \rangle \text{standard}33 \langle \text{plain} \rangle% Package memoizable 2024/04/02 v1.3.0
          34 \sqrt{\text{mmzable}}35 \langle *nommz \rangle36 (latex) \ProvidesPackage{nomemoize}[2024/04/02 v1.3.0 A no-op stub for Memoize]
37 \langle context \rangle%D \module[
38 \langle \text{context} \rangle%D file=t-nomemoize.tex,
39 \text{ (context)}%D version=1.3.0,
40 \langle context\rangle%D title=Memoize,
41 \langle context\rangle%D subtitle=A no-op stub for Memoize,
42 \langle context\rangle%D author=Saso Zivanovic,
43 \langle \text{context} \rangle%D date=2024-04-02,
44 \langle context\rangle%D copyright=Saso Zivanovic,
45 \langle context\rangle%D license=LPPL,
46 \langle context\rangle%D ]
47 \langle context \rangle \vert \text{writestatus}\{\text{loading}\}\allowbreak{\} \text{User Module / nomenoize}\}48 (context) \unprotect
49 (context) \startmodule [nomemoize]
   50 \; \langle \text{mmz} \rangle% Package nomemoize 2024/04/02 v1.3.0
          51 \; \langle / \text{nommz} \rangle
```
Required packages and LATEXization of plain TEX and ConTEXt.

52  $\langle * (mmz, mmzable, nommz) \& (plain, context) \rangle$ 53 \input miniltx 54  $\langle$ /(mmz, mmzable, nommz)  $\&$  (plain, context))

Some stuff which is "missing" in miniltx, copied here from latex.ltx.

```
55 \langle *mmz \& (plain, context)\rangle56 \def\PackageWarning#1#2{{%
57 \newlinechar`\^^J\def\MessageBreak{^^J\space\space#1: }%
58 \message{#1: #2}}}
59 \langle/mmz \& (plain, context))
```
Same as the official definition, but without \outer. Needed for record file declarations.

```
60 \langle \astmmz \& plain\rangle61 \def\newtoks{\alloc@5\toks\toksdef\@cclvi}
62 \def\newwrite{\alloc@7\write\chardef\sixt@@n}
63 \langle/mmz \& plain\rangle
```
I can't really write any code without etoolbox …

```
64 \langle \ast \text{mmz} \rangle65 (latex) \RequirePackage{etoolbox}
66 (plain, context) \input etoolbox-generic
```
Setup the memoize namespace in LuaT<sub>E</sub>X.

```
67 \ifdefined\luatexversion
68 \directlua{memoize = \{\}}
69 \fi
```
pdftexcmds.sty eases access to some PDF primitives, but I cannot manage to load it in ConTEXt, even if it's supposed to be a generic package. So let's load pdftexcmds.lua and copy–paste what we need from pdftexcmds.sty.

```
70 \langlelatex\rangle \RequirePackage{pdftexcmds}
71 \langle plain \rangleinput pdftexcmds.sty
     72 \langle *context \rangle73 \directlua{%
     74 require("pdftexcmds")
     75 tex.enableprimitives('pdf@', {'draftmode'})
     76 }
     77 \long\def\pdf@mdfivesum#1{%
     78 \directlua{%
     79 oberdiek.pdftexcmds.mdfivesum("\luaescapestring{#1}", "byte")%
     80 }%
     81 }%
     82 \def\pdf@system#1{%
     83 \directlua{%
     84 oberdiek.pdftexcmds.system("\luaescapestring{#1}")%
     85 }%
     86 }
     87 \let\pdf@primitive\primitive
```
Lua function oberdiek.pdftexcmds.filesize requires the kpse library, which is not loaded in ConTEXt, see [github.com/latex3/lua-uni-algos/issues/3](https://github.com/latex3/lua-uni-algos/issues/3), so we define our own filesize function.

```
88 \directlua{%
89 function memoize.filesize(filename)
90 local filehandle = io.open(filename, "r")
```
We can't easily use  $\sim$ =, as  $\sim$  is an active character, so the else workaround.

```
91 if filehandle == nil then
92 else
93 tex.write(filehandle:seek("end"))
94 io.close(filehandle)
95 end
96 end
```

```
97 }%
98 \def\pdf@filesize#1{%
99 \directlua{memoize.filesize("\luaescapestring{#1}")}%
100 }
101 \quad \langle/context\rangle
```
Take care of some further differences between the engines.

```
102 \ifdef\pdftexversion{%
103 }{%
104 \def\pdfhorigin{1true in}%
105 \def\pdfvorigin{1true in}%
106 \ifdef\XeTeXversion{%
107 \let\quitvmode\leavevmode
108 }{%
109 \ifdef\luatexversion{%
110 \let\pdfpagewidth\pagewidth
111 \let\pdfpageheight\pageheight
112 \def\pdfmajorversion{\pdfvariable majorversion}%
113 \def\pdfminorversion{\pdfvariable minorversion}%
114 }\{%
115 \PackageError{memoize}{Support for this TeX engine is not implemented}{}%
116 }%
117 }%
118 }
119 \langle/mmz\rangle
```
In ConT<sub>EXt</sub>, \unexpanded means \protected, and the usual \unexpanded is available as \normalunexpanded. Option one: use dtx guards to produce the correct control sequence. I tried this option. I find it ugly, and I keep forgetting to guard. Option two: \let an internal control sequence, like \mmz@unexpanded, to the correct thing, and use that all the time. I never tried this, but I find it ugly, too, and I guess I would forget to use the new control sequence, anyway. Option three: use \unexpanded in the .dtx, and sed through the generated ConTEXt files to replace all its occurrences by \normalunexpanded. Oh yeah!

Load pgfkeys in nomemoize and memoizable. Not necessary in memoize, as it is already loaded by CollArgs.

```
120 (*nommz, mmzable)
   121 (latex) \RequirePackage{pgfkeys}
   122 \langle \text{plain} \rangleinput pgfkeys
123 \langle context\rangle \input t-pgfkey
           124 \langle/nommz, mmzable\rangle
```
Different formats of memoizable merely load memoizable.code.tex, which exists so that memoizable can be easily loaded by generic code, like a tikz library.

125  $\langle$ mmzable $\&$ !generic $\rangle$ \input memoizable.code.tex

Shipout We will next load our own auxiliary package, CollArgs, but before we do that, we need to grab \shipout in plain TEX. The problem is, Memoize needs to hack into the shipout routine, but it has best chances of working as intended if it redefines the *primitive* \shipout. However, CollArgs loads pgfkeys, which in turn (and perhaps with no for reason) loads atbegshi, which redefines \shipout. For details, see section [3.6.](#page-29-0) Below, we first check that the current meaning of \shipout is primitive, and then redefine it.

```
126 \langle *mmz\rangle127 \langle *plain*128 \def\mmz@regular@shipout{%
129 \global\advance\mmzRegularPages1\relax
130 \mmz@primitive@shipout
131 }
132 \edef\mmz@temp{\string\shipout}%
```

```
133 \edef\mmz@tempa{\meaning\shipout}%
134 \ifx\mmz@temp\mmz@tempa
135 \let\mmz@primitive@shipout\shipout
136 \let\shipout\mmz@regular@shipout
137 \else
138 \PackageError{memoize}{Cannot grab \string\shipout, it is already redefined}{}%
139 \fi
140 \langle/plain\rangle
```
Our auxiliary package  $(M§5.6.3, §8.2)$  $(M§5.6.3, §8.2)$  $(M§5.6.3, §8.2)$ . We also need it in nomemoize, to collect manual environments.

```
141 (latex) \RequirePackage{advice}
   142 \langle plain \rangle\input advice
143 \langle context\rangle \input t-advice
```
144  $\langle$ /mmz $\rangle$ 

Loading order memoize and nomemoize are mutually exclusive, and memoizable must be loaded before either of them.  $\mmule{1em}{1emz@loadstatus: 1 = memoize, 2 = memoizable, 3 = nomenoise.}$ 

```
145 \langle *mmz, nommz \rangle146 \def\ifmmz@loadstatus#1{%
        147 \ifnum#1=0\csname mmz@loadstatus\endcsname\relax
        148 \expandafter\@firstoftwo
        149 \else
        150 \expandafter\@secondoftwo
        151 \fi
        152 }
        153 \langle/mmz, nommz\rangle154 \langle \ast \text{mmz} \rangle155 \ifmmz@loadstatus{3}{%
        156 \PackageError{memoize}{Cannot load the package, as "nomemoize" is already
        157 loaded. Memoization will NOT be in effect}{Packages "memoize" and
        158 "nomemoize" are mutually exclusive, please load either one or the other.}%
  159 (latex) \pgfkeys{/memoize/package options/.unknown/.code={}}
  160 (latex) \ProcessPgfPackageOptions{/memoize/package options}
        161 \endinput
        162 }{}%
        163 \ifmmz@loadstatus{2}{%
        164 \PackageError{memoize}{Cannot load the package, as "memoizable" is already
        165 loaded}{Package "memoizable" is loaded by packages which support
        166 memoization. Memoize must be loaded before all such packages. The
        167 compilation log can help you figure out which package loaded "memoizable";
        168 please move
  169 \langle \text{later} \rangle "\string\usepackage{memoize}"
  170 \langle \text{plain} \rangle "\string\input memoize"
171 \langle context\rangle "\string\usemodule[memoize]"
        172 before the
  173 \langle ateximularity is tring \usepackage"
  174 \langle \text{plain} \rangle "\string\input"
175 \langlecontext\rangle "\string\usemodule"
        176 of that package. }%
  177 (latex) \pgfkeys{/memoize/package options/.unknown/.code={}}
  178 (latex) \ProcessPgfPackageOptions{/memoize/package options}
        179 \endinput
        180 }{}%
        181 \ifmmz@loadstatus{1}{\endinput}{}%
        182 \def\mmz@loadstatus{1}%
        183 \langle/\text{mmz}\rangle184 (*mmzable & generic)
        185 \ifcsname mmz@loadstatus\endcsname\endinput\fi
        186 \def\mmz@loadstatus{2}%
        187 \langle/mmzable \& generic\rangle
```

```
188 \langle *nommz \rangle189 \ifmmz@loadstatus{1}{%
        190 \PackageError{nomemoize}{Cannot load the package, as "memoize" is already
        191 loaded; memoization will remain in effect}{Packages "memoize" and
        192 "nomemoize" are mutually exclusive, please load either one or the other.}%
        193 \endinput }{}%
        194 \ifmmz@loadstatus{2}{%
        195 \PackageError{nomemoize}{Cannot load the package, as "memoizable" is already
        196 loaded}{Package "memoizable" is loaded by packages which support
        197 memoization. (No)Memoize must be loaded before all such packages. The
        198 compilation log can help you figure out which package loaded
        199 "memoizable"; please move
  200 (latex) "\string\usepackage{nomemoize}"
  201 \langle \text{plain} \rangle "\string\input memoize"
202 \langle context \rangle "\string\usemodule[memoize]"
        203 before the
  204 \langle \text{later} \rangle "\string\usepackage"
  205 \langle \text{plain} \rangle "\string\input"
206 \langle context \rangle "\string\usemodule"
        207 of that package.}%
        208 \endinput
        209 }{}%
        210 \ifmmz@loadstatus{3}{\endinput}{}%
        211 \def\mmz@loadstatus{3}%
        212 \; \langle / \text{nommz} \rangle
```

```
213 \langle *mmz \rangle
```
\filetotoks Read T<sub>E</sub>X file #2 into token register #1 (under the current category code regime); \toksapp is defined in CollArgs.

```
214 \def\filetotoks#1#2{%
215 \immediate\openin0{#2}%
216 #1={}%
217 \loop
218 \unless\ifeof0
```

```
219 \read0 to \totoks@temp
```
We need the **\expandafters** for our **\toksapp** macro.

```
220 \expandafter\toksapp\expandafter#1\expandafter{\totoks@temp}%
```

```
221 \repeat
```

```
222 \immediate\closein0
```

```
223 }
```
Other little things.

```
224 \newif\ifmmz@temp
```

```
225 \newtoks\mmz@temptoks
```

```
226 \newbox\mmz@box
```

```
227 \newwrite\mmz@out
```
# <span id="page-6-0"></span>**2 The basic configuration**

\mmzset The user primarily interacts with Memoize through the pgfkeys-based configuration macro \mmzset, which executes keys in path /mmz. In nomemoize and memoizable, is exists as a no-op.

\def\mmzset#1{\pgfqkeys{/mmz}{#1}\ignorespaces}

```
229 \langle/mmz\rangle
```

```
230 (*nommz, mmzable & generic)
```
\def\mmzset#1{\ignorespaces}

```
232 \langle/nommz, mmzable \& generic\rangle
```
\nommzkeys Any /mmz keys used outside of \mmzset must be declared by this macro for nomemoize package to work.

```
233 (mmz) \def\nommzkeys#1{}
      234 (*nommz, mmzable & generic)
      235 \def\nommzkeys{\pgfqkeys{/mmz}}
      236 \pgfqkeys{/mmz}{.unknown/.code={\pgfkeysdef{\pgfkeyscurrentkey}{}}}
      237 \langle/nommz, mmzable \& generic\rangle
```
enable These keys set TEX-style conditional **\ifmemoize**, used as the central on/off switch for the funcdisable tionality of the package — it is inspected in \Memoize and by run conditions of automemoization \ifmemoize handlers.

> If used in the preamble, the effect of these keys is delayed until the beginning of the document. The delay is implemented through a special style, begindocument, which is executed at begindocument hook in LAT<sub>E</sub>X; in other formats, the user must invoke it manually  $(M§5.1)$  $(M§5.1)$ .

> Nomemoize does not need the keys themselves, but it does need the underlying conditional which will be always false.

```
238 \langle *mmz, nommz, mmzable \& generic \rangle239 \newif\ifmemoize
240 \langle/mmz, nommz, mmzable \& generic)
241 \langle \ast \mathsf{mmz} \rangle242 \mmzset{%
243 enable/.style={begindocument/.append code=\memoizetrue},
244 disable/.style={begindocument/.append code=\memoizefalse},
245 begindocument/.append style={
246 enable/.code=\memoizetrue,
247 disable/.code=\memoizefalse,
248 },
```
Memoize is enabled at the beginning of the document, unless explicitly disabled by the user in the preamble.

249 enable,

options Execute the given value as a keylist of Memoize settings.

```
250 options/.style={#1},
251 }
```
normal When Memoize is enabled, it can be in one of three modes  $(M\S2.4)$ : normal, readonly, and readonly recompile. The numeric constants are defined below. The mode is stored in \mmz@mode, and only  ${\tt recompile}$  matters in **\Memoize** (and **\mmz@process@ccmemo**).<sup>[1](#page-7-0)</sup>

```
252 \def\mmz@mode@normal{0}
253 \def\mmz@mode@readonly{1}
254 \def\mmz@mode@recompile{2}
255 \let\mmz@mode\mmz@mode@normal
256 \mmzset{%
257 normal/.code={\let\mmz@mode\mmz@mode@normal},
258 readonly/.code={\let\mmz@mode\mmz@mode@readonly},
259 recompile/.code={\let\mmz@mode\mmz@mode@recompile},
260 }
```
prefix Key prefix determines the location of memo and extern files (\mmz@prefix@dir) and the first, fixed part of their basename (\mmz@prefix@name).

```
261 \mmzset{%
262 prefix/.code={\mmz@parse@prefix{#1}},
263 }
```
<span id="page-7-0"></span><sup>&</sup>lt;sup>1</sup>In fact, this code treats anything but 1 and 2 as normal.

\mmz@split@prefix This macro stores the detokenized expansion of #1 into \mmz@prefix, which it then splits into \mmz@prefix@dir and \mmz@prefix@name at the final /. The slash goes into \mmz@prefix@dir. If there is no slash, \mmz@prefix@dir is empty; in particular, it is empty under no memo dir.

```
264 \begingroup
265 \catcode`\/=12
266 \gdef\mmz@parse@prefix#1{%
267 \edef\mmz@prefix{\detokenize\expandafter{\expanded{#1}}}%
268 \def\mmz@prefix@dir{}%
269 \def\mmz@prefix@name{}%
270 \expandafter\mmz@parse@prefix@i\mmz@prefix/\mmz@eov
271 }
272 \gdef\mmz@parse@prefix@i#1/#2{%
273 \ifx\mmzeov#2%
274 \def\mmz@prefix@name{#1}%
275 \lambdaelse
276 \appto\mmz@prefix@dir{#1/}%
277 \expandafter\mmz@parse@prefix@i\expandafter#2%
278 \fi
279 }
280 \endgroup
```
Key prefix concludes by performing two actions: it creates the given directory if mkdir is in effect, and notes the new prefix in record files (by eventually executing record/prefix, which typically puts a \mmzPrefix line in the .mmz file). In the preamble, only the final setting of prefix matters, so this key is only equipped with the action-triggering code at the beginning of the document.

```
281 \mmzset{%
282 begindocument/.append style={
283 prefix/.append code=\mmz@maybe@mkmemodir\mmz@record@prefix,
284 },
```
Consequently, the post-prefix-setting actions must be triggered manually at the beginning of the document. Below, we trigger directory creation; record/prefix will be called from record/begin, which is executed at the beginning of the document, so it shouldn't be mentioned here.

```
285 begindocument/.append code=\mmz@maybe@mkmemodir,
286 }
```
mkdir Should we create the memo/extern directory if it doesn't exist? And which command should mkdir command we use to create it? Initially, we attempt to create this directory, and we attempt to do this via memoize-extract.pl --mkdir. The roundabout way of setting the initial value of mkdir command allows extract=python to change the initial value to memoize-extract.py -mkdir only in the case the user did not modify it.

```
287 \def\mmz@initial@mkdir@command{\mmzvalueof{perl extraction command} --mkdir}
288 \mmzset{
```
This conditional is perhaps a useless leftover from the early versions, but we let it be.

```
289 mkdir/.is if=mmz@mkdir,
290 mkdir command/.store in=\mmz@mkdir@command,
291 mkdir command/.expand once=\mmz@initial@mkdir@command,
292 }
```
The underlying conditional \ifmmz@mkdir is only ever used in \mmz@maybe@mkmemodir below, which is itself only executed at the end of prefix and in begindocument.

```
293 \newif\ifmmz@mkdir
```

```
294 \mmz@mkdirtrue
```
We only attempt to create the memo directory if \ifmmz@mkdir is in effect and if both \mmz@mkdir@command and \mmz@prefix@dir are specified (i.e. non-empty). In particular, no attempt to create it will be made when no memo dir is in effect.

```
295 \def\mmz@maybe@mkmemodir{%
296 \ifmmz@mkdir
297 \ifdefempty\mmz@mkdir@command{}{%
298 \ifdefempty\mmz@prefix@dir{}{%
299 \mmz@remove@quotes{\mmz@prefix@dir}\mmz@temp
300 \pdf@system{\mmz@mkdir@command\space"\mmz@temp"}%
301 }%
302 }%
303 \fi
304 }
```
memo dir Shortcuts for two handy settings of prefix. Key no memo dir will place the memos and externs no memo dir in the current directory, prefixed with #1., where #1 defaults to (unquoted) \jobname. The default memo dir places the memos and externs in a dedicated directory, #1.memo.dir; the filenames themselves have no prefix.

```
305 \mmzset{%
306 memo dir/.style={prefix={#1.memo.dir/}},
307 memo dir/.default=\jobname,
308 no memo dir/.style={prefix={#1.}},
309 no memo dir/.default=\jobname,
310 memo dir,
311 }
```
\mmz@remove@quotes This macro removes fully expands #1, detokenizes the expansion and then removes all double quotes the string. The result is stored in the control sequence given in #2.

> We use this macro when we are passing a filename constructed from \jobname to external programs.

```
312 \def\mmz@remove@quotes#1#2{%
313 \def\mmz@remove@quotes@end{\let#2\mmz@temp}%
314 \def\mmz@temp{}%
315 \expanded{%
316 \noexpand\mmz@remove@quotes@i
317 \detokenize\expandafter{\expanded{#1}}%
318 "\noexpand\mmz@eov
319 }%
320 }
321 \def\mmz@remove@quotes@i{%
322 \CollectArgumentsRaw
323 {\collargsReturnPlain
324 \collargsNoDelimiterstrue
325 \collargsAppendExpandablePostprocessor{{\the\collargsArg}}%
326 }%
327 {u"u\mmz@eov}%
328 \mmz@remove@quotes@ii
329 }
330 \def\mmz@remove@quotes@ii#1#2{%
331 \appto\mmz@temp{#1}%
332 \ifx&#2&%
333 \mmz@remove@quotes@end
334 \expandafter\@gobble
335 \else
336 \expandafter\@firstofone
337 \text{ } \text{ } \text{ } \text{ } 337338 {\mmz@remove@quotes@i#2\mmz@eov}%
339 }
```
ignore spaces The underlying conditional will be inspected by automemoization handlers, to maybe put \ignorespaces after the invocation of the handler.

```
340 \newif\ifmmz@ignorespaces
341 \mmzset{
342 ignore spaces/.is if=mmz@ignorespaces,
343 }
```
verbatim These keys are tricky. For one, there's verbatim, which sets all characters' category codes to verb other, and there's verb, which leaves braces untouched (well, honestly, it redefines them). But no verbatim Memoize itself doesn't really care about this detail — it only uses the underlying conditional \ifmmz@verbatim. It is CollArgs which cares about the difference between the "long" and the "short" verbatim, so we need to tell it about it. That's why the verbatim options "append themselves" to \mmzRawCollectorOptions, which is later passed on to \CollectArgumentsRaw as a part of its optional argument.

```
344 \newif\ifmmz@verbatim
345 \def\mmzRawCollectorOptions{}
346 \mmzset{
347 verbatim/.code={%
348 \def\mmzRawCollectorOptions{\collargsVerbatim}%
349 \mmz@verbatimtrue
350 },
351 verb/.code={%
352 \def\mmzRawCollectorOptions{\collargsVerb}%
353 \mmz@verbatimtrue
354 },
355 no verbatim/.code={%
356 \def\mmzRawCollectorOptions{\collargsNoVerbatim}%
357 \mmz@verbatimfalse
358 },
359 }
```
## <span id="page-10-0"></span>**3 Memoization**

## <span id="page-10-1"></span>**3.1 Manual memoization**

\mmz The core of this macro will be a simple invocation of \Memoize, but to get there, we have to collect the optional argument carefully, because we might have to collect the memoized code verbatim.

```
360 \protected\def\mmz{\futurelet\mmz@temp\mmz@i}
361 \def\mmz@i{%
```
Anyone who wants to call \Memoize must open a group, because \Memoize will close a group.

```
362 \begingroup
```
As the optional argument occurs after a control sequence ( $\max$ ), any spaces were consumed and we can immediately test for the opening bracket.

```
363 \ifx\mmz@temp[%]
364 \def\mmz@verbatim@fix{}%
365 \expandafter\mmz@ii
366 \else
```
If there was no optional argument, the opening brace (or the unlikely single token) of our mandatory argument is already tokenized. If we are requested to memoize in a verbatim mode, this non-verbatim tokenization was wrong, so we will use option \collargsFixFromNoVerbatim to ask CollArgs to fix the situation. (\mmz@verbatim@fix will only be used in the verbatim mode.)

367 \def\mmz@verbatim@fix{\noexpand\collargsFixFromNoVerbatim}%

No optional argument, so we can skip \mmz@ii.

```
368 \expandafter\mmz@iii
369 \fi
370 }
371 \def\mmz@ii[#1]{%
```
Apply the options given in the optional argument.

```
372 \mmzset{#1}%
373 \mmz@iii
374 }
375 \def\mmz@iii{%
```
In the non-verbatim mode, we avoid collecting the single mandatory argument using \CollectArguments.

```
376 \ifmmz@verbatim
377 \expandafter\mmz@do@verbatim
378 \else
379 \expandafter\mmz@do
380 \fi
381 }
```
This macro grabs the mandatory argument of \mmz and calls \Memoize.

```
382 \long\def\mmz@do#1{%
383 \Memoize{#1}{#1}%
384 }%
```
The following macro uses \CollectArgumentsRaw of package CollArgs([§8.2\)](#page-79-0) to grab the argument verbatim; the appropriate verbatim mode triggering raw option was put in \mmzRawCollectorOptions by key verb(atim). The macro also \mmz@verbatim@fix contains thepotential request for a category code fix  $(\S 8.2.6)$ .

```
385 \def\mmz@do@verbatim#1{%
386 \expanded{%
387 \noexpand\CollectArgumentsRaw{%
388 \noexpand\collargsCaller{\noexpand\mmz}%
389 \expandonce\mmzRawCollectorOptions
390 \mmz@verbatim@fix
391 }%
392 }{+m}\mmz@do
393 }
```
memoize (*env.*) The definition of the manual memoization environment proceeds along the same lines as the definition of \mmz, except that we also have to implement space-trimming, and that we will collect the environment using \CollectArguments in both the verbatim and the non-verbatim and mode.

> We define the LAT<sub>EX</sub>, plain T<sub>EX</sub> and ConT<sub>EX</sub><sup>t</sup> environments in parallel. The definition of the plain TEX and ConTEXt version is complicated by the fact that space-trimming is affected by the presence vs. absence of the optional argument (for purposes of space-trimming, it counts as present even if it is empty).

```
394 (*latex)
```
We define the LAT<sub>EX</sub> environment using \newenvironment, which kindly grabs any spaces in front of the optional argument, if it exists — and if doesn't, we want to trim spaces at the beginning of the environment body anyway.

```
395 \newenvironment{memoize}[1][\mmz@noarg]{%
```
We close the environment right away. We'll collect the environment body, complete with the endtag, so we have to reintroduce the end-tag somewhere. Another place would be after the invocation of \Memoize, but that would put memoization into a double group and \mmzAfterMemoization would not work.

```
396 \end{memoize}%
```
We open the group which will be closed by **\Memoize**.

```
397 \begingroup
```
As with \mmz above, if there was no optional argument, we have to ask Collargs for a fix. The difference is that, as we have collected the optional argument via  $\neq$  we have to test for its presence in a roundabout way.

```
398 \def\mmz@temp{#1}%
         399 \ifx\mmz@temp\mmz@noarg
         400 \def\mmz@verbatim@fix{\noexpand\collargsFixFromNoVerbatim}%
         401 \else
         402 \def\mmz@verbatim@fix{}%
         403 \mmzset{#1}%
         404 \fi
         405 \mmz@env@iii
         406 }{}
         407 \def\mmz@noarg{\mmz@noarg}
         408 \langle /latex)
  409 (plain) \def\memoize{%
410 \langle \text{context} \def \start{ \text{def} \char' \setminus \text{d}}411 \langle *plain, context \rangle412 \begingroup
```
In plain T<sub>E</sub>X and ConT<sub>E</sub>X<sub>t</sub>, we don't have to worry about any spaces in front of the optional argument, as the environments are opened by a control sequence.

```
413 \futurelet\mmz@temp\mmz@env@i
414 }
415 \def\mmz@env@i{%
416 \ifx\mmz@temp[%]
417 \def\mmz@verbatim@fix{}%
418 \expandafter\mmz@env@ii
419 \else
420 \def\mmz@verbatim@fix{\noexpand\collargsFixFromNoVerbatim}%
421 \expandafter\mmz@env@iii
422 \fi
423 }
424 \def\mmz@env@ii[#1]{%
425 \mmzset{#1}%
426 \mmz@env@iii
427 }
428 \langle / plain, context)
429 \def\mmz@env@iii{%
430 \long\edef\mmz@do##1{%
```
\unskip will "trim" spaces at the end of the environment body.

```
431 \noexpand\Memoize{##1}{##1\unskip}%
432 }%
433 \expanded{%
434 \noexpand\CollectArgumentsRaw{%
```
\CollectArgumentsRaw will adapt the caller to the format automatically.

```
435 \noexpand\collargsCaller{memoize}%
```
verb(atim) is in here if it was requested.

436 \expandonce\mmzRawCollectorOptions

The category code fix, if needed.

```
437 \ifmmz@verbatim\mmz@verbatim@fix\fi
438 }%
```
Spaces at the beginning of the environment body are trimmed by setting the first argument to !t<space> and disappearing it with \collargsAppendExpandablePostprocessor{}; note that this removes any number of space tokens. \CollectArgumentsRaw automatically adapts the argument type b to the format.

```
439 }{&&{\collargsAppendExpandablePostprocessor{}}!t{ }+b{memoize}}{\mmz@do}%
440 }%
```

```
441 \langle/mmz\rangle
```
\nommz We throw away the optional argument if present, and replace the opening brace with begin-group plus \memoizefalse. This way, the "argument" of \nommz will be processed in a group (with Memoize disabled) and even the verbatim code will work because the "argument" will not have been tokenized.

As a user command, \nommz has to make it into package nomemoize as well, and we'll \let \mmz equal it there; it is not needed in mmzable.

```
442 \langle *mmz, nommz \rangle443 \protected\def\nommz#1#{%
        444 \afterassignment\nommz@i
        445 \let\mmz@temp
        446 }
        447 \def\nommz@i{%
        448 \bgroup
        449 \memoizefalse
        450 }
451 (nommz) \let\mmz\nommz
```
nomemoize (*env.*) We throw away the optional argument and take care of the spaces at the beginning and at the end of the body.

```
452 \langle *| \text{atex} \rangle453 \newenvironment{nomemoize}[1][]{%
          454 \memoizefalse
          455 \ignorespaces
          456 }{%
          457 \unskip
          458 }
         459 \quad \langle/latex)
         460 \langle *plain, context \rangle461 (plain) \def\nomemoize{%
462 (context) \def\startnomemoize{%
```
Start a group to delimit \memoizefalse.

```
463 \begingroup
464 \memoizefalse
465 \futurelet\mmz@temp\nommz@env@i
466 }
467 \def\nommz@env@i{%
468 \ifx\mmz@temp[%]
469 \expandafter\nommz@env@ii
```
No optional argument, no problems with spaces.

```
470 \fi
            471 }
            472 \def\nommz@env@ii[#1]{%
            473 \ignorespaces
            474 }
     475 (plain) \def\endnomemoize{%
   476 (context) \def\stopnomemoize{%
            477 \endgroup
            478 \unskip
            479 }
            480 \langle / plain, context\rangle481 \langle *nommz \rangle482 \langle plain, later \rangle \let \memoize \nnomemoize483 (plain, latex) \let\endmemoize\endnomemoize
   484 (context) \let\startmemoize\startnomemoize
   485 (context) \let\stopmemoize\stopnomemoize
            486 \langle/nommz\rangle487 \langle/mmz, nommz\rangle
```
### <span id="page-14-0"></span>**3.2 The memoization process**

\ifmemoizing This conditional is set to true when we start memoization (but not when we start regular compilation or utilization); it should never be set anywhere else. It is checked by \Memoize to prevent nested memoizations, deployed in advice run conditions set by run only if memoizing, etc.

```
488 \langle *mmz, nommz, mmzable \& generic \rangle
```
489 \newif\ifmemoizing

\ifinmemoize This conditional is set to true when we start either memoization or regular compilation (but not when we start utilization); it should never be set anywhere else. It is deployed in the default advice run conditions, making sure that automemoized commands are not handled even when we're regularly compiling some code submitted to memoization.

490 \newif\ifinmemoize

\mmz@maybe@scantokens An auxiliary macro which rescans the given code using \scantokens if the verbatim mode is active. We also need it in NoMemoize, to properly grab verbatim manually memoized code.

```
491 \langle/mmz, nommz, mmzable \& generic)
492 \langle \astmmz\rangle493 \def\mmz@maybe@scantokens{%
494 \ifmmz@verbatim
495 \expandafter\mmz@scantokens
496 \lambdaelse
497 \expandafter\@firstofone
498 \fi
499 }
```
Without \newlinechar=13, \scantokens would see receive the entire argument as one long line — but it would not *see* the entire argument, but only up to the first newline character, effectively losing most of the tokens. (We need to manually save and restore \newlinechar because we don't want to execute the memoized code in yet another group.)

```
500 \long\def\mmz@scantokens#1{%
```

```
501 \expanded{%
502 \newlinechar=13
503 \unexpanded{\scantokens{#1\endinput}}%
504 \newlinechar=\the\newlinechar
505 }%
506 }
```
\Memoize Memoization is invoked by executing \Memoize. This macro is a decision hub. It test for the existence of the memos and externs associated with the memoized code, and takes the appropriate action (memoization: \mmz@memoize; regular compilation: \mmz@compile, utilization: \mmz@process@cmemo plus \mmz@process@ccmemo plus further complications) depending on the memoization mode (normal, readonly, recompile). Note that one should open a T<sub>E</sub>X group prior to executing **\Memoize**, because **\Memoize** will close a group  $\binom{M\{4.1}{n-1}$ .

\Memoize takes two arguments, which contain two potentially different versions of the code submitted to memoization:  $\#1$  contains the code which  $\langle code \text{ MD5 sum} \rangle$  is computed off of, while #2 contains the code which is actually executed during memoization and regular compilation. The arguments will contain the same code in the case of manual memoization, but they will differ in the case of automemoization, where the executable code will typically prefixed by \AdviceOriginal. As the two codes will be used not only by \Memoize but also by macros called from \Memoize, \Memoize stores them into dedicated toks registers, declared below.

```
507 \newtoks\mmz@mdfive@source
```

```
508 \newtoks\mmz@exec@source
```
Finally, the definition of the macro. In package NoMemoize, we should simply execute the code in the second argument. But in Memoize, we have work to do.

```
509 \let\Memoize\@secondoftwo
```

```
510 \long\def\Memoize#1#2{%
```
We store the first argument into token register  $\mm$ Mmz@mdfive@source because we might have to include it in tracing info (when **trace** is in effect), or paste it into the c-memo (depending on include source in cmemo).

```
511 \mmz@mdfive@source{#1}%
```
We store the executable code in  $\mmph{\mbox{0.5}m}$  in the verbatim mode, the code will have to be rescanned. This is implemented by \mmz@maybe@scantokens, and we wrap the code into this macro right away, once and for all. Even more, we pre-expand \mmz@maybe@scantokens (three times), effectively applying the current \ifmmz@verbatim and eliminating the need to save and restore this conditional in \mmz@compile, which (regularly) compiles the code *after* closing the \Memoize group — after this pre-expansion, \mmz@exec@source will contain either \mmz@scantokens{...} or \@firstofone{...}.

```
512 \expandafter\expandafter\expandafter\expandafter
```

```
513 \expandafter\expandafter\expandafter
```

```
514 \mmz@exec@source
```

```
515 \expandafter\expandafter\expandafter\expandafter
```
- 516 \expandafter\expandafter\expandafter
- 517 {%

```
518 \mmz@maybe@scantokens{#2}%
```

```
519 }%
```

```
520 \mmz@trace@Memoize
```
In most branches below, we end up with regular compilation, so let this be the default action.

```
521 \let\mmz@action\mmz@compile
```
If Memoize is disabled, or if memoization is currently taking place, we will perform a regular compilation.

```
522 \ifmemoizing
523 \else
```

```
524 \ifmemoize
```
Compute  $\langle code \ md5sum \rangle$  off of the first argument, and globally store it into \mmz@code@mdfivesum — globally, because we need it in utilization to include externs, but the \Memoize group is closed (by \mmzMemo) while inputting the cc-memo.

```
525 \xdef\mmz@code@mdfivesum{\pdf@mdfivesum{\the\mmz@mdfive@source}}%
526 \mmz@trace@code@mdfive
```
Recompile mode forces memoization.

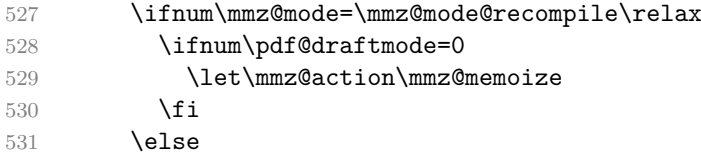

In the normal and the readonly mode, we try to utilize the memos. The c-memo comes first. If the c-memo does not exist (or if something is wrong with it), \mmz@process@cmemo (defined in [§3.4\)](#page-24-0) will set \ifmmz@abort to true. It might also set \ifmmzUnmemoizable which means we should compile normally regardless of the mode.

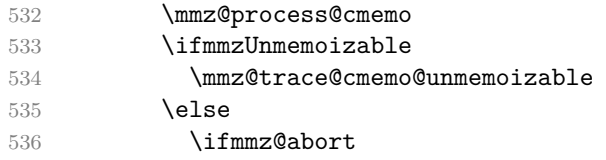

If there is no c-memo, or it is invalid, we memoize, unless the read-only mode is in effect.

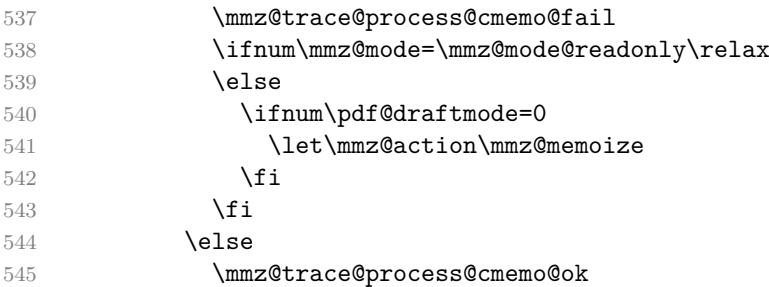

If the c-memo was fine, the formal action decided upon is to try utilizing the cc-memo. If it exists and everything is fine with it, \mmz@process@ccmemo (defined in section [3.5\)](#page-26-0) will utilize it, i.e. the core of the cc-memo (the part following \mmzMemo) will be executed (typically including the single extern). Otherwise, \mmz@process@ccmemo will trigger either memoization (in the normal mode) or regular compilation (in the readonly mode). This final decision is left to \mmz@process@ccmemo because if we made it here, the code would get complicated, as the cc-memo must be processed outside the \Memoize group and all the conditionals in this macro.

```
546 \let\mmz@action\mmz@process@ccmemo
547 \fi
548 \fi
549 \overrightarrow{fi}550 \fi
551 \, \text{Vfi}552 \mmz@action
553 }
```
\mmz@compile This macro performs regular compilation — this is signalled to the memoized code and the memoization driver by setting **\ifinmemoize** to true for the duration of the compilation; **\ifmemoizing** is not touched. The group opened prior to the invocation of \Memoize is closed before executing the code in \mmz@exec@source, so that compiling the code has the same local effect as if was not submitted to memoization; it is closing this group early which complicates the restoration of \ifinmemoize at the end of compilation. Note that \mmz@exec@source is already set to properly deal with the current verbatim mode, so any further inspection of \ifmmz@verbatim is unnecessary; the same goes for \ifmmz@ignorespaces, which was (or at least should be) taken care of by whoever called \Memoize.

```
554 \def\mmz@compile{%
```

```
555 \mmz@trace@compile
```

```
556 \expanded{%
```

```
557 \endgroup
```

```
558 \noexpand\inmemoizetrue
559 \the\mmz@exec@source
560 \ifinmemoize\noexpand\inmemoizetrue\else\noexpand\inmemoizefalse\fi
561 }%
562 }
```
abortOnError In LuaT<sub>E</sub>X, we can whether an error occurred during memoization, and abort if it \mmz@lua@atbeginmemoization did. (We're going through memoize.abort, because tex.print does not seem to \mmz@lua@atendmemoization work during error handling.) We omit all this in ConTEXt, as it appears to stop on any error?

```
563 \langle *! \text{context} \rangle564 \ifdefined\luatexversion
       565 \directlua{%
       566 luatexbase.add to callback(
       567 "show error message",
       568 function()
       569 memoize.abort = true
       570 texio.write_nl(status.lasterrorstring)
       571 end,
       572 "Abort memoization on error"
       573 )
       574 }%
       575 \def\mmz@lua@atbeginmemoization{%
       576 \directlua{memoize.abort = false}%
       577 }%
       578 \def\mmz@lua@atendmemoization{%
       579 \directlua{%
       580 if memoize.abort then
       581 tex.print("\noexpand\\mmzAbort")
       582 end
       583 }%
       584 }%
       585 \else
       586 \langle/!context)
       587 \let\mmz@lua@atbeginmemoization\relax
       588 \let\mmz@lua@atendmemoization\relax
589 \langle context\rangle \fi
```
\mmz@memoize This macro performs memoization — this is signalled to the memoized code and the memoization driver by setting both \ifinmemoize and \ifinmemoizing to true.

```
590 \def\mmz@memoize{%
```

```
591 \mmz@trace@memoize
```

```
592 \memoizingtrue
```

```
593 \inmemoizetrue
```
Initialize the various macros and registers used in memoization (to be described below, or later). Note that most of these are global, as they might be adjusted arbitrarily deep within the memoized code.

```
594 \edef\memoizinggrouplevel{\the\currentgrouplevel}%
```

```
595 \global\mmz@abortfalse
```

```
596 \global\mmzUnmemoizablefalse
```

```
597 \global\mmz@seq 0
```

```
598 \global\setbox\mmz@tbe@box\vbox{}%
```

```
599 \global\mmz@ccmemo@resources{}%
```

```
600 \global\mmzCMemo{}%
```

```
601 \global\mmzCCMemo{}%
```

```
602 \global\mmzContextExtra{}%
```

```
603 \gdef\mmzAtEndMemoizationExtra{}%
```

```
604 \gdef\mmzAfterMemoizationExtra{}%
```

```
605 \mmz@lua@atbeginmemoization
```
Execute the pre-memoization hook, the memoized code (wrapped in the driver), and the postmemoization hook.

```
606 \mmzAtBeginMemoization
```
- \mmzDriver{\the\mmz@exec@source}%
- \mmzAtEndMemoization
- \mmzAtEndMemoizationExtra
- \mmz@lua@atendmemoization
- \ifmmzUnmemoizable

To permanently prevent memoization, we have to write down the c-memo (containing \mmzUnmemoizabletrue). We don't need the extra context in this case.

```
612 \global\mmzContextExtra{}%
613 \gtoksapp\mmzCMemo{\global\mmzUnmemoizabletrue}%
614 \mmz@write@cmemo
615 \mmz@trace@endmemoize@unmemoizable
616 \PackageInfo{memoize}{Marking this code as unmemoizable}%
617 \else
618 \ifmmz@abort
```
If memoization was aborted, we create an empty c-memo, to make sure that no leftover c-memo tricks Memoize into thinking that the code was successfully memoized.

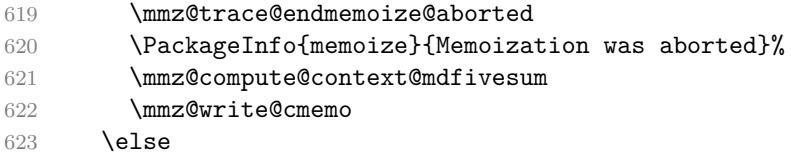

If memoization was not aborted, we compute the  $\langle context\ mdssum \rangle$ , open and write out the memos, and shipout the externs (as pages into the document).

```
624 \mmz@compute@context@mdfivesum
625 \mmz@write@cmemo
626 \mmz@write@ccmemo
627 \mmz@shipout@externs
628 \mmz@trace@endmemoize@ok
629 \fi
630 \fi
```
After closing the group, we execute the final, after-memoization hook (we pre-expand the regular macro; the extra macro was assigned to globally). In the after-memoization code, \mmzIncludeExtern points to a macro which can include the extern from \mmz@tbe@box, which makes it possible to typeset the extern by dropping the contents of  $\mathrm{mzCCMemo}$  into this hook but note that this will only work if \ifmmzkeepexterns was in effect at the end of memoization.

```
631 \expandafter\endgroup
632 \expandafter\let
633 \expandafter\mmzIncludeExtern\expandafter\mmz@include@extern@from@tbe@box
634 \mmzAfterMemoization
635 \mmzAfterMemoizationExtra
636 }
```
\memoizinggrouplevel This macro stores the group level at the beginning of memoization. It is deployed by \IfMemoizing, normally used by integrated drivers.

```
637 \def\memoizinggrouplevel{-1}%
```
\mmzAbort Memoized code may execute this macro to abort memoization.

```
638 \def\mmzAbort{\global\mmz@aborttrue}
```
\ifmmz@abort This conditional serves as a signal that something went wrong during memoization (where it is set to true by  $\mathrm{maxAbort}$ , or  $c(c)$ -memo processing. The assignment to this conditional should always be global (because it may be set during memoization).

\newif\ifmmz@abort

\mmzUnmemoizable Memoized code may execute \mmzUnmemoizable to abort memoization and mark (in the c-memo) that memoization should never be attempted again. The c-memo is composed by \mmz@memoize.

\def\mmzUnmemoizable{\global\mmzUnmemoizabletrue}

\ifmmzUnmemoizable This conditional serves as a signal that the code should never be memoized. It can be set (a) during memoization (that's why it should be assigned globally), after which it is inspected by \mmz@memoize, and (b) from the c-memo, in which case it is inspected by \Memoize.

```
641 \newif\ifmmzUnmemoizable
```
\mmzAtBeginMemoization The memoization hooks and their keys. The hook macros may be set either be-\mmzAtEndMemoization fore or during memoization. In the former case, one should modify the primary \mmzAfterMemoization macro (\mmzAtBeginMemoization, \mmzAtEndMemoization, \mmzAfterMemoization), at begin memoization and the assignment should be local. In the latter case, one should modify the exat end memoization tra macro (\mmzAtEndMemoizationExtra, \mmzAfterMemoizationExtra; there is no after memoization \mmzAtBeginMemoizationExtra), and the assignment should be global. The keys automatically adapt to the situation, by appending either to the primary or the the extra macro; if at begin memoization is used during memoization, the given code is executed immediately. We will use this "extra" approach and the auto-adapting keys for other options, like context, as well.

```
642 \def\mmzAtBeginMemoization{}
643 \def\mmzAtEndMemoization{}
644 \def\mmzAfterMemoization{}
645 \mmzset{
646 at begin memoization/.code={%
647 \ifmemoizing
648 \expandafter\@firstofone
649 \text{le}650 \expandafter\appto\expandafter\mmzAtBeginMemoization
651 \fi
652 {#1}%
653 },
654 at end memoization/.code={%
655 \ifmemoizing
656 \expandafter\gappto\expandafter\mmzAtEndMemoizationExtra
657 \else
658 \expandafter\appto\expandafter\mmzAtEndMemoization
659 \overrightarrow{fi}660 {#1}%
661 },
662 after memoization/.code={%
663 \ifmemoizing
664 \expandafter\gappto\expandafter\mmzAfterMemoizationExtra
665 \else
666 \expandafter\appto\expandafter\mmzAfterMemoization
667 \fi
668 {#1}%
669 },
670 }
```
driver This key sets the (formal) memoization driver. The function of the driver is to produce the memos and externs while executing the submitted code.

```
671 \mmzset{
672 driver/.store in=\mmzDriver,
673 driver=\mmzSingleExternDriver,
674 }
```
\ifmmzkeepexterns This conditional causes Memoize not to empty out \mmz@tbe@box, holding the externs collected during memoization, while shipping them out.

```
675 \newif\ifmmzkeepexterns
```
\mmzSingleExternDriver The default memoization driver externalizes the submitted code. It always produces exactly one extern, and including the extern will be the only effect of inputting the cc-memo (unless the memoized code contained some commands, like \label, which added extra instructions to the cc-memo.) The macro (i) adds \quitvmode to the cc-memo, if we're capturing into a horizontal box, and it puts it to the very front, so that it comes before any \label and \index replications, guaranteeing (hopefully) that they refer to the correct page; (ii) takes the code and typesets it in a box (\mmz@box); (iii) submits the box for externalization; (iv) adds the extern-inclusion code to the cc-memo, and (v) puts the box into the document (again prefixing it with  $\quation$  duity mode if necessary). (The listing region markers help us present this code in the manual.)

```
676 \long\def\mmzSingleExternDriver#1{%
```
- 677 \xtoksapp\mmzCCMemo{\mmz@maybe@quitvmode}%
- 678 \setbox\mmz@box\mmz@capture{#1}%
- 679 \mmzExternalizeBox\mmz@box\mmz@temptoks
- 680 \xtoksapp\mmzCCMemo{\the\mmz@temptoks}%
- 681 \mmz@maybe@quitvmode\box\mmz@box

```
682 }
```
capture The default memoization driver uses \mmz@capture and \mmz@maybe@quitvmode, which are set by this key. \mmz@maybe@quitvmode will be expanded, but for XTIFX, we have defined \quitvmode as a synonym for \leavevmode, which is a macro rather than a primitive, so we have to prevent its expansion in that case. It is easiest to just add \noexpand, regardless of the engine used.

```
683 \mmzset{
684 capture/.is choice,
685 capture/hbox/.code={%
686 \let\mmz@capture\hbox
687 \def\mmz@maybe@quitvmode{\noexpand\quitvmode}%
688 },
689 capture/vbox/.code={%
690 \let\mmz@capture\vbox
691 \def\mmz@maybe@quitvmode{}%
692 },
693 capture=hbox,
694 }
```
The memoized code may be memoization-aware; in such a case, we say that the driver is *integrated* into the code. Code containing an integrated driver must take care to execute it only when memoizing, and not during a regular compilation. The following key and macro can help here, see  $^{M}\$ [§4.4.4](#page-157-0) for details.

integrated driver This is an advice key, residing in /mmz/auto. Given  $\langle \textit{suffix} \rangle$  as the only argument, it declares conditional  $\hat{\mathcal{I}}$ ifmemoizing $\langle \hat{\mathit{suffix}} \rangle$ , and sets the driver for the automemoized command to a macro which sets this conditional to true. The declared conditional is *internal* and should not be used directly, but only via **\IfMemoizing** — because it will not be declared when package NoMemoize or only Memoizable is loaded.

```
695 \mmzset{
696 auto/integrated driver/.style={
697 after setup={\expandafter\newif\csname ifmmz@memoizing#1\endcsname},
698 driver/.expand once={%
699 \csname mmz@memoizing#1true\endcsname
```
Without this, we would introduce an extra group around the memoized code.

```
700 \@firstofone
701 }%
702 },
703 }
```
\IfMemoizing Without the optional argument, the condition is satisfied when the internal conditional  $\mathcal{S}$ ifmemoizing $\langle \mathit{suffix} \rangle$ , declared by integrated driver, is true. With the optional argument  $\langle \textit{offset} \rangle$ , the current group level must additionally match the memoizing group level, modulo  $\langle \textit{offset} \rangle$  — this makes sure that the conditional comes out as false in a regular compilation embedded in a memoization.

```
704 \newcommand\IfMemoizing[2][\mmz@Ifmemoizing@nogrouplevel]{%>\fi
```
\csname ifmmz@memoizing#2\endcsname%>\if

One \relax is for the \numexpr, another for \ifnum. Complications arise when #1 is the optional argument default (defined below). In that case, the content of \mmz@Ifmemoizing@nogrouplevel closes off the \ifnum conditional (with both the true and the false branch empty), and opens up a new one, \iftrue. Effectively, we're not testing for the group level match.

```
706 \ifnum\currentgrouplevel=\the\numexpr\memoizinggrouplevel+#1\relax\relax
707 \expandafter\expandafter\expandafter\@firstoftwo
708 \else
709 \expandafter\expandafter\expandafter\@secondoftwo
710 \fi
711 \else
712 \expandafter\@secondoftwo
713 \fi
714 }
715 \def\mmz@Ifmemoizing@nogrouplevel{0\relax\relax\fi\iftrue}
```
Tracing We populate the hooks which send the tracing info to the terminal.

```
716 \def\mmz@trace#1{\advice@typeout{[tracing memoize] #1}}
717 \def\mmz@trace@context{\mmz@trace{\space\space
718 Context: "\expandonce{\mmz@context@key}" --> \mmz@context@mdfivesum}}
719 \def\mmz@trace@Memoize@on{%
720 \mmz@trace{%
721 Entering \noexpand\Memoize (%
722 \ifmemoize enabled\else disabled\fi,
723 \ifnum\mmz@mode=\mmz@mode@recompile recompile\fi
724 \ifnum\mmz@mode=\mmz@mode@readonly readonly\fi
725 \ifnum\mmz@mode=\mmz@mode@normal normal\fi
726 \space mode) on line \the\inputlineno
727 }%
728 \mmz@trace{\space\space Code: \the\mmz@mdfive@source}%
729 }
730 \def\mmz@trace@code@mdfive@on{\mmz@trace{\space\space
731 Code md5sum: \mmz@code@mdfivesum}}
732 \def\mmz@trace@compile@on{\mmz@trace{\space\space Compiling}}
733 \def\mmz@trace@memoize@on{\mmz@trace{\space\space Memoizing}}
734 \def\mmz@trace@endmemoize@ok@on{\mmz@trace{\space\space
735 Memoization completed}}%
736 \def\mmz@trace@endmemoize@aborted@on{\mmz@trace{\space\space
737 Memoization was aborted}}
738 \def\mmz@trace@endmemoize@unmemoizable@on{\mmz@trace{\space\space
739 Marking this code as unmemoizable}}
```
No need for \mmz@trace@endmemoize@fail, as abortion results in a package warning anyway.

```
740 \def\mmz@trace@process@cmemo@on{\mmz@trace{\space\space
```

```
741 Attempting to utilize c-memo \mmz@cmemo@path}}
```

```
742 \def\mmz@trace@process@no@cmemo@on{\mmz@trace{\space\space
743 C-memo does not exist}}
744 \def\mmz@trace@process@cmemo@ok@on{\mmz@trace{\space\space
745 C-memo was processed successfully}\mmz@trace@context}
746 \def\mmz@trace@process@cmemo@fail@on{\mmz@trace{\space\space
747 C-memo input failed}}
748 \def\mmz@trace@cmemo@unmemoizable@on{\mmz@trace{\space\space
749 This code was marked as unmemoizable}}
750 \def\mmz@trace@process@ccmemo@on{\mmz@trace{\space\space
751 Attempting to utilize cc-memo \mmz@ccmemo@path\space
752 (\ifmmz@direct@ccmemo@input\else in\fi direct input)}}
753 \def\mmz@trace@resource@on#1{\mmz@trace{\space\space
754 Extern file does not exist: #1}}
755 \def\mmz@trace@process@ccmemo@ok@on{%
756 \mmz@trace{\space\space Utilization successful}}
757 \def\mmz@trace@process@no@ccmemo@on{%
758 \mmz@trace{\space\space CC-memo does not exist}}
759 \def\mmz@trace@process@ccmemo@fail@on{%
760 \mmz@trace{\space\space Cc-memo input failed}}
```
tracing The user interface for switching the tracing on and off; initially, it is off. Note that there is no \mmzTracingOn underlying conditional. The off version simply \lets all the tracing hooks to \relax, so that \mmzTracingOff the overhead of having the tracing functionality available is negligible.

```
761 \mmzset{%
762 trace/.is choice,
763 trace/.default=true,
764 trace/true/.code=\mmzTracingOn,
765 trace/false/.code=\mmzTracingOff,
766 }
767 \def\mmzTracingOn{%
768 \let\mmz@trace@Memoize\mmz@trace@Memoize@on
769 \let\mmz@trace@code@mdfive\mmz@trace@code@mdfive@on
770 \let\mmz@trace@compile\mmz@trace@compile@on
771 \let\mmz@trace@memoize\mmz@trace@memoize@on
772 \let\mmz@trace@process@cmemo\mmz@trace@process@cmemo@on
773 \let\mmz@trace@endmemoize@ok\mmz@trace@endmemoize@ok@on
774 \let\mmz@trace@endmemoize@unmemoizable\mmz@trace@endmemoize@unmemoizable@on
775 \let\mmz@trace@endmemoize@aborted\mmz@trace@endmemoize@aborted@on
776 \let\mmz@trace@process@cmemo\mmz@trace@process@cmemo@on
777 \let\mmz@trace@process@cmemo@ok\mmz@trace@process@cmemo@ok@on
778 \let\mmz@trace@process@no@cmemo\mmz@trace@process@no@cmemo@on
779 \let\mmz@trace@process@cmemo@fail\mmz@trace@process@cmemo@fail@on
780 \let\mmz@trace@cmemo@unmemoizable\mmz@trace@cmemo@unmemoizable@on
781 \let\mmz@trace@process@ccmemo\mmz@trace@process@ccmemo@on
782 \let\mmz@trace@resource\mmz@trace@resource@on
783 \let\mmz@trace@process@ccmemo@ok\mmz@trace@process@ccmemo@ok@on
784 \let\mmz@trace@process@no@ccmemo\mmz@trace@process@no@ccmemo@on
785 \let\mmz@trace@process@ccmemo@fail\mmz@trace@process@ccmemo@fail@on
786 }
787 \def\mmzTracingOff{%
788 \let\mmz@trace@Memoize\relax
789 \let\mmz@trace@code@mdfive\relax
790 \let\mmz@trace@compile\relax
791 \let\mmz@trace@memoize\relax
792 \let\mmz@trace@process@cmemo\relax
793 \let\mmz@trace@endmemoize@ok\relax
794 \let\mmz@trace@endmemoize@unmemoizable\relax
795 \let\mmz@trace@endmemoize@aborted\relax
796 \let\mmz@trace@process@cmemo\relax
797 \let\mmz@trace@process@cmemo@ok\relax
798 \let\mmz@trace@process@no@cmemo\relax
799 \let\mmz@trace@process@cmemo@fail\relax
```
 \let\mmz@trace@cmemo@unmemoizable\relax 801 \let\mmz@trace@process@ccmemo\relax \let\mmz@trace@resource\@gobble \let\mmz@trace@process@ccmemo@ok\relax \let\mmz@trace@process@no@ccmemo\relax \let\mmz@trace@process@ccmemo@fail\relax } 807 \mmzTracingOff

### <span id="page-23-0"></span>**3.3 Context**

\mmzContext The context expression is stored in two token registers. Outside memoization, we will locally \mmzContextExtra assign to \mmzContext; during memoization, we will globally assign to \mmzContextExtra.

```
808 \newtoks\mmzContext
809 \newtoks\mmzContextExtra
```
context The user interface keys for context manipulation hide the complexity underlying the context clear context storage from the user.

```
810 \mmzset{%
811 context/.code={%
812 \ifmemoizing
813 \expandafter\gtoksapp\expandafter\mmzContextExtra
814 \lambdaelse
815 \expandafter\toksapp\expandafter\mmzContext
816 \fi
```
We append a comma to the given context chunk, for disambiguation.

```
817 {#1,}%
              818 },
              819 clear context/.code={%
              820 \ifmemoizing
              821 \expandafter\global\expandafter\mmzContextExtra
              822 \else
              823 \expandafter\mmzContext
              824 \fi
              825 {}%
              826 },
              827 clear context/.value forbidden,
          meaning to context
Utilities to put the meaning of various stuff into context.
   csname meaning to context
      key meaning to context
        key value to context
/handlers/.meaning to context _{831}/handlers/.value to context 832
                             828 meaning to context/.code={\forcsvlist\mmz@mtoc{#1}},
                             829 csname meaning to context/.code={\mmz@mtoc@csname{#1}},
                             830 key meaning to context/.code={%
                                    \forcsvlist\mmz@mtoc\mmz@mtoc@keycmd{#1}},
                                  832 key value to context/.code={\forcsvlist\mmz@mtoc@key{#1}},
                             833 /handlers/.meaning to context/.code={\expanded{%
                             834 \noexpand\mmz@mtoc@csname{pgfk@\pgfkeyscurrentpath/.@cmd}}},
                             835 /handlers/.value to context/.code={%
                             836 \expanded{\noexpand\mmz@mtoc@csname{pgfk@\pgfkeyscurrentpath}}},
                             837 }
              838 \def\mmz@mtoc#1{%
              839 \collargs@cs@cases{#1}%
              840 {\mmz@mtoc@cmd{#1}}%
              841 {\mmz@mtoc@error@notcsorenv{#1}}%
              842 {%
              843 \mmz@mtoc@csname{%
      844 \langle context\rangle start%
             845 #1}%
```

```
846 \mmz@mtoc@csname{%
847 (latex, plain) end%
  848 (context) stop%
          849 #1}%
          850 }%
          851 }
          852 \def\mmz@mtoc@cmd#1{%
          853 \begingroup
          854 \escapechar=-1
          855 \expandafter\endgroup
          856 \expandafter\mmz@mtoc@csname\expandafter{\string#1}%
          857 }
          858 \def\mmz@mtoc@csname#1{%
          859 \pgfkeysvalueof{/mmz/context/.@cmd}%
          860 \detokenize{#1}={\expandafter\meaning\csname#1\endcsname}%
          861 \pgfeov
          862 }
          863 \def\mmz@mtoc@key#1{\mmz@mtoc@csname{pgfk@#1}}
          864 \def\mmz@mtoc@keycmd#1{\mmz@mtoc@csname{pgfk@#1/.@cmd}}
          865 \def\mmz@mtoc@error@notcsorenv#1{%
          866 \PackageError{memoize}{'\detokenize{#1}' passed to key 'meaning to context'
          867 is neither a command nor an environment}{}%
          868 }
```
### <span id="page-24-0"></span>**3.4 C-memos**

The path to a c-memo consists of the path prefix, the MD5 sum of the memoized code, and suffix .memo.

\def\mmz@cmemo@path{\mmz@prefix\mmz@code@mdfivesum.memo}

\mmzCMemo The additional, free-form content of the c-memo is collected in this token register.

870 \newtoks\mmzCMemo

include source in cmemo Should we include the memoized code in the c-memo? By default, yes. \ifmmz@include@source

```
871 \mmzset{%
872 include source in cmemo/.is if=mmz@include@source,
873 }
874 \newif\ifmmz@include@source
875 \mmz@include@sourcetrue
```
\mmz@write@cmemo This macro creates the c-memo from the contents of \mmzContextExtra and \mmzCMemo.

\def\mmz@write@cmemo{%

Open the file for writing.

\immediate\openout\mmz@out{\mmz@cmemo@path}%

The memo starts with the **\mmzMemo** marker (a signal that the memo is valid).

```
878 \immediate\write\mmz@out{\noexpand\mmzMemo}%
```
We store the content of  $\maxContextExtra$  by writing out a command that will (globally) assign its content back into this register.

```
879 \immediate\write\mmz@out{%
880 \global\mmzContextExtra{\the\mmzContextExtra}\collargs@percentchar
881 }%
```
Write out the free-form part of the c-memo.

\immediate\write\mmz@out{\the\mmzCMemo\collargs@percentchar}%

When include source in cmemo is in effect, add the memoized code, hiding it behind the \mmzSource marker.

```
883 \ifmmz@include@source
884 \immediate\write\mmz@out{\noexpand\mmzSource}%
885 \immediate\write\mmz@out{\the\mmz@mdfive@source}%
886 \fi
```
Close the file.

887 \immediate\closeout\mmz@out

Record that we wrote a new c-memo.

```
888 \pgfkeysalso{/mmz/record/new cmemo={\mmz@cmemo@path}}%
889 }
```
\mmzSource The c-memo memoized code marker. This macro is synonymous with \endinput, so the source following it is ignored when inputting the c-memo.

```
890 \let\mmzSource\endinput
```
\mmz@process@cmemo This macro inputs the c-memo, which will update the context code, which we can then compute the MD5 sum of.

```
891 \def\mmz@process@cmemo{%
892 \mmz@trace@process@cmemo
```
\ifmmz@abort serves as a signal that the c-memo exists and is of correct form.

```
893 \global\mmz@aborttrue
```
If c-memo sets \ifmmzUnmemoizable, we will compile regularly.

```
894 \global\mmzUnmemoizablefalse
```

```
895 \def\mmzMemo{\global\mmz@abortfalse}%
```
Just a safeguard … c-memo assigns to \mmzContextExtra anyway.

```
896 \global\mmzContextExtra{}%
```
Input the c-memo, if it exists, and record that we have used it.

```
897 \IfFileExists{\mmz@cmemo@path}{%
898 \input{\mmz@cmemo@path}%
899 \pgfkeysalso{/mmz/record/used cmemo={\mmz@cmemo@path}}%
900 }{%
901 \mmz@trace@process@no@cmemo
902 }%
```
Compute the context MD5 sum.

```
903 \mmz@compute@context@mdfivesum
904 }
```
\mmz@compute@context@mdfivesum This macro computes the MD5 sum of the concatenation of \mmzContext and \mmzContextExtra, and writes out the tracing info when trace context is in effect. The argument is the tracing note.

```
905 \def\mmz@compute@context@mdfivesum{%
906 \xdef\mmz@context@key{\the\mmzContext\the\mmzContextExtra}%
```
A special provision for padding, which occurs in the context by default, and may contain otherwise undefined macros referring to the extern dimensions. We make sure that when we expand the context key, \mmz@paddings contains the stringified \width etc., while these macros (which may be employed by the end user in the context expression), are returned to their original definitions.

- 907 \begingroup
- 908 \begingroup
- 909 \def\width{\string\width}%
- 910 \def\height{\string\height}%
- 911 \def\depth{\string\depth}%
- 912 \edef\mmz@paddings{\mmz@paddings}%
- 913 \expandafter\endgroup
- 914 \expandafter\def\expandafter\mmz@paddings\expandafter{\mmz@paddings}%

We pre-expand the concatenated context, for tracing/inclusion in the cc-memo. In LAT<sub>EX</sub>, we protect the expansion, as the context expression may contain whatever.

```
915 (latex) \protected@xdef
```

```
916 (!latex) \xdef
```
- 917 \mmz@context@key{\mmz@context@key}%
- 918 **\endgroup**

Compute the MD5 sum. We have to assign globally, because this macro is (also) called after inputting the c-memo, while the resulting MD5 sum is used to input the cc-memo, which happens outside the \Memoize group. \mmz@context@mdfivesum.

```
919 \xdef\mmz@context@mdfivesum{\pdf@mdfivesum{\expandonce\mmz@context@key}}%
920 }
```
#### <span id="page-26-0"></span>**3.5 Cc-memos**

The path to a cc-memo consists of the path prefix, the hyphen-separated MD5 sums of the memoized code and the (evaluated) context, and suffix .memo.

```
921 \def\mmz@ccmemo@path{%
```

```
922 \mmz@prefix\mmz@code@mdfivesum-\mmz@context@mdfivesum.memo}
```
The structure of a cc-memo:

- the list of resources consisting of calls to \mmzResource;
- the core memo code (which includes the externs when executed), introduced by marker \mmzMemo; and,
- optionally, the context expansion, introduced by marker \mmzThisContext.

We begin the cc-memo with a list of extern files included by the core memo code so that we can check whether these files exist prior to executing the core memo code. Checking this on the fly, while executing the core memo code, would be too late, as that code is arbitrary (and also executed outside the \Memoize group).

\mmzCCMemo During memoization, the core content of the cc-memo is collected into this token register.

923 \newtoks\mmzCCMemo

include context in ccmemo Should we include the context expansion in the cc-memo? By default, no. \ifmmz@include@context

```
924 \newif\ifmmz@include@context
925 \mmzset{%
926 include context in ccmemo/.is if=mmz@include@context,
927 }
```
direct comemo input When this conditional is false, the co-memo is read indirectly, via a token register, \ifmmz@direct@ccmemo@input to facilitate inverse search.

```
928 \newif\ifmmz@direct@ccmemo@input
929 \mmzset{%
930 direct ccmemo input/.is if=mmz@direct@ccmemo@input.
931 }
```
\mmz@write@ccmemo This macro creates the cc-memo from the list of resources in \mmz@ccmemo@resources and the contents of \mmzCCMemo.

#### 932 \def\mmz@write@ccmemo{%

Open the cc-memo file for writing. Note that the filename contains the context MD5 sum, which can only be computed after memoization, as the memoized code can update the context. This is one of the two reasons why we couldn't write the cc-memo directly into the file, but had to collect its contents into token register \mmzCCMemo.

```
933 \immediate\openout\mmz@out{\mmz@ccmemo@path}%
```
Token register \mmz@ccmemo@resources consists of calls to \mmz@ccmemo@append@resource, so the following code writes down the list of created externs into the cc-memo. Wanting to have this list at the top of the cc-memo is the other reason for the roundabout creation of the cc-memo the resources become known only during memoization, as well.

```
934 \begingroup
```

```
935 \the\mmz@ccmemo@resources
```

```
936 \endgroup
```
Write down the content of  $\mmph$   $\mu$  first introduce it by the  $\mmph$   $\mmph$   $\mm$  marker.

```
937 \immediate\write\mmz@out{\noexpand\mmzMemo}%
```

```
938 \immediate\write\mmz@out{\the\mmzCCMemo\collargs@percentchar}%
```
Write down the context tracing info when include context in comemo is in effect.

```
939 \ifmmz@include@context
```

```
940 \immediate\write\mmz@out{\noexpand\mmzThisContext}%
```

```
941 \immediate\write\mmz@out{\expandonce{\mmz@context@key}}%
```

```
942 \fi
```
Insert the end-of-file marker and close the file.

```
943 \immediate\write\mmz@out{\noexpand\mmzEndMemo}%
```

```
944 \immediate\closeout\mmz@out
```
Record that we wrote a new cc-memo.

```
945 \pgfkeysalso{/mmz/record/new ccmemo={\mmz@ccmemo@path}}%
```

```
946 }
```

```
\mmz@ccmemo@append@resource Append the resource to the cc-memo (we are nice to external utilities and put
                 each resource on its own line). #1 is the sequential number of the extern belonging to the
                 memoized code; below, we assign it to \mmz@seq, which appears in \mmz@extern@name. Note
                 that \mmz@extern@name only contains the extern filename — without the path, so that externs
                 can be used by several projects, or copied around.
```

```
947 \def\mmz@ccmemo@append@resource#1{%
```

```
948 \mmz@seq=#1\relax
```

```
949 \immediate\write\mmz@out{%
```

```
950 \string\mmzResource{\mmz@extern@name}\collargs@percentchar}%
```

```
951 }
```
\mmzResource A list of these macros is located at the top of a cc-memo. The macro checks for the existence of the extern file, given as  $\#1$ . If the extern does not exist, we redefine  $\mm$  Mem $\mathbb{Z}$ Memo to  $\ell$ , so that the core content of the cc-memo is never executed; see also \mmz@process@ccmemo above.

```
952 \def\mmzResource#1{%
```
We check for existence using  $\boldsymbol{\phi}$  betailerize, because an empty PDF, which might be produced by a failed T<sub>EX</sub>-based extraction, should count as no file. The 0 behind **\ifnum** is there because \pdffilesize returns an empty string when the file does not exist.

```
953 \ifnum0\pdf@filesize{\mmz@prefix@dir#1}=0
954 \ifmmz@direct@ccmemo@input
955 \let\mmzMemo\endinput
956 \else
```
With indirect cc-memo input, we simulate end-of-input by grabbing everything up to the end-ofmemo marker. In the indirect cc-memo input, a **\par** token shows up after **\mmzEndMemo**, I'm not sure why (\everyeof={} does not help).

```
957 \long\def\mmzMemo##1\mmzEndMemo\par{}%
958 \fi
959 \mmz@trace@resource{#1}%
960 \fi
961 }
```
\mmz@process@ccmemo This macro processes the cc-memo.

```
\mmzThisContext
    \mmzEndMemo
                962 \def\mmz@process@ccmemo{%
                963 \mmz@trace@process@ccmemo
```
The following conditional signals whether cc-memo was successfully utilized. If the cc-memo file does not exist, \ifmmz@abort will remain true. If it exists, it is headed by the list of resources. If a resource check fails, \mmzMemo (which follows the list of resources) is redefined to \endinput, so \ifmmz@abort remains true. However, if all resource checks are successful, \mmzMemo marker is reached with the below definition in effect, so \ifmmz@abort becomes false. Note that this marker also closes the \Memoize group, so that the core cc-memo content is executed in the original group  $-$  and that this does not happen if anything goes wrong!

```
964 \global\mmz@aborttrue
```
Note that \mmzMemo may be redefined by \mmzResource upon an unavailable extern file.

```
965 \def\mmzMemo{%
966 \endgroup
967 \global\mmz@abortfalse
```
We **\let** the control sequence used for extern inclusion in the cc-memo to the macro which includes the extern from the extern file.

```
968 \let\mmzIncludeExtern\mmz@include@extern
969 }%
```
Define \mmzEndMemo wrt \ifmmz@direct@ccmemo@input, whose value will be lost soon because \mmMemo will close the group — that's also why this definition is global.

```
970 \xdef\mmzEndMemo{%
```
- 971 \ifmmz@direct@ccmemo@input
- 972 \noexpand\endinput

```
973 \else
```
In the indirect cc-memo input, a \par token shows up after \mmzEndMemo, I'm not sure why (\everyeof={} does not help).

```
974 \unexpanded{%
```

```
975 \def\mmz@temp\par{}%
976 \mmz@temp
977 }%
978 \fi
979 }%
```
The cc-memo context marker, again wrt \ifmmz@direct@ccmemo@input and globally. With direct cc-memo input, this macro is synonymous with \endinput, so the (expanded) context following it is ignored when inputting the cc-memo. With indirect input, we simulate end-of-input by grabbing everything up to the end-of-memo marker (plus gobble the \par mentioned above).

```
980 \xdef\mmzThisContext{%
981 \ifmmz@direct@ccmemo@input
982 \noexpand\endinput
983 \else
984 \unexpanded{%
985 \long\def\mmz@temp##1\mmzEndMemo\par{}%
986 \mmz@temp
987 }%
988 \fi
989 }%
```
Input the cc-memo if it exists.

```
990 \IfFileExists{\mmz@ccmemo@path}{%
991 \ifmmz@direct@ccmemo@input
992 \input{\mmz@ccmemo@path}%
993 \text{e} \text{e}
```
Indirect cc-memo input reads the cc-memo into a token register and executes the contents of this register.

```
994 \filetotoks\toks@{\mmz@ccmemo@path}%
995 \the\toks@
996 \overline{\text{fi}}
```
Record that we have used the cc-memo.

```
997 \pgfkeysalso{/mmz/record/used ccmemo={\mmz@ccmemo@path}}%
998 }{%
999 \mmz@trace@process@no@ccmemo
1000 }%
1001 \ifmmz@abort
```
The cc-memo doesn't exist, or some of the resources don't. We need to memoize, but we'll do it only if readonly is not in effect, otherwise we'll perform a regular compilation. (Note that we are still in the group opened prior to executing \Memoize.)

```
1002 \mmz@trace@process@ccmemo@fail
1003 \ifnum\mmz@mode=\mmz@mode@readonly\relax
1004 \expandafter\expandafter\expandafter\mmz@compile
1005 \text{delse}1006 \expandafter\expandafter\expandafter\mmz@memoize
1007 \fi
1008 \else
1009 \mmz@trace@process@ccmemo@ok
1010 \fi
1011 }
```
#### <span id="page-29-0"></span>**3.6 The externs**

The path to an extern is like the path to a cc-memo, modulo suffix  $.pdf$ , of course. However, in case memoization of a chunk produces more than one extern, the filename of any non-first extern

includes \mmz@seq, the sequential number of the extern as well (we start the numbering at 0). We will have need for several parts of the full path to an extern: the basename, the filename, the path without the suffix, and the full path.

```
1012 \newcount\mmz@seq
1013 \def\mmz@extern@basename{%
1014 \mmz@prefix@name\mmz@code@mdfivesum-\mmz@context@mdfivesum
1015 \ifnum\mmz@seq>0 -\the\mmz@seq\fi
1016 }
1017 \def\mmz@extern@name{\mmz@extern@basename.pdf}
1018 \def\mmz@extern@basepath{\mmz@prefix@dir\mmz@extern@basename}
1019 \def\mmz@extern@path{\mmz@extern@basepath.pdf}
```
padding left These options set the amount of space surrounding the bounding box of the externalized graphics padding right in the resulting PDF, i.e. in the extern file. This allows the user to deal with Ti*k*Z overlays, padding top \rlap and \llap, etc.

```
padding bottom
           1020 \mmzset{
           1021 padding left/.store in=\mmz@padding@left,
           1022 padding right/.store in=\mmz@padding@right,
           1023 padding top/.store in=\mmz@padding@top,
           1024 padding bottom/.store in=\mmz@padding@bottom,
```
padding A shortcut for setting all four paddings at once.

```
1025 padding/.style={
1026 padding left=#1, padding right=#1,
1027 padding top=#1, padding bottom=#1
1028 },
```
The default padding is what pdfT<sub>F</sub>X puts around the page anyway, 1 inch, but we'll use 1 in rather than 1 true in, which is the true default value of \pdfhorigin and \pdfvorigin, as we want the padding to adjust with magnification.

```
1029 padding=1in,
```
padding to context This key adds padding to the context. Note that we add the padding expression (\mmz@paddings, defined below, refers to all the individual padding macros), not the actual value (at the time of expansion). This is so because \width, \height and \depth are not defined outside extern shipout routines, and the context is evaluated elsewhere.

```
1030 padding to context/.style={
1031 context={padding=(\mmz@paddings)},
1032 },
```
Padding nearly always belongs into the context — the exception being memoized code which produces no externs  $\binom{M\&4.4.2}{\sim}$  so we execute this key immediately.

```
1033 padding to context,
1034 }
1035 \def\mmz@paddings{%
1036 \mmz@padding@left,\mmz@padding@bottom,\mmz@padding@right,\mmz@padding@top
1037 }
```
\mmzExternalizeBox This macro is the public interface to externalization. In Memoize itself, it is called from the default memoization driver, \mmzSingleExternDriver, but it should be called by any driver that wishes to produce an extern, see  $^{M}\$4.4$  for details. It takes two arguments:

> #1 The box that we want to externalize. It's content will remain intact. The box may be given either as a control sequence, declared via \newbox, or as box number (say, 0).

#2 The token register which will receive the code that includes the extern into the document; it is the responsibility of the memoization driver to (globally) include the contents of the register in the cc-memo, i.e. in token register \mmzCCMemo. This argument may be either a control sequence, declared via \newtoks, or a \toks/token register number).

```
1038 \def\mmzExternalizeBox#1#2{%
```

```
1039 \begingroup
```
A courtesy to the user, so they can define padding in terms of the size of the externalized graphics.

```
1040 \def\width{\wd#1 }%
1041 \def\height{\ht#1 }%
1042 \def\depth{\dp#1 }%
```
Store the extern-inclusion code in a temporary macro, which will be smuggled out of the group.

```
1043 \xdef\mmz@global@temp{%
```
Executing \mmzIncludeExtern from the cc-memo will include the extern into the document.

1044 \noexpand\mmzIncludeExtern

\mmzIncludeExtern identifies the extern by its sequence number, \mmz@seq.

1045 {\the\mmz@seq}%

What kind of box? We \noexpand the answer just in case someone redefined them.

#### 1046 \ifhbox#1\noexpand\hbox\else\noexpand\vbox\fi

The dimensions of the extern.

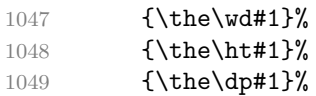

The padding values.

```
1050 {\the\dimexpr\mmz@padding@left}%
1051 {\the\dimexpr\mmz@padding@bottom}%
1052 {\the\dimexpr\mmz@padding@right}%
1053 {\the\dimexpr\mmz@padding@top}%
1054 }%
```

```
Prepend the new extern box into the global extern box where we collect all the externs of this
memo. Note that we \copy the extern box, retaining its content — we will also want to place
the extern box in its regular place in the document.
```
1055 \global\setbox\mmz@tbe@box\vbox{\copy#1\unvbox\mmz@tbe@box}%

Add the extern to the list of resources, which will be included at the top of the cc-memo, to check whether the extern files exists at the time the cc-memo is utilized. In the cc-memo, the list will contain full extern filenames, which are currently unknown, but no matter; right now, providing the extern sequence number suffices, the full extern filename will be produced at the end of memoization, once the context MD5 sum is known.

```
1056 \xtoksapp\mmz@ccmemo@resources{%
1057 \noexpand\mmz@ccmemo@append@resource{\the\mmz@seq}%
1058 }%
```
Increment the counter containing the sequence number of the extern within this memo.

```
1059 \global\advance\mmz@seq1
```
Assign the extern-including code into the token register given in #2. This register may be given either as a control sequence or as  $\text{toks}(token \text{ register number}),$  and this is why we have temporarily stored the code (into \mmz@global@temp) globally: a local storage with \expandafter\endgroup\expandafter here would fail with the receiving token register given as  $\text{toks}(token \ register \ number).$ 

```
1060 \endgroup
1061 #2\expandafter{\mmz@global@temp}%
1062 }
```
\mmz@ccmemo@resources This token register, populated by \mmz@externalize@box and used by \mmz@write@ccmemo, holds the list of externs produced by memoization of the current chunk.

1063 \newtoks\mmz@ccmemo@resources

\mmz@tbe@box \mmz@externalize@box does not directly dump the extern into the document (as a special page). Rather, the externs are collected into \mmz@tbe@box, whose contents are dumped into the document at the end of memoization of the current chunk. In this way, we guarantee that aborted memoization does not pollute the document.

1064 \newbox\mmz@tbe@box

\mmz@shipout@externs This macro is executed at the end of memoization, when the externs are waiting for us in \mmz@tbe@box and need to be dumped into the document. It loops through the contents of \mmz@tbe@box, [2](#page-32-0) , putting each extern into \mmz@box and calling \mmz@shipout@extern. Note that the latter macro is executed within the group opened by \vbox below.

```
1065 \def\mmz@shipout@externs{%
```

```
1066 \global\mmz@seq 0
```

```
1067 \setbox\mmz@box\vbox{%
```
Set the macros below to the dimensions of the extern box, so that the user can refer to them in the padding specification (which is in turn used in the page setup in \mmz@shipout@extern).

```
1068 \def\width{\wd\mmz@box}%
1069 \def\height{\ht\mmz@box}%
1070 \def\depth{\dp\mmz@box}%
1071 \vskip1pt
1072 \ifmmzkeepexterns\expandafter\unvcopy\else\expandafter\unvbox\fi\mmz@tbe@box
1073 \@whilesw\ifdim0pt=\lastskip\fi{%
1074 \setbox\mmz@box\lastbox
1075 \mmz@shipout@extern
1076 }%
1077 }%
1078 }
```
\mmz@shipout@extern This macro ships out a single extern, which resides in \mmz@box, and records the creation of the new extern.

1079 \def\mmz@shipout@extern{%

Calculate the expected width and height. We have to do this now, before we potentially adjust the box size and paddings for magnification.

```
1080 \edef\expectedwidth{\the\dimexpr
1081 (\mmz@padding@left) + \wd\mmz@box + (\mmz@padding@right)}%
1082 \edef\expectedheight{\the\dimexpr
1083 (\mmz@padding@top) + \ht\mmz@box + \dp\mmz@box + (\mmz@padding@bottom)}%
```
<span id="page-32-0"></span><sup>&</sup>lt;sup>2</sup>The looping code is based on TeX.SE answer [tex.stackexchange.com/a/25142/16819](https://tex.stackexchange.com/a/25142/16819) by Bruno Le Floch.

Apply the inverse magnification, if \mag is not at the default value. We'll do this in a group, which will last until shipout.

```
1084 \begingroup
1085 \ifnum\mag=1000
1086 \else
1087 \mmz@shipout@mag
1088 \fi
```
Setup the geometry of the extern page. In plain  $T_FX$  and  $T_FX$ , setting  $\partial f$  $\partial \phi$  \pdfpageheight seems to do the trick of setting the extern page dimensions. In ConTEXt, however, the resulting extern page ends up with the PDF /CropBox specification of the current regular page, which is then used (ignoring our mediabox requirement) when we're including the extern into the document by \mmzIncludeExtern. Typically, this results in a page-sized extern. I'm not sure how to deal with this correctly. In the workaround below, we use Lua function backends.codeinjections.setupcanvas to set up page dimensions: we first remember the current page dimensions (\edef\mmz@temp), then set up the extern page dimensions (\expanded{...}), and finally, after shipping out the extern page, revert to the current page dimensions by executing \mmz@temp at the very end of this macro.

```
1089 \langle *plain, latex)
1090 \pdfpagewidth\dimexpr
1091 (\mmz@padding@left) + \wd\mmz@box + (\mmz@padding@right)\relax
1092 \pdfpageheight\dimexpr
1093 (\mmz@padding@top) + \ht\mmz@box + \dp\mmz@box+ (\mmz@padding@bottom)\relax
1094 \quad \langle \text{/plain}, \text{later} \rangle1095 \langle *context \rangle1096 \edef\mmz@temp{%
1097 \noexpand\directlua{
1098 backends.codeinjections.setupcanvas({
1099 paperwidth=\the\numexpr\pagewidth,
1100 paperheight=\the\numexpr\pageheight
1101 })
1102 }%
1103 }%
1104 \expanded{%
1105 \noexpand\directlua{
1106 backends.codeinjections.setupcanvas({
1107 paperwidth=\the\numexpr\dimexpr
1108 \mmz@padding@left + \wd\mmz@box + \mmz@padding@right\relax,
1109 paperheight=\the\numexpr\dimexpr
1110 \mmz@padding@top + \ht\mmz@box + \dp\mmz@box+ \mmz@padding@bottom\relax
1111 })
1112 }%
1113 }%
1114 \langle/context\rangle
```
We complete the page setup by setting the content offset.

```
1115 \hoffset\dimexpr\mmz@padding@left - \pdfhorigin\relax
1116 \voffset\dimexpr\mmz@padding@top - \pdfvorigin\relax
```
We shipout the extern page using the **\shipout** primitive, so that the extern page is not modified, or even registered, by the shipout code of the format or some package. I can't imagine those shipout routines ever needing to know about the extern page. In fact, most often knowing about it would be undesirable. For example, LATEX and ConTEXt count the "real" pages, but usually to know whether they are shipping out an odd or an even page, or to make the total number of pages available to subsequent compilations. Taking the extern pages into account would disrupt these mechanisms.

Another thing: delayed \writes. We have to make sure that any LAT<sub>EX</sub>-style protected stuff in those is not expanded. We don't bother introducing a special group, as we'll close the  $\langle \text{mag} \rangle$ group right after the shipout anyway.

 $\langle \text{let}\$   $\text{noexpand}$  \pdf@primitive\shipout\box\mmz@box 1119 (context) \mmz@temp \endgroup

> Advance the counter of shipped-out externs. We do this before preparing the recording information below, because the extern extraction tools expect the extern page numbering to start with 1.

1121 \global\advance\mmzExternPages1

Prepare the macros which may be used in record/<type>/new extern code.

#### 1122 \edef\externbasepath{\mmz@extern@basepath}%

Adding up the counters below should result in the real page number of the extern. Macro \mmzRegularPages holds the number of pages which were shipped out so far using the regular shipout routine of the format; \mmzExternPages holds the number of shipped-out extern pages; and \mmzExtraPages holds, or at least should hold, the number of pages shipped out using any other means.

```
1123 \edef\pagenumber{%
```
1124 \the\numexpr\mmzRegularPages

In LAT<sub>EX</sub>, the  $\mathrm{maxRegularPages}$  holds to number of pages already shipped out. In ConT<sub>EX</sub>t, the counter is already increased while processing the page, so we need to subtract 1.

```
1125 \langle context\rangle -1%
```
1126 +\mmzExternPages+\mmzExtraPages

1127 }%

Record the creation of the new extern. We do this after shipping out the extern page, so that the recording mechanism can serve as an after-shipout hook, for the unlikely situation that some package really needs to do something when our shipout happens. Note that we absolutely refuse to provide a before-shipout hook, because we can't allow anyone messing with our extern, and that using this after-shipout "hook" is unnecessary for counting extern shipouts, as we already provide this information in the public counter \mmzExternPages.

1128 \mmzset{record/new extern/.expanded=\mmz@extern@path}%

Advance the sequential number of the extern, in the context of the current memoized code chunk. This extern numbering starts at 0, so we only do this after we wrote the cc-memo and called record/new extern.

```
1129 \global\advance\mmz@seq1
1130 }
```
\mmz@shipout@mag This macro applies the inverse magnification, so that the extern ends up with its natural size on the extern page.

```
1131 \def\mmz@shipout@mag{%
```
We scale the extern box using the PDF primitives: q and Q save and restore the current graphics state; cm applies the given coordinate transformation matrix. (a b c d e f cm transforms  $(x, y)$ ) into  $(ax+cy+e, bx+dy+f)$ .

```
1132 \setbox\mmz@box\hbox{%
1133 \pdfliteral{q \mmz@inverse@mag\space 0 0 \mmz@inverse@mag\space 0 0 cm}%
1134 \copy\mmz@box\relax
1135 \pdfliteral{Q}%
1136 }%
```
We first have to scale the paddings, as they might refer to the  $\widetilde{\text{width}}$  etc. of the extern.

- 1137 \dimen0=\dimexpr\mmz@padding@left\relax
- 1138 \edef\mmz@padding@left{\the\dimexpr\mmz@inverse@mag\dimen0}%
- 1139 \dimen0=\dimexpr\mmz@padding@bottom\relax
- 1140 \edef\mmz@padding@bottom{\the\dimexpr\mmz@inverse@mag\dimen0}%
- 1141 \dimen0=\dimexpr\mmz@padding@right\relax
- 1142 \edef\mmz@padding@right{\the\dimexpr\mmz@inverse@mag\dimen0}%
- 1143 \dimen0=\dimexpr\mmz@padding@top\relax
- 1144 \edef\mmz@padding@top{\the\dimexpr\mmz@inverse@mag\dimen0}%

Scale the extern box.

- 1145 \wd\mmz@box=\mmz@inverse@mag\wd\mmz@box\relax
- 1146 \ht\mmz@box=\mmz@inverse@mag\ht\mmz@box\relax
- 1147 \dp\mmz@box=\mmz@inverse@mag\dp\mmz@box\relax
- 1148 }
- \mmz@inverse@mag The inverse magnification factor, i.e. the number we have to multiply the extern dimensions with so that they will end up in their natural size. We compute it, once and for all, at the beginning of the document. To do that, we borrow the little macro \Pgf@geT from pgfutil-common (but rename it).

```
1149 {\catcode`\p=12\catcode`\t=12\gdef\mmz@Pgf@geT#1pt{#1}}
1150 \mmzset{begindocument/.append code={%
1151 \edef\mmz@inverse@mag{\expandafter\mmz@Pgf@geT\the\dimexpr 1000pt/\mag}%
1152 }}
```
 $\mathrm{Regular}$  This counter holds the number of pages shipped out by the format's shipout routine. LATEX and ConTEXt keep track of this in dedicated counters, so we simply use those. In plain TEX, we have to hack the **\shipout** macro to install our own counter. In fact, we already did this while loading the required packages, in order to avoid it being redefined by atbegshi first. All that is left to do here is to declare the counter.

```
1153 (latex) \let\mmzRegularPages\ReadonlyShipoutCounter
1154 (context) \let\mmzRegularPages\realpageno
  1155 (plain) \newcount\mmzRegularPages
```
\mmzExternPages This counter holds the number of extern pages shipped out so far.

```
1156 \newcount\mmzExternPages
```
The total number of new externs is announced at the end of the compilation, so that T<sub>E</sub>X editors, latexmk and such can propose recompilation.

```
1157 \mmzset{
1158 enddocument/afterlastpage/.append code={%
1159 \ifnum\mmzExternPages>0
1160 \PackageWarning{memoize}{The compilation produced \the\mmzExternPages\space
1161 new extern\ifnum\mmzExternPages>1 s\fi}%
1162 \fi
1163 },
```

```
1164 }
```
\mmzExtraPages This counter will probably remain at zero forever. It should be advanced by any package which (like Memoize) ships out pages bypassing the regular shipout routine of the format.

```
1165 \newcount\mmzExtraPages
```
\mmz@include@extern This macro, called from cc-memos as \mmzIncludeExtern, inserts an extern file into the document. #1 is the sequential number, #2 is either \hbox or \vbox, #3, #4 and #5 are the (expected) width, height and the depth of the externalized box; #6–#9 are the paddings (left, bottom, right, and top).

#### 1166 \def\mmz@include@extern#1#2#3#4#5#6#7#8#9{%

Set the extern sequential number, so that we open the correct extern file (\mmz@extern@basename).

#### 1167 \mmz@seq=#1\relax

Use the primitive PDF graphics inclusion commands to include the extern file. Set the correct depth or the resulting box, and shift it as specified by the padding.

```
1168 \setbox\mmz@box=#2{%
1169 \setbox0=\hbox{%
1170 \lower\dimexpr #5+#7\relax\hbox{%
1171 \hskip -#6\relax
1172 \setbox0=\hbox{%
1173 \mmz@insertpdfpage{\mmz@extern@path}{1}%
1174 }%
1175 \unhbox0
1176 }%
1177 }%
1178 \wd0 \dimexpr\wd0-#8\relax
1179 \ht0 \dimexpr\ht0-#9\relax
1180 \dp0 #5\relax
1181 \box0
1182 }%
```
Check whether the size of the included extern is as expected. There is no need to check  $\dagger \dagger$ , we have just set it. (\mmz@if@roughly@equal is defined in section [4.3.](#page-43-0))

```
1183 \mmz@tempfalse
1184 \mmz@if@roughly@equal{\mmz@tolerance}{#3}{\wd\mmz@box}{%
1185 \mmz@if@roughly@equal{\mmz@tolerance}{#4}{\ht\mmz@box}{%
1186 \mmz@temptrue
1187 }{}}{}%
1188 \ifmmz@temp
1189 \else
1190 \mmz@use@memo@warning{\mmz@extern@path}{#3}{#4}{#5}%
1191 \overline{f}i
```
Use the extern box, with the precise size as remembered at memoization.

```
1192 \wd\mmz@box=#3\relax
1193 \ht\mmz@box=#4\relax
1194 \box\mmz@box
```
Record that we have used this extern.

```
1195 \pgfkeysalso{/mmz/record/used extern={\mmz@extern@path}}%
1196 }
1197 \def\mmz@use@memo@warning#1#2#3#4{%
1198 \PackageWarning{memoize}{Unexpected size of extern "#1";
1199 expected #2\space x \the\dimexpr #3+#4\relax,
1200 got \the\wd\mmz@box\space x \the\dimexpr\the\ht\mmz@box+\the\dp\mmz@box\relax}%
1201 }
```
\mmz@insertpdfpage This macro inserts a page from the PDF into the document. We define it according to which engine is being used. Note that ConTEXt always uses LuaTEX.

```
1202 (latex, plain) \ifdef\luatexversion{%
```

```
1203 \def\mmz@insertpdfpage#1#2{% #1 = filename, #2 = page number
1204 \saveimageresource page #2 mediabox {#1}%
1205 \useimageresource\lastsavedimageresourceindex
1206 }%
1207 \quad \langle *|\text{ates, plain}\rangle1208 }{%
1209 \ifdef\XeTeXversion{%
1210 \def\mmz@insertpdfpage#1#2{%
1211 \XeTeXpdffile #1 page #2 media
1212 }%
1213 }{% pdfLaTeX
1214 \def\mmz@insertpdfpage#1#2{%
1215 \pdfximage page #2 mediabox {#1}%
1216 \pdfrefximage\pdflastximage
1217 }%
1218 }%
1219 }
1220 \langle /latex, plain\rangle
```
\mmz@include@extern@from@tbe@box Include the extern number #1 residing in \mmz@tbe@box into the document. It may be called as \mmzIncludeExtern from after memoization hook if \ifmmzkeepexterns was set to true during memoization. The macro takes the same arguments as  $\mathrm{mzIncludeExtern}$ but disregards all but the first one, the extern sequential number. Using this macro, a complex memoization driver can process the cc-memo right after memoization, by issuing \global\mmzkeepexternstrue\xtoksapp\mmzAfterMemoizationExtra{\the\mmzCCMemo}.

```
1221 \def\mmz@include@extern@from@tbe@box#1#2#3#4#5#6#7#8#9{%
```
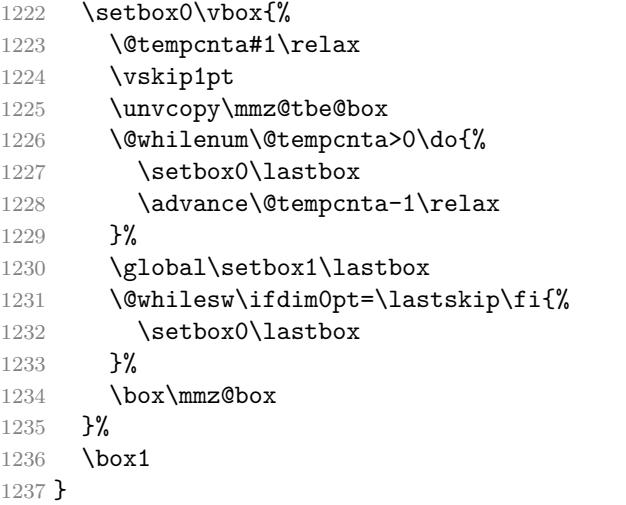

## **4 Extraction**

## **4.1 Extraction mode and method**

extract This key selects the extraction mode and method. It normally occurs in the package options list, less commonly in the preamble, and never in the document body.

1238 \def\mmzvalueof#1{\pgfkeysvalueof{/mmz/#1}} 1239 \mmzset{ 1240 extract/.estore in=\mmz@extraction@method, 1241 extract/.value required, 1242 begindocument/.append style={extract/.code=\mmz@preamble@only@error},

extract/perl Any other value will select internal extraction with the given method. Memoize ships with two extract/python extraction scripts, a Perl script and a Python script, which are selected by extract=perl (the default) and extract=python, respectively. We run the scripts in verbose mode (without -q), and keep the .mmz file as is (without  $-k$ ), i.e. we're not commenting out the  $\mbox{mmzNewExtern}$ 

lines, because we're about to overwrite it anyway. We inform the script about the format of the  $document$  ( $-F$ ).

```
1243 extract/perl/.code={%
       1244 \mmz@clear@extraction@log
       1245 \pdf@system{%
       1246 \mmzvalueof{perl extraction command}\space
       1247 \mmzvalueof{perl extraction options}%
       1248 }%
       1249 \mmz@check@extraction@log{perl}%
       1250 },
       1251 perl extraction command/.initial=memoize-extract.pl,
       1252 perl extraction options/.initial={\space
  1253 \langle latex -F latex
 1254 \langle \text{plain} \rangle -F plain
1255 (context) -F context
       1256 \jobname\space
       1257 },
       1258 extract=perl,
       1259 extract/python/.code={%
       1260 \mmz@clear@extraction@log
       1261 \pdf@system{%
       1262 \mmzvalueof{python extraction command}\space
       1263 \mmzvalueof{python extraction options}%
       1264 }%
       1265 \mmz@check@extraction@log{python}%
```
Change the initial value of  $m$ kdir command to memoize-extract.py -- $m$ kdir, but only in the case the user did not modify it.

```
1266 \ifx\mmz@mkdir@command\mmz@initial@mkdir@command
       1267 \def\mmz@mkdir@command{\mmzvalueof{python extraction command} --mkdir}%
       1268 \fi
       1269 },
       1270 python extraction command/.initial=memoize-extract.py,
       1271 python extraction options/.initial={\space
  1272 \langle latex\rangle -F latex
  1273 (plain) -F plain
1274 \langle context\rangle -F context
       1275 \jobname\space
       1276 },
       1277 }
       1278 \def\mmz@preamble@only@error{%
       1279 \PackageError{memoize}{%
       1280 Ignoring the invocation of "\pgfkeyscurrentkey".
       1281 This key may only be executed in the preamble}{}%
       1282 }
```
The extraction  $log$  — As we cannot access the exit status of a system command in T<sub>E</sub>X, we communicate with the system command via the "extraction log file," produced by both TEX-based extraction and the Perl and Python extraction script. This file signals whether the embedded extraction was successful — if it is, the file ends if \endinput — and also contains any warnings and errors thrown by the script. As the log is really a TEX file, the idea is to simply input it after extracting each extern (for T<sub>EX</sub>-based extraction) or after the extraction of all externs (for the external scripts).

```
1283 \def\mmz@clear@extraction@log{%
```

```
1284 \begingroup
```

```
1285 \immediate\openout0{\jobname.mmz.log}%
```

```
1286 \immediate\closeout0
```

```
1287 \endgroup
```

```
1288 }
```
#1 is the extraction method.

```
1289 \def\mmz@check@extraction@log#1{%
1290 \begingroup \def\extractionmethod{#1}%
1291 \mmz@tempfalse \let\mmz@orig@endinput\endinput
1292 \def\endinput{\mmz@temptrue\mmz@orig@endinput}%
1293 \@input{\jobname.mmz.log}%
1294 \ifmmz@temp \else \mmz@extraction@error \fi \endgroup }
1295 \def\mmz@extraction@error{%
1296 \PackageError{memoize}{Extraction of externs from document
1297 "\jobname.pdf" using method "\extractionmethod" was
1298 unsuccessful}{The extraction script "\mmzvalueof{\extractionmethod\space
1299 extraction command}" wasn't executed or didn't finish execution
1300 properly.}}
```
### **4.2 The record files**

record This key activates a record  $\langle type \rangle$ : the hooks defined by that record  $\langle type \rangle$  will henceforth be executed at the appropriate places.

A (hook) of a particular (*type*) resides in pgfkeys path /mmz/record/(*type*)/(*hook*), and is invoked via /mmz/record/ $\langle \text{hook} \rangle$ . Record type activation thus appends a call of the former to the latter. It does so using handler .try, so that unneeded hooks may be left undefined.

```
1301 \mmzset{
1302 record/.style={%
1303 record/begin/.append style={
1304 /mmz/record/#1/begin/.try,
```
The begin hook also executes the prefix hook, so that \mmzPrefix surely occurs at the top of the .mmz file. Listing each prefix type separately in this hook ensures that prefix of a certain type is executed after that type's begin.

```
1305 /mmz/record/#1/prefix/.try/.expanded=\mmz@prefix,
1306 },
1307 record/prefix/.append style={/mmz/record/#1/prefix/.try={##1}},
1308 record/new extern/.append style={/mmz/record/#1/new extern/.try={##1}},
1309 record/used extern/.append style={/mmz/record/#1/used extern/.try={##1}},
1310 record/new cmemo/.append style={/mmz/record/#1/new cmemo/.try={##1}},
1311 record/new ccmemo/.append style={/mmz/record/#1/new ccmemo/.try={##1}},
1312 record/used cmemo/.append style={/mmz/record/#1/used cmemo/.try={##1}},
1313 record/used ccmemo/.append style={/mmz/record/#1/used ccmemo/.try={##1}},
1314 record/end/.append style={/mmz/record/#1/end/.try},
1315 },
1316 }
```
no record This key deactivates all record types. Below, we use it to initialize the relevant keys; in the user code, it may be used to deactivate the preactivated mmz record type.

```
1317 \mmzset{
1318 no record/.style={%
```
The begin hook clears itself after invocation, to prevent double execution. Consequently, record/begin may be executed by the user in the preamble, without any ill effects.

```
1319 record/begin/.style={record/begin/.style={}},
```
The prefix key invokes itself again when the group closes. This way, we can correctly track the path prefix changes in the .mmz even if path is executed in a group.

```
1320 record/prefix/.code={\aftergroup\mmz@record@prefix},
1321 record/new extern/.code={},
1322 record/used extern/.code={},
1323 record/new cmemo/.code={},
```
1324 record/new ccmemo/.code={}, 1325 record/used cmemo/.code={}, 1326 record/used ccmemo/.code={},

> The end hook clears itself after invocation, to prevent double execution. Consequently, record/end may be executed by the user before the end of the document, without any ill effects.

```
1327 record/end/.style={record/end/.code={}},
1328 }
1329 }
```
We define this macro because **\aftergroup**, used in record/prefix, only accepts a token.

```
1330 \def\mmz@record@prefix{%
1331 \mmzset{/mmz/record/prefix/.expanded=\mmz@prefix}%
1332 }
```
Initialize the hook keys, preactivate mmz record type, and execute hooks begin and end at the edges of the document.

```
1333 \mmzset{
1334 no record,
1335 record=mmz,
1336 begindocument/.append style={record/begin},
1337 enddocument/afterlastpage/.append style={record/end},
1338 }
```
### **4.2.1 The .mmz file**

Think of the .mmz record file as a TEX-readable log file, which lets the extraction procedure know what happened in the previous compilation. The file is in T<sub>EX</sub> format, so that we can trigger internal TEX-based extraction by simply inputting it. The commands it contains are intentionally as simple as possible (just a macro plus braced arguments), to facilitate parsing by the external scripts.

record/mmz/... These hooks simply put the calls of the corresponding macros into the file. All but hooks but begin and end receive the full path to the relevant file as the only argument (ok, prefix receives the full path prefix, as set by key path).

```
1339 \mmzset{
1340 record/mmz/begin/.code={%
1341 \newwrite\mmz@mmzout
```
The record file has a fixed name (the jobname plus the .mmz suffix) and location (the current directory, i.e. the directory where T<sub>E</sub>X is executed from; usually, this will be the directory containing the T<sub>E</sub>X source).

```
1342 \immediate\openout\mmz@mmzout{\jobname.mmz}%
1343 },
```
The \mmzPrefix is used by the clean-up script, which will remove all files with the given path prefix but (unless called with --all) those mentioned in the .mmz. Now this script could in principle figure out what to remove by inspecting the paths to utilized/created memos/externs in the .mmz file, but this method could lead to problems in case of an incomplete (perhaps empty) .mmz file created by a failed compilation. Recording the path prefix in the .mmz radically increases the chances of a successful clean-up, which is doubly important, because a clean-up is sometimes precisely what we need to do to recover after a failed compilation.

```
1344 record/mmz/prefix/.code={%
1345 \immediate\write\mmz@mmzout{\noexpand\mmzPrefix{#1}}%
1346 },
1347 record/mmz/new extern/.code={%
```
While this key receives a single formal argument, Memoize also prepares macros **\externbasepath** (#1 without the .pdf suffix), \pagenumber (of the extern page in the document PDF), and \expectedwidth and \expectedheight (of the extern page).

```
1348 \immediate\write\mmz@mmzout{%
1349 \noexpand\mmzNewExtern{#1}{\pagenumber}{\expectedwidth}{\expectedheight}%
1350 }%
```
Support latexmk:

```
1351 \langle atex\rangle \typeout{No file #1}%
     1352 },
     1353 record/mmz/new cmemo/.code={%
     1354 \immediate\write\mmz@mmzout{\noexpand\mmzNewCMemo{#1}}%
     1355 },
     1356 record/mmz/new ccmemo/.code={%
     1357 \immediate\write\mmz@mmzout{\noexpand\mmzNewCCMemo{#1}}%
     1358 },
     1359 record/mmz/used extern/.code={%
     1360 \immediate\write\mmz@mmzout{\noexpand\mmzUsedExtern{#1}}%
     1361 },
     1362 record/mmz/used cmemo/.code={%
     1363 \immediate\write\mmz@mmzout{\noexpand\mmzUsedCMemo{#1}}%
     1364 },
     1365 record/mmz/used ccmemo/.code={%
     1366 \immediate\write\mmz@mmzout{\noexpand\mmzUsedCCMemo{#1}}%
     1367 },
     1368 record/mmz/end/.code={%
```
Add the \endinput marker to signal that the file is complete.

```
1369 \immediate\write\mmz@mmzout{\noexpand\endinput}%
1370 \immediate\closeout\mmz@mmzout
1371 },
```
#### **4.2.2 The shell scripts**

We define two shell script record types: sh for Linux, and bat for Windows. sh These keys set the shell script filenames.

#### bat

```
1372 sh/.store in=\mmz@shname,
1373 sh=memoize-extract.\jobname.sh,
1374 bat/.store in=\mmz@batname,
1375 bat=memoize-extract.\jobname.bat,
```
record/sh/... Define the Linux shell script record type.

```
1376 record/sh/begin/.code={%
1377 \newwrite\mmz@shout
1378 \immediate\openout\mmz@shout{\mmz@shname}%
1379 },
1380 record/sh/new extern/.code={%
1381 \begingroup
```
Macro \mmz@tex@extraction@systemcall is customizable through tex extraction command, tex extraction options and tex extraction script.

```
1382 \immediate\write\mmz@shout{\mmz@tex@extraction@systemcall}%
1383 \endgroup
1384 },
1385 record/sh/end/.code={%
1386 \immediate\closeout\mmz@shout
1387 },
```
record/bat/... Rinse and repeat for Windows.

```
1388 record/bat/begin/.code={%
1389 \newwrite\mmz@batout
1390 \immediate\openout\mmz@batout{\mmz@batname}%
1391 },
1392 record/bat/new extern/.code={%
1393 \begingroup
1394 \immediate\write\mmz@batout{\mmz@tex@extraction@systemcall}%
1395 \endgroup
1396 }
1397 record/bat/end/.code={%
1398 \immediate\closeout\mmz@batout
1399 },
```
## **4.2.3 The Makefile**

The implementation of the Makefile record type is the most complex so far, as we need to keep track of the targets.

makefile This key sets the makefile filename.

```
1400 makefile/.store in=\mmz@makefilename,
1401 makefile=memoize-extract.\jobname.makefile,
1402 }
```
We need to define a macro which expands to the tab character of catcode "other", to use as the recipe prefix.

```
1403 \begingroup
1404 \catcode \^^I=12
1405 \gdef\mmz@makefile@recipe@prefix{^^I}%
1406 \endgroup
```
record/makefile/... Define the Makefile record type.

```
1407 \mmzset{
1408 record/makefile/begin/.code={%
```
We initialize the record type by opening the file and setting makefile variables .DEFAULT\_GOAL and .PHONY.

```
1409 \newwrite\mmz@makefileout
1410 \newtoks\mmz@makefile@externs
1411 \immediate\openout\mmz@makefileout{\mmz@makefilename}%
1412 \immediate\write\mmz@makefileout{.DEFAULT_GOAL = externs}%
1413 \immediate\write\mmz@makefileout{.PHONY: externs}%
1414 },
```
The crucial part, writing out the extraction rule. The target comes first, then the recipe, which is whatever the user has set by tex extraction command, tex extraction options and tex extraction script.

```
1415 record/makefile/new extern/.code={%
```
The target extern file:

```
1416 \immediate\write\mmz@makefileout{#1:}%
1417 \begingroup
```
The recipe is whatever the user set by tex extraction command, tex extraction options and tex extraction script.

```
1418 \immediate\write\mmz@makefileout{%
1419 \mmz@makefile@recipe@prefix\mmz@tex@extraction@systemcall}%
1420 \endgroup
```
Append the extern file to list of targets.

```
1421 \xtoksapp\mmz@makefile@externs{#1\space}%
1422 },
```

```
1423 record/makefile/end/.code={%
```
Before closing the file, we list the extern files as the prerequisites of our phony default target, externs.

```
1424 \immediate\write\mmz@makefileout{externs: \the\mmz@makefile@externs}%
1425 \immediate\closeout\mmz@makefileout
1426 },
1427 }
```
## <span id="page-43-0"></span>**4.3 TEX-based extraction**

extract/tex We trigger the T<sub>EX</sub>-based extraction by inputting the .mmz record file.

```
1428 \mmzset{
1429 extract/tex/.code={%
1430 \begingroup
1431 \@input{\jobname.mmz}%
1432 \endgroup
1433 },
1434 }
```
\mmzUsedCMemo We can ignore everything but \mmzNewExterns. All these macros receive a single argument.

```
\mmzUsedCCMemo
\mmzUsedExtern
  \mmzNewCMemo 1437 \def\mmzUsedExtern#1{}
 \mmzNewCCMemo 1438 \def\mmzNewCMemo#1{}
    \mmzPrefix
1439 \def\mmzNewCCMemo#1{}
               1435 \def\mmzUsedCMemo#1{}
               1436 \def\mmzUsedCCMemo#1{}
               1440 \def\mmzPrefix#1{}
```
\mmzNewExtern Command \mmzNewExtern takes four arguments. It instructs us to extract page #2 of document \jobname.pdf to file #1. During the extraction, we will check whether the size of the extern matches the given expected width (#3) and total height (#4).

> We perform the extraction by an embedded T<sub>EX</sub> call. The system command that gets executed is stored in \mmz@tex@extraction@systemcall, which is set by tex extraction command and friends; by default, we execute pdftex.

```
1441 \def\mmzNewExtern#1{%
```
The T<sub>EX</sub> executable expects the basename as the argument, so we strip away the .pdf suffix.

```
1442 \mmz@new@extern@i#1\mmz@temp
1443 }
1444 \def\mmz@new@extern@i#1.pdf\mmz@temp#2#3#4{%
1445 \begingroup
```
Define the macros used in \mmz@tex@extraction@systemcall.

```
1446 \def\externbasepath{#1}%
```

```
1447 \def\pagenumber{#2}%
```

```
1448 \def\expectedwidth{#3}%
```

```
1449 \def\expectedheight{#4}%
```
Empty out the extraction log.

```
1450 \mmz@clear@extraction@log
```
Extract.

```
1451 \pdf@system{\mmz@tex@extraction@systemcall}%
```
Was the extraction successful? We temporarily redefine the extraction error message macro (suited for the external extraction scripts, which extract all externs in one go) to report the exact problematic extern page.

```
1452 \let\mmz@extraction@error\mmz@pageextraction@error
1453 \mmz@check@extraction@log{tex}%
1454 \endgroup
1455 }
1456 \def\mmz@pageextraction@error{%
1457 \PackageError{memoize}{Extraction of extern page \pagenumber\space from
1458 document "jobname.pdf" using method "\extractionmethod" was
1459 unsuccessful.}{Check the log file to see if the extraction script was
1460 executed at all, and if it finished successfully. You might also want to
1461 inspect "\externbasepath.log", the log file of the embedded TeX compilation
1462 which ran the extraction script}}
```
tex extraction command Using these keys, we set the system call which will be invoked for each extern page. The tex extraction options value of this key is expanded when executing the system command. The user may deploy tex extraction script the following macros in the value of these keys:

- \externbasepath: the extern PDF that should be produced, minus the .pdf suffix;
- \pagenumber: the page number to be extracted;
- \expectedwidth: the expected width of the extracted page;
- \expectedheight: the expected total height of the extracted page;

1463 \def\mmz@tex@extraction@systemcall{%

- 1464 \mmzvalueof{tex extraction command}\space
- 1465 \mmzvalueof{tex extraction options}\space
- 1466 "\mmzvalueof{tex extraction script}"%

```
1467 }
```
The default system call for TEX-based extern extraction. As this method, despite being TEX-based, shares no code with the document, we're free to implement it with any engine and format we want. For reasons of speed, we clearly go for the plain pdfT<sub>E</sub>X.<sup>[3](#page-44-0)</sup> We perform the extraction by a little T<sub>E</sub>X script, memoize-extract-one, inputted at the end of the value given to tex extraction script.

```
1468 \mmzset{
       1469 tex extraction command/.initial=pdftex,
       1470 tex extraction options/.initial={%
       1471 -halt-on-error
       1472 -interaction=batchmode
       1473 - jobname "\externbasepath"
       1474 },
       1475 tex extraction script/.initial={%
       1476 \def\noexpand\fromdocument{\jobname.pdf}%
       1477 \def\noexpand\pagenumber{\pagenumber}%
       1478 \def\noexpand\expectedwidth{\expectedwidth}%
       1479 \def\noexpand\expectedheight{\expectedheight}%
       1480 \def\noexpand\logfile{\jobname.mmz.log}%
       1481 \unexpanded{%
       1482 \def\warningtemplate{%
  1483 (latex) \noexpand\PackageWarning{memoize}{\warningtext}%
  1484 (plain) \warning{memoize: \warningtext}%
1485 \langle \text{boundary} \rangle \warning{memoize: \warningtext}%
       1486 }}%
       1487 \ifdef\XeTeXversion{}{%
       1488 \def\noexpand\mmzpdfmajorversion{\the\pdfmajorversion}%
       1489 \def\noexpand\mmzpdfminorversion{\the\pdfminorversion}%
       1490 }%
       1491 \noexpand\input memoize-extract-one
```
<span id="page-44-0"></span> ${}^{3}$ I implemented the first version of T<sub>E</sub>X-based extraction using IAT<sub>E</sub>X and package  $\tt{graphicx}$ , and it was (running with pdfTEX engine) almost four times slower than the current plain TEX implementation.

## **4.3.1 memoize-extract-one.tex**

The rest of the code of this section resides in file memoize-extract-one.tex. It is used to extract a single extern page from the document; it also checks whether the extern page dimensions are as expected, and passes a warning to the main job if that is not the case. For the reason of speed, the extraction script is in plain T<sub>E</sub>X format. For the same reason, it is compiled by  $pdfTrX$ engine by default, but we nevertheless take care that it will work with other (supported) engines as well.

1495 (\*extract-one)

```
1496 \catcode`\@11\relax
```

```
1497 \def\@firstoftwo#1#2{#1}
```

```
1498 \def\@secondoftwo#1#2{#2}
```
Set the PDF version (maybe) passed to the script via \mmzpdfmajorversion and \mmzpdfminorversion.

```
1499 \ifdefined\XeTeXversion
```

```
1500 \else
```

```
1501 \ifdefined\luatexversion
1502 \def\pdfmajorversion{\pdfvariable majorversion}%
1503 \def\pdfminorversion{\pdfvariable minorversion}%
1504 \fi
1505 \ifdefined\mmzpdfmajorversion
1506 \pdfmajorversion\mmzpdfmajorversion\relax
1507 \fi
1508 \ifdefined\mmzpdfminorversion
1509 \pdfminorversion\mmzpdfminorversion\relax
1510 \fi
1511 \fi
```
Allocate a new output stream, always  $\rightarrow$  \newwrite is \outer and thus cannot appear in a conditional.

```
1512 \newwrite\extractionlog
```
Are we requested to produce a log file?

```
1513 \ifdefined\logfile
1514 \immediate\openout\extractionlog{\logfile}%
```
Define a macro which both outputs the warning message and writes it to the extraction log.

```
1515 \def\doublewarning#1{%
1516 \message{#1}%
1517 \def\warningtext{#1}%
```
This script will be called from different formats, so it is up to the main job to tell us, by defining macro \warningtemplate, how to throw a warning in the log file.

```
1518 \immediate\write\extractionlog{%
1519 \ifdefined\warningtemplate\warningtemplate\else\warningtext\fi
1520 \frac{1520}{1520}1521 }%
1522 \else
1523 \let\doublewarning\message
1524 \fi
1525 \newif\ifforce
1526 \ifdefined\force
1527 \csname force\force\endcsname
1528 \fi
```
\mmz@if@roughly@equal This macro checks whether the given dimensions (#2 and #3) are equal within the tolerance given by #1. We use the macro both in the extraction script and in the main package. (We don't use  $\iota$  if pdf absdim, because it is unavailable in  $X \nsubseteq Y$ .

```
1529 \langle/extract-one\rangle1530 (*mmz, extract-one)
1531 \def\mmz@tolerance{0.01pt}
1532 \def\mmz@if@roughly@equal#1#2#3{%
1533 \dimen0=\dimexpr#2-#3\relax
1534 \ifdim\dimen0<0pt
1535 \dimen0=-\dimen0\relax
1536 \fi
1537 \ifdim\dimen0>#1\relax
1538 \expandafter\@secondoftwo
1539 \else
```
The exact tolerated difference is, well, tolerated. This is a must to support tolerance=0pt.

```
1540 \expandafter\@firstoftwo
1541 \fi
1542 }%
1543 \langle/mmz, extract-one\rangle1544 \langle*extract-one\rangle
```
Grab the extern page from the document and put it in a box.

```
1545 \ifdefined\XeTeXversion
1546 \setbox0=\hbox{\XeTeXpdffile \fromdocument\space page \pagenumber media}%
1547 \else
1548 \ifdefined\luatexversion
1549 \saveimageresource page \pagenumber mediabox {\fromdocument}%
1550 \setbox0=\hbox{\useimageresource\lastsavedimageresourceindex}%
1551 \else
1552 \pdfximage page \pagenumber mediabox {\fromdocument}%
1553 \setbox0=\hbox{\pdfrefximage\pdflastximage}%
1554 \fi
1555 \fi
```
Check whether the extern page is of the expected size.

```
1556 \newif\ifbaddimensions
1557 \ifdefined\expectedwidth
1558 \ifdefined\expectedheight
1559 \mmz@if@roughly@equal{\mmz@tolerance}{\wd0}{\expectedwidth}{%
1560 \mmz@if@roughly@equal{\mmz@tolerance}{\ht0}{\expectedheight}%
1561 {}%
1562 {\baddimensionstrue}%
1563 }{\baddimensionstrue}%
1564 \fi
1565 \fi
```
We'll setup the page geometry of the extern file and shipout the extern — if all is well, or we're forced to do it.

```
1566 \ifdefined\luatexversion
1567 \let\pdfpagewidth\pagewidth
1568 \let\pdfpageheight\pageheight
1569 \def\pdfhorigin{\pdfvariable horigin}%
1570 \def\pdfvorigin{\pdfvariable vorigin}%
1571 \fi
1572 \def\do@shipout{%
1573 \pdfpagewidth=\wd0
1574 \pdfpageheight=\ht0
1575 \ifdefined\XeTeXversion
```

```
1576 \hoffset -1 true in
1577 \voffset -1 true in
1578 \lambdaelse
1579 \pdfhorigin=0pt
1580 \pdfvorigin=0pt
1581 \fi
1582 \shipout\box0
1583 }
1584 \ifbaddimensions
1585 \doublewarning{I refuse to extract page \pagenumber\space from
1586 "\fromdocument", because its size (\the\wd0 \space x \the\ht0) is not
1587 what I expected (\expectedwidth\space x \expectedheight)}%
1588 \ifforce\do@shipout\fi
1589 \else
1590 \do@shipout
1591 \fi
```
If logging is in effect and the extern dimensions were not what we expected, write a warning into the log.

```
1592 \ifdefined\logfile
1593 \immediate\write\extractionlog{\noexpand\endinput}%
1594 \immediate\closeout\extractionlog
1595 \fi
1596 \bye
1597 \langle/extract-one\rangle
```
## **5 Automemoization**

Install the advising framework implemented by our auxiliary package Advice, which automemoization depends on. This will define keys auto, activate etc. in our keypath.

```
1598 \langle *mmz\rangle1599 \mmzset{
1600 .install advice={setup key=auto, activation=deferred},
```
We switch to the immediate activation at the end of the preamble.

```
1601 begindocument/before/.append style={activation=immediate},
1602 }
```
manual Unless the user switched on manual, we perform the deferred (de)activations at the beginning of the document (and then clear the style, so that any further deferred activations will start with a clean slate). In LAT<sub>E</sub>X, we will use the latest possible hook, begindocument/end, as we want to hack into commands defined by other packages. (The T<sub>E</sub>X conditional needs to be defined before using it in .append code below.

```
1603 \newif\ifmmz@manual
1604 \mmzset{
1605 manual/.is if=mmz@manual,
1606 begindocument/end/.append code={%
1607 \ifmmz@manual
1608 \else
1609 \pgfkeysalso{activate deferred,activate deferred/.code={}}%
1610 \fi
1611 },
```
Announce Memoize's run conditions and handlers.

```
1612 auto/.cd,
1613 run if memoization is possible/.style={
1614 run conditions=\mmz@auto@rc@if@memoization@possible
```

```
1615 },
            1616 run if memoizing/.style={run conditions=\mmz@auto@rc@if@memoizing},
            1617 apply options/.style={
            1618 bailout handler=\mmz@auto@bailout,
            1619 outer handler=\mmz@auto@outer,
            1620 },
            1621 memoize/.style={
            1622 run if memoization is possible,
            1623 apply options,
            1624 inner handler=\mmz@auto@memoize
            1625 },
            1626 (*latex)
            1627 noop/.style={run if memoization is possible, noop \AdviceType},
            1628 noop command/.style={apply options, inner handler=\mmz@auto@noop},
            1629 noop environment/.style={
            1630 outer handler=\mmz@auto@noop@env, bailout handler=\mmz@auto@bailout},
            1631 \langle /latex)
1632 \langle plain, context\rangle noop/.style={inner handler=\mmz@auto@noop},
            1633 nomemoize/.style={noop, options=disable},
            1634 replicate/.style={run if memoizing, inner handler=\mmz@auto@replicate},
            1635 to context/.style={run if memoizing, outer handler=\mmz@auto@tocontext},
            1636 }
```
Abortion We cheat and let the run conditions do the work — it is cheaper to just always abort than to invoke the outer handler. (As we don't set \AdviceRuntrue, the run conditions will never be satisfied.)

```
1637 \mmzset{
1638 auto/abort/.style={run conditions=\mmzAbort},
1639 }
```
And the same for unmemoizable:

```
1640 \mmzset{
1641 auto/unmemoizable/.style={run conditions=\mmzUnmemoizable},
1642 }
```
For one, we abort upon  $\pdf$ savepos (called  $\s$ avepos in LuaT<sub>EX</sub>). Second, unless in LuaT<sub>EX</sub>, we submit  $\text{dermessage},$  which allows us to detect at least some errors — in LuaTEX, we have a more bullet-proof system of detecting errors, see \mmz@memoize in [§3.2.](#page-14-0)

```
1643 \ifdef\luatexversion{%
1644 \mmzset{auto=\savepos{abort}}
1645 }{%
1646 \mmzset{
1647 auto=\pdfsavepos{abort},
1648 auto=\errmessage{abort},
1649 }
1650 }
```
run if memoization is possible These run conditions are used by memoize and noop: Memoize should be \mmz@auto@rc@if@memoization@possible enabled, but we should not be already within Memoize, i.e. memoizing or normally compiling some code submitted to memoization.

```
1651 \def\mmz@auto@rc@if@memoization@possible{%
1652 \ifmemoize
1653 \ifinmemoize
1654 \else
1655 \AdviceRuntrue
1656 \fi
1657 \fi
1658 }
```
run if memoizing These run conditions are used by **\label** and **\ref**: they should be handled only during \mmz@auto@rc@if@memoizing memoization (which implies that Memoize is enabled).

```
1659 \def\mmz@auto@rc@if@memoizing{%
1660 \ifmemoizing\AdviceRuntrue\fi
1661 }
```
\mmznext The next-options, set by this macro, will be applied to the next, and only next instance of automemoization. We set the next-options globally, so that only the linear order of the invocation matters. Note that \mmznext, being a user command, must also be defined in package nomemoize.

```
1662 \langle/mmz\rangle1663 (nommz) \def\mmznext#1{\ignorespaces}
         1664 \langle *mmz \rangle1665 \def\mmznext#1{\gdef\mmz@next{#1}\ignorespaces}
         1666 \mmznext{}%
```
apply options The outer and the bailout handler defined here work as a team. The outer handler's job is to \mmz@auto@outer apply the auto- and the next-options; therefore, the bailout handler must consume the next-\mmz@auto@bailout options as well. To keep the option application local, the outer handler opens a group, which is expected to be closed by the inner handler. This key is used by memoize and noop command.

```
1667 \def\mmz@auto@outer{%
1668 \begingroup
1669 \mmzAutoInit
1670 \AdviceCollector
1671 }
1672 \def\mmz@auto@bailout{%
1673 \mmznext{}%
1674 }
```
\mmzAutoInit Apply first the auto-options, and then the next-options (and clear the latter). Finally, if we have any extra collector options (set by the verbatim keys), append them to Advice's (raw) collector options.

```
1675 \def\mmzAutoInit{%
```

```
1676 \ifdefempty\AdviceOptions{}{\expandafter\mmzset\expandafter{\AdviceOptions}}%
```

```
1677 \ifdefempty\mmz@next{}{\expandafter\mmzset\expandafter{\mmz@next}\mmznext{}}%
```

```
1678 \eappto\AdviceRawCollectorOptions{\expandonce\mmzRawCollectorOptions}%
```

```
1679 }
```
memoize This key installs the inner handler for memoization. If you compare this handler to the definition \mmz@auto@memoize of \mmz in section [3.1,](#page-10-0) you will see that the only thing left to do here is to start memoization with \Memoize, everything else is already done by the advising framework, as customized by Memoize.

> The first argument to \Memoize is the memoization key (which the code md5sum is computed off of); it consists of the handled code (the contents of \AdviceReplaced) and its arguments, which were collected into  $#41$ . The second argument is the code which the memoization driver will execute. **\AdviceOriginal**, if invoked right away, would execute the original command; but as this macro is only guaranteed to refer to this command within the advice handlers, we expand it before calling \Memoize. that command.

> Note that we don't have to define different handlers for commands and environments, and for different T<sub>EX</sub> formats. When memoizing command \foo, \AdviceReplaced contains \foo. When memoizing environment foo, \AdviceReplaced contains \begin{foo}, \foo or \startfoo, depending on the format, while the closing tag (\end{foo}, \endfoo or \stopfoo) occurs at the end of the collected arguments, because apply options appended \collargsEndTagtrue to raw collector options.

> This macro has no formal parameters, because the collected arguments will be grabbed by \mmz@marshal, which we have to go through because executing \Memoize closes the memoization

group and we lose the current value of \ifmmz@ignorespaces. (We also can't use \aftergroup, because closing the group is not the final thing \Memoize does.)

```
1680 \long\def\mmz@auto@memoize#1{%
1681 \expanded{%
1682 \noexpand\Memoize
1683 {\expandonce\AdviceReplaced\unexpanded{#1}}%
1684 {\expandonce\AdviceOriginal\unexpanded{#1}}%
1685 \ifmmz@ignorespaces\ignorespaces\fi
1686 }%
1687 }
```
noop The no-operation handler can be used to apply certain options for the span of the execution \mmz@auto@noop of the handled command or environment. This is exploited by auto/nomemoize, which sets \mmz@auto@noop@env disable as an auto-option.

> The handler for commands and non-LAT<sub>EX</sub> environments is implemented as an inner handler. On its own, it does nothing except honor verbatim and ignore spaces (only takes care of verbatim and ignore spaces (in the same way as the memoization handler above), but it is intended to be used alongside the default outer handler, which applies the auto- and the next-options. As that handler opens a group (and this handler closes it), we have effectively delimited the effect of those options to this invocation of the handled command or environment.

```
1688 \long\def\mmz@auto@noop#1{%
1689 \expandafter\mmz@maybe@scantokens\expandafter{\AdviceOriginal#1}%
1690 \expandafter\endgroup
1691 \ifmmz@ignorespaces\ignorespaces\fi
1692 }
```
In LAT<sub>E</sub>X, and only there, commands and environments need separate treatment. As LAT<sub>E</sub>X environments introduce a group of their own, we can simply hook our initialization into the beginning of the environment (as a one-time hook). Consequently, we don't need to collect the environment body, so this can be an outer handler.

```
1693 \langle *| \text{atex} \rangle1694 \def\mmz@auto@noop@env{%
1695 \AddToHookNext{env/\AdviceName/begin}{%
1696 \mmzAutoInit
1697 \ifmmz@ignorespaces\ignorespacesafterend\fi
1698 }%
1699 \AdviceOriginal
1700 }
1701 \quad \langle/latex)
```
replicate This inner handler writes a copy of the handled command or environment's invocation into \mmz@auto@replicate the cc-memo (and then executes it). As it is used alongside run if memoizing, the replicated command in the cc-memo will always execute the original command. The system works even if replication is off when the cc-memo is input; in that case, the control sequence in the cc-memo directly executes the original command.

> This handler takes an option, expanded — if given, the collected arguments will be expanded (under protection) before being written into the cc-memo.

```
1702 \def\mmz@auto@replicate#1{%
```

```
1703 \begingroup
```
1704 \let\mmz@auto@replicate@expansion\unexpanded

```
1705 \expandafter\pgfqkeys\expanded{{/mmz/auto/replicate}{\AdviceOptions}}%
```

```
1706 \langle hatex\rangle \langle let\protect\noexpand
```
- 1707 \expanded{%
- 1708 \endgroup
- 1709 \noexpand\gtoksapp\noexpand\mmzCCMemo{%
- 1710 \expandonce\AdviceReplaced\mmz@auto@replicate@expansion{#1}}%
- 1711 \expandonce\AdviceOriginal\unexpanded{#1}%

```
1712 \frac{1}{6}1713 }
1714 \pgfqkeys{/mmz/auto/replicate}{
1715 expanded/.code={\let\mmz@auto@replicate@expansion\@firstofone},
1716 }
```
to context This outer handler appends the original definition of the handled command to the con-\mmz@auto@tocontext text. The \expandafter are there to expand \AdviceName once before fully expanding \AdviceGetOriginalCsname.

```
1717 \def\mmz@auto@tocontext{%
1718 \expanded{%
1719 \noexpand\pgfkeysvalueof{/mmz/context/.@cmd}%
1720 original "\AdviceNamespace" csname "\AdviceCsname"={%
1721 \noexpand\expanded{%
1722 \noexpand\noexpand\noexpand\noexpand\meaning
1723 \noexpand\AdviceCsnameGetOriginal{\AdviceNamespace}{\AdviceCsname}%
1724 }%
1725 }%
1726 }%
1727 \pgfeov
1728 \AdviceOriginal
1729 }
```
## **5.1 LATEX-specific handlers**

We handle cross-referencing (both the **\label** and the **\ref** side) and indexing. Note that the latter is a straightforward instance of replication.

```
1730 \langle *|atex\rangle1731 \mmzset{
1732 auto/.cd,
1733 ref/.style={outer handler=\mmz@auto@ref\mmzNoRef, run if memoizing},
1734 force ref/.style={outer handler=\mmz@auto@ref\mmzForceNoRef, run if memoizing},
1735 }
1736 \mmzset{
1737 auto=\ref{ref},
1738 auto=\pageref{ref},
1739 auto=\label{run if memoizing, outer handler=\mmz@auto@label},
1740 auto=\index{replicate, args=m, expanded},
1741 }
```
ref These keys install an outer handler which appends a cross-reference to the context. force ref force ref does this even if the reference key is undefined, while ref aborts memoization in such a case — \mmz@auto@ref the idea is that it makes no sense to memoize when we expect the context to change in the next compilation anyway.

> Any command taking a mandatory braced reference key argument potentially preceded by optional arguments of (almost) any kind may be submitted to these keys. This follows from the parameter list of \mmz@auto@ref@i, where #2 grabs everything up to the first opening brace. The downside of the flexibility regarding the optional arguments is that unbraced single-token reference keys will cause an error, but as such usages of \ref and friends should be virtually inexistent, we let the bug stay.

> #1 should be either \mmzNoRef or \mmzForceNoRef. #2 will receive any optional arguments of \ref (or \pageref, or whatever), and #3 in \mmz@auto@ref@i is the cross-reference key.

```
1742 \def\mmz@auto@ref#1#2#{\mmz@auto@ref@i#1{#2}}
1743 \def\mmz@auto@ref@i#1#2#3{%
1744 #1{#3}%
1745 \AdviceOriginal#2{#3}%
1746 }
```
\mmzForceNoRef These macros do the real job in the outer handlers for cross-referencing, but it might be useful \mmzNoRef to have them publicly available. \mmzForceNoRef appends the reference key to the context. \mmzNoRef only does that if the reference is defined, otherwise it aborts the memoization.

```
1747 \def\mmzForceNoRef#1{%
1748 \mmz@mtoc@csname{r@#1}%
1749 \ignorespaces
1750 }
1751 \def\mmzNoRef#1{%
1752 \ifcsundef{r@#1}{\mmzAbort}{\mmzForceNoRef{#1}}%
1753 \ignorespaces
1754 }
```
refrange Let's rinse and repeat for reference ranges. The code is virtually the same as above, but we force refrange grab two reference key arguments (#3 and #4) in the final macro.

```
\mmz@auto@refrange
```

```
1755 \mmzset{
     1756 auto/.cd,
     1757 refrange/.style={outer handler=\mmz@auto@refrange\mmzNoRef,
     1758 bailout handler=\relax, run if memoizing},
     1759 force refrange/.style={outer handler=\mmz@auto@refrange\mmzForceNoRef,
     1760 bailout handler=\relax, run if memoizing},
     1761 }
1762 \def\mmz@auto@refrange#1#2#{\mmz@auto@refrange@i#1{#2}}
1763 \def\mmz@auto@refrange@i#1#2#3#4{%
1764 #1{#3}%
1765 #1{#4}%
1766 \AdviceOriginal#2{#3}{#4}%
1767 }
```
multiref And one final time, for "multi-references", such as cleveref's \cref, which can take a commaforce multiref separated list of reference keys in the sole argument. Again, only the final macro is any different, \mmz@auto@multiref this time distributing #1 (\mmzNoRef or \mmzForceNoRef) over #3 by \forcsvlist.

```
1768 \mmzset{
1769 auto/.cd,
1770 multiref/.style={outer handler=\mmz@auto@multiref\mmzNoRef,
1771 bailout handler=\relax, run if memoizing},
1772 force multiref/.style={outer handler=\mmz@auto@multiref\mmzForceNoRef,
1773 bailout handler=\relax, run if memoizing},
1774 }
1775 \def\mmz@auto@multiref#1#2#{\mmz@auto@multiref@i#1{#2}}
1776 \def\mmz@auto@multiref@i#1#2#3{%
1777 \forcsvlist{#1}{#3}%
1778 \AdviceOriginal#2{#3}%
1779 }
```
\mmz@auto@label The outer handler for \label must be defined specifically for this command. The generic replicating handler is not enough here, as we need to replicate both the invocation of \label and the definition of \@currentlabel.

```
1780 \def\mmz@auto@label#1{%
1781 \xtoksapp\mmzCCMemo{%
1782 \noexpand\mmzLabel{#1}{\expandonce\@currentlabel}%
1783 }%
1784 \AdviceOriginal{#1}%
1785 }
```
\mmzLabel This is the macro that \label's handler writes into the cc-memo. The first argument is the reference key; the second argument is the value of \@currentlabel at the time of invocation \label during memoization, which this macro temporarily restores.

```
1786 \def\mmzLabel#1#2{%
1787 \begingroup
1788 \def\@currentlabel{#2}%
1789 \label{#1}%
1790 \endgroup
1791 }
1792 \quad \langle/latex)
```
## **6 Support for various classes and packages**

```
1793 \langle *|atex\rangle1794 \AddToHook{shipout/before}[memoize]{\global\advance\mmzExtraPages-1\relax}
1795 \AddToHook{shipout/after}[memoize]{\global\advance\mmzExtraPages1\relax}
1796 \mmzset{auto=\DiscardShipoutBox{
1797 outer handler=\global\advance\mmzExtraPages1\relax\AdviceOriginal}}
1798 \langle/latex)
```
Utility macro for clarity below. #1 is the name of the package which should be loaded (used with  $\text{Lipx}$ ) and #2 is the name of the command which should be defined (used with plain T<sub>E</sub>X and ConT<sub>E</sub>X<sup>t</sup>) for #3 to be executed at the beginning of the document. We make sure that we can use #1 etc. inside #3.

```
1799 \def\mmz@if@package@loaded#1#2#3{%
             1800 \mmzset{%
             1801 begindocument/before/.append code={%
       1802 \langle \text{later} \rangle \@ifpackageloaded{#1}{%
1803 (plain, context) \ifdefined#2%
            1804 #3%
1805 \langleplain, context\rangle \fi
       1806 (latex) }{}%
             1807 }%
             1808 }%
             1809 }
```
## **6.1 [PGF](https://ctan.org/pkg/PGF)**

```
1810 \mmz@if@package@loaded{pgf}{%
  1811 (plain) \pgfpicture
1812 \langle context\rangle \startpgfpicture
       1813 }{%
       1814 \def\mmzPgfAtBeginMemoization{%
       1815 \edef\mmz@pgfpictureid{%
       1816 \the\pgf@picture@serial@count
       1817 }%
       1818 }%
       1819 \def\mmzPgfAtEndMemoization{%
       1820 \edef\mmz@temp{%
       1821 \the\numexpr\pgf@picture@serial@count-\mmz@pgfpictureid\relax
       1822 }%
       1823 \ifx\mmz@temp=0
       1824 \else
       1825 \xtoksapp\mmzCCMemo{%
       1826 \unexpanded{%
       1827 \global\expandafter\advance\csname pgf@picture@serial@count\endcsname
       1828 }%
       1829 \mmz@temp
       1830 }%
       1831 \fi
       1832 \frac{1833}{\text{nm}}\mmzset{%
       1834 at begin memoization=\mmzPgfAtBeginMemoization,
       1835 at end memoization=\mmzPgfAtEndMemoization,
       1836 1837 } }%
```
## **6.2 Ti***k***Z**

In this section, we activate Ti*k*Z support (the collector is defined by Advice). All the action happens at the end of the preamble, so that we can detect whether Ti*k*Z was loaded (regardless of whether Memoize was loaded before Ti*k*Z, or vice versa), but still input the definitions.

```
1838 \mmz@if@package@loaded{tikz}{\tikz}{%
1839 \input advice-tikz.code.tex
```
We define and activate the automemoization handlers for the Ti*k*Z command and environment.

```
1840 \mmzset{%
1841 auto={tikzpicture}{memoize},
1842 auto=\tikz{memoize, collector=\AdviceCollectTikZArguments},
1843 }%
```
1844 }

## **6.3 Forest**

Forest will soon feature extensive memoization support, but for now, let's just enable the basic, single extern externalization. Command \Forest is defined using xparse, so args is unnecessary.

```
1845 (* atex
1846 \mmz@if@package@loaded{forest}{\Forest}{%
1847 \mmzset{
1848 auto={forest}{memoize},
1849 auto=\Forest{memoize},
1850 }%
1851 }
1852 \langle/latex)
```
#### **6.4 Beamer**

The Beamer code is explained in  $^{M}\$4.2.4$ .

```
1853 \langle *|atex\rangle1854 \AddToHook{begindocument/before}{\@ifclassloaded{beamer}{%
1855 \mmzset{per overlay/.style={
1856 /mmz/context={%
1857 overlay=\csname beamer@overlaynumber\endcsname,
1858 pauses=\ifmemoizing
1859 \mmzBeamerPauses
1860 \else
1861 \expandafter\the\csname c@beamerpauses\endcsname
1862 \qquad \qquad \text{if}1863 },
1864 /mmz/at begin memoization={%
1865 \xdef\mmzBeamerPauses{\the\c@beamerpauses}%
1866 \xtoksapp\mmzCMemo{%
1867 \noexpand\mmzSetBeamerOverlays{\mmzBeamerPauses}{\beamer@overlaynumber}}%
1868 \gtoksapp\mmzCCMemo{%
1869 \only<\mmzBeamerOverlays>{}}%
1870 },
1871 /mmz/at end memoization={%
1872 \xtoksapp\mmzCCMemo{%
1873 \noexpand\setcounter{beamerpauses}{\the\c@beamerpauses}}%
1874 },
1875 /mmz/per overlay/.code={},
1876 }}
1877 \def\mmzSetBeamerOverlays#1#2{%
1878 \ifnum\c@beamerpauses=#1\relax
1879 \gdef\mmzBeamerOverlays{#2}%
1880 \ifnum\beamer@overlaynumber<#2\relax \mmz@temptrue \else \mmz@tempfalse \fi
```

```
1881 \else
1882 \mmz@temptrue
1883 \fi
1884 \ifmmz@temp
1885 \appto\mmzAtBeginMemoization{%
1886 \gtoksapp\mmzCMemo{\mmzSetBeamerOverlays{#1}{#2}}}%
1887 \fi
1888 }%
1889 }{}}
1890 \langle/latex)
```
## **6.5 Biblatex**

```
1891 (*latex)
1892 \mmzset{
1893 biblatex/.code={%
1894 \mmz@if@package@loaded{biblatex}{}{%
1895 \input memoize-biblatex.code.tex
1896 \mmzset{#1}%
1897 }%
1898 },
1899 }
1900 \langle/latex)
1901 \langle/\text{mmz}\rangle1902 (*biblatex)
1903 \edef\memoizeresetatcatcode{\catcode`\noexpand\@\the\catcode`\@\relax}%
1904 \catcode`\@=11
1905 \mmzset{%
```
Advise macro **\entry** occuring in .bbl files to collect the entry, verbatim.  $args: m = citation$ key,  $\&\{(x, \ldots)\}\mathbf{u} = \mathbf{u}$  entry, verbatim, braced — so \blx@bbl@entry will receive two mandatory arguments.

```
1906 auto=\blx@bbl@entry{
1907 inner handler=\mmz@biblatex@entry,
1908 args={%
1909 m%
1910 &&{\collargsVerb
1911 \collargsAppendExpandablePostprocessor{{\the\collargsArg}}%
1912 }u{\endentry}%
1913 },
```
No braces around the collected arguments, as each is already braced on its own. 1914 raw collector options=\collargsReturnPlain, 1915 },

cite Define handlers for citation commands.

```
volcite
  cites
volcites
        1916 auto/cite/.style={
        1917 run conditions=\mmz@biblatex@cite@rc,
        1918 outer handler=\mmz@biblatex@cite@outer,
        1919 args=1*m,
        1920 raw collector options=\mmz@biblatex@def@star\collargsReturnNo,
        1921 inner handler=\mmz@biblatex@cite@inner,
        1922 },
```
We need a dedicated volcite even though \volcite executes \cite because otherwise, we would end up with \cite{volume}{key} in the cc-memo when biblatex ccmemo cite=replicate.

```
1923 auto/volcite/.style={
1924 run if memoizing,
1925 outer handler=\mmz@biblatex@cite@outer,
1926 args=lml*m,
1927 raw collector options=\mmz@biblatex@def@star\collargsReturnNo,
1928 inner handler=\mmz@biblatex@cite@inner,
```

```
1929 },
1930 auto/cites/.style={
1931 run conditions=\mmz@biblatex@cites@rc,
1932 outer handler=\mmz@biblatex@cites@outer,
1933 args=l*m,
1934 raw collector options=
1935 \mmz@biblatex@def@star\collargsClearArgsfalse\collargsReturnNo,
1936 inner handler=\mmz@biblatex@cites@inner,
1937 },
1938 auto/volcites/.style={
1939 run if memoizing,
1940 outer handler=\mmz@biblatex@cites@outer,
1941 args=lml*m,
1942 raw collector options=
1943 \mmz@biblatex@def@star\collargsClearArgsfalse\collargsReturnNo,
1944 inner handler=\mmz@biblatex@cites@inner,
1945 },
```
biblatex ccmemo cite What to put into the cc-memo, \nocite or the handled citation command?

```
1946 biblatex ccmemo cite/.is choice,
1947 biblatex ccmemo cite/nocite/.code={%
1948 \let\mmz@biblatex@do@ccmemo\mmz@biblatex@do@nocite
1949 },
1950 biblatex ccmemo cite/replicate/.code={%
1951 \let\mmz@biblatex@do@ccmemo\mmz@biblatex@do@replicate
1952 },
```

```
1953 }%
```
\mmz@biblatex@entry This macro stores the MD5 sum of the \entry when reading the .bbl file.

```
1954 \def\mmz@biblatex@entry#1#2{%
1955 \edef\mmz@temp{\pdf@mdfivesum{#2}}%
1956 \global\cslet{mmz@bbl@#1}\mmz@temp
1957 \mmz@scantokens{\AdviceOriginal{#1}#2}%
1958 }
```
\mmz@biblatex@cite@rc Run if memoizing but not within a \volcite command. Applied to \cite(s). \mmz@biblatex@cites@rc

 \def\mmz@biblatex@cite@rc{% \ifmemoizing

We cannot use the official **\ifvolcite**, or even the **blx@volcite** toggle it depends on, because these are defined/set within the next-citation hook, which is yet to be executed. So we depend on the internal detail that \volcite and friends redefine \blx@citeargs to \blx@volciteargs.

```
1961 \ifx\blx@citeargs\blx@volciteargs
1962 \else
1963 \AdviceRuntrue
1964 \{f_i\}1965 \fi
1966 }
1967 \def\mmz@biblatex@cites@rc{%
1968 \ifmemoizing
   The internal detail with \volcites: it defines a hook.
```

```
1969 \ifdef\blx@hook@mcite@before{}{\AdviceRuntrue}%
1970 \fi
1971 }
```
\mmz@biblatex@cite@outer Initialize the macro receiving the citation key(s), and execute the collector.

```
1972 \def\mmz@biblatex@cite@outer{%
```

```
1973 \gdef\mmz@biblatex@keys{}%
1974 \AdviceCollector
1975 }
```
\mmz@biblatex@mark@citation@key We *append* to \mmz@biblatex@keys to automatically collect all citation keys of a \cites command; note that we use this system for \cite as well.

```
1976 \def\mmz@biblatex@def@star{%
1977 \collargsAlias{*}{&&{\mmz@biblatex@mark@citation@key}}%
1978 }
1979 \def\mmz@biblatex@mark@citation@key{%
1980 \collargsAppendPreprocessor{\xappto\mmz@biblatex@keys{,\the\collargsArg}}%
1981 }
```
\mmz@biblatex@cite@inner This macro puts the cites reference keys into the context, and adds \nocite, or the handled citation command, to the cc-memo.

```
1982 \def\mmz@biblatex@cite@inner{%
1983 \mmz@biblatex@do@context
1984 \mmz@biblatex@do@ccmemo
1985 \expandafter\AdviceOriginal\the\collargsArgs
1986 }
1987 \def\mmz@biblatex@do@context{%
1988 \expandafter\forcsvlist
1989 \expandafter\mmz@biblatex@do@context@one
1990 \expandafter{\mmz@biblatex@keys}%
1991 }
1992 \def\mmz@biblatex@do@context@one#1{%
1993 \mmz@mtoc@csname{mmz@bbl@#1}%
1994 \ifcsdef{mmz@bbl@#1}{}{\mmzAbort}%
1995 }
1996 \def\mmz@biblatex@do@nocite{%
1997 \xtoksapp\mmzCCMemo{%
1998 \noexpand\nocite{\mmz@biblatex@keys}%
1999 }%
2000 }
2001 \def\mmz@biblatex@do@replicate{%
2002 \xtoksapp\mmzCCMemo{%
2003 {%
2004 \nullfont
```
It is ok to use \AdviceName here, as the cc-memo is never input during memoization.

```
2005 \expandonce\AdviceName\the\collargsArgs
2006 }%
2007 }%
2008 }
2009 \let\mmz@biblatex@do@ccmemo\mmz@biblatex@do@nocite
```
\mmz@biblatex@cites@outer Same as for cite, but we iterate the collector as long as the arguments continue.

```
2010 \def\mmz@biblatex@cites@outer{%
2011 \global\collargsArgs{}%
2012 \gdef\mmz@biblatex@keys{}%
2013 \AdviceCollector
2014 }
2015 \def\mmz@biblatex@cites@inner{%
2016 \futurelet\mmz@temp\mmz@biblatex@cites@inner@again
2017 }
```
If the following token is an opening brace or bracket, the multicite arguments continue.

```
2018 \def\mmz@biblatex@cites@inner@again{%
```

```
2019 \mmz@tempfalse
2020 \ifx\mmz@temp\bgroup
2021 \mmz@temptrue
2022 \else
2023 \ifx\mmz@temp[%]
2024 \mmz@temptrue
2025 \fi
2026 \fi
2027 \ifmmz@temp
2028 \expandafter\AdviceCollector
2029 \else
2030 \expandafter\mmz@biblatex@cites@inner@finish
2031 \fi
2032 }
2033 \def\mmz@biblatex@cites@inner@finish{%
2034 \mmz@biblatex@do@context
2035 \mmz@biblatex@do@ccmemo
2036 \expandafter\AdviceOriginal\the\collargsArgs
2037 }
```
Advise the citation commands.

```
2038 \mmzset{
2039 auto=\cite{cite},
2040 auto=\Cite{cite},
2041 auto=\parencite{cite},
2042 auto=\Parencite{cite},
2043 auto=\footcite{cite},
2044 auto=\footcitetext{cite},
2045 auto=\textcite{cite},
2046 auto=\Textcite{cite},
2047 auto=\smartcite{cite},
2048 auto=\Smartcite{cite},
2049 auto=\supercite{cite},
2050 auto=\cites{cites},
2051 auto=\Cites{cites},
2052 auto=\parencites{cites},
2053 auto=\Parencites{cites},
2054 auto=\footcites{cites},
2055 auto=\footcitetexts{cites},
2056 auto=\smartcites{cites},
2057 auto=\Smartcites{cites},
2058 auto=\textcites{cites},
2059 auto=\Textcites{cites},
2060 auto=\supercites{cites},
2061 auto=\autocite{cite},
2062 auto=\Autocite{cite},
2063 auto=\autocites{cites},
2064 auto=\Autocites{cites},
2065 auto=\citeauthor{cite},
2066 auto=\Citeauthor{cite},
2067 auto=\citetitle{cite},
2068 auto=\citeyear{cite},
2069 auto=\citedate{cite},
2070 auto=\citeurl{cite},
2071 auto=\nocite{cite},
2072 auto=\fullcite{cite},
2073 auto=\footfullcite{cite},
2074 auto=\volcite{volcite},
2075 auto=\Volcite{volcite},
2076 auto=\volcites{volcites},
2077 auto=\Volcites{volcites},
2078 auto=\pvolcite{volcite},
```

```
2079 auto=\Pvolcite{volcite},
2080 auto=\pvolcites{volcites},
2081 auto=\Pvolcites{volcites},
2082 auto=\fvolcite{volcite},
2083 auto=\Fvolcite{volcite},
2084 auto=\fvolcites{volcites},
2085 auto=\Fvolcites{volcites},
2086 auto=\ftvolcite{volcite},
2087 auto=\ftvolcites{volcites},
2088 auto=\Ftvolcite{volcite},
2089 auto=\Ftvolcites{volcites},
2090 auto=\svolcite{volcite},
2091 auto=\Svolcite{volcite},
2092 auto=\svolcites{volcites},
2093 auto=\Svolcites{volcites},
2094 auto=\tvolcite{volcite},
2095 auto=\Tvolcite{volcite},
2096 auto=\tvolcites{volcites},
2097 auto=\Tvolcites{volcites},
2098 auto=\avolcite{volcite},
2099 auto=\Avolcite{volcite},
2100 auto=\avolcites{volcites},
2101 auto=\Avolcites{volcites},
2102 auto=\notecite{cite},
2103 auto=\Notecite{cite},
2104 auto=\pnotecite{cite},
2105 auto=\Pnotecite{cite},
2106 auto=\fnotecite{cite},
```
Similar to volcite, these commands must be handled specifically in order to function correctly with biblatex comemo cite=replicate.

```
2107 auto=\citename{cite, args=l*mlm},
2108 auto=\citelist{cite, args=l*mlm},
2109 auto=\citefield{cite, args=l*mlm},
2110 }
2111 \memoizeresetatcatcode
2112 \langle /biblatex)
2113 \langle \ast \text{mmz} \rangle
```
## **7 Initialization**

hooks at appropriate places:

begindocument/before These styles contain the initialization and the finalization code. They were populated begindocument throughout the source. Hook begindocument/before contains the package support begindocument/end code, which must be loaded while still in the preamble. Hook begindocument contains enddocument/afterlastpage the initialization code whose execution doesn't require any particular timing, as long as it happens at the beginning of the document. Hook begindocument/end is where the commands are activated; this must crucially happen as late as possible, so that we successfully override foreign commands (like hyperref's definitions). In LAT<sub>EX</sub>, we can automatically execute these

```
2114 \langle *|atex\rangle
```

```
2115 \AddToHook{begindocument/before}{\mmzset{begindocument/before}}
```

```
2116 \AddToHook{begindocument}{\mmzset{begindocument}}
```

```
2117 \AddToHook{begindocument/end}{\mmzset{begindocument/end}}
```

```
2118 \AddToHook{enddocument/afterlastpage}{\mmzset{enddocument/afterlastpage}}
```

```
2119 \langle/latex)
```
In plain T<sub>E</sub>X, the user must execute these hooks manually; but at least we can group them together and given them nice names. Provisionally, manual execution is required in ConTEXt as well, as I'm not sure where to execute them — please help!

```
2120 \langle *plain, context \rangle2121 \mmzset{
2122 begin document/.style={begindocument/before, begindocument, begindocument/end},
2123 end document/.style={enddocument/afterlastpage},
2124 }
2125 \langle /plain, context)
```
We clear the hooks after executing the last of them.

```
2126 \mmzset{
2127 begindocument/end/.append style={
2128 begindocument/before/.code={},
2129 begindocument/.code={},
2130 begindocument/end/.code={},
2131 }
2132 }
```
Formats other than plain T<sub>EX</sub> need a way to prevent extraction during package-loading.

```
2133 (!plain) \mmzset{extract/no/.code={}}
```
memoize.cfg Load the configuration file. Note that nomemoize must input this file as well, because any special memoization-related macros defined by the user should be available; for example, my memoize.cfg defines \ifregion (see  $^{M}\$2.6$ ).

```
2134 \langle/mmz\rangle2135 \langlemmz, nommz\rangle \InputIfFileExists{memoize.cfg}{}{}
                     2136 \langle \ast \text{mmz} \rangle
```
For formats other than plain T<sub>EX</sub>, we also save the current (initial or memoize.cfg-set) value of extract, so that we can restore it when package options include extract=no. Then, extract can be called without an argument in the preamble, triggering extraction using this method; this is useful e.g. if Memoize is compiled into a format.

2137 (!plain)\let\mmz@initial@extraction@method\mmz@extraction@method

Process the package options (except in plain T<sub>EX</sub>).

```
2138 \langle *|atex\rangle2139 \DeclareUnknownKeyHandler[mmz]{%
2140 \expanded{\noexpand\pgfqkeys{/mmz}{#1\IfBlankF{#2}{={#2}}}}}
2141 \ProcessKeyOptions[mmz]
2142 \langle/latex)
```
2143  $\langle\$ expandafter\mmzset\expandafter{\currentmoduleparameters}

In LAT<sub>EX</sub>, nomemoize has to process package options as well, otherwise LAT<sub>EX</sub> will complain.

```
2144 \langle/mmz\rangle2145 \langle \ast \mid \rightleftharpoons \& \text{nommz} \rangle2146 \DeclareUnknownKeyHandler[mmz]{}
2147 \ProcessKeyOptions[mmz]
2148 \langle /latex \& nommz\rangle
```
Extern extraction We redefine extract to immediately trigger extraction. This is crucial in plain TEX, where extraction must be invoked after loading the package, but also potentially useful in other formats when package options include extract=no.

```
2149 \langle *mmz \rangle2150 \mmzset{
2151 extract/.is choice,
2152 extract/.default=\mmz@extraction@method,
```
But only once:

```
2153 extract/.append style={
2154 extract/.code={\PackageError{memoize}{Key "extract" was invoked twice.}{In
2155 principle, externs should be extracted only once. If you really want
2156 to extract again, execute "extract/<method>".}},
2157 },
```
In formats other than plain T<sub>E</sub>X, we remember the current extract code and then trigger the extraction.

```
2158 (!plain) /utils/exec={\pgfkeysgetvalue{/mmz/extract/.@cmd}\mmz@temp@extract},
2159 (!plain) extract=\mmz@extraction@method,
      2160 }
```
Option extract=no (which only exists in formats other than plain  $T_F X$ ) should allow for an explicit invocation of extract in the preamble.

```
2161 \langle \ast !plain\rangle2162 \def\mmz@temp{no}
2163 \ifx\mmz@extraction@method\mmz@temp
2164 \pgfkeyslet{/mmz/extract/.@cmd}\mmz@temp@extract
2165 \let\mmz@extraction@method\mmz@initial@extraction@method
2166 \Xi2167 \let\mmz@temp@extract\relax
2168 \langle/!plain
```
Memoize was not really born for the draft mode, as it cannot produce new externs there. But we don't want to disable the package, as utilization and pure memoization are still perfectly valid in this mode, so let's just warn the user.

```
2169 \ifnum\pdf@draftmode=1
```

```
2170 \PackageWarning{memoize}{No externalization will be performed in the draft mode}%
2171 \fi
2172\langle/mmz\rangle
```
Several further things which need to be defined as dummies in nomemoize/memoizable.

```
2173 (*nommz, mmzable & generic)
2174 \pgfkeys{%
2175 /handlers/.meaning to context/.code={},
2176 /handlers/.value to context/.code={},
2177 }
2178 \let\mmzAbort\relax
2179 \let\mmzUnmemoizable\relax
2180 \newcommand\IfMemoizing[2][]{\@secondoftwo}
2181 \let\mmzNoRef\@gobble
2182 \let\mmzForceNoRef\@gobble
2183 \newtoks\mmzContext
2184 \newtoks\mmzContextExtra
2185 \newtoks\mmzCMemo
2186 \newtoks\mmzCCMemo
2187 \newcount\mmzExternPages
2188 \newcount\mmzExtraPages
2189 \let\mmzTracingOn\relax
2190 \let\mmzTracingOff\relax
2191 \langle/nommz, mmzable \& generic\rangle
```
The end of memoize, nomemoize and memoizable.

```
2192 (*mmz, nommz, mmzable)
   2193 (plain) \resetatcatcode
2194 \langle context\rangle \setminus stopmodule2195 (context) \protect
           2196 \; \langle /mmz, nommz, mmzable \rangle
```
## **8 Auxiliary packages**

## **8.1 Extending commands and environments with Advice**

```
2197 \langle *main \rangle2198 (latex) \ProvidesPackage{advice}[2024/03/15 v1.1.1 Extend commands and environments]
2199 \langle context\rangle%D \module[
2200 \langle context\rangle%D file=t-advice.tex,
2201 \langle context\rangle%D version=1.1.1,
2202 (context)%D title=Advice.
2203 \langle context\rangle%D subtitle=Extend commands and environments,
2204 \langle \text{context} \rangle \text{,} author=Saso Zivanovic,
2205 \langle context\rangle%D date=2024-03-15,
2206 \text{ (context)}%D copyright=Saso Zivanovic,
2207 \langle context\rangle%D license=LPPL,
2208 \langle context\rangle%D ]
2209 (context) \writestatus{loading}{ConTeXt User Module / advice}
2210 (context) \unprotect
2211 (context) \startmodule[advice]
```
#### Required packages

```
2212 (plain, context) \input miniltx
        2213 (latex) \RequirePackage{collargs}
        2214 (plain) \input collargs
     2215 \langle context\rangle \input t-collargs
```
In LATEX, we also require xparse. Even though \NewDocumentCommand and friends are integrated into the LATEX kernel, \GetDocumentCommandArgSpec is only available through xparse. 2216 (latex) \RequirePackage{xparse}

#### **8.1.1 Installation into a keypath**

.install advice This handler installs the advising mechanism into the handled path, which we shall henceforth also call the (advice) namespace.

```
2217 \pgfkeys{
2218 /handlers/.install advice/.code={%
2219 \edef\auto@install@namespace{\pgfkeyscurrentpath}%
2220 \def\advice@install@setupkey{advice}%
2221 \def\advice@install@activation{immediate}%
2222 \pgfqkeys{/advice/install}{#1}%
2223 \expanded{\noexpand\advice@install
2224 {\auto@install@namespace}%
2225 {\advice@install@setupkey}%
2226 {\advice@install@activation}%
2227 }%
2228 },
```
setup key These keys can be used in the argument of .install advice to configure the installation. By activation default, the setup key is advice and activation is immediate.

```
2229 /advice/install/.cd,
2230 setup key/.store in=\advice@install@setupkey,
2231 activation/.is choice,
2232 activation/.append code=\def\advice@install@activation{#1},
2233 activation/immediate/.code={},
2234 activation/deferred/.code={},
2235 }
```
#1 is the installation keypath (in Memoize, /mmz); #2 is the setup key name (in Memoize, auto, and this is why we document it as such); #3 is the initial activation regime.

```
2236 \def\advice@install#1#2#3{%
```
Switch to the installation keypath.

2237 \pgfqkeys{#1}{%

auto These keys submit a command or environment to advising. The namespace is hard-coded into auto csname these keys via #1; their arguments are the command/environment (cs)name, and setup keys auto key belonging to path *(installation keypath)*/\meta{setup key name}.

auto' auto csname'

2238 #2/.code 2 args={%

auto key'

Call the internal setup macro, wrapping the received keylist into a pgfkeys invocation.

2239 \AdviceSetup{#1}{#2}{##1}{\pgfqkeys{#1/#2}{##2}}%

Activate if not already activated (this can happen when updating the configuration). Note we don't call \advice@activate directly, but use the public keys; in this way, activation is automatically deferred if so requested. (We don't use \pgfkeysalso to allow auto being called from any path.)

2240 \pgfqkeys{#1}{try activate, activate={##1}}% 2241 },

A variant without activation.

```
2242 #2'/.\text{code} 2 \text{ args} = \frac{1}{6}2243 \AdviceSetup{#1}{#2}{##1}{\pgfqkeys{#1/#2}{##2}}%
2244 },
2245 #2 csname/.style 2 args={
2246 #2/.expand once=\expandafter{\csname ##1\endcsname}{##2},
2247 },
2248 #2 csname'/.style 2 args={
2249 #2'/.expand once=\expandafter{\csname ##1\endcsname}{##2},
2250 },
2251 #2 key/.style 2 args={
2252 #2/. expand once=%
2253 \expandafter{\csname pgfk@##1/.@cmd\endcsname}%
2254 {collector=\advice@pgfkeys@collector,##2},
2255 },
2256 #2 key'/.style 2 args={
2257 #2'/.expand once=%
2258 \expandafter{\csname pgfk@##1/.@cmd\endcsname}%
2259 {collector=\advice@pgfkeys@collector,##2},
2260 },
```
activation This key, residing in the installation keypath, forwards the request to the /advice path activation subkeys, which define activate and friends in the installation keypath. Initially, the activation regime is whatever the user has requested using the .install advice argument (here #3).

```
2261 activation/.style={/advice/activation/##1={#1}},
2262 activation=#3,
```
activate deferred The deferred activations are collected in this style, see section refsec:code:advice:activation for details.

2263 activate deferred/.code={},

activate csname For simplicity of implementation, the csname versions of activate and deactivate accept a deactivate csname single  $\langle$ *csname* $\rangle$ . This way, they can be defined right away, as they don't change with the type of activation (immediate vs. deferred).

```
2264 activate csname/.style={activate/.expand once={\csname##1\endcsname}},
2265 deactivate csname/.style={deactivate/.expand once={\csname##1\endcsname}},
```
activate key (De)activation of pgfkeys keys. Accepts a list of key names, requires full key names.

```
deactivate key<br>2266
                  activate key/.style={activate@key={#1/activate}{##1}},
          2267 deactivate key/.style={activate@key={#1/deactivate}{##1}},
          2268 activate@key/.code n args=2{%
          2269 \def\advice@temp{}%
          2270 \def\advice@do####1{%
          2271 \eappto\advice@temp{,\expandonce{\csname pgfk@####1/.@cmd\endcsname}}}%
          2272 \forcsvlist\advice@do{##2}%
          2273 \pgfkeysalso{##1/.expand once=\advice@temp}%
          2274 },
```
The rest of the keys defined below reside in the auto subfolder of the installation keypath.

2275 #2/.cd,

run conditions These keys are used to setup the handling of the command or environment. The outer handler storage macros (\AdviceRunConditions etc.) have public names as they also play bailout handler a crucial role in the handler definitions, see section [8.1.3.](#page-71-0)

```
collector
                       args
          collector options \frac{1}{2278}clear collector options 2279
      raw collector options 2280
clear raw collector options 2281
              inner handler 2282
                    options 2283
              clear options \,{}^{2284}2276 run conditions/.store in=\AdviceRunConditions,
                             2277 bailout handler/.store in=\AdviceBailoutHandler,
                                    outer handler/.store in=\AdviceOuterHandler,
                                    collector/.store in=\AdviceCollector,
                                    2280 collector options/.code={\appto\AdviceCollectorOptions{,##1}},
                                    clear collector options/.code={\def\AdviceCollectorOptions{}},
                                    2282 raw collector options/.code={\appto\AdviceRawCollectorOptions{##1}},
                                    clear raw collector options/.code={\def\AdviceRawCollectorOptions{}},
                                    args/.store in=\AdviceArgs,
                             2285 inner handler/.store in=\AdviceInnerHandler,
                             2286 options/.code={\appto\AdviceOptions{,##1}},
                             2287 clear options/.code={\def\AdviceOptions{}},
```
A user-friendly way to set options: any unknown key is an option.

```
2288 .unknown/.code={%
```

```
2289 \eappto{\AdviceOptions}{,\pgfkeyscurrentname={\unexpanded{##1}}}%
2290 },
```
The default values of the keys, which equal the initial values for commands, as assigned by \advice@setup@init@command.

```
2291 run conditions/.default=\AdviceRuntrue,
2292 bailout handler/.default=\relax,
2293 outer handler/.default=\AdviceCollector,
2294 collector/.default=\advice@CollectArgumentsRaw,
2295 collector options/.value required,
2296 raw collector options/.value required,
2297 args/.default=\advice@noargs,
2298 inner handler/.default=\advice@error@noinnerhandler,
2299 options/.value required,
```
reset This key resets the advice settings to their initial values, which depend on whether we're handling a command or environment.

2300 reset/.code={\csname\advice@setup@init@\AdviceType\endcsname},

after setup The code given here will be executed once we exit the setup group. integrated driver of Memoize uses it to declare a conditional.

2301 after setup/.code={\appto\AdviceAfterSetup{##1}},

In IAT<sub>EX</sub>, we finish the installation by submitting \begin; the submission is funky, because the run conditions handler actually hacks the standard handling procedure. Note that if \begin is not activated, environments will not be handled, and that the automatic activation might be deffered.

```
2302 \langle atex\rangle #1/#2=\begin{run conditions=\advice@begin@rc},
      2303 }%
      2304 }
```
#### **8.1.2 Submitting a command or environment**

\AdviceSetup Macro \advice@setup is called by key auto to submit a command or environment to advising. \AdviceName It receives four arguments: #1 is the installation keypath / storage namespace: #2 is the name of \AdviceType the setup key; #3 is the submitted command or environment; #4 is the setup code (which is only grabbed by \advice@setup@i).

> Executing this macro defines macros \AdviceName, holding the control sequence of the submitted command or the environment name, and \AdviceType, holding command or environment; they are used to set up some initial values, and may be used by user-defined keys in the auto path, as well (see /mmz/auto/noop for an example). The macro then performs internal initialization, and finally calls the second part, \advice@setup@i, with the command's *storage* name as the first argument.

> This macro also serves as the programmer's interface to auto, the idea being that an advanced user may write code #4 which defined the settings macros (\AdviceOuterHandler etc.) without deploying pgfkeys. (Also note that activation at the end only occurs through the auto interface.)

```
2305 \def\AdviceSetup#1#2#3{%
```
Open a group, so that we allow for embedded auto invocations.

```
2306 \begingroup
2307 \def\AdviceName{#3}%
```

```
2308 \advice@def@AdviceCsname
```
Command, complain, or environment?

```
2309 \collargs@cs@cases{#3}{%
       2310 \def\AdviceType{command}%
       2311 \advice@setup@init@command
       2312 \advice@setup@i{#3}{#1}{#3}%
       2313 }{%
       2314 \advice@error@advice@notcs{#1/#2}{#3}%
       2315 }{%
       2316 \def\AdviceType{environment}%
       2317 \advice@setup@init@environment
  2318 \langle latex\rangle \advice@setup@i{#3}%
  2319 (plain) \expandafter\advice@setup@i\expandafter{\csname #3\endcsname}%
2320 (context) \expandafter\advice@setup@i\expandafter{\csname start#3\endcsname}%
       2321 {#1}{#3}%
       2322 }%
       2323 }
```
The arguments of \advice@setup@i are a bit different than for \advice@setup, because we have inserted the storage name as #1 above, and we lost the setup key name #2. Here, #2 is the installation keypath / storage namespace, #3 is the submitted command or environment; and #4 is the setup code.

What is the difference between the storage name (#1) and the command/environment name (#3, and also the contents of \AdviceName), and why do we need both? For commands, there is actually no difference; for example, when submitting command  $\text{0}$ , we end up with  $\text{#1}=\text{#3}$ = $\text{1}$ oo. And there is also no difference for LAT<sub>EX</sub> environments; when submitting environment foo, we get #1=#3=foo. But in plain T<sub>F</sub>X, #1=\foo and #3=foo, and in ConT<sub>F</sub>Xt, #1=\startfoo and #3=foo — which should explain the guards and \expandafters above.

And why both #1 and #3? When a handled command is executed, it loads its configuration from a macro determined by the storage namespace and the (\stringified) storage name, e.g. /mmz and \foo. In plain TEX and ConTEXt, each environment is started by a dedicated command, \foo or \startfoo, so these control sequences (\stringified) must act as storage names. (Not so in LAT<sub>EX</sub>, where an environment configuration is loaded by **\begin**'s handler, which can easily work with storage name foo. Even more, having \foo as an environment storage name would conflict with the storage name for the (environment-internal) command  $\text{0}$  — yes, we can submit either foo or  $\text{too}$ , or both, to advising.)

```
2324 \def\advice@setup@i#1#2#3#4{%
```
Load the current configuration of the handled command or environment — if it exists.

2325 \advice@setup@init@i{#2}{#1}% 2326 \advice@setup@init@I{#2}{#1}% 2327 \def\AdviceAfterSetup{}%

Apply the setup code/keys.

```
2328 #4%
```
Save the resulting configuration. This closes the group, because the config is saved outside it.

```
2329 \advice@setup@save{#2}{#1}%
2330 }
```
Initialize the configuration of a command or environment. Note that the default values of the keys equal the initial values for commands. Nothing would go wrong if these were not the same, but it's nice that the end-user can easily revert to the initial values.

```
2331 \def\advice@setup@init@common{%
```

```
2332 \def\AdviceRunConditions{\AdviceRuntrue}%
2333 \def\AdviceBailoutHandler{\relax}%
2334 \def\AdviceOuterHandler{\AdviceCollector}%
2335 \def\AdviceCollector{\advice@CollectArgumentsRaw}%
2336 \def\AdviceCollectorOptions{}%
2337 \def\AdviceInnerHandler{\advice@error@noinnerhandler}%
2338 \def\AdviceOptions{}%
2339 }
2340 \def\advice@setup@init@command{%
2341 \advice@setup@init@common
2342 \def\AdviceRawCollectorOptions{}%
2343 \def\AdviceArgs{\advice@noargs}%
2344 }
2345 \def\advice@setup@init@environment{%
2346 \advice@setup@init@common
2347 \edef\AdviceRawCollectorOptions{%
2348 \noexpand\collargsEnvironment{\AdviceName}%
```
When grabbing an environment body, the end-tag will be included. This makes it possible to have the same inner handler for commands and environments.

```
2349 \noexpand\collargsEndTagtrue
2350 }%
2351 \def\AdviceArgs{+b}%
2352 }
```
We need to initialize \AdviceOuterHandler etc. so that \advice@setup@store will work.

<sup>2353</sup> \advice@setup@init@command

The configuration storage The remaining macros in this subsection deal with the configuration storage space, which is set up in a way to facilitate fast loading during the execution of handled commands and environments.

> The configuration of a command or environment is stored in two parts: the first stage settings comprise the run conditions, the bailout handler and the outer handler; the second stage settings contain the rest. When a handled command is invoked, only the first stage settings are immediately loaded, for speed; the second stage settings are only loaded if the run conditions are satisfied.

\advice@init@i The two-stage settings are stored in control sequences \advice@i\namespace\//\storage \advice@init@I name\ and \advice@I\mamespace\//\storage name\, respectively, and accessed using macros \advice@init@i and \advice@init@I.

> Each setting storage macro contains a sequence of items, where each item is either of form \def\AdviceSetting{*\value*}. This allows us store multiple settings in a single macro (rather than define each control-sequence-valued setting separately, which would use more string memory), and also has the consequence that we don't require the handlers to be defined when submitting a command (whether that's good or bad could be debated: as things stand, any typos in handler declarations will only yield an error once the handled command is executed).

```
2354 \def\advice@init@i#1#2{\csname advice@i#1//\string#2\endcsname}
2355 \def\advice@init@I#1#2{\csname advice@I#1//\string#2\endcsname}
```
We make a copy of these for setup; the originals might be swapped for tracing purposes.

```
2356 \let\advice@setup@init@i\advice@init@i
2357 \let\advice@setup@init@I\advice@init@I
```
\advice@setup@save To save the configuration at the end of the setup, we construct the storage macros out of \AdviceRunConditions and friends. Stage-one contains only \AdviceRunConditions and \AdviceBailoutHandler, so that \advice@handle can bail out as quickly as possible if the run conditions are not met.

```
2358 \def\advice@setup@save#1#2{%
2359 \expanded{%
```
Close the group before saving. Note that \expanded has already expanded the settings macros.

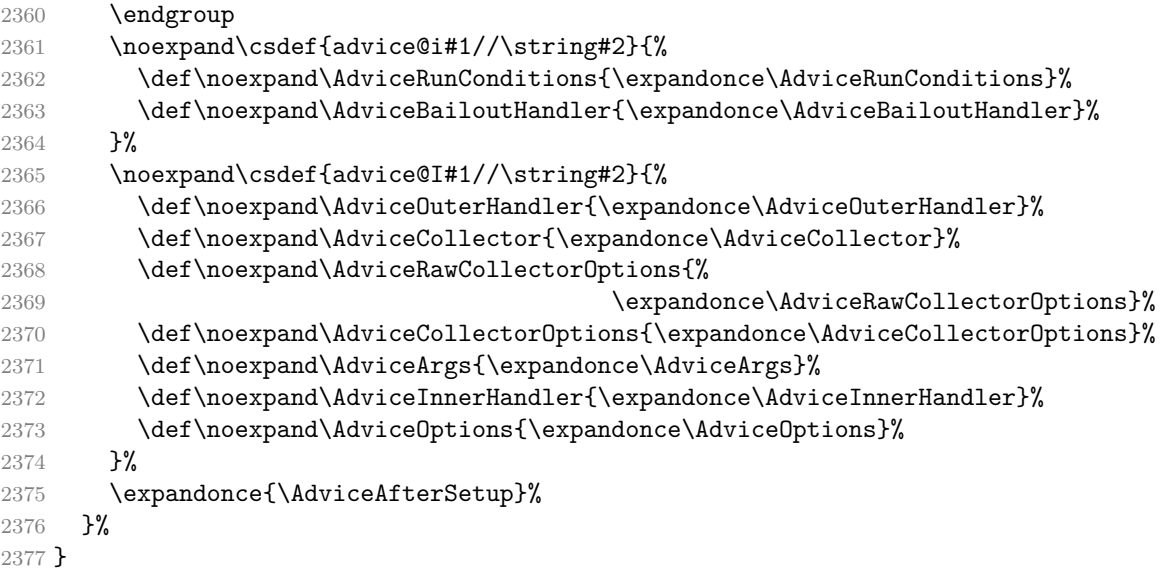

activation/immediate These two subkeys of /advice/activation install the immediate and the deferred acactivation/deferred tivation code into the installation keypath. They are invoked by key *(installation*  $keypath$ /activation= $\langle type \rangle$ .

> Under the deferred activation regime, the commands are not (de)activated right away. Rather, the (de)activation calls are collected in style activate deferred, which should be

executed by the installation keypath owner, if and when they so desire. (Be sure to switch to activation=immediate before executing activate deferred, otherwise the activation will only be deferred once again.)

```
2378 \pgfkeys{
2379 /advice/activation/deferred/.style={
2380 #1/activate/.style={%
2381 activate deferred/.append style={#1/activate={##1}}},
2382 #1/deactivate/.style={%
2383 activate deferred/.append style={#1/deactivate={##1}}},
2384 #1/force activate/.style={%
2385 activate deferred/.append style={#1/force activate={##1}}},
2386 #1/try activate/.style={%
2387 activate deferred/.append style={#1/try activate={##1}}},
2388 },
```
activate The "real," immediate activate and deactivate take a comma-separated list of commands or deactivate environments and (de)activate them. If try activate is in effect, no error is thrown upon failure. force activate If force activate is in effect, activation proceeds even if we already had the original definition; try activate it does not apply to deactivation. These conditionals are set to false after every invocation of key

> (de)activate, so that they only apply to the immediately following (de)activate. (#1 below is the  $\langle \textit{namespace} \rangle$ ; ##1 is the list of commands to be (de)activated.)

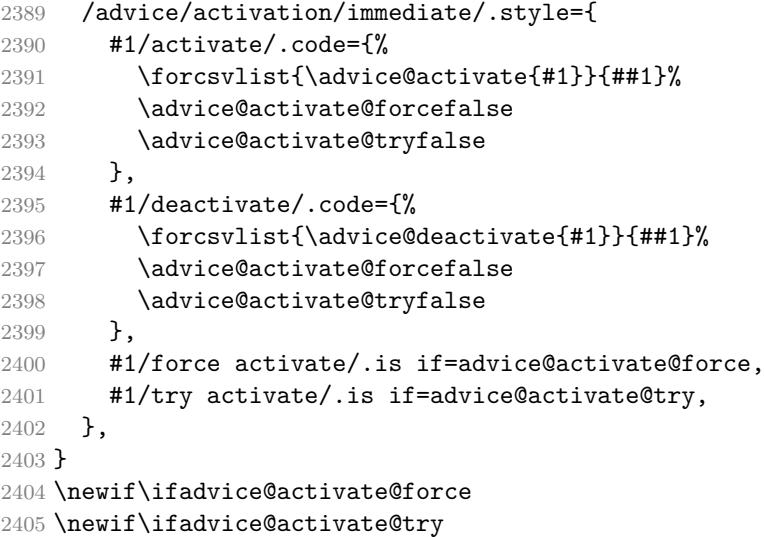

\advice@original@csname Activation replaces the original meaning of the handled command with our definition. We \advice@original@cs store the original definition into control sequence \advice@o\namespace\//\storage name\ \AdviceGetOriginal (with a \stringified (storage name)). Internally, during (de)activation and handling, we access it using \advice@original@csname and \advice@original@cs. Publicly it should always be accessed by \AdviceGetOriginal, which returns the argument control sequence if

that control sequence is not handled.

Using the internal command outside the handling context, we could fall victim to scenario such as the following. When we memoize something containing a \label, the produced ccmemo contains code eventually executing the original \label. If we called the original \label via the internal macro there, and the user deactivated \label on a subsequent compilation, the cc-memo would not call \label anymore, but \relax, resulting in a silent error. Using \AdviceGetOriginal, the original \label will be executed even when not activated.

However, not all is bright with **\AdviceGetOriginal**. Given an activated control sequence (#2), a typo in the namespace argument (#1) will lead to an infinite loop upon the execution of \AdviceGetOriginal. In the manual, we recommend defining a namespace-specific macro to avoid such typos.

2406 \def\advice@original@csname#1#2{advice@o#1//\string#2} 2407 \def\advice@original@cs#1#2{\csname advice@o#1//\string#2\endcsname}

```
2408 \def\AdviceGetOriginal#1#2{%
2409 \ifcsname advice@o#1//\string#2\endcsname
2410 \expandonce{\csname advice@o#1//\string#2\expandafter\endcsname\expandafter}%
2411 \else
2412 \unexpanded\expandafter{\expandafter#2\expandafter}%
2413 \fi
2414 }
```
\AdviceCsnameGetOriginal A version of \AdviceGetOriginal which accepts a control sequence name as the second argument.

```
2415 \begingroup
2416 \catcode \/=0
2417 \catcode`\\=12
2418 /gdef/advice@backslash@other{\}%
2419 /endgroup
2420 \def\AdviceCsnameGetOriginal#1#2{%
2421 \ifcsname advice@o#1//\advice@backslash@other#2\endcsname
2422 \expandonce{\csname advice@o#1//\advice@backslash@other#2\expandafter\endcsname
2423 \expandafter}%
2424 \else
2425 \expandonce{\csname#2\expandafter\endcsname\expandafter}%
2426 \overline{\text{fi}}2427 }
```
\advice@activate These macros execute either the command, or the environment (de)activator.

# \advice@deactivate 2428 \def\advice@activate#1#2{%

```
2429 \collargs@cs@cases{#2}%
2430 {\advice@activate@cmd{#1}{#2}}%
2431 {\advice@error@activate@notcsorenv{}{#1}}%
2432 {\advice@activate@env{#1}{#2}}%
2433 }
2434 \def\advice@deactivate#1#2{%
2435 \collargs@cs@cases{#2}%
2436 {\advice@deactivate@cmd{#1}{#2}}%
2437 {\advice@error@activate@notcsorenv{de}{#1}}%
2438 {\advice@deactivate@env{#1}{#2}}%
2439 }
```
\advice@activate@cmd We are very careful when we're activating a command, because activating means rewriting its original definition. Configuration by auto did not touch the original command; activation will. So, the leitmotif of this macro: safety first.  $(41 \text{ is the namespace, and } 42 \text{ is the command})$ to be activated.)

### 2440 \def\advice@activate@cmd#1#2{%

Is the command defined?

```
2441 \ifdef{#2}{%
```
Yes, the command is defined. Let's see if it's safe to activate it. We'll do this by checking whether we have its original definition in our storage. If we do, this means that we have already activated the command. Activating it twice would lead to the loss of the original definition (because the second activation would store our own redefinition as the original definition) and consequently an infinite loop (because once  $-$  well, if  $-$  the handler tries to invoke the original command, it will execute itself all over).

### 2442 \ifcsdef{\advice@original@csname{#1}{#2}}{%

Yes, we have the original definition, so the safety check failed, and we shouldn't activate again. Unless … how does its current definition look like?

```
2443 \advice@if@our@definition{#1}{#2}{%
```
Well, the current definition of the command matches what we would put there ourselves. The command is definitely activated, and we refuse to activate again, as that would destroy the original definition.

```
2444 \advice@activate@error@activated{#1}{#2}{Command}{already}%
2445 }{%
```
We don't recognize the current definition as our own code (despite the fact that we have surely activated the commmand before, given the result of the first safety check). It appears that someone else was playing fast and loose with the same command, and redefined it after our activation. (In fact, if that someone else was another instance of Advice, from another namespace, forcing the activation will result in the loss of the original definition and the infinite loop.) So it *should* be safe to activate it (again) … but we won't do it unless the user specifically requested this using force activate. Note that without force activate, we would be stuck in this branch, as we could neither activate (again) nor deactivate the command.

```
2446 \ifadvice@activate@force
2447 \advice@activate@cmd@do{#1}{#2}%
2448 \text{e} \text{e} \text{e}2449 \advice@activate@error@activated{#1}{#2}{Command}{already}%
2450 \setminusfi
2451 }%
2452 }{%
```
No, we don't have the command's original definition, so it was not yet activated, and we may activate it.

```
2453 \advice@activate@cmd@do{#1}{#2}%
2454 }%
2455 }{%
2456 \advice@activate@error@undefined{#1}{#2}{Command}{}%
2457 }%
2458 }
```
\advice@deactivate@cmd The deactivation of a command follows the same template as activation, but with a different logic, and of course a different effect. In order to deactivate a command, both safety checks discussed above must be satisfied: we must have the command's original definition, *and* our redefinition must still reside in the command's control sequence — the latter condition prevents overwriting someone else's redefinition with the original command. As both conditions must be unavoidably fulfilled, force activate has no effect in deactivation (but try activate has).

```
2459 \def\advice@deactivate@cmd#1#2{%
2460 \ifdef{#2}{%
2461 \ifcsdef{\advice@original@csname{#1}{#2}}{%
2462 \advice@if@our@definition{#1}{#2}{%
2463 \advice@deactivate@cmd@do{#1}{#2}%
2464 }{%
2465 \advice@deactivate@error@changed{#1}{#2}%
2466 }%
2467 }{%
2468 \advice@activate@error@activated{#1}{#2}{Command}{not yet}%
2469 }%
2470 }{%
2471 \advice@activate@error@undefined{#1}{#2}{Command}{de}%
2472 }%
2473 }
```
\advice@if@our@definition This macro checks whether control sequence #2 was already activated (in namespace #1) in the sense that its current definition contains the code our activation would put there: \advice@handle{#1}{#2} (protected).

```
2474 \def\advice@if@our@definition#1#2{%
2475 \protected\def\advice@temp{\advice@handle{#1}{#2}}%
2476 \ifx#2\advice@temp
2477 \expandafter\@firstoftwo
2478 \else
2479 \expandafter\@secondoftwo
2480 \overline{\text{fi}}2481 }
```
\advice@activate@cmd@do This macro saves the original command, and redefines its control sequence. Our redefinition must be \protected — even if the original command wasn't fragile, our replacement certainly is. (Note that as we require  $\varepsilon$ -T<sub>E</sub>X anyway, we don't have to pay attention to LAT<sub>E</sub>X's robust commands by redefining their "inner" command. Protecting our replacement suffices.)

```
2482 \def\advice@activate@cmd@do#1#2{%
2483 \cslet{\advice@original@csname{#1}{#2}}#2%
2484 \protected\def#2{\advice@handle{#1}{#2}}%
2485 \PackageInfo{advice (#1)}{Activated command "\string#2"}%
2486 }
```
\advice@deactivate@cmd@do This macro restores the original command, and removes its definition from our storage — this also serves as a signal that the command is not activated anymore.

```
2487 \def\advice@deactivate@cmd@do#1#2{%
2488 \letcs#2{\advice@original@csname{#1}{#2}}%
2489 \csundef{\advice@original@csname{#1}{#2}}%
2490 \PackageInfo{advice (#1)}{Deactivated command "\string#2"}%
2491 }
```
### <span id="page-71-0"></span>**8.1.3 Executing a handled command**

\advice@handle An invocation of this macro is what replaces the original command and runs the whole shebang. The system is designed to bail out as quickly as necessary if the run conditions are not met (plus LATEX's \begin will receive a very special treatment for this reason).

> We first check the run conditions, and bail out if they are not satisfied. Note that only the stage-one config is loaded at this point. It sets up the following macros (while they are public, neither the end user not the installation keypath owner should ever have to use them):

- \AdviceRunConditions executes \AdviceRuntrue if the command should be handled; set by run conditions.
- \AdviceBailoutHandler will be executed if the command will not be handled, after all; set by bailout handler.

```
2492 \def\advice@handle#1#2{%
2493 \advice@init@i{#1}{#2}%
2494 \AdviceRunfalse
2495 \AdviceRunConditions
2496 \advice@handle@rc{#1}{#2}%
2497 }
```
\advice@handle@rc We continue the handling in a new macro, because this is the point where the handler for \begin will hack into the regular flow of events.

```
2498 \def\advice@handle@rc#1#2{%
2499 \ifAdviceRun
2500 \expandafter\advice@handle@outer
2501 \else
```
Bailout is simple: we first execute the handler, and then the original command.

```
2502 \AdviceBailoutHandler
2503 \expandafter\advice@original@cs
```
```
2504 \fi
2505 {#1}{#2}%
2506 }
```
\advice@handle@outer To actually handle the command, we first setup some macros:

- \AdviceNamespace holds the installation keypath / storage name space.
- \AdviceName holds the control sequence of the handled command, or the environment name.
- \AdviceReplaced holds the "substituted" code. For commands, this is the same as \AdviceName. For environment foo, it equals \begin{foo} in LATEX, \foo in plain TEX and \startfoo in ConT<sub>EXt</sub>.
- \AdviceOriginal executes the original definition of the handled command or environment.

2507 \def\advice@handle@outer#1#2{%

- 2508 \def\AdviceNamespace{#1}%
- 2509 \def\AdviceName{#2}%
- 2510 \advice@def@AdviceCsname
- 2511 \let\AdviceReplaced\AdviceName
- 2512 \def\AdviceOriginal{\AdviceGetOriginal{#1}{#2}}%

We then load the stage-two settings. This defines the following macros:

- \AdviceOuterHandler will effectively replace the command, if it will be handled; set by outer handler.
- \AdviceCollector collects the arguments of the handled command, perhaps consulting \AdviceArgs to learn about its argument structure.
- \AdviceRawCollectorOptions contains the options which will be passed to the argument collector, in the "raw" format.
- \AdviceCollectorOptions contains the additional, user-specified options which will be passed to the argument collector.
- \AdviceArgs contains the xparse-style argument specification of the command, or equals \advice@noargs to signal that command was defined using xparse and that the argument specification should be retrieved automatically.
- \AdviceInnerHandler is called by the argument collector once it finishes its work. It receives all the collected arguments as a single (braced) argument.
- \AdviceOptions holds options which may be used by the outer or the inner handler; Advice does not need or touch them.
- 2513 \advice@init@I{#1}{#2}%

All prepared, we execute the outer handler.

```
2514 \AdviceOuterHandler
2515 }
2516 \def\advice@def@AdviceCsname{%
2517 \begingroup
2518 \escapechar=-1
2519 \expandafter\expandafter\expandafter\endgroup
2520 \expandafter\expandafter\expandafter\def
2521 \expandafter\expandafter\expandafter\AdviceCsname
2522 \expandafter\expandafter\expandafter{\expandafter\string\AdviceName}%
2523 }
```
\ifAdviceRun This conditional is set by the run conditions macro to signal whether we should run the outer (true) or the bailout (false) handler.

### 2524 \newif\ifAdviceRun

\advice@CollectArgumentsRaw This is the default collector, which will collect the argument using CollArgs' command \CollectArgumentsRaw. It will provide that command with:

- the collector options, given in the raw format:
	- **–** the caller (\collargsCaller),
- **–** the raw options (\AdviceRawCollectorOptions), and
- **–** the user options (\AdviceRawCollectorOptions, wrapped in \collargsSet;
- the argument specification **\AdviceArgs** of the handled command; and
- the inner handler \AdviceInnerHandler to execute after collecting the arguments; the inner handler receives the collected arguments as a single braced argument.

If the argument specification is not defined (either the user did not set it, or has reset it by writing args without a value), it is assumed that the handled command was defined by xparse and \AdviceArgs will be retrieved by \GetDocumentCommandArgSpec.

```
2525 \def\advice@CollectArgumentsRaw{%
```
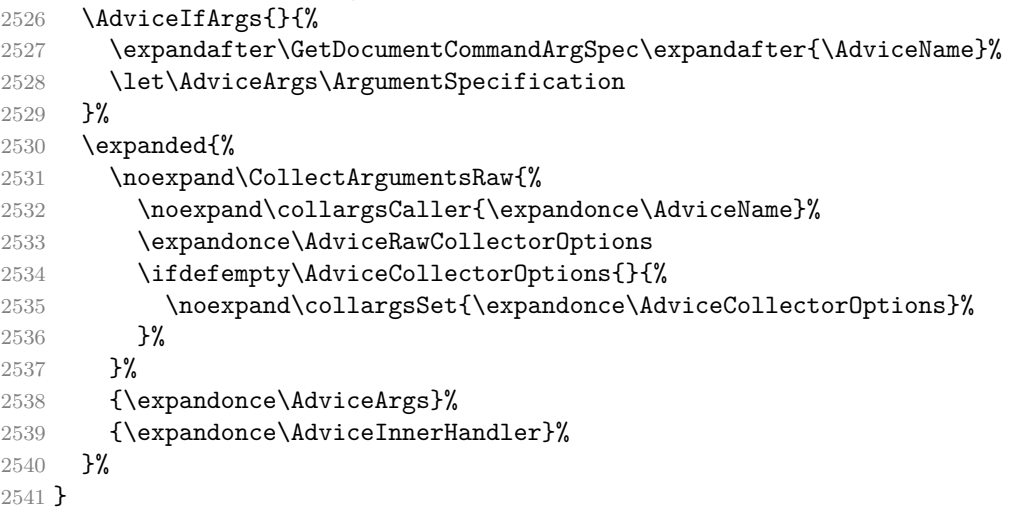

\AdviceIfArgs If the value of args is "real", i.e. an xparse argument specification, execute the first argument. If args was set to the special value \advice@noargs, signaling a command defined by \NewDocumentCommand or friends, execute the second argument. (Ok, in reality anything other than \advice@noargs counts as real "real".)

```
2542 \def\advice@noargs@text{\advice@noargs}
2543 \def\AdviceIfArgs{%
2544 \ifx\AdviceArgs\advice@noargs@text
2545 \expandafter\@secondoftwo
2546 \else
2547 \expandafter\@firstoftwo
2548 \fi
2549 }
```
\advice@pgfkeys@collector A pgfkeys collector is very simple: the sole argument of the any key macro, regardless of the argument structure of the key, is everything up to \pgfeov.

```
2550 \def\advice@pgfkeys@collector#1\pgfeov{%
2551 \AdviceInnerHandler{#1}%
2552 }
```
### **8.1.4 Environments**

\advice@activate@env Things are simple in T<sub>E</sub>X and ConT<sub>E</sub>Xt, as their environments are really commands. So \advice@deactivate@env rather than activating environment name #2, we (de)activate command \#2 or \start#2, depending on the format.

```
2553 \langle *plain, context \rangle2554 \def\advice@activate@env#1#2{%
       2555 \expanded{%
       2556 \noexpand\advice@activate@cmd{#1}{\expandonce{\csname
2557 (context) start%
       2558 #2\endcsname}}%
       2559 }%
       2560 }
```

```
2561 \def\advice@deactivate@env#1#2{%
        2562 \expanded{%
        2563 \noexpand\advice@deactivate@cmd{#1}{\expandonce{\csname
2564 \langle \text{context} \rangle start%
        2565 #2\endcsname}}%
        2566 }%
        2567 }
        2568 \langle / plain, context)
```
We activate commands by redefining them; that's the only way to do it. But we won't activate a LATEX environment foo by redefining command \foo, where the user's definition for the start of the environment actually resides, as such a redefinition would be executed too late, deep within the group opened by \begin, following many internal operations and public hooks. We handle LAT<sub>EX</sub> environments by defining an outer handler for  $\begin{bmatrix} \begin{smallmatrix} \text{obs }\end{smallmatrix} \end{bmatrix}$  (consequently, LATEX environment support can be (de)activated by the user by saying (de)activate=\begin), and activating an environment will be nothing but setting a mark, by defining a dummy control sequence \advice@original@csname{#1}{#2}, which that handler will inspect. Note that force activate has no effect here.

```
2569 \langle *|atex\rangle2570 \def\advice@activate@env#1#2{%
2571 \ifcsdef{\advice@original@csname{#1}{#2}}{%
2572 \advice@activate@error@activated{#1}{#2}{Environment}{already}%
2573 }{%
2574 \csdef{\advice@original@csname{#1}{#2}}{}%
2575 \PackageInfo{advice (#1)}{Activated environment "#2"}%
2576 }%
2577 }
2578 \def\advice@deactivate@env#1#2{%
2579 \ifcsdef{\advice@original@csname{#1}{#2}}{%
2580 \csundef{\advice@original@csname{#1}{#2}}{}%
2581 }{%
2582 \advice@activate@error@activated{#1}{#2}{Environment}{not yet}%
2583 \PackageInfo{advice (#1)}{Dectivated environment "#2"}%
2584 }%
2585 }
```
\advice@begin@rc This is the handler for \begin. It is very special, for speed. It is meant to be declared as the run conditions component, and it hacks into the normal flow of handling. It knows that after executing the run conditions macro,  $\ddot{\alpha}$  advice@handle eventually (the tracing info may interrupt here as #1) continues by \advice@handle@rc{(namespace)}{(handled control sequence)}, so it grabs all these (#2 is the  $\langle \textit{namespace} \rangle$  and #3 is the  $\langle \textit{handled control sequence} \rangle$ , i.e.  $\langle \textit{begin} \rangle$  plus the environment name (#4).

2586 \def\advice@begin@rc#1\advice@handle@rc#2#3#4{%

We check whether environment #4 is activated (in namespace #2) by inspecting whether activation dummy is defined. If it is not, we execute the original  $\begin{array}{c} \Delta \delta \end{array}$ followed by the environment name (#4). Note that we *don't* execute the environment's bailout handler here: we haven't checked its run conditions yet, as the environment is simply not activated.

```
2587 \ifcsname\advice@original@csname{#2}{#4}\endcsname
2588 \expandafter\advice@begin@env@rc
2589 \else
2590 \expandafter\advice@original@cs
2591 \fi
2592 {#2}{#3}{#4}%
2593 }
```
\advice@begin@env@rc Starting from this point, we essentially replicate the workings of \advice@handle, adapted to LAT<sub>EX</sub> environments.

```
2594 \def\advice@begin@env@rc#1#2#3{%
```
We first load the stage-one configuration for environment #3 in namespace #1.

```
2595 \advice@init@i{#1}{#3}%
```
This defined \AdviceRunConditions for the environment. We can now check its run conditions. If they are not satisfied, we bail out by executing the environment's bailout handler followed by the original  $\begin{pmatrix} \n\cdot & f(0) \end{pmatrix}$  (\advice@original@cs{#1}{#2}) plus the environment name (#3).

```
2596 \AdviceRunConditions
2597 \ifAdviceRun
2598 \expandafter\advice@begin@env@outer
2599 \else
2600 \AdviceBailoutHandler
2601 \expandafter\advice@original@cs
2602 \, \text{Vfi}2603 {#1}{#2}{#3}%
2604 }
```
\advice@begin@env@outer We define the macros expected by the outer handler, see \advice@handle@outer, load the second-stage configuration, and execute the environment's outer handler.

```
2605 \def\advice@begin@env@outer#1#2#3{%
2606 \def\AdviceNamespace{#1}%
2607 \def\AdviceName{#3}%
2608 \let\AdviceCsname\advice@undefined
2609 \def\AdviceReplaced{#2{#3}}%
2610 \def\AdviceOriginal{\AdviceGetOriginal{#1}{#2}{#3}}%
2611 \advice@init@I{#1}{#3}%
2612 \AdviceOuterHandler
2613 }
2614 \quad \langle/latex)
```
### **8.1.5 Error messages**

Define error messages for the entire package. Note that \advice@(de)activate@error@... implement try activate.

```
2615 \def\advice@activate@error@activated#1#2#3#4{%
2616 \ifadvice@activate@try
2617 \else
2618 \PackageError{advice (#1)}{#3 "\string#2" is #4 activated}{}%
2619 \fi
2620 }
2621 \def\advice@activate@error@undefined#1#2#3#4{%
2622 \ifadvice@activate@try
2623 \else
2624 \PackageError{advice (#1)}{%
2625 #3 "\string#2" you are trying to #4activate is not defined}{}%
2626 \fi
2627 }
2628 \def\advice@deactivate@error@changed#1#2{%
2629 \ifadvice@activate@try
2630 \else
2631 \PackageError{advice (#1)}{The definition of "\string#2" has changed since we
2632 have activated it. Has somebody overridden our command?}{If you have tried
2633 to deactivate so that you could immediately reactivate, you may want to try
2634 "force activate".}%
2635 \fi
```

```
2636 }
2637 \def\advice@error@advice@notcs#1#2{%
2638 \PackageError{advice}{The first argument of key "#1" should be either a single
2639 control sequence or an environment name, not "#2"}{}%
2640 }
2641 \def\advice@error@activate@notcsorenv#1#2{%
2642 \PackageError{advice}{Each item in the value of key "#1activate" should be
2643 either a control sequence or an environment name, not "#2".}{}%
2644 }
2645 \def\advice@error@storecs@notcs#1#2{%
2646 \PackageError{advice}{The value of key "#1" should be a single control sequence,
2647 not "\string#2"}{}%
2648 }
2649 \def\advice@error@noinnerhandler#1{%
2650 \PackageError{advice (\AdviceNamespace)}{The inner handler for
2651 "\expandafter\string\AdviceName" is not defined}{}%
2652 }
```
### **8.1.6 Tracing**

We implement tracing by adding the tracing information to the handlers after we load them. So it is the handlers themselves which, if and when they are executed, will print out that this is happening.

\AdviceTracingOn Enable and disable tracing.

```
\AdviceTracingOff
              2653 \def\AdviceTracingOn{%
             2654 \let\advice@init@i\advice@trace@init@i
             2655 \let\advice@init@I\advice@trace@init@I
             2656 }
             2657 \def\AdviceTracingOff{%
             2658 \let\advice@init@i\advice@setup@init@i
             2659 \let\advice@init@I\advice@setup@init@I
             2660 }
```
\advice@typeout The tracing output routine; the typeout macro depends on the format. In LATEX, we use stream \advice@trace \@unused, which is guaranteed to be unopened, so that the output will go to the terminal and the log. ConTEXt, we don't muck about with write streams but simply use Lua function texio.write nl. In plain T<sub>EX</sub>, we use either Lua or the stream, depending on the engine; we use a high stream number 128 although the good old 16 would probably work just as well.

```
2661 \langle plain\rangle \ifdefined\luatexversion
2662 (!latex) \long\def\advice@typeout#1{\directlua{texio.write_nl("\luaescapestring{#1}")}}
2663 (plain) \else
2664 (latex) \def\advice@typeout{\immediate\write\@unused}
2665 \langle plain \rangle \ \def\advile@typeout{\imalg$mmediate\write128}2666 (plain) \fi
      2667 \def\advice@trace#1{\advice@typeout{[tracing advice] #1}}
```
\advice@trace@init@i Install the tracing code.

```
\advice@trace@init@I
```

```
2668 \def\advice@trace@init@i#1#2{%
2669 \advice@trace{Advising \detokenize\expandafter{\string#2} (\detokenize{#1})}%
2670 \advice@trace{\space\space Original command meaning:
2671 \expandafter\expandafter\expandafter\meaning\advice@original@cs{#1}{#2}}%
2672 \advice@setup@init@i{#1}{#2}%
2673 \edef\AdviceRunConditions{%
```
We first execute the original run conditions, so that we can show the result.

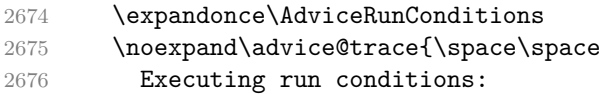

```
2677 \detokenize\expandafter{\AdviceRunConditions}
2678 -->
2679 \noexpand\ifAdviceRun true\noexpand\else false\noexpand\fi
2680 }%
2681 }%
2682 \edef\AdviceBailoutHandler{%
2683 \noexpand\advice@trace{\space\space
2684 Executing bailout handler:
2685 \detokenize\expandafter{\AdviceBailoutHandler}}%
2686 \expandonce\AdviceBailoutHandler
2687 }%
2688 }
2689 \def\advice@trace@init@I#1#2{%
2690 \advice@setup@init@I{#1}{#2}%
2691 \edef\AdviceOuterHandler{%
2692 \noexpand\advice@trace{\space\space
2693 Executing outer handler:
2694 \detokenize\expandafter{\AdviceOuterHandler}}%
2695 \expandonce\AdviceOuterHandler
2696 }%
2697 \edef\AdviceCollector{%
2698 \noexpand\advice@trace{\space\space
2699 Executing collector:
2700 \detokenize\expandafter{\AdviceCollector}}%
2701 \noexpand\advice@trace{\space\space\space\space\space
2702 Argument specification:
2703 \detokenize\expandafter{\AdviceArgs}}%
2704 \noexpand\advice@trace{\space\space\space\space\space
2705 Options:
2706 \detokenize\expandafter{\AdviceCollectorOptions}}%
2707 \noexpand\advice@trace{\space\space\space\space\space
2708 Raw options:
2709 \detokenize\expandafter{\AdviceRawCollectorOptions}}%
```
Collargs' return complicates tracing of the received argument. We put the code for remembering its value among the raw collector options. The default is 0; it is needed when we're using a collector other that \CollectArguments, the assumption being that external collectors will always return the collected arguments braced.

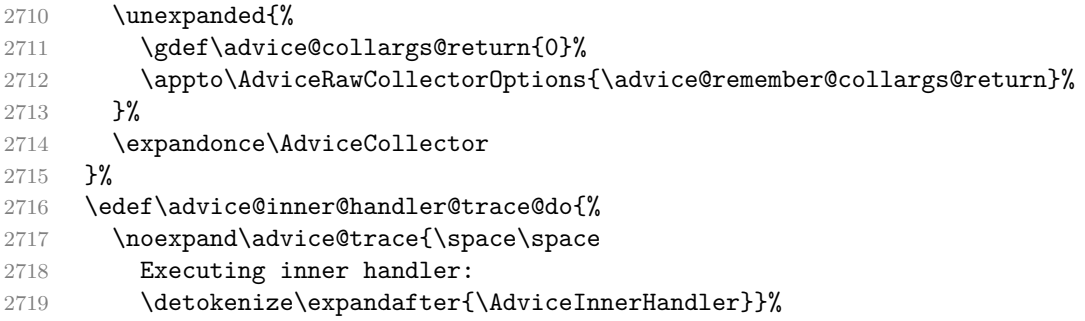

When this macro is executed, the received arguments are waiting for us in \toks0.

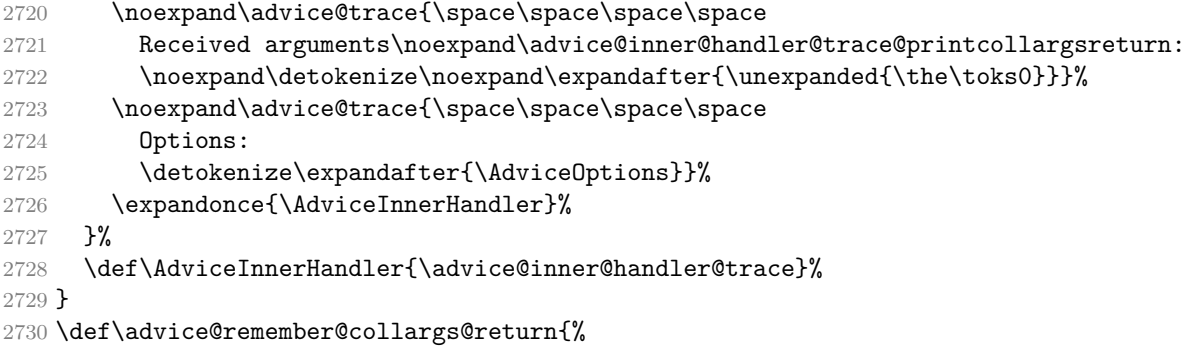

This is the entry point into the tracing inner handler. It will either get the received arguments as a braced argument (when Collargs' return=0), or from \collargsArgs otherwise. We don't simply always inspect **\collargsArgs** because foreign argument collectors will not use this token register; the assumption is that they will always return the collected arguments braced.

```
2733 \def\advice@inner@handler@trace{%
       2734 \ifnum\advice@collargs@return=0
       2735 \expandafter\advice@inner@handler@trace@i
       2736 \else
       2737 \expandafter\advice@inner@handler@trace@ii
       2738 \fi
       2739 }
       2740 \def\advice@inner@handler@trace@i#1{%
       2741 \toks0={#1}%
       2742 \advice@inner@handler@trace@do{#1}%
       2743 }
       2744 \def\advice@inner@handler@trace@ii{%
       2745 \expandafter\toks\expandafter0\expandafter{\the\collargsArgs}%
       2746 \advice@inner@handler@trace@do
       2747 }
       2748 \def\advice@inner@handler@trace@printcollargsreturn{%
       2749 \ifnum\advice@collargs@return=0
       2750 \text{ kg}2751 \space(collargs return=%
       2752 \ifcase\advice@collargs@return braced\or plain\or no\fi
       2753 )%
       2754 \fi
       2755 }
  2756 (plain) \resetatcatcode
2757 (context) \stopmodule
2758 (context) \protect
```
 $2759 \; \langle / \text{main} \rangle$ 

# **8.1.7 The Ti***k***Z collector**

In this section, we implement the argument collector for command  $\text{tikz}$ , which has idiosyncratic syntax, see [§12.2.2 of the Ti](http://mirrors.ctan.org/graphics/pgf/base/doc/pgfmanual.pdf)*k*Z & PGF manual:

- \tikz\animation spec\[\left\side \end{branch}} \end{branch}
- \tikz\animation spec\[\left\side \end{picture command\;
- where  $\langle animation\ spec\rangle = (\div \langle key \rangle = {\langle value \rangle})^*$ .

The TikZ code resides in a special file. It is meant to be **\input** at any time, so we need to temporarily assign @ category code 11.

```
2760 \langle *tikz \rangle
```

```
2761\edef\adviceresetatcatcode{\catcode`\noexpand\@\the\catcode`\@\relax}%
2762 \catcode`\@=11
2763 \def\AdviceCollectTikZArguments{%
```
We initialize the token register which will hold the collected arguments, and start the collection. Nothing of note happens until …

```
2764 \toks0={}%
2765 \advice@tikz@anim
2766 }
2767 \def\advice@tikz@anim{%
2768 \pgfutil@ifnextchar[{\advice@tikz@opt}{%
2769 \pgfutil@ifnextchar:{\advice@tikz@anim@a}{%
2770 \advice@tikz@code}}%]
```

```
2771 }
2772 \def\advice@tikz@anim@a#1=#2{%
2773 \toksapp0{#1={#2}}%
2774 \advice@tikz@anim
2775 }
2776 \def\advice@tikz@opt[#1]{%
2777 \toksapp0{[#1]}%
2778 \advice@tikz@code
2779 }
2780 \def\advice@tikz@code{%
2781 \pgfutil@ifnextchar\bgroup\advice@tikz@braced\advice@tikz@single
2782 }
2783 \long\def\advice@tikz@braced#1{\toksapp0{{#1}}\advice@tikz@done}
2784 \def\advice@tikz@single#1;{\toksapp0{#1;}\advice@tikz@done}
```
… we finish collecting the arguments, when we execute the inner handler, with the (braced) collected arguments is its sole argument.

```
2785 \def\advice@tikz@done{%
2786 \expandafter\AdviceInnerHandler\expandafter{\the\toks0}%
2787 }
2788 \adviceresetatcatcode
2789 \langle /tikz\rangle
```
Local Variables: TeX-engine: luatex TeX-master: "doc/memoize-code.tex" TeX-auto-save: nil End:

### **8.2 Argument collection with CollArgs**

Package CollArgs provides commands \CollectArguments and \CollectArgumentsRaw, which (what a surprise!) collect the arguments conforming to the given (slightly extended) xparse argument specification. The package was developed to help out with automemoization (see section [5\)](#page-47-0). It started out as a few lines of code, but had grown once I realized I want automemoization to work for verbatim environments as well — the environment-collecting code is based on Bruno Le Floch's package cprotect — and had then grown some more once I decided to support the xparse argument specification in full detail, and to make the verbatim mode flexible enough to deal with a variety of situations.

The implementation of this package does not depend on xparse. Perhaps this is a mistake, especially as the xparse code is now included in the base LATEX, but the idea was to have a light-weight package (not sure this is the case anymore, given all the bells and whistles), to have its functionality available in plain T<sub>EX</sub> and ConT<sub>EX</sub> as well (same as Memoize), and, perhaps most importantly, to have the ability to collect the arguments verbatim.

### Identification

```
2790 (latex) \ProvidesPackage{collargs}[2024/03/15 v1.2.0 Collect arguments of any command]
2791 \langle context\rangle%D \module[
2792 \text{ (context)}%D file=t-collargs.tex,
2793 \langle context\rangle%D version=1.2.0,
2794 \text{ (context)}%D title=CollArgs,
2795 (context)%D subtitle=Collect arguments of any command,
2796 \text{ (context)}%D author=Saso Zivanovic,
2797 \langle context\rangle%D date=2024-03-15,
2798 \text{ (context)}%D copyright=Saso Zivanovic,
2799 \langle \text{context} \rangle%D license=LPPL,
2800 \text{ (context)}%D ]
2801 \langle context) \writestatus{loading}{ConTeXt User Module / collargs}
2802 (context) \unprotect
2803 (context) \startmodule[collargs]
```
### Required packages

```
2804 (latex) \RequirePackage{pgfkeys}
```

```
2805 (plain) input pgfkeys
    2806 (context) input t-pgfkey
       2807 (latex) \RequirePackage{etoolbox}
2808 (plain, context) \input etoolbox-generic
       2809 (plain)\edef\resetatcatcode{\catcode`\noexpand\@\the\catcode`\@\relax}
       2810 (plain) \catcode`\@11\relax
```
\toksapp Macros for appending to a token register. We don't have to define them in LuaT<sub>E</sub>X, where they \gtoksapp exist as primitives. Same as these primitives, out macros accept either a register number or a \etoksapp \toksdeffed control sequence as the (unbraced) #1; #2 is the text to append.

\xtoksapp<br>
2811 \ifdefined\luatexversion

2812 \else

 \def\toksapp{\toks@cs@or@num\@toksapp} \def\gtoksapp{\toks@cs@or@num\@gtoksapp} \def\etoksapp{\toks@cs@or@num\@etoksapp} 2816 \def\xtoksapp{\toks@cs@or@num\@xtoksapp} \def\toks@cs@or@num#1#2#{%

Test whether #2 (the original #1) is a number or a control sequence.

2818 \ifnum-2>-1#2

It is a number. \toks@cs@or@num@num will gobble \toks@cs@or@num@cs below.

2819 \expandafter\toks@cs@or@num@num

The register control sequence in #2 is skipped over in the false branch.

```
2820 \fi
2821 \toks@cs@or@num@cs{#1}{#2}%
2822 }
```
#1 is one of **\@toksapp** and friends. The second macro prefixes the register number by **\toks.** 

```
2823 \def\toks@cs@or@num@cs#1#2{#1{#2}}
```
2824 \def\toks@cs@or@num@num\toks@cs@or@num@cs#1#2{#1{\toks#2 }}

Having either **\tokscs** or **\toks<number>** in #1, we can finally do the real job.

```
2825 \long\def\@toksapp#1#2{#1\expandafter{\the#1#2}}%
```

```
2826 \long\def\@etoksapp#1#2{#1\expandafter{\expanded{\the#1#2}}}%
```

```
2827 \long\def\@gtoksapp#1#2{\global#1\expandafter{\the#1#2}}%
```

```
2828 \long\def\@xtoksapp#1#2{\global#1\expandafter{\expanded{\the#1#2}}}%
```
 $2829$  \fi

\CollectArguments \CollectArguments takes three arguments: the optional #1 is the option list, processed \CollectArgumentsRaw by pgfkeys (given the grouping structure, these options will apply to all arguments); the mandatory #2 is the xparse-style argument specification; the mandatory #3 is the "next" command (or a sequence of commands). The argument list is expected to start immediately after the final argument; \CollectArguments parses it, effectively figuring out its extent, and then passes the entire argument list to the "next" command (as a single argument).

> \CollectArgumentsRaw differs only in how it takes and processes the options. For one, these should be given as a mandatory argument. Furthermore, they do not take the form of a keylist, but should deploy the "programmer's interface." #1 should thus be a sequence of invocations of the macro counterparts of the keys defined in section [8.2.1,](#page-81-0) which can be recognized as starting with \collargs followed by a capital letter, e.g. \collargsCaller. Note that \collargsSet may also be used in #1. (The "optional," i.e. bracketed, argument of \CollectArgumentsRaw is in fact mandatory.)

```
2830 \protected\def\CollectArguments{%
2831 \pgf@keys@utilifnextchar[\CollectArguments@i{\CollectArgumentsRaw{}}%]
2832 }
2833 \def\CollectArguments@i[#1]{\CollectArgumentsRaw{\collargsSet{#1}}}
2834 \protected\def\CollectArgumentsRaw#1#2#3{%
```
This group will be closed by **\collargs@**. once we grinded through the argument specification.

```
2835 \begingroup
```
Initialize category code fixing; see section [8.2.6](#page-116-0) for details. We have to do this before applying the settings, so that \collargsFixFromNoVerbatim et al can take effect.

```
2836 \global\let\ifcollargs@last@verbatim\ifcollargs@verbatim
2837 \global\let\ifcollargs@last@verbatimbraces\ifcollargs@verbatimbraces
2838 \global\collargs@double@fixfalse
```
Apply the settings.

```
2839 \collargs@verbatim@wrap{#1}%
```
Initialize the space-grabber.

```
2840 \collargs@init@grabspaces
```
Remember the code to execute after collection.

2841 \def\collargs@next{#3}%

Initialize the token register holding the collected arguments.

```
2842 \ifcollargsClearArgs
2843 \global\collargsArgs{}%
2844 \fi
```
Execute the central loop macro, which expects the argument specification #2 to be delimited from the following argument tokens by a dot.

2845 \collargs@#2.% 2846 }

\collargsSet This macro processes the given keys in the /collargs keypath. When it is used to process options given by the end user (the optional argument to \CollectArguments, and the options given within the argument specification, using the new modifier  $\hat{\boldsymbol{\epsilon}}$ ), its invocation should be wrapped in \collargs@verbatim@wrap to correctly deal with the changes of the verbatim mode.

```
2847 \def\collargsSet#1{\pgfqkeys{/collargs}{#1}}
```
### <span id="page-81-0"></span>**8.2.1 The keys**

\collargs@cs@cases If the first argument of this auxiliary macro is a single control sequence, then the second argument is executed. If the first argument starts with a control sequence but this control sequence does not form the entire argument, the third argument is executed. Otherwise, the fourth argument is executed.

> This macro is defined in package CollArgs because we use it in key caller below, but it is really useful in package Auto, where having it we don't have to bother the end-user with a separate keys for commands and environments, but automatically detect whether the argument of auto and (de)activate is a command or an environment.

```
2848 \def\collargs@cs@cases#1{\collargs@cs@cases@i#1\collargs@cs@cases@end}
2849 \let\collargs@cs@cases@end\relax
2850 \def\collargs@cs@cases@i{\futurelet\collargs@temp\collargs@cs@cases@ii}
2851 \def\collargs@cs@cases@ii#1#2\collargs@cs@cases@end{%
2852 \ifcat\noexpand\collargs@temp\relax
2853 \ifx\relax#2\relax
2854 \expandafter\expandafter\expandafter\@firstofthree
2855 \else
2856 \expandafter\expandafter\expandafter\@secondofthree
2857 \overrightarrow{fi}
```

```
2858 \else
2859 \expandafter\@thirdofthree
2860 \fi
2861 }
2862 \def\@firstofthree#1#2#3{#1}
2863 \def\@secondofthree#1#2#3{#2}
2864 \def\@thirdofthree#1#2#3{#3}
```
caller Every macro which grabs a part of the argument list will be accessed through the "caller" control \collargsCaller sequence, so that TEX's reports of any errors in the argument structure can contain a command name familiar to the author.<sup>[4](#page-82-0)</sup> For example, if the argument list "originally" belonged to command  $\text{100}$  with argument structure  $r()$ , but no parentheses follow in the input, we want TFX to complain that Use of \foo doesn't match its definition. This can be achieved by setting caller=\foo; the default is caller=\CollectArguments, which is still better than seeing an error involving some random internal control sequence. It is also ok to set an environment name as the caller, see below.

The key and macro defined below store the caller control sequence into \collargs@caller, e.g. when we say caller=\foo, we effectively execute \def\collargs@caller{\foo}.

```
2865 \collargsSet{
2866 caller/.code={\collargsCaller{#1}},
2867 }
2868 \def\collargsCaller#1{%
2869 \collargs@cs@cases{#1}{%
2870 \let\collargs@temp\collargs@caller@cs
2871 }{%
2872 \let\collargs@temp\collargs@caller@csandmore
2873 }{%
2874 \let\collargs@temp\collargs@caller@env
2875 }%
2876 \collargs@temp{#1}%
2877 }
2878 \def\collargs@caller@cs#1{%
```
If #1 is a single control sequence, just use that as the caller.

```
2879 \def\collargs@caller{#1}%
2880 }
2881 \def\collargs@caller@csandmore#1{%
```
If #1 starts with a control sequence, we don't complain, but convert the entire #1 into a control sequence.

```
2882 \begingroup
2883 \escapechar -1
2884 \expandafter\endgroup
2885 \expandafter\def\expandafter\collargs@caller\expandafter{%
2886 \csname\string#1\endcsname
2887 }%
2888 }
2889 \def\collargs@caller@env#1{%
```
If #1 does not start with a control sequence, we assume that is an environment name, so we prepend start in ConTEXt, and dress it up into  $\begin{bmatrix} 0 & 1 \end{bmatrix}$  in LATEX.

```
2890 \expandafter\def\expandafter\collargs@caller\expandafter{%
        2891 \csname
2892 (context) start%
  2893 \langle latex\rangle begin{%
        2894 #1%
  2895 \langle latex\rangle }%
```
<span id="page-82-0"></span><sup>4</sup>The idea is borrowed from package environ, which is in turn based on code from amsmath.

```
2896 \endcsname
2897 }%
2898 }
2899 \collargsCaller\CollectArguments
```
\ifcollargs@verbatim The first of these conditional signals that we're collecting the arguments in one of the \ifcollargs@verbatimbraces verbatim modes; the second one signals the verb mode in particular.

```
2900 \newif\ifcollargs@verbatim
2901 \newif\ifcollargs@verbatimbraces
```
verbatim These keys set the verbatim mode macro which will be executed by **\collargsSet** after verb processing all keys. The verbatim mode macros \collargsVerbatim, \collargsVerb no verbatim and \collargsNoVerbatim are somewhat complex; we postpone their definition un-\collargs@verbatim@wrap til section [8.2.5.](#page-111-0) Their main effect is to set conditionals \ifcollargs@verbatim and

> \ifcollargs@verbatimbraces, which are be inspected by the argument type handlers — and to make the requested category code changes, of course.

Here, note that the verbatim-selection code is not executed while the keylist is being processed. Rather, the verbatim keys simply set the macro which will be executed *after* the keylist is processed, and this is why processing of a keylist given by the user must be always wrapped in \collargs@verbatim@wrap.

```
2902 \collargsSet{
```

```
2903 verbatim/.code={\let\collargs@apply@verbatim\collargsVerbatim},
2904 verb/.code={\let\collargs@apply@verbatim\collargsVerb},
2905 no verbatim/.code={\let\collargs@apply@verbatim\collargsNoVerbatim},
2906 }
2907 \def\collargs@verbatim@wrap#1{%
2908 \let\collargs@apply@verbatim\relax
2909 #1%
2910 \collargs@apply@verbatim
2911 }
```
fix from verbatim These keys and macros should be used to request a category code fix, when the offending fix from verb tokenization took place prior to invoking \CollectArguments; see section [8.2.6](#page-116-0) for fix from no verbatim details. While I assume that only \collargsFixFromNoVerbatim will ever be used \collargsFixFromVerbatim (and it is used by \mmz), we provide macros for all three transitions, for completeness.

```
\collargsFixFromVerb
\collargsFixFromNoVerbatim
                           2912 \collargsSet{
                           2913 fix from verbatim/.code={\collargsFixFromVerbatim},
                           2914 fix from verb/.code={\collargsFixFromVerb},
                           2915 fix from no verbatim/.code={\collargsFixFromNoVerbatim},
                           2916 }
             2917 \def\collargsFixFromNoVerbatim{%
             2918 \global\collargs@fix@requestedtrue
             2919 \global\let\ifcollargs@last@verbatim\iffalse
             2920 }
             2921 \def\collargsFixFromVerbatim{%
             2922 \global\collargs@fix@requestedtrue
             2923 \global\let\ifcollargs@last@verbatim\iftrue
             2924 \global\let\ifcollargs@last@verbatimbraces\iftrue
             2925 }
             2926 \def\collargsFixFromVerb{%
             2927 \global\collargs@fix@requestedtrue
             2928 \global\let\ifcollargs@last@verbatim\iftrue
             2929 \global\let\ifcollargs@last@verbatimbraces\iffalse
             2930 }
```
braces Set the characters which are used as the grouping characters in the full verbatim mode. The user is only required to do this when multiple character pairs serve as the grouping characters. The underlying macro, \collargsBraces, will be defined in section [8.2.5.](#page-111-0)

```
2931 \collargsSet{
              2932 braces/.code={\collargsBraces{#1}}%
              2933 }
         environment
Set the environment name.
\collargsEnvironment
                     2934 \collargsSet{
                      2935 environment/.estore in=\collargs@b@envname
                      2936 }
                      2937 \def\collargsEnvironment#1{\edef\collargs@b@envname{#1}}
                      2938 \collargsEnvironment{}
```
begin tag When begin tag/end tag is in effect, the begin/end-tag will be will be prepended/apend tag pended to the environment body. tags is a shortcut for setting begin tag and end tag tags simultaneously.

```
\ifcollargsBeginTag
  \left\{\text{ifcollargsEndTag} \right\}_{2940}^{2959}\begin{array}{ll} \sqrt{\text{if}} \texttt{collargsAddTags} & \begin{array}{c} 2941 \\ 2941 \end{array} \end{array}2939 \collargsSet{
                                    begin tag/.is if=collargsBeginTag,
                                     end tag/.is if=collargsEndTag,
                             2942 tags/.style={begin tag=#1, end tag=#1},
                             2943 tags/.default=true,
                             2944 }
                             2945 \newif\ifcollargsBeginTag
                             2946 \newif\ifcollargsEndTag
```
ignore nesting When this key is in effect, we will ignore any *\begin{\name}}s* and simply grab \ifcollargsIgnoreNesting everything up to the first \end{ $\langle name \rangle$ } (again, the markers are automatically adapted to the format).

```
2947 \collargsSet{
2948 ignore nesting/.is if=collargsIgnoreNesting,
2949 }
2950 \newif\ifcollargsIgnoreNesting
```
ignore other tags This key is only relevant in the non-verbatim and partial verbatim modes in LAT<sub>E</sub>X. \ifcollargsIgnoreOtherTags When it is in effect, CollArgs checks the environment name following each \begin and **\end**, ignoring the tags with an environment name other than **\collargs@b@envname**.

```
2951 \collargsSet{
2952 ignore other tags/.is if=collargsIgnoreOtherTags,
2953 }
2954 \newif\ifcollargsIgnoreOtherTags
```
(append/prepend) (pre/post)processor These keys and macros populate the list of preprocessors, \collargs(Append/Prepend)(Pre/Post)processor \collargs@preprocess@arg, and the list of post-processors, \collargs@postprocess@arg, executed in \collargs@appendarg.

```
2955 \collargsSet{
2956 append preprocessor/.code={\collargsAppendPreprocessor{#1}},
2957 prepend preprocessor/.code={\collargsPrependPreprocessor{#1}},
2958 append postprocessor/.code={\collargsAppendPostprocessor{#1}},
2959 prepend postprocessor/.code={\collargsPrependPostprocessor{#1}},
2960 }
2961 \def\collargsAppendPreprocessor#1{\appto\collargs@preprocess@arg{#1}}
2962 \def\collargsPrependPreprocessor#1{\preto\collargs@preprocess@arg{#1}}
2963 \def\collargsAppendPostprocessor#1{\appto\collargs@postprocess@arg{#1}}
2964 \def\collargsPrependPostprocessor#1{\preto\collargs@postprocess@arg{#1}}
```
clear (pre/post)processors These keys and macros clear the pre- and post-processor lists, which are \collargsClear(Pre/Post)processors initially empty as well.

```
2965 \def\collargs@preprocess@arg{}
```

```
2966 \def\collargs@postprocess@arg{}
2967 \collargsSet{
2968 clear preprocessors/.code={\collargsClearPreprocessors},
2969 clear postprocessors/.code={\collargsClearPostprocessors},
2970 }
2971 \def\collargsClearPreprocessors{\def\collargs@preprocess@arg{}}%
2972 \def\collargsClearPostprocessors{\def\collargs@postprocess@arg{}}%
```
(append/prepend) expandable (pre/post)processor These keys and macros simplify the definition of ex-\collargs(Append/Prepend)Expandable(Pre/Post)processor pandable processors. Note that expandable processors are added to the same list as non-expandable processors.

```
2973 \collargsSet{
2974 append expandable preprocessor/.code={\collargsAppendExpandablePreprocessor{#1}},
2975 prepend expandable preprocessor/.code={\collargsPrependExpandablePreprocessor{#1}},
2976 append expandable postprocessor/.code={\collargsAppendExpandablePostprocessor{#1}},
2977 prepend expandable postprocessor/.code={\collargsPrependExpandablePostprocessor{#1}},
2978 }
2979 \def\collargsAppendExpandablePreprocessor#1{%
2980 \appto\collargs@preprocess@arg{%
2981 \collargsArg\expandafter{\expanded{#1}}%
2982 }%
2983 }
2984 \def\collargsPrependExpandablePreprocessor#1{%
2985 \preto\collargs@preprocess@arg{%
2986 \collargsArg\expandafter{\expanded{#1}}%
2987 }%
2988 }
2989 \def\collargsAppendExpandablePostprocessor#1{%
2990 \appto\collargs@postprocess@arg{%
2991 \collargsArg\expandafter{\expanded{#1}}%
2992 }%
2993 }
2994 \def\collargsPrependExpandablePostprocessor#1{%
2995 \preto\collargs@postprocess@arg{%
2996 \collargsArg\expandafter{\expanded{#1}}%
2997 }%
2998 }
```
no delimiters When this conditional is in effect, the delimiter wrappers set by \collargs@wrap are \ifcollargsNoDelimiters ignored by \collargs@appendarg.

```
2999 \collargsSet{%
3000 no delimiters/.is if=collargsNoDelimiters,
3001 }
3002 \newif\ifcollargsNoDelimiters
```
clear args When this conditional is set to false, the global token register \collargsArgs receiving \ifcollargsClearArgs the collected arguments is not cleared prior to argument collection.

```
3003 \collargsSet{%
3004 clear args/.is if=collargsClearArgs,
3005 }
3006 \newif\ifcollargsClearArgs
3007 \collargsClearArgstrue
```
return Exiting \CollectArguments, should the next-command be followed by the braced collected \collargsReturn arguments, collected arguments as they are, or nothing?

```
3008 \collargsSet{%
3009 return/.is choice,
3010 return/braced/.code=\collargsReturnBraced,
```

```
3011 return/plain/.code=\collargsReturnPlain,
            3012 return/no/.code=\collargsReturnNo,
            3013 }
            3014 \def\collargsReturnBraced{\def\collargsReturn{0}}
            3015 \def\collargsReturnPlain{\def\collargsReturn{1}}
            3016 \def\collargsReturnNo{\def\collargsReturn{2}}
            3017 \collargsReturnBraced
          alias
\coloneq_{3018} \coloneq_{3018} \coloneq \coloneq \coloneq \set{
```

```
3019 alias/.code 2 args=\collargsAlias{#1}{#2}%
3020 }
3021 \def\collargsAlias#1#2{%
3022 \csdef{collargs@#1}{\collargs@@@#2}%
3023 }
```
## **8.2.2 The central loop**

The central loop is where we grab the next  $\langle token \rangle$  from the argument specification and execute the corresponding argument type or modifier handler, \collargs@h*token*i. The central loop consumes the argument type  $\langle \text{token} \rangle$ ; the handler will see the remainder of the argument specification (which starts with the arguments to the argument type, if any, e.g. by () of  $d()$ , followed by a dot, and then the tokens list from which the arguments are to be collected. It is the responsibility of handler to preserve the rest of the argument specification and reexecute the central loop once it is finished.

\collargs@ Each argument is processed in a group to allow for local settings. This group is closed by \collargs@appendarg.

```
3024 \def\collargs@{%
3025 \begingroup
3026 \collargs@@@
3027 }
```
\collargs@@@ This macro is where modifier handlers reenter the central loop — we don't want modifers to open a group, because their settings should remain in effect until the next argument. Furthermore, modifiers do not trigger category code fixes.

```
3028 \def\collargs@@@#1{%
3029 \collargs@in@{#1}{&+!>.}%
3030 \ifcollargs@in@
3031 \expandafter\collargs@@@iii
3032 \else
3033 \expandafter\collargs@@@i
3034 \fi
3035 #1%
3036 }
3037 \def\collargs@@@i#1.{%
```
Fix the category code of the next argument token, if necessary, and then proceed with the main loop.

```
3038 \collargs@fix{\collargs@@@ii#1.}%
3039 }
```
Reset the fix request and set the last verbatim conditionals to the current state.

```
3040 \def\collargs@@@ii{%
3041 \global\collargs@fix@requestedfalse
3042 \global\let\ifcollargs@last@verbatim\ifcollargs@verbatim
3043 \global\let\ifcollargs@last@verbatimbraces\ifcollargs@verbatimbraces
3044 \collargs@@@iii
3045 }
```
Call the modifier or argument type handler denoted by the first token of the remainder of the argument specification.

```
3046 \def\collargs@@@iii#1{%
3047 \ifcsname collargs@#1\endcsname
3048 \csname collargs@#1\expandafter\endcsname
3049 \else
```
We throw an error if the token refers to no argument type or modifier.

```
3050 \collargs@error@badtype{#1}%
3051 \fi
3052 }
```
Throwing an error stops the processing of the argument specification, and closes the group opened in \collargs@i.

```
3053 \def\collargs@error@badtype#1#2.{%
3054 \PackageError{collargs}{Unknown xparse argument type or modifier "#1"
3055 for "\expandafter\string\collargs@caller\space"}{}%
3056 \endgroup
3057 }
```
\collargs@& We extend the xparse syntax with modifier &, which applies the given options to the following (and only the following) argument. If  $\&$  is followed by another  $\&$ , the options are expected to occur in the raw format, like the options given to \CollectArgumentsRaw. Otherwise, the options should take the form of a keylist, which will be processed by \collargsSet. In any case, the options should be given within the argument specification, immediately following the (single or double) &.

```
3058 \csdef{collargs@&}{%
3059 \futurelet\collargs@temp\collargs@amp@i
3060 }
3061 \def\collargs@amp@i{%
```
In ConT<sub>E</sub>Xt,  $\&$  has character code "other" in the text.

```
3062 (!context) \ifx\collargs@temp&%
3063 (context) \expandafter\ifx\detokenize{&}\collargs@temp
        3064 \expandafter\collargs@amp@raw
        3065 \else
        3066 \expandafter\collargs@amp@set
        3067 \fi
        3068 }
        3069 \def\collargs@amp@raw#1#2{%
        3070 \collargs@verbatim@wrap{#2}%
        3071 \collargs@@@
        3072 }
        3073 \def\collargs@amp@set#1{%
        3074 \collargs@verbatim@wrap{\collargsSet{#1}}%
        3075 \collargs@@@
       3076 }
```
\collargs@+ This modifier makes the next argument long, i.e. accept paragraph tokens.

```
3077 \csdef{collargs@+}{%
3078 \collargs@longtrue
3079 \collargs@@@
3080 }
3081 \newif\ifcollargs@long
```
\collargs@> We can simply ignore the processor modifier. (This, xparse's processor, should not be confused with CollArgs's processors, which are set using keys append preprocessor etc.)

```
3082 \csdef{collargs@>}#1{\collargs@@@}
```
\collargs@! Should we accept spaces before an optional argument following a mandatory argument ([xparse](https://ctan.org/pkg/xparse) manual,  $\S1.1$ ? By default, yes. This modifier is only applicable to types d and  $t$ , and derived types, but, unlike xparse, we don't bother to enforce this; when used with other types, ! simply has no effect.

```
3083 \csdef{collargs@!}{%
3084 \collargs@grabspacesfalse
3085 \collargs@@@
3086 }
```
\collargsArgs This token register is where we store the collected argument tokens. All assignments to this register are global, because it needs to survive the groups opened for individual arguments.

```
3087 \newtoks\collargsArgs
```
\collargsArg An auxiliary, but publicly available token register, used for processing the argument, and by some argument type handlers.

3088 \newtoks\collargsArg

\collargs@. This fake argument type is used to signal the end of the argument list. Note that this really counts as an extension of the xparse argument specification.

```
3089 \csdef{collargs@.}{%
```
Close the group opened in \collargs@.

3090 \endgroup

Close the main **\CollectArguments** group, fix the category code of the next token if necessary, and execute the next-code, followed by the collected arguments in braces. Any over-grabbed spaces are reinserted into the input stream, non-verbatim.

```
3091 \expanded{%
3092 \endgroup
3093 \noexpand\collargs@fix{%
3094 \expandonce\collargs@next
3095 \ifcase\collargsReturn\space
3096 {\the\collargsArgs}%
3097 \or
3098 \the\collargsArgs
3099 \fi
3100 \collargs@spaces
3101 }%
3102 }%
3103 }
```
### **8.2.3 Auxiliary macros**

\collargs@appendarg This macro is used by the argument type handlers to append the collected argument to the storage (\collargsArgs).

```
3104 \long\def\collargs@appendarg#1{%
```
Temporarily store the collected argument into a token register. The processors will manipulate the contents of this register.

```
3105 \collargsArg={#1}%
```
This will clear the double-fix conditional, and potentially request a normal, single fix. We can do this here because this macro is only called when something is actually collected. For details, see section [8.2.6.](#page-116-0)

```
3106 \ifcollargs@double@fix
3107 \collargs@cancel@double@fix
3108 \fi
```
Process the argument with user-definable preprocessors, the wrapper defined by the argument type, and user-definable postprocessors.

```
3109 \collargs@preprocess@arg
3110 \ifcollargsNoDelimiters
3111 \else
3112 \collargs@process@arg
3113 \fi
```
3114 \collargs@postprocess@arg

Append the processed argument, preceded by any grabbed spaces (in the correct mode), to the storage.

3115 \xtoksapp\collargsArgs{\collargs@grabbed@spaces\the\collargsArg}%

Initialize the space-grabber.

3116 \collargs@init@grabspaces

Once the argument was appended to the list, we can close its group, opened by **\collargs@**.

3117 \endgroup

3118 }

\collargs@wrap This macro is used by argument type handlers to declare their delimiter wrap, like square brackets around the optional argument of type o. It uses \collargs@addwrap, defined in section [8.2.1,](#page-81-0) but adds to \collargs@process@arg, which holds the delimiter wrapper defined by the argument type handler. Note that this macro *appends* a wrapper, so multiple wrappers are allowed — this is used by type e handler.

```
3119 \def\collargs@wrap#1{%
3120 \appto\collargs@process@arg{%
3121 \long\def\collargs@temp##1{#1}%
3122 \expandafter\expandafter\expandafter\collargsArg
3123 \expandafter\expandafter\expandafter{%
3124 \expandafter\collargs@temp\expandafter{\the\collargsArg}%
3125 }%
3126 }%
3127 }
3128 \def\collargs@process@arg{}
```
\collargs@defcollector These macros streamline the usage of the "caller" control sequence. They are like a \collargs@defusecollector \def, but should not be given the control sequence to define, as they will automat-\collargs@letusecollector ically define the control sequence residing in \collargs@caller; the usage is thus

> \collargs@defcollector<parameters>{<definition>}. For example, if \collargs@caller holds \foo, \collargs@defcollector#1{(#1)} is equivalent to \def\foo#1{(#1)}. Macro \collargs@defcollector will only define the caller control sequence to be the collector, while \collargs@defusecollector will also immediately execute it.

```
3129 \def\collargs@defcollector#1#{%
3130 \ifcollargs@long\long\fi
3131 \expandafter\def\collargs@caller#1%
3132 }
3133 \def\collargs@defusecollector#1#{%
```

```
3134 \afterassignment\collargs@caller
3135 \ifcollargs@long\long\fi
3136 \expandafter\def\collargs@caller#1%
3137 }
3138 \def\collargs@letusecollector#1{%
3139 \expandafter\let\collargs@caller#1%
3140 \collargs@caller
3141 }
3142 \newif\ifcollargs@grabspaces
3143 \collargs@grabspacestrue
```
\collargs@init@grabspaces The space-grabber macro \collargs@grabspaces should be initialized by executing this macro. If \collargs@grabspaces is called twice without an intermediate initialization, it will assume it is in the same position in the input stream and simply bail out.

```
3144 \def\collargs@init@grabspaces{%
3145 \gdef\collargs@gs@state{0}%
3146 \gdef\collargs@spaces{}%
3147 \gdef\collargs@otherspaces{}%
3148 }
```
\collargs@grabspaces This auxiliary macro grabs any following spaces, and then executes the next-code given as the sole argument. The spaces will be stored into two macros, \collargs@spaces and \collargs@otherspaces, which store the spaces in the non-verbatim and the verbatim form. With the double storage, we can grab the spaces in the verbatim mode and use them non-verbatim, or vice versa. The macro takes a single argument, the code to execute after maybe grabbing the spaces.

```
3149 \def\collargs@grabspaces#1{%
3150 \edef\collargs@gs@next{\unexpanded{#1}}%
3151 \ifnum\collargs@gs@state=0
3152 \gdef\collargs@gs@state{1}%
3153 \expandafter\collargs@gs@i
3154 \else
3155 \expandafter\collargs@gs@next
3156 \fi
3157 }
3158 \def\collargs@gs@i{%
3159 \futurelet\collargs@temp\collargs@gs@g
3160 }
```
We check for grouping characters even in the verbatim mode, because we might be in the partial verbatim.

```
3161 \def\collargs@gs@g{%
3162 \ifcat\noexpand\collargs@temp\bgroup
3163 \expandafter\collargs@gs@next
3164 \lambda<sup>2164</sup>
3165 \ifcat\noexpand\collargs@temp\egroup
3166 \expandafter\expandafter\expandafter\collargs@gs@next
3167 \else
3168 \expandafter\expandafter\expandafter\collargs@gs@ii
3169 \fi
3170 \fi
3171 }
3172 \def\collargs@gs@ii{%
3173 \ifcollargs@verbatim
3174 \expandafter\collargs@gos@iii
3175 \else
3176 \expandafter\collargs@gs@iii
3177 \fi
3178 }
```
This works because the character code of a space token is always 32.

```
3179 \def\collargs@gs@iii{%
3180 \expandafter\ifx\space\collargs@temp
3181 \expandafter\collargs@gs@iv
3182 \else
3183 \expandafter\collargs@gs@next
3184 \fi
3185 }
3186 \expandafter\def\expandafter\collargs@gs@iv\space{%
3187 \gappto\collargs@spaces{ }%
3188 \xappto\collargs@otherspaces{\collargs@otherspace}%
3189 \collargs@gs@i
3190 }
```
We need the space of category 12 above.

```
3191 \begingroup\catcode`\ =12\relax\gdef\collargs@otherspace{ }\endgroup
3192 \def\collargs@gos@iii#1{%
```
Macro \collargs@cc recalls the "outside" category code of character #1; see section [8.2.5.](#page-111-0)

```
3193 \ifnum\collargs@cc{#1}=10
```
We have a space.

```
3194 \expandafter\collargs@gos@iv
3195 \else
3196 \ifnum\collargs@cc{#1}=5
```
We have a newline.

```
3197 \expandafter\expandafter\expandafter\collargs@gos@v
3198 \else
3199 \expandafter\expandafter\expandafter\collargs@gs@next
3200 \fi
3201 \fi
3202 #1%
3203 }
3204 \def\collargs@gos@iv#1{%
3205 \gappto\collargs@otherspaces{#1}%
```
No matter how many verbatim spaces we collect, they equal a single non-verbatim space.

```
3206 \gdef\collargs@spaces{ }%
3207 \collargs@gs@i
3208 }
3209 \def\collargs@gos@v{%
```
Only add the first newline.

```
3210 \ifnum\collargs@gs@state=2
3211 \expandafter\collargs@gs@next
3212 \else
3213 \expandafter\collargs@gs@vi
3214 \fi
3215 }
3216 \def\collargs@gs@vi#1{%
3217 \gdef\collargs@gs@state{2}%
3218 \gappto\collargs@otherspaces{#1}%
3219 \gdef\collargs@spaces{ }%
3220 \collargs@gs@i
3221 }
```
\collargs@maybegrabspaces This macro grabs any following spaces, but it will do so only when conditional \ifcollargs@grabspaces, which can be *un*set by modifier !, is in effect. The macro is used by handlers for types d and t.

```
3222 \def\collargs@maybegrabspaces{%
3223 \ifcollargs@grabspaces
3224 \expandafter\collargs@grabspaces
3225 \else
3226 \expandafter\@firstofone
3227 \fi
3228 }
```
\collargs@grabbed@spaces This macro expands to either the verbatim or the non-verbatim variant of the grabbed spaces, depending on the verbatim mode in effect at the time of expansion.

```
3229 \def\collargs@grabbed@spaces{%
3230 \ifcollargs@verbatim
3231 \collargs@otherspaces
3232 \else
3233 \collargs@spaces
3234 \fi
3235 }
```
\collargs@reinsert@spaces Inserts the grabbed spaces back into the input stream, but with the category code appropriate for the verbatim mode then in effect. After the insertion, the space-grabber is initialized and the given next-code is executed in front of the inserted spaces.

```
3236 \def\collargs@reinsert@spaces#1{%
3237 \expanded{%
3238 \unexpanded{%
3239 \collargs@init@grabspaces
3240 #1%
3241 \frac{1}{6}3242 \collargs@grabbed@spaces
3243 \frac{1}{6}3244 }
```
\collargs@ifnextcat An adaptation of \pgf@keys@utilifnextchar which checks whether the *category* code of the next non-space character matches the category code of #1.

```
3245 \long\def\collargs@ifnextcat#1#2#3{%
3246 \let\pgf@keys@utilreserved@d=#1%
3247 \def\pgf@keys@utilreserved@a{#2}%
3248 \def\pgf@keys@utilreserved@b{#3}%
3249 \futurelet\pgf@keys@utillet@token\collargs@ifncat}
3250 \def\collargs@ifncat{%
3251 \ifx\pgf@keys@utillet@token\pgf@keys@utilsptoken
3252 \let\pgf@keys@utilreserved@c\collargsxifnch
3253 \else
3254 \ifcat\noexpand\pgf@keys@utillet@token\pgf@keys@utilreserved@d
3255 \let\pgf@keys@utilreserved@c\pgf@keys@utilreserved@a
3256 \else
3257 \let\pgf@keys@utilreserved@c\pgf@keys@utilreserved@b
3258 \fi
3259 \fi
3260 \pgf@keys@utilreserved@c}
3261 {%
3262 \def\:{\collargs@xifncat}
3263 \expandafter\gdef\: {\futurelet\pgf@keys@utillet@token\collargs@ifncat}
3264 }
```
\collargs@forrange This macro executes macro \collargs@do for every integer from #1 and #2, both inclusive. \collargs@do should take a single parameter, the current number.

```
3265 \def\collargs@forrange#1#2{%
3266 \expanded{%
3267 \noexpand\collargs@forrange@i{\number#1}{\number#2}%
3268 }%
3269 }
3270 \def\collargs@forrange@i#1#2{%
3271 \ifnum#1>#2 %
3272 \expandafter\@gobble
3273 \else
3274 \expandafter\@firstofone
3275 \fi
3276 {%
3277 \collargs@do{#1}%
3278 \expandafter\collargs@forrange@i\expandafter{\number\numexpr#1+1\relax}{#2}%
3279 }%
3280 }
```
\collargs@forranges This macro executes macro \collargs@do for every integer falling into the ranges specified in #1. The ranges should be given as a comma-separated list of from-to items, e.g. 1-5,10-11.

```
3281 \def\collargs@forranges{\forcsvlist\collarg@forrange@i}
3282 \def\collarg@forrange@i#1{\collarg@forrange@ii#1-}
3283 \def\collarg@forrange@ii#1-#2-{\collargs@forrange{#1}{#2}}
```
\collargs@percentchar This macro holds the percent character of category 12.

```
3284 \begingroup
3285 \catcode`\%=12
3286 \gdef\collargs@percentchar{%}
3287 \endgroup
```
#### **8.2.4 The handlers**

\collargs@l We will first define the handler for the very funky argument type 1, which corresponds to T<sub>EX</sub>'s  $\det\$ ioo#1#{...}, which grabs (into #1) everything up to the first opening brace — not because this type is important or even recommended to use, but because the definition of the handler is very simple, at least for the non-verbatim case.

```
3288 \def\collargs@l#1.{%
```
Any pre-grabbed spaces in fact belong into the argument.

```
3289 \collargs@reinsert@spaces{\collargs@l@i#1.}%
3290 }
3291 \def\collargs@l@i{%
```
We request a correction of the category code of the delimiting brace if the verbatim mode changes for the next argument; for details, see section [8.2.6.](#page-116-0)

```
3292 \global\collargs@fix@requestedtrue
```
Most handlers will branch into the verbatim and the non-verbatim part using conditional \ifcollargs@verbatim. This handler is a bit special, because it needs to distinguish verbatim and non-verbatim *braces*, and braces are verbatim only in the full verbatim mode, i.e. when \ifcollargs@verbatimbraces is true.

```
3293 \ifcollargs@verbatimbraces
3294 \expandafter\collargs@l@verb
3295 \else
3296 \expandafter\collargs@l@ii
3297 \fi
3298 }
```
We grab the rest of the argument specification  $(41)$ , to be reinserted into the token stream when we reexecute the central loop.

```
3299 \def\collargs@l@ii#1.{%
```
In the non-verbatim mode, we merely have to define and execute the collector macro. The parameter text ##1## (note the doubled hashes), which will put everything up to the first opening brace into the first argument, looks funky, but that's all.

```
3300 \collargs@defusecollector##1##{%
```
We append the collected argument,  $\#41$ , to \collargsArgs, the token register holding the collected argument tokens.

```
3301 \collargs@appendarg{##1}%
```
Back to the central loop, with the rest of the argument specification reinserted.

```
3302 \collargs@#1.%
3303 }%
3304 }
3305 \def\collargs@l@verb#1.{%
```
In the verbatim branch, we need to grab everything up to the first opening brace of category code 12, so we want to define the collector with parameter text ##1{, with the opening brace of category 12. We have stored this token in macro \collargs@other@bgroup, which we now need to expand.

```
3306 \expandafter\collargs@defusecollector
3307 \expandafter##\expandafter1\collargs@other@bgroup{%
```
Appending the argument works the same as in the non-verbatim case.

```
3308 \collargs@appendarg{##1}%
```
Reexecuting the central loop macro is a bit more involved, as we need to reinsert the verbatim opening brace (contrary to the regular brace above, the verbatim brace is consumed by the collector macro) back into the token stream, behind the reinserted argument specification.

```
3309 \expanded{%
3310 \noexpand\collargs@\unexpanded{#1.}%
3311 \collargs@other@bgroup
3312 }%
3313 }%
3314 }
```

```
\c{collargs@u} Another weird type — u\langle tokens \rangle reads everything up to the given \langle tokens \rangle, i.e. this is T<sub>EX</sub>'s
               \det\{foots{1}tokens\{... \} — but again, simple enough to allow us to showcase solutions to two
               recurring problems.
```
We start by branching into the verbatim mode (full or partial) or the non-verbatim mode.

```
3315 \def\collargs@u{%
3316 \ifcollargs@verbatim
3317 \expandafter\collargs@u@verb
3318 \else
3319 \expandafter\collargs@u@i
3320 \fi
3321 }
```
To deal with the verbatim mode, we only need to convert the above  $\langle tokens \rangle$  (i.e. the argument of u in the argument specification) to category 12, i.e. we have to \detokenize them. Then, we may proceed as in the non-verbatim branch, \collargs@u@ii.

```
3322 \def\collargs@u@verb#1{%
```
The  $\sigma$  here is a temporary solution to a problem with spaces. Our verbatim mode has them of category "other", but \detokenize produces a space of category "space" behind control words.

```
3323 \expandafter\collargs@u@i\expandafter{\detokenize\expandafter{\string#1}}%
3324 }
```
We then reinsert any pre-grabbed spaces into the stream, but we take care not to destroy the braces around our delimiter in the argument specification.

```
3325 \def\collargs@u@i#1#2.{%
3326 \collargs@reinsert@spaces{\collargs@u@ii{#1}#2.}%
3327 }
3328 \def\collargs@u@ii#1#2.{%
```
#1 contains the delimiter tokens, so ##1 below will receive everything in the token stream up to these. But we have a problem: if we defined the collector as for the non-verbatim l, and the delimiter happened to be preceded by a single brace group, we would lose the braces. For example, if the delimiter was - and we received  $\{foo\}$ -, we would collect  $foo$ -. We solve this problem by inserting \collargs@empty (with an empty definition) into the input stream (at the end of this macro) — this way, the delimiter can never be preceded by a single brace  $\gamma$  group — and then expanding it away before appending to storage (within the argument of \collargs@defusecollector).

```
3329 \collargs@defusecollector##1#1{%
```
Define the wrapper which will add the delimiter tokens (#1) after the collected argument. The wrapper will be applied during argument processing in \collargs@appendarg (sandwiched between used-definable pre- and post-processors).

```
3330 \collargs@wrap{####1#1}%
```
Expand the first token in ##1, which we know to be \collargs@empty, with empty expansion.

```
3331 \expandafter\collargs@appendarg\expandafter{##1}%
3332 \collargs@#2.%
3333 }%
```
Insert \collargs@empty into the input stream, in front of the "real" argument tokens.

```
3334 \collargs@empty
3335 }
3336 \def\collargs@empty{}
```
\collargs@r Finally, a real argument type: required delimited argument.

```
3337 \def\collargs@r{%
3338 \ifcollargs@verbatim
3339 \expandafter\collargs@r@verb
3340 \else
3341 \expandafter\collargs@r@i
3342 \fi
3343 }
3344 \def\collargs@r@verb#1#2{%
3345 \expandafter\collargs@r@i\detokenize{#1#2}%
3346 }
3347 \def\collargs@r@i#1#2#3.{%
```
We will need to use the **\collargs@empty** trick from type **u**, but with an additional twist: we need to insert it *after* the opening delimiter #1. To do this, we consume the opening delimiter by the "outer" collector below — we need to use the collector so that we get a nice error message when the opening delimiter is not present — and have this collector define the "inner" collector in the spirit of type u.

The outer collector has no parameters, it just requires the presence of the opening delimiter.

#### \collargs@defcollector#1{%

The inner collector will grab everything up to the closing delimiter.

```
3349 \collargs@defusecollector####1#2{%
```
Append the collected argument  $\# \# \# 1$  to the list, wrapping it into the delimiters ( $\# 1$  and  $\# 2$ ), but not before expanding its first token, which we know to be \collargs@empty.

```
3350 \collargs@wrap{#1########1#2}%
3351 \expandafter\collargs@appendarg\expandafter{####1}%
3352 \collargs@#3.%
3353 }%
3354 \collargs@empty
3355 }%
```
Another complication: our delimited argument may be preceded by spaces. To replicate the argument tokens faithfully, we need to collect them before trying to grab the argument itself.

```
3356 \collargs@grabspaces\collargs@caller
3357 }
```
\collargs@R Discard the default and execute r.

```
3358 \def\collargs@R#1#2#3{\collargs@r#1#2}
```
\collargs@d Optional delimited argument. Very similar to r.

```
3359 \def\collargs@d{%
3360 \ifcollargs@verbatim
3361 \expandafter\collargs@d@verb
3362 \else
3363 \expandafter\collargs@d@i
3364 \fi
3365 }
3366 \def\collargs@d@verb#1#2{%
3367 \expandafter\collargs@d@i\detokenize{#1#2}%
3368 }
3369 \def\collargs@d@i#1#2#3.{%
```
This macro will be executed when the optional argument is not present. It simply closes the argument's group and reexecutes the central loop.

```
3370 \def\collargs@d@noopt{%
3371 \global\collargs@fix@requestedtrue
3372 \endgroup
3373 \collargs@#3.%
3374 }%
```
The collector(s) are exactly as for  $r$ .

```
3375 \collargs@defcollector#1{%
3376 \collargs@defusecollector####1#2{%
3377 \collargs@wrap{#1########1#2}%
3378 \expandafter\collargs@appendarg\expandafter{####1}%
3379 \collargs@#3.%
3380 }%
3381 \collargs@empty
3382 }%
```
This macro will check, in conjunction with \futurelet below, whether the optional argument is present or not.

```
3383 \def\collargs@d@ii{%
3384 \ifx#1\collargs@temp
3385 \expandafter\collargs@caller
3386 \else
3387 \expandafter\collargs@d@noopt
3388 \fi
3389 }%
```
Whether spaces are allowed in front of this type of argument depends on the presence of modifier !.

 \collargs@maybegrabspaces{\futurelet\collargs@temp\collargs@d@ii}% }

\collargs@D Discard the default and execute d.

```
3392 \def\collargs@D#1#2#3{\collargs@d#1#2}
```
\collargs@o o is just d with delimiters [ and ].

```
3393 \def\collargs@o{\collargs@d[]}
```
\collargs@O O is just d with delimiters [ and ] and the discarded default.

```
3394 \def\collargs@O#1{\collargs@d[]}
```
\collargs@t An optional token. Similar to d.

```
3395 \def\collargs@t{%
3396 \ifcollargs@verbatim
3397 \expandafter\collargs@t@verb
3398 \else
3399 \expandafter\collargs@t@i
3400 \fi
3401 }
3402 \def\collargs@t@space{ }
3403 \def\collargs@t@verb#1{%
3404 \let\collargs@t@space\collargs@otherspace
3405 \expandafter\collargs@t@i\expandafter{\detokenize{#1}}%
3406 }
3407 \def\collargs@t@i#1{%
3408 \expandafter\ifx\space#1%
3409 \expandafter\collargs@t@s
3410 \else
3411 \expandafter\collargs@t@I\expandafter#1%
3412 \fi
3413 }
3414 \def\collargs@t@s#1.{%
3415 \collargs@grabspaces{%
3416 \ifcollargs@grabspaces
3417 \collargs@appendarg{}%
3418 \else
3419 \expanded{%
3420 \noexpand\collargs@init@grabspaces
3421 \noexpand\collargs@appendarg{\collargs@grabbed@spaces}%
3422 }%
3423 \fi
3424 \collargs@#1.%
3425 }%
3426 }
```

```
3427 \def\collargs@t@I#1#2.{%
3428 \def\collargs@t@noopt{%
3429 \global\collargs@fix@requestedtrue
3430 \endgroup
3431 \collargs@#2.%
3432 }%
3433 \def\collargs@t@opt##1{%
3434 \collargs@appendarg{#1}%
3435 \collargs@#2.%
3436 }%
3437 \def\collargs@t@ii{%
3438 \ifx#1\collargs@temp
3439 \expandafter\collargs@t@opt
3440 \else
3441 \expandafter\collargs@t@noopt
3442 \fi
3443 }%
3444 \collargs@maybegrabspaces{\futurelet\collargs@temp\collargs@t@ii}%
3445 }
3446 \def\collargs@t@opt@space{%
3447 \expanded{\noexpand\collargs@t@opt{\space}\expandafter}\romannumeral-0%
3448 }%
```
\collargs@s The optional star is just a special case of t.

```
3449 \def\collargs@s{\collargs@t*}
```
\collargs@m Mandatory argument. Interestingly, here's where things get complicated, because we have to take care of several T<sub>EX</sub> quirks.

```
3450 \def\collargs@m{%
3451 \ifcollargs@verbatim
3452 \expandafter\collargs@m@verb
3453 \else
3454 \expandafter\collargs@m@i
3455 \fi
3456 }
```
The non-verbatim mode. First, collect any spaces in front of the argument.

```
3457 \def\collargs@m@i#1.{%
3458 \collargs@grabspaces{\collargs@m@checkforgroup#1.}%
3459 }
```
Is the argument in braces or not?

```
3460 \def\collargs@m@checkforgroup#1.{%
3461 \edef\collargs@action{\unexpanded{\collargs@m@checkforgroup@i#1.}}%
3462 \futurelet\collargs@token\collargs@action
3463 }
3464 \def\collargs@m@checkforgroup@i{%
3465 \ifcat\noexpand\collargs@token\bgroup
3466 \expandafter\collargs@m@group
3467 \else
3468 \expandafter\collargs@m@token
3469 \fi
3470 }
```
The argument is given in braces, so we put them back around it (\collargs@wrap) when appending to the storage.

```
3471 \def\collargs@m@group#1.{%
3472 \collargs@defusecollector##1{%
```

```
3473 \collargs@wrap{{####1}}%
3474 \collargs@appendarg{##1}%
3475 \collargs@#1.%
3476 }%
3477 }
```
The argument is a single token, we append it to the storage as is.

```
3478 \def\collargs@m@token#1.{%
3479 \collargs@defusecollector##1{%
3480 \collargs@appendarg{##1}%
3481 \collargs@#1.%
3482 }%
3483 }
```
The verbatim mode. Again, we first collect any spaces in front of the argument.

```
3484 \def\collargs@m@verb#1.{%
3485 \collargs@grabspaces{\collargs@m@verb@checkforgroup#1.}%
3486 }
```
We want to check whether we're dealing with a braced argument. We're in the verbatim mode, but are braces verbatim as well? In other words, are we in verbatim or verb mode? In the latter case, braces are regular, so we redirect to the regular mode.

```
3487 \def\collargs@m@verb@checkforgroup{%
```

```
3488 \ifcollargs@verbatimbraces
3489 \expandafter\collargs@m@verb@checkforgroup@i
3490 \else
3491 \expandafter\collargs@m@checkforgroup
3492 \, \text{Vfi}3493 }
```
Is the argument in verbatim braces?

```
3494 \def\collargs@m@verb@checkforgroup@i#1.{%
3495 \def\collargs@m@verb@checkforgroup@ii{\collargs@m@verb@checkforgroup@iii#1.}%
3496 \futurelet\collargs@temp\collargs@m@verb@checkforgroup@ii
3497 }
3498 \def\collargs@m@verb@checkforgroup@iii#1.{%
3499 \expandafter\ifx\collargs@other@bgroup\collargs@temp
```
Yes, the argument is in (verbatim) braces.

```
3500 \expandafter\collargs@m@verb@group
3501 \else
```
We need to manually check whether the following token is a (verbatim) closing brace, and throw an error if it is.

```
3502 \expandafter\ifx\collargs@other@egroup\collargs@temp
3503 \expandafter\expandafter\expandafter\collargs@m@verb@egrouperror
3504 \else
```
The argument is a single token.

```
3505 \expandafter\expandafter\expandafter\collargs@m@v@token
3506 \fi
3507 \fi
3508 #1.%
3509 }
3510 \def\collargs@m@verb@egrouperror#1.{%
3511 \PackageError{collargs}{%
3512 Argument of \expandafter\string\collargs@caller\space has an extra
3513 \iffalse{\else\string}}{}%
3514 }
```
A single-token verbatim argument.

```
3515 \def\collargs@m@v@token#1.#2{%
```
Is it a control sequence? (Macro \collargs@cc recalls the "outside" category code of character #1; see section  $8.2.5$ .)

```
3516 \ifnum\collargs@cc{#2}=0
3517 \expandafter\collargs@m@v@token@cs
3518 \else
3519 \expandafter\collargs@m@token
3520 \fi
3521 #1.#2%
3522 }
```
Is it a one-character control sequence?

```
3523 \def\collargs@m@v@token@cs#1.#2#3{%
3524 \ifnum\collargs@cc{#3}=11
3525 \expandafter\collargs@m@v@token@cs@letter
3526 \else
3527 \expandafter\collargs@m@v@token@cs@nonletter
3528 \fi
3529 #1.#2#3%
3530 }
```
Store \<token>.

```
3531 \def\collargs@m@v@token@cs@nonletter#1.#2#3{%
3532 \collargs@appendarg{#2#3}%
3533 \collargs@#1.%
3534 }
```
Store  $\setminus$  to a temporary register, we'll parse the control sequence name now.

```
3535 \def\collargs@m@v@token@cs@letter#1.#2{%
3536 \collargsArg{#2}%
3537 \def\collargs@tempa{#1}%
3538 \collargs@m@v@token@cs@letter@i
3539 }
```
Append a letter to the control sequence.

```
3540 \def\collargs@m@v@token@cs@letter@i#1{%
3541 \ifnum\collargs@cc{#1}=11
3542 \toksapp\collargsArg{#1}%
3543 \expandafter\collargs@m@v@token@cs@letter@i
3544 \else
```
Finish, returning the non-letter to the input stream.

```
3545 \expandafter\collargs@m@v@token@cs@letter@ii\expandafter#1%
3546 \fi
3547 }
```
Store the verbatim control sequence.

```
3548 \def\collargs@m@v@token@cs@letter@ii{%
3549 \expanded{%
3550 \unexpanded{%
3551 \expandafter\collargs@appendarg\expandafter{\the\collargsArg}%
3552 }%
3553 \noexpand\collargs@\expandonce\collargs@tempa.%
3554 }%
3555 }
```
The verbatim mandatory argument is delimited by verbatim braces. We have to use the heavy machinery adapted from cprotect.

```
3556 \def\collargs@m@verb@group#1.#2{%
3557 \let\collargs@begintag\collargs@other@bgroup
3558 \let\collargs@endtag\collargs@other@egroup
3559 \def\collargs@tagarg{}%
3560 \def\collargs@commandatend{\collargs@m@verb@group@i#1.}%
3561 \collargs@readContent
3562 }
```
This macro appends the result given by the heavy machinery, waiting for us in macro \collargsArg, to \collargsArgs, but not before dressing it up (via \collargs@wrap) in a pair of verbatim braces.

```
3563 \def\collargs@m@verb@group@i{%
3564 \edef\collargs@temp{%
3565 \collargs@other@bgroup\unexpanded{##1}\collargs@other@egroup}%
3566 \expandafter\collargs@wrap\expandafter{\collargs@temp}%
3567 \expandafter\collargs@appendarg\expandafter{\the\collargsArg}%
3568 \collargs@
3569 }
```
\collargs@g An optional group: same as m, but we simply bail out if we don't find the group character.

```
3570 \def\collargs@g{%
3571 \def\collargs@m@token{%
3572 \global\collargs@fix@requestedtrue
3573 \endgroup
3574 \collargs@
3575 }%
3576 \let\collargs@m@v@token\collargs@m@token
3577 \collargs@m
3578 }
```
\collargs@G Discard the default and execute g.

```
3579 \def\collargs@G#1{\collargs@g}
```
\collargs@v Verbatim argument. The code is executed in the group, deploying \collargsVerbatim. The grouping characters are always set to braces, to mimick xparse perfectly.

```
3580 \def\collargs@v#1.{%
3581 \begingroup
3582 \collargsBraces{{}}%
3583 \collargsVerbatim
3584 \collargs@grabspaces{\collargs@v@i#1.}%
3585 }
3586 \def\collargs@v@i#1.#2{%
3587 \expandafter\ifx\collargs@other@bgroup#2%
```
If the first token we see is an opening brace, use the cprotect adaptation to grab the group.

```
3588 \let\collargs@begintag\collargs@other@bgroup
3589 \let\collargs@endtag\collargs@other@egroup
3590 \def\collargs@tagarg{}%
3591 \def\collargs@commandatend{%
3592 \edef\collargs@temp{%
3593 \collargs@other@bgroup\unexpanded{####1}\collargs@other@egroup}%
3594 \expandafter\collargs@wrap\expandafter{\collargs@temp}%
3595 \expandafter\collargs@appendarg\expandafter{\the\collargsArg}%
3596 \endgroup
3597 \collargs@#1.%
```
**}%**  \expandafter\collargs@readContent \else

Otherwise, the verbatim argument is delimited by two identical characters (#2).

```
3601 \collargs@defcollector##1#2{%
3602 \collargs@wrap{#2####1#2}%
3603 \collargs@appendarg{##1}%
3604 \endgroup
3605 \collargs@#1.%
3606 }%
3607 \expandafter\collargs@caller
3608 \fi
3609 }
```
\collargs@b Environments. Here's where all hell breaks loose. We survive by adapting some code from Bruno Le Floch's cprotect. We first define the environment-related keys, then provide the handler code, and finish with the adaptation of cprotect's environment-grabbing code.

> The argument type b token may be followed by a braced environment name (in the argument specification).

```
3610 \def\collargs@b{%
3611 \collargs@ifnextcat\bgroup\collargs@bg\collargs@bi
3612 }
3613 \def\collargs@bg#1{%
3614 \edef\collargs@b@envname{#1}%
3615 \collargs@bi
3616 }
3617 \def\collargs@bi#1.{%
```
Convert the environment name to verbatim if necessary.

```
3618 \ifcollargs@verbatim
3619 \edef\collargs@b@envname{\detokenize\expandafter{\collargs@b@envname}}%
3620 \fi
```
This is a format-specific macro which sets up \collargs@begintag and \collargs@endtag.

```
3621 \collargs@bi@defCPTbeginend
3622 \edef\collargs@tagarg{%
3623 \ifcollargs@verbatimbraces
3624 \else
3625 \ifcollargsIgnoreOtherTags
3626 \collargs@b@envname
3627 \fi
3628 \fi
3629 }%
```
Run this after collecting the body.

\def\collargs@commandatend{%

In LATEX, we might, depending on the verbatim mode, need to check whether the environment name is correct.

3631 (latex) \collargs@bii

In plain TEX and ConTEXt, we can skip directly to  $\coloneq$  Collargs@biii.

3632 (plain, context) \collargs@biii #1.% }%

Collect the environment body, but first, put any grabbed spaces back into the input stream.

```
3635 \collargs@reinsert@spaces\collargs@readContent
3636 }
3637 (*latex)
```
In LAT<sub>EX</sub> in the regular and the partial verbatim mode, we search for  $\begin{bmatrix} \begin{array}{c} \begin{array}{c} \end{array} \\ \end{bmatrix}$  as we cannot search for braces — either as control sequences in the regular mode, or as strings in the partial verbatim mode. (After search, we will have to check whether the argument of \begin/\end matches our environment name.) In the full verbatim mode, we can search for the entire string \begin/\end{ $\langle name \rangle$ }.

```
3638 \def\collargs@bi@defCPTbeginend{%
3639 \edef\collargs@begintag{%
3640 \ifcollargs@verbatim
3641 \expandafter\string
3642 \else
3643 \expandafter\noexpand
3644 \fi
3645 \begin
3646 \ifcollargs@verbatimbraces
3647 \collargs@other@bgroup\collargs@b@envname\collargs@other@egroup
3648 \fi
3649 }%
3650 \edef\collargs@endtag{%
3651 \ifcollargs@verbatim
3652 \expandafter\string
3653 \else
3654 \expandafter\noexpand
3655 \fi
3656 \end
3657 \ifcollargs@verbatimbraces
3658 \collargs@other@bgroup\collargs@b@envname\collargs@other@egroup
3659 \fi
3660 }%
3661 }
3662 \langle /latex)
3663 (*plain, context)
```
We can search for the entire  $\langle \$  (ind/*name*) (in T<sub>EX</sub>) or  $\frac{\star}{\text{name}}/\lambda$  (in ConTEXt), either as a control sequence (in the regular mode), or as a string (in the verbatim modes).

```
3665 \edef\collargs@begintag{%
3666 \ifcollargs@verbatim
3667 \expandafter\expandafter\expandafter\string
3668 \else
3669 \expandafter\expandafter\expandafter\noexpand
```
\def\collargs@bi@defCPTbeginend{%

```
3670 \fi
       3671 \csname
3672 (context) start%
       3673 \collargs@b@envname
       3674 \endcsname
       3675 }%
       3676 \edef\collargs@endtag{%
       3677 \ifcollargs@verbatim
       3678 \expandafter\expandafter\expandafter\string
       3679 \else
       3680 \expandafter\expandafter\expandafter\noexpand
       3681 \fi
       3682 \csname
 3683 \langle \text{plain} \rangle end%
```

```
3684 \langle \text{context} \rangle stop%
          3685 \collargs@b@envname
          3686 \endcsname
          3687 }%
          3688 }
          3689 \langle /plain, context\rangle3690 \langle *|atex\rangle
```
Check whether we're in front of the (braced) environment name (in LATEX), and consume it.

```
3691 \def\collargs@bii{%
3692 \ifcollargs@verbatimbraces
3693 \expandafter\collargs@biii
3694 \else
3695 \ifcollargsIgnoreOtherTags
```
We shouldn't check the name in this case, because it was already checked, and consumed.

```
3696 \expandafter\expandafter\expandafter\collargs@biii
3697 \else
3698 \expandafter\expandafter\expandafter\collargs@b@checkend
3699 \{f_i\}3700 \fi
3701 }
3702 \def\collargs@b@checkend#1.{%
3703 \collargs@grabspaces{\collargs@b@checkend@i#1.}%
3704 }
3705 \def\collargs@b@checkend@i#1.#2{%
3706 \def\collargs@temp{#2}%
3707 \ifx\collargs@temp\collargs@b@envname
3708 \else
3709 \collargs@b@checkend@error
3710 \fi
3711 \collargs@biii#1.%
3712 }
3713 \def\collargs@b@checkend@error{%
3714 \PackageError{collargs}{Environment "\collargs@b@envname" ended as
3715 "\collargs@temp"}{}%
3716 }
3717 \; \langle/latex)
```
This macro stores the collected body.

\def\collargs@biii{%

Define the wrapper macro (\collargs@temp).

```
3719 \collargs@b@def@wrapper
```
Execute \collargs@appendarg to append the body to the list. Expand the wrapper in \collargs@temp first and the body in \collargsArg next.

\expandafter\collargs@appendarg\expandafter{\the\collargsArg}%

Reexecute the central loop.

```
3721 \collargs@
     3722 }
     3723 \def\collargs@b@def@wrapper{%
3724 (latex) \edef\collargs@temp{{\collargs@b@envname}}%
     3725 \edef\collargs@temp{%
```
Was the begin-tag requested?

```
3726 \ifcollargsBeginTag
```
\collargs@begintag is already adapted to the format and the verbatim mode.

3727 \expandonce\collargs@begintag

Add the braced environment name in LATEX in the regular and partial verbatim mode.

```
3728 (*latex)
3729 \ifcollargs@verbatimbraces\else\collargs@temp\fi
3730 \; \langle/latex)
3731 \fi
```
This is the body.

```
3732 ####1%
```
Rinse and repeat for the end-tag.

```
3733 \ifcollargsEndTag
3734 \expandonce\collargs@endtag
3735 \langle \ast | \rightleftarrows3736 \ifcollargs@verbatimbraces\else\collargs@temp\fi
3737 (/latex)
3738 \fi
3739 }%
3740 \expandafter\collargs@wrap\expandafter{\collargs@temp}%
3741 }
```
\collargs@readContent This macro, which is an adaptation of cprotect's environment-grabbing code, collects some delimited text, leaving the result in \collargsArg. Before calling it, one must define the following macros: \collargs@begintag and \collargs@endtag are the content delimiters; \collargs@tagarg, if non-empty, is the token or grouped text which must follow a delimiter to be taken into account; \collargs@commandatend is the command that will be executed once the content is collected.

```
3742 \def\collargs@readContent{%
```
Define macro which will search for the first begin-tag.

```
3743 \ifcollargs@long\long\fi
3744 \collargs@CPT@def\collargs@gobbleOneB\collargs@begintag{%
```
Assign the collected tokens into a register. The first token in ##1 will be \collargs@empty, so we expand to get rid of it.

```
3745 \toks0\expandafter{##1}%
```
cprotect simply grabs the token following the \collargs@begintag with a parameter. We can't do this, because we need the code to work in the non-verbatim mode, as well, and we might stumble upon a brace there. So we take a peek.

```
3746 \futurelet\collargs@temp\collargs@gobbleOneB@i
3747 }%
```
Define macro which will search for the first end-tag. We make it long if so required (by  $+$ ).

```
3748 \ifcollargs@long\long\fi
3749 \collargs@CPT@def\collargs@gobbleUntilE\collargs@endtag{%
```
Expand \collargs@empty at the start of ##1.

```
3750 \expandafter\toksapp\expandafter0\expandafter{##1}%
3751 \collargs@gobbleUntilE@i
3752 \frac{1}{6}
```
Initialize.

```
3753 \collargs@begins=0\relax
3754 \collargsArg{}%
3755 \toks0{}%
```
We will call \collargs@gobbleUntilE via the caller control sequence.

```
3756 \collargs@letusecollector\collargs@gobbleUntilE
```
We insert **\collargs@empty** to avoid the potential debracing problem.

```
3757 \collargs@empty
3758 }
```
How many begin-tags do we have opened?

```
3759 \newcount\collargs@begins
```
An auxiliary macro which \defs #1 so that it will grab everything up until #2. Additional parameters may be present before the definition.

```
3760 \def\collargs@CPT@def#1#2{%
3761 \expandafter\def\expandafter#1%
3762 \expandafter##\expandafter1#2%
3763 }
```
A quark quard.

```
3764 \def\collargs@qend{\collargs@qend}
```
This macro will collect the "environment", leaving the result in \collargsArg. It expects \collargs@begintag, \collargs@endtag and \collargs@commandatend to be set.

```
3765 \def\collargs@gobbleOneB@i{%
3766 \def\collargs@begins@increment{1}%
```

```
3767 \ifx\collargs@qend\collargs@temp
```
We have reached the fake begin-tag. Note that we found the end-tag.

\def\collargs@begins@increment{-1}%

Gobble the quark guard.

 \expandafter\collargs@gobbleOneB@v \else

Append the real begin-tag to the temporary tokens.

```
3771 \etoksapp0{\expandonce\collargs@begintag}%
3772 \expandafter\collargs@gobbleOneB@ii
3773 \fi
3774 }%
```
Do we have to check the tag argument (i.e. the environment name after \begin)?

```
3775 \def\collargs@gobbleOneB@ii{%
3776 \expandafter\ifx\expandafter\relax\collargs@tagarg\relax
3777 \expandafter\collargs@gobbleOneB@vi
3778 \else
```
Yup, so let's (carefully) collect the tag argument.

```
3779 \expandafter\collargs@gobbleOneB@iii
3780 \fi
3781 }
3782 \def\collargs@gobbleOneB@iii{%
3783 \collargs@grabspaces{%
3784 \collargs@letusecollector\collargs@gobbleOneB@iv
3785 }%
3786 }
3787 \def\collargs@gobbleOneB@iv#1{%
3788 \def\collargs@temp{#1}%
3789 \ifx\collargs@temp\collargs@tagarg
```
This is the tag argument we've been waiting for!

\else

Nope, this \begin belongs to someone else.

```
3791 \def\collargs@begins@increment{0}%
3792 \fi
```
Whatever the result was, we have to append the gobbled group to the temporary toks.

```
3793 \etoksapp0{\collargs@grabbed@spaces\unexpanded{{#1}}}%
3794 \collargs@init@grabspaces
3795 \collargs@gobbleOneB@vi
3796 }
3797 \def\collargs@gobbleOneB@v#1{\collargs@gobbleOneB@vi}
3798 \def\collargs@gobbleOneB@vi{%
```
Store.

```
3799 \etoksapp\collargsArg{\the\toks0}%
```
Advance the begin-tag counter.

```
3800 \advance\collargs@begins\collargs@begins@increment\relax
```
Find more begin-tags, unless this was the final one.

```
3801 \ifnum\collargs@begins@increment=-1
3802 \else
3803 \expandafter\collargs@gobbleOneB\expandafter\collargs@empty
3804 \fi
3805 }
3806 \def\collargs@gobbleUntilE@i{%
```
Do we have to check the tag argument (i.e. the environment name after **\end**)?

```
3807 \expandafter\ifx\expandafter\relax\collargs@tagarg\relax
3808 \expandafter\collargs@gobbleUntilE@iv
3809 \else
```
Yup, so let's (carefully) collect the tag argument.

```
3810 \expandafter\collargs@gobbleUntilE@ii
3811 \fi
3812 }
3813 \def\collargs@gobbleUntilE@ii{%
3814 \collargs@grabspaces{%
3815 \collargs@letusecollector\collargs@gobbleUntilE@iii
3816 }%
3817 }
```
```
3818 \def\collargs@gobbleUntilE@iii#1{%
3819 \etoksapp0{\collargs@grabbed@spaces}%
3820 \collargs@init@grabspaces
3821 \def\collargs@tempa{#1}%
```
\ifx\collargs@tempa\collargs@tagarg

This is the tag argument we've been waiting for!

```
3823 \expandafter\collargs@gobbleUntilE@iv
```

```
3824 \else
```
Nope, this \end belongs to someone else. Insert the end tag plus the tag argument, and collect until the next \end.

```
3825 \expandafter\toksapp\expandafter0\expandafter{\collargs@endtag{#1}}%
3826 \qquad \verb|\expandafter\colone|\\collector\expandafter\colone|\\collargs@gobbleUnitile@gobbleUntilE|\\collector\expandafter\colone|\\collector\expandafter\colone|\\collector\expandafter\colone|\\collector\expandafter\colone|\\collector\expandother\colone|\\collector\expandother\colone|\\collector\expandother\colone|\\collector\expandother\colone|\\collector\expandother\colone|\\collector\expandother\colone|\\collector\expandother\colone|\\collector\expandother\colone|\\collector\expandother\colone|\\c3827 \fi
3828 }
3829 \def\collargs@gobbleUntilE@iv{%
```
Invoke \collargs@gobbleOneB with the collected material, plus a fake begin-tag and a quark guard.

```
3830 \ifcollargsIgnoreNesting
3831 \expandafter\collargsArg\expandafter{\the\toks0}%
3832 \expandafter\collargs@commandatend
3833 \else
3834 \expandafter\collargs@gobbleUntilE@v
3835 \fi
3836 }
3837 \def\collargs@gobbleUntilE@v{%
3838 \expanded{%
3839 \noexpand\collargs@letusecollector\noexpand\collargs@gobbleOneB
3840 \noexpand\collargs@empty
3841 \the\toks0
```
Add a fake begin-tag and a quark guard.

```
3842 \expandonce\collargs@begintag
3843 \noexpand\collargs@qend
3844 }%
3845 \ifnum\collargs@begins<0
3846 \expandafter\collargs@commandatend
3847 \else
3848 \etoksapp\collargsArg{%
3849 \expandonce\collargs@endtag
3850 \expandafter\ifx\expandafter\relax\collargs@tagarg\relax\else{%
3851 \expandonce\collargs@tagarg}\fi
3852 }%
3853 \toks0={}%
3854 \expandafter\collargs@letusecollector\expandafter\collargs@gobbleUntilE
3855 \expandafter\collargs@empty
3856 \fi
3857 }
```
\collargs@e Embellishments. Each embellishment counts as an argument, in the sense that we will execute \collargs@appendarg, with all the processors, for each embellishment separately.

\def\collargs@e{%

We open an extra group, because **\collargs@appendarg** will close a group for each embellishment.

```
3859 \global\collargs@fix@requestedtrue
3860 \begingroup
```

```
3861 \ifcollargs@verbatim
3862 \expandafter\collargs@e@verbatim
3863 \else
3864 \expandafter\collargs@e@i
3865 \fi
3866 }
```
Detokenize the embellishment tokens in the verbatim mode.

```
3867 \def\collargs@e@verbatim#1{%
3868 \expandafter\collargs@e@i\expandafter{\detokenize{#1}}%
3869 }
```
Ungroup the embellishment tokens, separating them from the rest of the argument specification by a dot.

```
3870 \def\collargs@e@i#1{\collargs@e@ii#1.}
```
We now have embellishment tokens in  $#1$  and the rest of the argument specification in  $#2$ . Let's grab spaces first.

```
3871 \def\collargs@e@ii#1.#2.{%
3872 \collargs@grabspaces{\collargs@e@iii#1.#2.}%
3873 }
```
What's the argument token?

```
3874 \def\collargs@e@iii#1.#2.{%
3875 \def\collargs@e@iv{\collargs@e@v#1.#2.}%
3876 \futurelet\collargs@temp\collargs@e@iv
3877 }
```
If it is a open or close group character, we surely don't have an embellishment.

```
3878 \def\collargs@e@v{%
```

```
3879 \ifcat\noexpand\collargs@temp\bgroup\relax
3880 \let\collargs@marshal\collargs@e@z
3881 \else
3882 \ifcat\noexpand\collargs@temp\egroup\relax
3883 \let\collargs@marshal\collargs@e@z
3884 \else
3885 \let\collargs@marshal\collargs@e@vi
3886 \fi
3887 \fi
3888 \collargs@marshal
3889 }
```
We borrow the "Does #1 occur within #2?" macro from pgfutil-common, but we fix it by executing \collargs@in@@ in a braced group. This will prevent an & in an argument to function as an alignment character; the minor price to pay is that we assign the conditional globally.

```
3890 \newif\ifcollargs@in@
3891 \def\collargs@in@#1#2{%
3892 \def\collargs@in@@##1#1##2##3\collargs@in@@{%
3893 \ifx\collargs@in@##2\global\collargs@in@false\else\global\collargs@in@true\fi
3894 }%
3895 {\collargs@in@@#2#1\collargs@in@\collargs@in@@}%
3896 }
```
Let' see whether the following token, now  $#3$ , is an embellishment token.

```
3897 \def\collargs@e@vi#1.#2.#3{%
3898 \collargs@in@{#3}{#1}%
3899 \ifcollargs@in@
```

```
3900 \expandafter\collargs@e@vii
3901 \else
3902 \expandafter\collargs@e@z
3903 \fi
3904 #1.#2.#3%
3905 }
```
#3 is the current embellishment token. We'll collect its argument using \collargs@m, but to do that, we have to (locally) redefine \collargs@appendarg and \collargs@, which get called by \collargs@m.

```
3906 \def\collargs@e@vii#1.#2.#3{%
```
We'll have to execute the original \collargs@appendarg later, so let's remember it. The temporary \collargs@appendarg simply stores the collected argument into \collargsArg we'll do the processing etc. later.

```
3907 \let\collargs@real@appendarg\collargs@appendarg
3908 \def\collargs@appendarg##1{\collargsArg{##1}}%
```
Once \collargs@m is done, it will call the redefined \collargs@ and thereby get us back into this handler.

```
3909 \def\collargs@{\collargs@e@viii#1.#3}%
3910 \collargs@m#2.%
3911 }
```
The parameters here are as follows. #1 are the embellishment tokens, and #2 is the current embellishment token; these get here via our local redefinition of \collargs@ in \collargs@e@vii. #3 are the rest of the argument specification, which is put behind control sequence \collargs@ by the m handler.

```
3912 \def\collargs@e@viii#1.#2#3.{%
```
Our wrapper puts the current embellishment token in front of the collected embellishment argument. Note that if the embellishment argument was in braces, \collargs@m has already set one wrapper (which will apply first).

```
3913 \collargs@wrap{#2##1}%
```
We need to get rid of the current embellishment from embellishments, not to catch the same embellishment twice.

```
3914 \def\collargs@e@ix##1#2{\collargs@e@x##1}%
3915 \collargs@e@ix#1.#3.%
3916 }
```
When this is executed, the input stream starts with the (remaining) embellishment tokens, followed by a dot, then the rest of the argument specification, also followed by a dot.

```
3917 \def\collargs@e@x{%
```
Process the argument and append it to the storage.

```
3918 \expandafter\collargs@real@appendarg\expandafter{\the\collargsArg}%
```
\collargs@real@appendarg has closed a group, so we open it again, and start looking for another embellishment token in the input stream.

```
3919 \begingroup
3920 \collargs@e@ii
3921 }
```
The first argument token in not an embellishment token. We finish by consuming the list of embellishment tokens, closing the two groups opened by this handler, and reexecuting the central loop.

\def\collargs@e@z#1.{\endgroup\endgroup\collargs@}

\collargs@E Discard the defaults and execute e.

\def\collargs@E#1#2{\collargs@e{#1}}

## **8.2.5 The verbatim modes**

\collargsVerbatim These macros set the two verbatim-related conditionals, \ifcollargs@verbatim and \collargsVerb \ifcollargs@verbatimbraces, and then call \collargs@make@verbatim to effect the re-\collargsNoVerbatim quested category code changes (among other things). A group should be opened prior to executing either of them. After execution, they are redefined to minimize the effort needed to enter into another mode in an embedded group. Below, we first define all the possible transitions.

```
3924 \let\collargs@NoVerbatimAfterNoVerbatim\relax
3925 \def\collargs@VerbAfterNoVerbatim{%
3926 \collargs@verbatimtrue
3927 \collargs@verbatimbracesfalse
3928 \collargs@make@verbatim
3929 \collargs@after{Verb}%
3930 }
3931 \def\collargs@VerbatimAfterNoVerbatim{%
3932 \collargs@verbatimtrue
3933 \collargs@verbatimbracestrue
3934 \collargs@make@verbatim
3935 \collargs@after{Verbatim}%
3936 }
3937 \def\collargs@NoVerbatimAfterVerb{%
3938 \collargs@verbatimfalse
3939 \collargs@verbatimbracesfalse
3940 \collargs@make@other@groups
3941 \collargs@make@no@verbatim
3942 \collargs@after{NoVerbatim}%
3943 }
3944 \def\collargs@VerbAfterVerb{%
3945 \collargs@make@other@groups
3946 }
3947 \def\collargs@VerbatimAfterVerb{%
3948 \collargs@verbatimbracestrue
```

```
3949 \collargs@make@other@groups
```
Process the lists of grouping characters, created by \collargs@make@verbatim, making these characters of category "other".

```
3950 \def\collargs@do##1{\catcode##1=12 }%
3951 \collargs@bgroups
3952 \collargs@egroups
3953 \collargs@after{Verbatim}%
3954 }%
3955 \let\collargs@NoVerbatimAfterVerbatim\collargs@NoVerbatimAfterVerb
3956 \def\collargs@VerbAfterVerbatim{%
3957 \collargs@verbatimbracesfalse
3958 \collargs@make@other@groups
```
Process the lists of grouping characters, created by \collargs@make@verbatim, making these characters be of their normal category.

```
3959 \def\collargs@do##1{\catcode##1=1 }%
3960 \collargs@bgroups
```

```
3961 \def\collargs@do##1{\catcode##1=2 }%
3962 \collargs@egroups
3963 \collargs@after{Verb}%
3964 }%
3965 \let\collargs@VerbatimAfterVerbatim\collargs@VerbAfterVerb
```
This macro expects #1 to be the mode just entered (Verbatim, Verb or NoVerbatim), and points macros \collargsVerbatim, \collargsVerb and \collargsNoVerbatim to the appropriate transition macro.

```
3966 \def\collargs@after#1{%
3967 \letcs\collargsVerbatim{collargs@VerbatimAfter#1}%
3968 \letcs\collargsVerb{collargs@VerbAfter#1}%
3969 \letcs\collargsNoVerbatim{collargs@NoVerbatimAfter#1}%
3970 }
```
The first transition is always from the non-verbatim mode.

```
3971 \collargs@after{NoVerbatim}
```
\collargs@bgroups Initialize the lists of the current grouping characters used in the redefinitions of macros \collargs@egroups \collargsVerbatim and \collargsVerb above. Each entry is of form \collargs@do{(*character*  $code\rangle$ . These lists will be populated by \collargs@make@verbatim. They may be local, as they only used within the group opened for a verbatim environment.

> 3972 \def\collargs@bgroups{}% 3973 \def\collargs@egroups{}%

\collargs@cc This macro recalls the category code of character #1. In LuaTEX, we simply look up the category code in the original category code table; in other engines, we have stored the original category code into \collargs@cc@(*character code*) by \collargs@make@verbatim. (Note that #1 is a character, not a number.)

```
3974 \ifdefined\luatexversion
3975 \def\collargs@cc#1{%
3976 \directlua{tex.sprint(tex.getcatcode(\collargs@catcodetable@original,
3977 \the\numexpr\expandafter`\csname#1\endcsname\relax))}%
3978 }
3979 \else
3980 \def\collargs@cc#1{%
3981 \ifcsname collargs@cc@\the\numexpr\expandafter`\csname#1\endcsname\endcsname
3982 \csname collargs@cc@\the\numexpr\expandafter`\csname#1\endcsname\endcsname
3983 \else
3984 12%
3985 \fi
3986 }
3987 \fi
```
\collargs@other@bgroup Macros \collargs@other@bgroup and \collargs@other@egroup hold the characters \collargs@other@egroup of category code "other" which will play the role of grouping characters in the \collargsBraces full verbatim mode. They are usually defined when entering a verbatim mode in

\collargs@make@verbatim, but may be also set by the user via \collargsBraces (it is not even necessary to select characters which indeed have the grouping function in the outside category code regime). The setting process is indirect: executing \collargsBraces merely sets \collargs@make@other@groups, which gets executed by the subsequent \collargsVerbatim, \collargsVerb or \collargsNoVerbatim (either directly or via \collargs@make@verbatim).

```
3988 \def\collargsBraces#1{%
3989 \expandafter\collargs@braces@i\detokenize{#1}\relax
3990 }
3991 \def\collargs@braces@i#1#2#3\relax{%
```

```
3992 \def\collargs@make@other@groups{%
3993 \def\collargs@other@bgroup{#1}%
3994 \def\collargs@other@egroup{#2}%
3995 }%
3996 }
3997 \def\collargs@make@other@groups{}
```
\collargs@catcodetable@verbatim We declare several new catcode tables in LuaTEX, the most important \catcodetable@atletter one being \collargs@catcodetable@verbatim, where all characters have \collargs@catcodetable@initex category code 12. We only need the other two tables in some formats: \collargs@catcodetable@atletter holds the catcode in effect at the time of loading the package, and \collargs@catcodetable@initex is the iniTEX table.

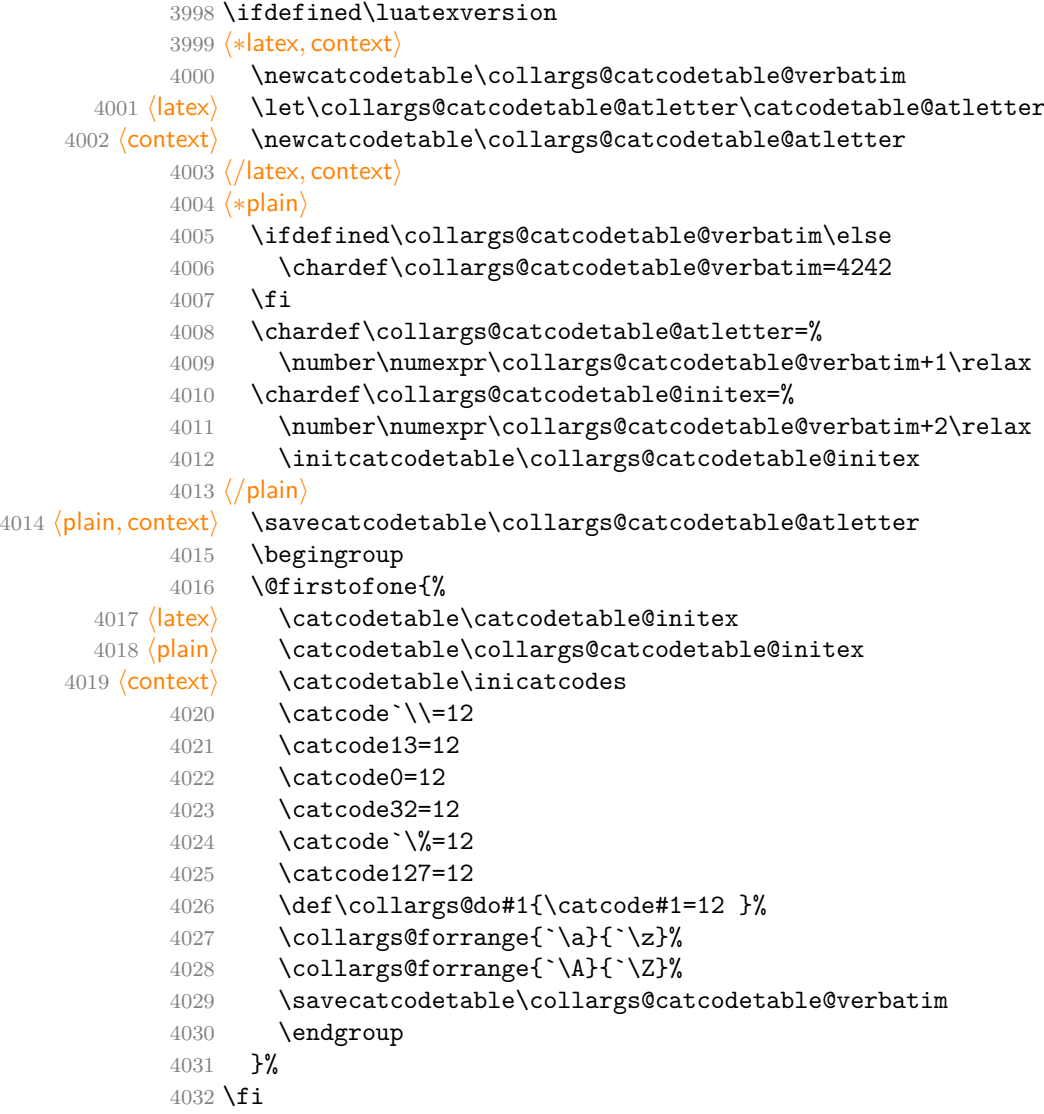

verbatim ranges This key and macro set the character ranges to which the verbatim mode will apply (in \collargsVerbatimRanges pdfTEX and X $_{\text{ATE}}$ X), or which will be inspected for grouping and comment characters \collargs@verbatim@ranges (in LuaTEX). In pdfTEX, the default value 0-255 should really remain unchanged.

```
4033 \collargsSet{
4034 verbatim ranges/.store in=\collargs@verbatim@ranges,
4035 }
4036 \def\collargsVerbatimRanges#1{\def\collargs@verbatim@ranges{#1}}
4037 \def\collargs@verbatim@ranges{0-255}
```
\collargs@make@verbatim This macro changes the category code of all characters to "other" — except the grouping characters in the partial verbatim mode. While doing that, it also stores (unless we're in LuaTEX) the current category codes into \collargs@cc@(*character code*) (easily recallable by

\collargs@cc), redefines the "primary" grouping characters \collargs@make@other@bgroup and \collargs@make@other@egroup if necessary, and "remembers" the grouping characters (storing them into \collargs@bgroups and \collargs@egroups) and the comment characters (storing them into \collargs@comments).

In LuaT<sub>E</sub>X, we can use catcode tables, so we change the category codes by switching to category code table \collargs@catcodetable@verbatim. In other engines, we have to change the codes manually. In order to offer some flexibility in XƎTEX, we perform the change for characters in verbatim ranges.

```
4038 \ifdefined\luatexversion
4039 \def\collargs@make@verbatim{%
4040 \directlua{%
4041 for from, to in string.gmatch(
4042 "\luaescapestring{\collargs@verbatim@ranges}",
4043 "(\collargs@percentchar d+)-(\collargs@percentchar d+)"
4044 ) do
4045 for char = tex.round(from), tex.round(to) do
4046 catcode = tex.catcode[char]
```
For category codes 1, 2 and 14, we have to call macros \collargs@make@verbatim@bgroup, \collargs@make@verbatim@egroup and \collargs@make@verbatim@comment, same as for engines other than LuaT<sub>E</sub>X.

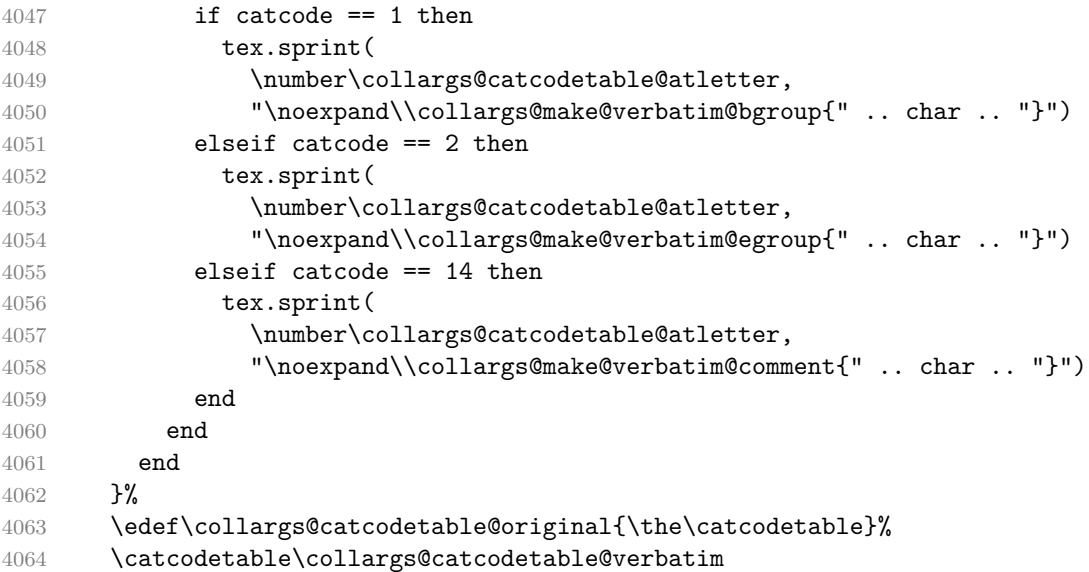

Even in LuaT<sub>EX</sub>, we switch between the verbatim braces regimes by hand.

```
4065 \ifcollargs@verbatimbraces
4066 \else
4067 \def\collargs@do##1{\catcode##1=1\relax}%
4068 \collargs@bgroups
4069 \def\collargs@do##1{\catcode##1=2\relax}%
4070 \collargs@egroups
4071 \fi
4072 }
4073 \else
```
The non-LuaT<sub>EX</sub> version:

```
4074 \def\collargs@make@verbatim{%
4075 \ifdefempty\collargs@make@other@groups{}{%
```
The user has executed \collargsBraces. We first apply that setting by executing macro \collargs@make@other@groups, and then disable our automatic setting of the primary grouping characters.

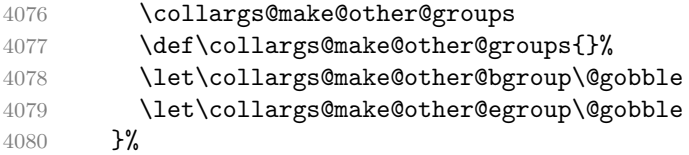

Initialize the list of current comment characters. Each entry is of form \collargs@do{/*character*  $code\rangle$ . The definition must be global, because the macro will be used only once we exit the current group (by \collargs@fix@cc@from@other@comment, if at all).

```
4081 \gdef\collargs@comments{}%
4082 \let\collargs@do\collargs@make@verbatim@char
4083 \expandafter\collargs@forranges\expandafter{\collargs@verbatim@ranges}%
4084 }
4085 \def\collargs@make@verbatim@char#1{%
```
Store the current category code of the current character.

```
4086 \ifnum\catcode#1=12
4087 \text{delse}4088 \csedef{collargs@cc@#1}{\the\catcode#1}%
4089 \fi
4090 \ifnum\catcode#1=1
4091 \collargs@make@verbatim@bgroup{#1}%
4092 \else
4093 \ifnum\catcode#1=2
4094 \collargs@make@verbatim@egroup{#1}%
4095 \else
4096 \ifnum\catcode#1=14
4097 \collargs@make@verbatim@comment{#1}%
4098 \fi
```
Change the category code of the current character (including the comment characters).

```
4099 \ifnum\catcode#1=12
4100 \else
4101 \catcode#1=12\relax
4102 \qquad \qquad \text{if}4103 \setminusfi
4104 \fi
4105 }
4106 \overline{f}i
```
\collargs@make@verbatim@bgroup This macro changes the category of the opening group character to "other", but only in the full verbatim mode. Next, it populates \collargs@bgroups, to facilitate the potential transition into the other verbatim mode. Finally, it executes \collargs@make@other@bgroup, which stores the "other" variant of the current character into \collargs@other@bgroup, and automatically disables itself, so that it is only executed for the first encountered opening group character — unless it was already \relaxed at the top of \collargs@make@verbatim as a consequence of the user executing \collargsBraces.

```
4107 \def\collargs@make@verbatim@bgroup#1{%
4108 \ifcollargs@verbatimbraces
4109 \catcode#1=12\relax
4110 \, \text{Vfi}4111 \appto\collargs@bgroups{\collargs@do{#1}}%
4112 \collargs@make@other@bgroup{#1}%
4113 }
4114 \def\collargs@make@other@bgroup#1{%
4115 \collargs@make@char\collargs@other@bgroup{#1}{12}%
4116 \let\collargs@make@other@bgroup\@gobble
4117 }
```
\collargs@make@verbatim@egroup Ditto for the closing group character.

```
4118 \def\collargs@make@verbatim@egroup#1{%
4119 \ifcollargs@verbatimbraces
4120 \catcode#1=12\relax
4121 \fi
4122 \appto\collargs@egroups{\collargs@do{#1}}%
4123 \collargs@make@other@egroup{#1}%
4124 }
4125 \def\collargs@make@other@egroup#1{%
4126 \collargs@make@char\collargs@other@egroup{#1}{12}%
4127 \let\collargs@make@other@egroup\@gobble
4128 }
```
\collargs@make@verbatim@comment This macro populates \collargs@make@comments@other.

```
4129 \def\collargs@make@verbatim@comment#1{%
4130 \gappto\collargs@comments{\collargs@do{#1}}%
4131 }
```
\collargs@make@no@verbatim This macro switches back to the non-verbatim mode: in LuaTEX, by switching to the original catcode table; in other engines, by recalling the stored category codes.

```
4132 \ifdefined\luatexversion
4133 \def\collargs@make@no@verbatim{%
4134 \catcodetable\collargs@catcodetable@original\relax
4135 }%
4136 \else
4137 \def\collargs@make@no@verbatim{%
4138 \let\collargs@do\collargs@make@no@verbatim@char
4139 \expandafter\collargs@forranges\expandafter{\collargs@verbatim@ranges}%
4140 }
4141 \fi
4142 \def\collargs@make@no@verbatim@char#1{%
```
The original category code of a characted was stored into  $\c{collargs@cc@}$ *character code*) by \collargs@make@verbatim. (We don't use \collargs@cc, because we have a number.)

```
4143 \ifcsname collargs@cc@#1\endcsname
4144 \catcode#1=\csname collargs@cc@#1\endcsname\relax
```
We don't have to restore category code 12.

 \fi }

## **8.2.6 Transition between the verbatim and the non-verbatim mode**

At the transition from verbatim to non-verbatim mode, and vice versa, we sometimes have to fix the category code of the next argument token. This happens when we have an optional argument type in one mode followed by an argument type in another mode, but the optional argument is absent, or when an optional, but absent, verbatim argument is the last argument in the specification. The problem arises because the presence of optional arguments is determined by looking ahead in the input stream; when the argument is absent, this means that we have fixed the category code of the next token. CollArgs addresses this issue by noting the situations where a token receives the wrong category code, and then does its best to replace that token with the same character of the appropriate category code.

\ifcollargs@fix@requested This conditional is set, globally, by the optional argument handlers when the argument is in fact absent, and reset in the central loop after applying the fix if necessary.

```
4147 \newif\ifcollargs@fix@requested
```
\collargs@fix This macro selects the fixer appropriate to the transition between the previous verbatim mode (determined by \ifcollargs@last@verbatim and \ifcollargs@last@verbatimbraces) and the current verbatim mode (which is determined by macros \ifcollargs@verbatim and \ifcollargs@verbatimbraces); if the category code fix was not requested (for this, we check \ifcollargs@fix@requested), the macro simply executes the next-code given as the sole argument. The name of the fixer macro has the form  $\coloneq \cal O$ *largs@fix@\last mode* $\setminus \text{c}$ *(current mode*), where the modes are given by mnemonic codes:  $V = \text{full verbatim}, v = \text{partial verbatim},$  and N  $=$  non-verbatim.

```
4148 \long\def\collargs@fix#1{%
```
Going through  $\ede f + \unexpanded$  avoids doubling the hashes.

```
4149 \edef\collargs@fix@next{\unexpanded{#1}}%
4150 \ifcollargs@fix@requested
4151 \letcs\collargs@action{collargs@fix@%
4152 \ifcollargs@last@verbatim
4153 \ifcollargs@last@verbatimbraces V\else v\fi
4154 \else
4155 N%
4156 \overline{f}4157 to%
4158 \ifcollargs@verbatim
4159 \ifcollargs@verbatimbraces V\else v\fi
4160 \else
4161 N%
4162 \fi
4163 }%
4164 \else
4165 \let\collargs@action\collargs@fix@next
4166 \fi
4167 \collargs@action
4168 }
```

```
\collargs@fix@NtoN
Nothing to do, continue with the next-code.
\collargs@fix@vtov
\collargs@fix@VtoV 4169 \def\collargs@fix@NtoN{\collargs@fix@next}
                   4170 \let\collargs@fix@vtov\collargs@fix@NtoN
                   4171 \let\collargs@fix@VtoV\collargs@fix@NtoN
```
\collargs@fix@Ntov We do nothing for the group tokens; for other tokens, we redirect to \collargs@fix@NtoV.

```
4172 \def\collargs@fix@Ntov{%
4173 \futurelet\collargs@temp\collargs@fix@cc@to@other@ii
4174 }
4175 \def\collargs@fix@cc@to@other@ii{%
4176 \ifcat\noexpand\collargs@temp\bgroup
4177 \let\collargs@action\collargs@fix@next
4178 \else
4179 \ifcat\noexpand\collargs@temp\egroup
4180 \let\collargs@action\collargs@fix@next
4181 \else
4182 \let\collargs@action\collargs@fix@NtoV
4183 \fi
4184 \fi
4185 \collargs@action
4186 }
```
\collargs@fix@NtoV The only complication here is that we might be in front of a control sequence that was a result of a previous fix in the other direction.

```
4187 \def\collargs@fix@NtoV{%
```

```
4188 \ifcollargs@double@fix
4189 \ifcollargs@in@second@fix
4190 \expandafter\expandafter\expandafter\collargs@fix@NtoV@secondfix
4191 \else
4192 \expandafter\expandafter\expandafter\collargs@fix@NtoV@onemore
4193 \overrightarrow{fi}4194 \else
4195 \expandafter\collargs@fix@NtoV@singlefix
4196 \fi
4197 }
```
This is the usual situation of a single fix. We just use  $\string$  on the next token here (but note that some situations can't be saved: noone can bring a comment back to life, or distinguish a newline and a space)

```
4198 \def\collargs@fix@NtoV@singlefix{%
4199 \expandafter\collargs@fix@next\string
4200 }
```
If this is the first fix of two, we know #1 is a control sequence, so it is safe to grab it.

```
4201 \def\collargs@fix@NtoV@onemore#1{%
4202 \collargs@do@one@more@fix{%
4203 \expandafter\collargs@fix@next\string#1%
4204 }%
4205 }
```
If this is the second fix of the two, we have to check whether the next token is a control sequence, and if it is, we need to remember it. Afterwards, we redirect to the single-fix.

```
4206 \def\collargs@fix@NtoV@secondfix{%
4207 \if\noexpand\collargs@temp\relax
4208 \expandafter\collargs@fix@NtoV@secondfix@i
4209 \else
4210 \expandafter\collargs@fix@NtoV@singlefix
4211 \fi
4212 }
4213 \def\collargs@fix@NtoV@secondfix@i#1{%
4214 \gdef\collargs@double@fix@cs@ii{#1}%
4215 \collargs@fix@NtoV@singlefix#1%
4216 }
```
\collargs@fix@vtoN Do nothing for the grouping tokens, redirect to \collargs@fix@VtoN for other tokens.

```
4217 \def\collargs@fix@vtoN{%
4218 \futurelet\collargs@token\collargs@fix@vtoN@i
4219 }
4220 \def\collargs@fix@vtoN@i{%
4221 \ifcat\noexpand\collargs@token\bgroup
4222 \expandafter\collargs@fix@next
4223 \else
4224 \ifcat\noexpand\collargs@token\egroup
4225 \expandafter\expandafter\expandafter\collargs@fix@next
4226 \else
4227 \expandafter\expandafter\expandafter\collargs@fix@VtoN
4228 \fi
4229 \fi
4230 }
```
\collargs@fix@vtoV Redirect group tokens to \collargs@fix@NtoV, and do nothing for other tokens.

```
4231 \def\collargs@fix@vtoV{%
4232 \futurelet\collargs@token\collargs@fix@vtoV@i
```

```
4233 }
4234 \def\collargs@fix@vtoV@i{%
4235 \ifcat\noexpand\collargs@token\bgroup
4236 \expandafter\collargs@fix@NtoV
4237 \else
4238 \ifcat\noexpand\collargs@token\egroup
4239 \expandafter\expandafter\expandafter\collargs@fix@NtoV
4240 \else
4241 \expandafter\expandafter\expandafter\collargs@fix@next
4242 \cdot \sqrt{fi}4243 \fi
4244 }
```
\collargs@fix@Vtov Redirect group tokens to \collargs@fix@VtoN, and do nothing for other tokens. #1 is surely of category 12, so we can safely grab it.

```
4245 \def\collargs@fix@catcode@of@braces@fromverbatim#1{%
4246 \ifnum\catcode`#1=1
4247 \expandafter\collargs@fix@VtoN
4248 \expandafter#1%
4249 \else
4250 \ifnum\catcode`#1=2
4251 \expandafter\expandafter\expandafter\collargs@fix@cc@VtoN
4252 \expandafter\expandafter\expandafter#1%
4253 \else
4254 \expandafter\expandafter\expandafter\collargs@fix@next
4255 - \sqrt{fi}4256 \fi
4257 }
```
\collargs@fix@VtoN This is the only complicated part. Control sequences and comments (but not grouping characters!) require special attention. We're fine to grab the token right away, as we know it is of category 12.

```
4258 \def\collargs@fix@VtoN#1{%
4259 \ifnum\catcode`#1=0
4260 \expandafter\collargs@fix@VtoN@escape
4261 \else
4262 \ifnum\catcode`#1=14
4263 \expandafter\expandafter\expandafter\collargs@fix@VtoN@comment
4264 \else
4265 \expandafter\expandafter\expandafter\collargs@fix@VtoN@token
4266 \fi
4267 \fi
4268 #1%
4269 }
```
\collargs@fix@VtoN@token We create a new character with the current category code behing the next-code. This works even for grouping characters.

```
4270 \def\collargs@fix@VtoN@token#1{%
4271 \collargs@insert@char\collargs@fix@next{`#1}{\the\catcode`#1}%
4272 }
```
\collargs@fix@VtoN@comment This macro defines a macro which will, when placed at a comment character, remove the tokens until the end of the line. The code is adapted from the TeX.SE answer at [tex.stackexchange.com/a/10454/16819](https://tex.stackexchange.com/a/10454/16819) by Bruno Le Floch.

#### \def\collargs@defcommentstripper#1#2{%

We chuck a parameter into the following definition, to grab the (verbatim) comment character. This is why this macro must be executed precisely before the (verbatim) comment character.

```
4274 \def#1##1{%
4275 \begingroup%
4276 \escapechar=`\\%
4277 \catcode\endlinechar=\active%
```
We assign the "other" category code to comment characters. Without this, comment characters behind the first one make trouble: there would be no  $\hat{}$  at the end of the line, so the comment stripper would gobble the following line as well; in fact, it would gobble all subsequent lines containing a comment character. We also make sure to change the category code of *all* comment characters, even if there is usually just one.

```
4278 \def\collargs@do####1{\catcode####1=12 }%
4279 \collargs@comments
4280 \csname\string#1\endcsname%
4281 }%
4282 \begingroup%
4283 \escapechar=`\\%
4284 \lccode`\~=\endlinechar%
4285 \lowercase{%
4286 \expandafter\endgroup
4287 \expandafter\def\csname\string#1\endcsname##1~%
4288 }{%
```
I have removed \space from the end of the following line. We don't want it for our application.

```
4289 \endgroup#2%
4290 }%
4291 }
4292 \collargs@defcommentstripper\collargs@fix@VtoN@comment{%
4293 \collargs@fix@next
4294 }
```
We don't need the generator any more.

```
4295 \let\collargs@defcommentstripper\relax
```
\collargs@fix@VtoN@escape An escape character of category code 12 is the most challenging — and we won't get things completely right — as we have swim further down the input stream to create a control sequence. This macro will throw away the verbatim escape character #1.

```
4296 \def\collargs@fix@VtoN@escape#1{%
4297 \ifcollargs@double@fix
```
We need to do things in a special way if we're in the double-fix situation triggered by the previous fixing of a control sequence (probably this very one). In that case, we can't collect it in the usual way because the entire control sequence is spelled out in verbatim.

```
4298 \expandafter\collargs@fix@VtoN@escape@d
4299 \else
```
This here is the usual situation where the escape character was tokenized verbatim, but the control sequence name itself will be collected (right away) in the non-verbatim regime.

```
4300 \expandafter\collargs@fix@VtoN@escape@i
4301 \fi
4302 }
4303 \def\collargs@fix@VtoN@escape@i{%
```
The sole character forming a control symbol name may be of any category. Temporarily redefining the category codes of the craziest characters allows \collargs@fix@VtoN@escape@ii to simply grab the following character.

```
4304 \begingroup
```

```
4305 \catcode`\\=12
4306 \catcode`\{=12
4307 \catcode`\}=12
4308 \catcode`\ =12
4309 \collargs@fix@VtoN@escape@ii
4310 }
```
The argument is the first character of the control sequence name.

```
4311 \def\collargs@fix@VtoN@escape@ii#1{%
4312 \endgroup
4313 \def\collargs@csname{#1}%
```
Only if #1 is a letter may the control sequence name continue.

```
4314 \ifnum\catcode`#1=11
4315 \expandafter\collargs@fix@VtoN@escape@iii
4316 \else
```
In the case of a control space, we have to throw away the following spaces.

```
4317 \ifnum\catcode`#1=10
4318 \expandafter\expandafter\expandafter\collargs@fix@VtoN@escape@s
4319 \text{A}
```
We have a control symbol. That means that we haven't peeked ahead and can thus skip \collargs@fix@VtoN@escape@z.

```
4320 \expandafter\expandafter\expandafter\collargs@fix@VtoN@escape@z@i
4321 \fi
4322 \fi
4323 }
```
We still have to collect the rest of the control sequence name. Braces have their usual meaning again, so we have to check for them explicitly (and bail out if we stumble upon them).

```
4324 \def\collargs@fix@VtoN@escape@iii{%
4325 \futurelet\collargs@temp\collargs@fix@VtoN@escape@iv
4326 }
4327 \def\collargs@fix@VtoN@escape@iv{%
4328 \ifcat\noexpand\collargs@temp\bgroup
4329 \let\collargs@action\collargs@fix@VtoN@escape@z
4330 \else
4331 \ifcat\noexpand\collargs@temp\egroup
4332 \let\collargs@action\collargs@fix@VtoN@escape@z
4333 \else
4334 \expandafter\ifx\space\collargs@temp
4335 \let\collargs@action\collargs@fix@VtoN@escape@s
4336 \else
4337 \let\collargs@action\collargs@fix@VtoN@escape@v
4338 \setminusfi
4339 \fi
4340 \bf{f}4341 \collargs@action
4342 }
```
If we have a letter, store it and loop back, otherwise finish.

```
4343 \def\collargs@fix@VtoN@escape@v#1{%
4344 \ifcat\noexpand#1a%
4345 \appto\collargs@csname{#1}%
4346 \expandafter\collargs@fix@VtoN@escape@iii
4347 \else
4348 \expandafter\collargs@fix@VtoN@escape@z\expandafter#1%
4349 \fi
4350 }
```
Throw away the following spaces.

```
4351 \def\collargs@fix@VtoN@escape@s{%
4352 \futurelet\collargs@temp\collargs@fix@VtoN@escape@s@i
4353 }
4354 \def\collargs@fix@VtoN@escape@s@i{%
4355 \expandafter\ifx\space\collargs@temp
4356 \expandafter\collargs@fix@VtoN@escape@s@ii
4357 \lambdaelse
4358 \expandafter\collargs@fix@VtoN@escape@z
4359 \fi
4360 }
4361 \def\collargs@fix@VtoN@escape@s@ii{%
4362 \expandafter\collargs@fix@VtoN@escape@z\romannumeral-0%
4363 }
```
Once we have collected the control sequence name into \collargs@csname, we will create the control sequence behind the next-code. However, we have two complications. The minor one is that \csname defines an unexisting control sequence to mean \relax, so we have to check whether the control sequence we will create is defined, and if not, "undefine" it in advance.

```
4364 \def\collargs@fix@VtoN@escape@z@i{%
4365 \collargs@fix@VtoN@escape@z@maybe@undefine@cs@begin
4366 \collargs@fix@VtoN@escape@z@ii
4367 }%
4368 \def\collargs@fix@VtoN@escape@z@maybe@undefine@cs@begin{%
4369 \ifcsname\collargs@csname\endcsname
4370 \@tempswatrue
4371 \lambdaelse
4372 \@tempswafalse
4373 \fi
4374 }
4375 \def\collargs@fix@VtoN@escape@z@maybe@undefine@cs@end{%
4376 \if@tempswa
4377 \else
4378 \cslet{\collargs@csname}\collargs@undefined
4379 \{f_i\}4380 }
4381 \def\collargs@fix@VtoN@escape@z@ii{%
4382 \expandafter\collargs@fix@VtoN@escape@z@maybe@undefine@cs@end
4383 \expandafter\collargs@fix@next\csname\collargs@csname\endcsname
4384 }
```
The second complication is much greater, but it only applies to control words and spaces, and that's why control symbols went directly to the macro above. Control words and spaces will only get there via a detour through the following macro.

The problem is that collecting the control word/space name peeked ahead in the stream, so the character following the control sequence (name) is already tokenized. We will (at least partially) address this by requesting a "double-fix": until the control sequence we're about to create is consumed into some argument, each category code fix will fix two "tokens" rather than one.

```
4385 \def\collargs@fix@VtoN@escape@z{%
4386 \collargs@if@one@more@fix{%
```
Some previous fixing has requested a double fix, so let's do it. Afterwards, redirect to the control symbol code \collargs@fix@VtoN@escape@z@i. It will surely use the correct \collargs@csname because we do the second fix in a group.

```
4387 \collargs@do@one@more@fix\collargs@fix@VtoN@escape@z@i
4388 }{%
```
Remember the collected control sequence. It will be used in \collargs@cancel@double@fix.

```
4389 \collargs@fix@VtoN@escape@z@maybe@undefine@cs@begin
4390 \xdef\collargs@double@fix@cs@i{\expandonce{\csname\collargs@csname\endcsname}}%
4391 \collargs@fix@VtoN@escape@z@maybe@undefine@cs@end
```
Request the double-fix.

4392 \global\collargs@double@fixtrue

The complication is addressed, redirect to the control symbol finish.

```
4393 \collargs@fix@VtoN@escape@z@ii
4394 }%
4395 }
```
When we have to "redo" a control sequence, because it was ping-ponged back into the verbatim mode, we cannot collect it by \collargs@fix@VtoN@escape@i, because it is spelled out entirely in verbatim. However, we have seen this control sequence before, and remembered it, so we'll simply grab it. Another complication is that we might be either at the "first" control sequence, whose fixing created all these double-fix trouble, or at the "second" control sequence, if the first one was immediately followed by another one. But we have remembered both of them: the first one in \collargs@fix@VtoN@escape@z, the second one in \collargs@fix@NtoV@secondfix.

```
4396 \def\collargs@fix@VtoN@escape@d{%
4397 \ifcollargs@in@second@fix
4398 \expandafter\collargs@fix@VtoN@escape@d@i
4399 \expandafter\collargs@double@fix@cs@ii
4400 \quad \text{MeV}4401 \expandafter\collargs@fix@VtoN@escape@d@i
4402 \expandafter\collargs@double@fix@cs@i
4403 \fi
4404 }
```
We have the contents of either \collargs@double@fix@cs@i or \collargs@double@fix@cs@ii here, a control sequence in both cases.

```
4405 \def\collargs@fix@VtoN@escape@d@i#1{%
4406 \expandafter\expandafter\expandafter\collargs@fix@VtoN@escape@d@ii
4407 \expandafter\string#1\relax
4408 }
```
We have the verbatimized control sequence name in  $\#2$  ( $\#1$  is the escape character). By storing it into \collargs@csname, we pretend we have collected it. By defining and executing \collargs@fix@VtoN@escape@d@iii, we actually gobble it from the input stream. Finally, we reroute to \collargs@fix@VtoN@escape@z.

```
4409 \def\collargs@fix@VtoN@escape@d@ii#1#2\relax{%
4410 \def\collargs@csname{#2}%
4411 \def\collargs@fix@VtoN@escape@d@iii#2{%
4412 \collargs@fix@VtoN@escape@z
4413 \frac{1}{6}4414 \collargs@fix@VtoN@escape@d@iii
4415 }
```
This conditional signals a double-fix request. It should be always set globally, because it is cleared by \collargs@double@fixfalse in a group.

```
4416 \newif\ifcollargs@double@fix
```
This conditional signals that we're currently performing the second fix.

```
4417 \newif\ifcollargs@in@second@fix
```
Inspect the two conditionals above to decide whether we have to perform another fix: if so, execute the first argument, otherwise the second one. This macro is called only from \collargs@fix@VtoN@escape@z and \collargs@fix@NtoV, because these are the only two places where we might need the second fix, ping-ponging a control sequence between the verbatim and the non-verbatim mode.

```
4418 \def\collargs@if@one@more@fix{%
4419 \ifcollargs@double@fix
4420 \ifcollargs@in@second@fix
4421 \expandafter\expandafter\expandafter\@secondoftwo
4422 \else
4423 \expandafter\expandafter\expandafter\@firstoftwo
4424 \over \text{tri}4425 \else
4426 \expandafter\@secondoftwo
4427 \fi
4428 }
4429 \def\collargs@do@one@more@fix#1{%
```
We perform the second fix in a group, signalling that we're performing it.

```
4430 \begingroup
4431 \collargs@in@second@fixtrue
```
Reexecute the fixing routine, at the end, close the group and execute the given code afterwards.

```
4432 \collargs@fix{%
4433 \endgroup
4434 #1%
4435 }%
4436 }
```
This macro is called from \collargs@appendarg to cancel the double-fix request.

```
4437 \def\collargs@cancel@double@fix{%
```
\collargs@appendarg is only executed when something was actually consumed. We thus know that at least one of the problematic "tokens" is gone, so the double fix is not necessary anymore.

```
4438 \global\collargs@double@fixfalse
```
What we have to figure out, still, is whether both problematic "tokens" we consumed. If so, no more fixing is required. But if only one of them was consumed, we need to request the normal, single, fix for the remaining "token".

```
4439 \begingroup
```
This will attach the delimiters directly to the argument, so we'll see what was actually consumed.

```
4440 \collargs@process@arg
```
We compare what was consumed when collecting the current argument with the control word that triggered double-fixing. If they match, only the offending control word was consumed, so we need to set the fix request to true for the following token.

```
4441 \edef\collargs@temp{\the\collargsArg}%
4442 \edef\collargs@tempa{\expandafter\string\collargs@double@fix@cs@i}%
4443 \ifx\collargs@temp\collargs@tempa
4444 \global\collargs@fix@requestedtrue
4445 \fi
4446 \endgroup
4447 }
```
\collargs@insert@char These macros create a character of character code #2 and category code #3. The first macro \collargs@make@char inserts it into the stream behind the code in #1; the second one defines the control sequence

in #1 to hold the created character (clearly, it should not be used for categories 1 and 2). We use the facilities of LuaT<sub>EX</sub>, X<sub>T</sub>T<sub>EX</sub> and LT<sub>EX</sub> where possible. In the end, we only have to implement our own macros for plain pdfT<sub>E</sub>X.

```
4448 (context) \ifdefined\luatexversion
```

```
4449 \def\collargs@insert@char#1#2#3{%
4450 \edef\collargs@temp{\unexpanded{#1}}%
4451 \expandafter\collargs@temp\directlua{%
4452 tex.cprint(\number#3,string.char(\number#2))}%
4453 }%
4454 \def\collargs@make@char#1#2#3{%
4455 \edef#1{\directlua{tex.cprint(\number#3,string.char(\number#2))}}%
4456 }%
4457 \langle*!context\rangle4458 \else
4459 \ifdefined\XeTeXversion
4460 \def\collargs@insert@char#1#2#3{%
4461 \edef\collargs@temp{\unexpanded{#1}}%
4462 \expandafter\collargs@temp\Ucharcat #2 #3
4463 }%
4464 \def\collargs@make@char#1#2#3{%
4465 \edef#1{\Ucharcat#2 #3}%
4466 }%
4467 \else
4468 \langle *|atex\rangle4469 \ExplSyntaxOn
4470 \def\collargs@insert@char#1#2#3{%
4471 \edef\collargs@temp{\unexpanded{#1}}%
4472 \expandafter\expandafter\expandafter\collargs@temp\char_generate:nn{#2}{#3}%
4473 }%
4474 \def\collargs@make@char#1#2#3{%
4475 \edef#1{\char_generate:nn{#2}{#3}}%
4476 }%
4477 \ExplSyntaxOff
4478 \langle/latex)
4479 \langle *plain \rangle
```
The implementation is inspired by expl3's implementation of \char\_generate:nn, but our implementation is not expandable, for simplicity. We first store an (arbitrary) character  $\hat{\ }$ of category code n into control sequence  $\c{collargs@charofcat@n}$ , for every (implementable) category code.

```
4480 \begingroup
4481 \catcode`\^^@=1 \csgdef{collargs@charofcat@1}{%
4482 \noexpand\expandafter^^@\iffalse}\fi}
4483 \catcode`\^^@=2 \csgdef{collargs@charofcat@2}{\iffalse{\fi^^@}
4484 \catcode`\^^@=3 \csgdef{collargs@charofcat@3}{^^@}
4485 \catcode`\^^@=4 \csgdef{collargs@charofcat@4}{^^@}
```
As we have grabbed the spaces already, a remaining newline should surely be fixed into a  $\langle$ par.

```
4486 \csgdef{collargs@charofcat@5}{\par}
4487 \catcode`\^^@=6 \csxdef{collargs@charofcat@6}{\unexpanded{^^@}}
4488 \catcode`\^^@=7 \csgdef{collargs@charofcat@7}{^^@}
4489 \catcode`\^^@=8 \csgdef{collargs@charofcat@8}{^^@}
4490 \csgdef{collargs@charofcat@10}{\noexpand\space}
4491 \catcode`\^^@=11 \csgdef{collargs@charofcat@11}{^^@}
4492 \catcode`\^^@=12 \csgdef{collargs@charofcat@12}{^^@}
4493 \catcode`\^^@=13 \csgdef{collargs@charofcat@13}{^^@}
4494 \endgroup
4495 \def\collargs@insert@char#1#2#3{%
```
Temporarily change the lowercase code of  $\hat{\ }$  to the requested character #2.

```
4496 \begingroup
4497 \lccode`\^^@=#2\relax
```
We'll have to close the group before executing the next-code.

```
4498 \def\collargs@temp{\endgroup#1}%
```
\collargs@charofcat@\*requested category code*\ is f-expanded first, leaving us to lowercase \expandafter\collargs@temp^^@. Clearly, lowercasing \expandafter\collargs@temp is a noop, but lowercasing  $\hat{\ }$  gets us the requested character of the requested category.  $\epsilon$  expandafter is executed next, and this gets rid of the conditional for category codes 1 and 2.

```
4499 \expandafter\lowercase\expandafter{%
4500 \expandafter\expandafter\expandafter\collargs@temp
4501 \romannumeral-`0\csname collargs@charofcat@\the\numexpr#3\relax\endcsname
4502 }%
4503 }
```
This macro cannot not work for category code 6 (because we assign the result to a macro), but no matter, we only use it for category code 12 anyway.

```
4504 \def\collargs@make@char#1#2#3{%
4505 \begingroup
4506 \lccode`\^^@=#2\relax
```
Define \collargs@temp to hold ^^@ of the appropriate category.

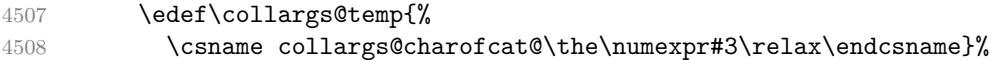

Preexpand the second \collargs@temp so that we lowercase \def\collargs@temp{^^@}, with  $\hat{\ }$  of the appropriate category.

```
4509 \expandafter\lowercase\expandafter{%
4510 \expandafter\def\expandafter\collargs@temp\expandafter{\collargs@temp}%
4511 }%
4512 \expandafter\endgroup
4513 \expandafter\def\expandafter#1\expandafter{\collargs@temp}%
4514 }
4515 \langle /plain\rangle4516 \fi
4517 \fi
4518 (/!context)
```

```
4519 (plain) \resetatcatcode
4520 (context) \stopmodule
4521 (context) \protect
```
Local Variables: TeX-engine: luatex TeX-master: "doc/memoize-code.tex" TeX-auto-save: nil End:

# **9 The scripts**

## **9.1 The Perl extraction script memoize-extract.pl**

```
4522 my $PROG = 'memoize-extract.pl';
4523 my $VERSION = '2024/04/02 v1.3.0';
4524
4525 use strict;
4526 use File::Basename qw/basename/;
4527 use Getopt::Long;
```

```
4528 use File::Spec::Functions
4529 qw/splitpath catpath splitdir rootdir file name is absolute/;
4530 use File::Path qw(make_path);
```
We will only try to import the PDF processing library once we set up the error log. Declare variables for command-line arguments and for kpathsea variables. They are defined here so that they are global in the subs which use them.

```
4531 our ($pdf_file, $prune, $keep, $format, $force, $quiet,
4532 $pdf_library, $print_version, $mkdir, $help,
4533 $openin_any, $openout_any, $texmfoutput, $texmf_output_directory);
```
Messages The messages are written both to the extraction log and the terminal (we output to stdout rather than stderr so that messages on the TeX terminal and document .log appear in chronological order). Messages are automatically adapted to the TeX --format. The format of the messages. It depends on the given --format; the last entry is for t the terminal output.

```
4534 my %ERROR = (
4535 latex => '\PackageError{memoize (perl-based extraction)}{$short}{$long}',
4536 plain => '\errhelp{$long}\errmessage{memoize (perl-based extraction): $short}',
4537 context => '\errhelp{$long}\errmessage{memoize (perl-based extraction): $short}',
4538 '' => '$header$short. $long');
4539
4540 my %WARNING = (4541 latex => '\PackageWarning{memoize (perl-based extraction)}{$texindent$text}',
4542 plain => '\message{memoize (perl-based extraction) Warning: $texindent$text}',
4543 context => '\message{memoize (perl-based extraction) Warning: $texindent$text}',
4544 '' => '$header$indent$text.');
4545
4546 my %INFO = (
4547 latex => '\PackageInfo{memoize (perl-based extraction)}{$texindent$text}',
4548 plain => '\message{memoize (perl-based extraction): $texindent$text}',
4549 context => '\message{memoize (perl-based extraction): $texindent$text}',
4550 \cdot \cdot \cdot => '$header$indent$text.');
```
Some variables used in the message routines; note that header will be redefined once we parse the arguments.

```
4551 my $exit_code = 0;4552 my $log;
4553 my $header = '';
4554 my $indent = '';
4555 my $texindent = ';
```
The message routines.

```
4556 sub error {
4557 my ($short, $long) = @_;
4558 if (! $quiet) {
4559 $_ = $ERROR{''};
4560 s/\$header/$header/;
4561 s/\$short/$short/;
4562 s/\$long/$long/;
4563 print(STDOUT "$_\n");
4564 }
4565 if ($log) {
4566 $short = ~ s/\l\l\{\text{string}\right\};4567 $long =~ s/\sqrt{\times} \rangle /g;
4568 \text{\$} = \text{\$ERROR}{\text{\$format}};
4569 s/\$short/$short/;
4570 s/\$long/$long/;
4571 print(LOG "$_\n");
4572 }
4573 $exit_code = 11;4574 endinput();
4575 }
```

```
4576
4577 sub warning {
4578 my $text = shift;
4579 if (! $quiet) {
4580 $_ = $WARNING{''};
4581 s/\$header/$header/;
4582 s/\$indent/$indent/;
4583 s/\$text/$text/;
4584 print(STDOUT "$_\n");
4585 }
4586 if ($log) {
4587 $_ = $WARNING{$format};
4588 $text =~ s/\sqrt{\times\sqrt{g}};
4589 s/\$texindent/$texindent/;
4590 s/\$text/$text/;
4591 print(LOG "$_\n");
4592 }
4593 $exit_code = 10;
4594 }
4595
4596 sub info {
4597 my $text = shift;
4598 if ($text && ! $quiet) {
4599 \text{ $}\text{ } \text{ $}\text{ } = \text{ $}\text{INFO{'}'}\text{ };
4600 s/\$header/$header/;
4601 s/\$indent/$indent/;
4602 s/\$text/$text/;
4603 print(STDOUT "$_\n");
4604 if ($log) {
4605 \quad \ = $INFO{$format};
4606 $text =~ s/\(\frac{\star}{\st{g}}\sqrt{g};4607 s/\$texindent/$texindent/;
4608 s/\$text/$text/;
4609 print(LOG "$_\n");
4610 }
4611 }
4612 }
```
Mark the log as complete and exit.

```
4613 sub endinput {
4614 if ($log) {
4615 print(LOG "\\endinput\n");
4616 close(LOG);
4617 }
4618 exit $exit_code;
4619 }
4620
4621 sub die_handler {
4622 stderr to warning();
4623 my $text = shift;
4624 chomp($text);
4625 error("Perl error: $text", '');
4626 }
4627
4628 sub warn_handler {
4629 my $text = shift;
4630 chomp($text);
4631 warning("Perl warning: $text");
4632 }
```
This is used to print warning messages from PDF::Builder, which are output to STDERR. my \$stderr; sub stderr\_to\_warning {

```
4635 if ($stderr) {
4636 my $w = ' Perl info: ';
4637 my $nl = '';
4638 for (split(/\ln/, $stderr)) {
4639 /(^\s*)(.*?)(\s*)$/;
4640 $w .= ($1 ? ' ' : $nl) . $2;
4641 $n1 = "\\n";4642 }
4643 warning("$w");
4644 $stderr = '';
4645 }
4646 }
```
Permission-related functions We will need these variables below. Note that we only support Unix and Windows. 4647 my \$on\_windows = \$^O eq 'MSWin32';

```
4648 my $dirsep = $on_windows ? '\\' : '/';
```

```
paranoia in/out should work exactly as kpsewhich -safe-in-name/-safe-out-name.
4649 sub paranoia_in {
4650 my (\text{If.} \text{Sremark}) = 0 :
4651 error("I'm not allowed to read from '$f' (openin_any = $openin_any)",
4652 $remark) unless _paranoia($f, $openin_any);
4653 }
4654
4655 sub paranoia_out {
4656 my ($f, $remark) = @_;
4657 error("I'm not allowed to write to '$f' (openin_any = $openout_any)",
4658 $remark) unless _paranoia($f, $openout_any);
4659 }
4660
4661 sub _paranoia {
```
f is the path to the file (it should not be empty), and mode is the value of openin\_any or openout\_any.

```
4662 my ($f, $mode) = 0;
4663 return if (! $f);
```

```
We split the filename into the directory and the basename part, and the directory into components.
4664 my ($volume, $dir, $basename) = splitpath($f);
4665 my @dir = splitdir($dir);
4666 return (
```

```
In mode 'any' (a, y or 1), we may access any file.
4667 \text{600} = \sqrt{\text{a}y1}4668 || (
```
Otherwise, we are at least in the restricted mode, so we should not open dot files on Unix-like systems (except file called .tex).

```
4669 \qquad ! (!$on_windows && $basename =~ /^\./ && !($basename =~ /^\.tex$/))
4670 && (
```

```
If we are precisely in the restricted mode (r, n, 0), then there are no further restrictions.
4671 $mode =~ \frac{1}{2} \frac{1}{2} \frac{1}{2}
```
Otherwise, we are in the paranoid mode (officially p, but any other value is interpreted as p as well). There are two further restrictions in the paranoid mode. 4672 || (

```
We're not allowed to go to a parent directory.
4673 \qquad \qquad \qquad \qquad \qquad \qquad \qquad \qquad \qquad \qquad \qquad \qquad \qquad \qquad \qquad \qquad \qquad \qquad \qquad \qquad \qquad \qquad \qquad \qquad \qquad \qquad \qquad \qquad \qquad \qquad \qquad \qquad \qquad \qquad \qquad \qquad \qquad4674 &
```
If the given path is absolute, is should be a descendant of either TEXMF\_OUTPUT\_DIRECTORY or TEXMFOUTPUT.

```
4675 (!file name is absolute($f)
4676 ||
4677 is_ancestor($texmf_output_directory, $f)
4678 ||
4679 is ancestor($texmfoutput, $f)
4680 )))));
4681 }
```
Only removes final "/"s. This is unlike File::Spec's canonpath, which also removes. components, collapses multiple / — and unfortunately also goes up for .. on Windows.

```
4682 sub normalize_path {
4683 my $path = shift;4684 my (\$v, $d, $n) = splitpath(\$path);
4685 if ($n eq '' && $d =~ /[^\Q$dirsep\E]\Q$dirsep\E+$/) {
4686 $path =~ s/\Q$dirsep\E+$//;
4687 }
4688 return $path;
4689 }
```
On Windows, we disallow "semi-absolute" paths, i.e. paths starting with the  $\setminus$  but lacking the drive. File::Spec's function file\_name\_is\_absolute returns 2 if the path is absolute with a volume, 1 if it's absolute with no volume, and 0 otherwise. After a path was sanitized using this function, file\_name\_is\_absolute will work as we want it to.

```
4690 sub sanitize_path {
4691 my $f = normalize_path(shift);
4692 my ($v, $d, $n) = splitpath($f);
4693 if ($on_windows) {
4694 my a = file name is absolute(f);4695 if ($a == 1 || ($a == 0 \& $y) ) {
4696 error("\"Semi-absolute\" paths are disallowed: " . $f,
4697 "The path must either both contain the drive letter and " .
4698 "start with '\\', or none of these; paths like 'C:foo\\bar' ".
4699 "and '\\foo\\bar' are disallowed");
4700 }
4701 }
4702 }
4703
4704 sub access_in {
4705 return -r shift;
4706 }
4707
4708 sub access_out {
4709 my f = shift;4710 my $exists;
4711 eval { $exists = -e $f };
```
Presumably, we get this error when the parent directory is not executable. return if (\$@); if (\$exists) {

An existing file should be writable, and if it's a directory, it should also be executable. 4714 my  $x = -w$  \$f; my  $x = -d$  \$f; my  $x = -x$  \$f; return -w \$f && (! -d \$f || -x \$f); } else {

For a non-existing file, the parent directory should be writable. (This is the only place where function parent is used, so it's ok that it returns the logical parent.)

```
4717 my p = parent(ff);4718 return -w $p;
4719 }
4720 }
```
This function finds the location for an input file, respecting TEXMF OUTPUT DIRECTORY and TEXMFOUTPUT, and the permissions in the filesystem. It returns an absolute file as-is. For a relative file, it tries TEXMF\_OUTPUT\_DIRECTORY (if defined), the current directory (always), and TEXMFOUTPUT directory (if defined), in this order. The first readable file found is returned; if no readable file is found, the file in the current directory is returned.

```
4721 sub find_in {
4722 my $f = shift;
4723 sanitize_path($f);
4724 return $f if file_name_is_absolute($f);
4725 for my $df (
4726 $texmf output directory ? join paths($texmf output directory, $f) : undef,
4727 $f,
4728 $texmfoutput ? join_paths($texmfoutput, $f) : undef) {
4729 return $df if $df && -r $df;
4730 }
4731 return $f;
4732 }
```
This function finds the location for an output file, respecting TEXMF\_OUTPUT\_DIRECTORY and TEXMFOUTPUT, and the permissions in the filesystem. It returns an absolute file as-is. For a relative file, it tries TEXMF OUTPUT DIRECTORY (if defined), the current directory (unless TEXMF\_OUTPUT\_DIRECTORY is defined), and TEXMFOUTPUT directory (if defined), in this order. The first writable file found is returned; if no writable file is found, the file in either the current or the output directory is returned.

```
4733 sub find_out {
4734 my $f = shift;
4735 sanitize_path($f);
4736 return $f if file_name_is_absolute($f);
4737 for my $df (
4738 $texmf_output_directory ? join_paths($texmf_output_directory, $f) : undef,
4739 $texmf_output_directory ? undef : $f,
4740 $texmfoutput ? join_paths($texmfoutput, $f) : undef) {
4741 return $df if $df && access_out($df);
4742 }
4743 return $texmf_output_directory ? join_paths($texmf_output_directory, $f) : $f;
4744 }
```
We next define some filename-related utilities matching what Python offers out of the box. We avoid using File::Spec's canonpath, because on Windows, which has no concept of symlinks, this function resolves .. to the parent.

```
4745 sub name {
4746 my $path = shift;4747 my ($volume, $dir, $filename) = splitpath($path);
4748 return $filename;
4749 }
4750
4751 sub suffix {
4752 my $path = shift;4753 my ($volume, $dir, $filename) = splitpath($path);
4754 $filename =~ \Lambda. [^.]*$/;
4755 return $&;
4756 }
4757
4758 sub with suffix {
4759 my ($path, $suffix) = @;
4760 my ($volume, $dir, $filename) = splitpath($path);
4761 if ($filename =~ s/\.[^.]*$/$suffix/) {
4762 return catpath($volume, $dir, $filename);
4763 } else {
4764 return catpath($volume, $dir, $filename . $suffix);
4765 }
4766 }
```

```
4767
4768 sub with name {
4769 my ($path, $name) = Q_i;
4770 my ($volume, $dir, $filename) = splitpath($path);
4771 my (\$v, \$d, \$f) = splitpath($name);
4772 die "Runtime error in with name: "
4773 "'$name' should not contain the directory component"
4774 unless $v eq '' && $d eq '' && $f eq $name;
4775 return catpath($volume, $dir, $name);
4776 }
4777
4778 sub join_paths {
4779 my $path1 = normalize_path(shift);
4780 my $path2 = normalize_path(shift);
4781 return $path2 if !$path1 || file_name_is_absolute($path2);
4782 my ($volume1, $dir1, $filename1) = splitpath($path1, 'no_file');
4783 my ($volume2, $dir2, $filename2) = splitpath($path2);
4784 die if $volume2;
4785 return catpath($volume1,
4786 join($dirsep, ($dir1 eq $dirsep ? '' : $dir1, $dir2)),
4787 $filename2):
4788 }
```
The logical parent. The same as pathlib.parent in Python. sub parent {

```
4790 my $f = normalize_path(shift);
4791 my ($v, $dn, $ dummy) = splitpath($f, 1);
4792 my $p dn = $dn =~ s/[^\Q$dirsep\E]+$//r;
4793 if ($p_dn eq '') {
4794 $p_dn = $dn =~ /^\Q$dirsep\E/ ? $dirsep : '.';
4795 }
4796 my p = \text{catpath}(\text{fv}, \text{fp-dn}, \text{''});
4797 $p = normalize_path($p);
4798 return $p;
4799 }
```
This function assumes that both paths are absolute; ancestor may be ", signaling a non-path. 4800 sub is ancestor {

```
4801 my $ancestor = normalize path(shift);
4802 my $descendant = normalize path(shift);
4803 return if ! $ancestor;
4804 $ancestor .= $dirsep unless $ancestor =~ /\Q$dirsep\E$/;
4805 return $descendant =~ \wedge \Q$ancestor/;
4806 }
```

```
A paranoid Path.mkdir. The given folder is preprocessed by find_out.
4807 sub make_directory {
4808 my $folder = find out(shift);4809 if (! -d $folder) {
4810 paranoia_out($folder);
```
Using make\_path is fine because we know that TEXMF\_OUTPUT\_DIRECTORY/TEXMFOUTPUT, if given, exists, and that "folder" contains no ...

4811 make\_path(\$folder);

This does not get logged when the function is invoked via  $\text{-mkdir}$ , as it is not clear what the log name should be.

```
4812 info("Created directory $folder");
4813 }
4814 }
4815
4816 sub unquote {
4817 shift = \frac{s}{r} s/"(.*?)"/\1/rg;
```

```
4818 }
```

```
Kpathsea Get the values of openin any, openout any, TEXMFOUTPUT and TEXMF OUTPUT DIRECTORY.
     4819 my $maybe_backslash = $on_windows ? '' : '\\';
     4820 my square = 'kpsewhich -expand-var ='.
     4821 "openin any=$maybe backslash\$openin any,".
     4822 "openout any=$maybe backslash\$openout any,".
     4823 "TEXMFOUTPUT=$maybe_backslash\$TEXMFOUTPUT";
     4824 my $kpsewhich_output = `$query`;
     4825 if (! $kpsewhich_output) {
```
No TeX? (Note that kpsewhich should exist in MiKTeX as well.) In absence of kpathsea information, we get very paranoid.

```
4826 ($openin_any, $openout_any) = ('p', 'p');
4827 ($texmfoutput, $texmf_output_directory) = ('', '');
```
Unfortunately, this warning can't make it into the log. But then again, the chances of a missing kpsewhich are very slim, and its absence would show all over the place anyway.

```
4828 warning('I failed to execute "kpsewhich", is there no TeX system installed? ' .
4829 'Assuming openin_any = openout_any = "p" '.
4830 '(i.e. restricting all file operations to non-hidden files ' .
4831 <sup>'</sup>in the current directory of its subdirectories).');
4832 } else {
4833 $kpsewhich_output =~ /^openin_any=(.*),openout_any=(.*),TEXMFOUTPUT=(.*)/;
4834 ($openin_any, $openout_any, $texmfoutput) = @{^CAPTURE};
4835 $texmf_output_directory = $ENV{'TEXMF_OUTPUT_DIRECTORY'};
4836 if ($openin any = '^\$openin any') {
```
When the open\*\_any variables are not expanded, we assume we're running MiKTeX. The two config settings below correspond to TeXLive's openin\_any and openout\_any; afaik, there is no analogue to TEXMFOUTPUT.

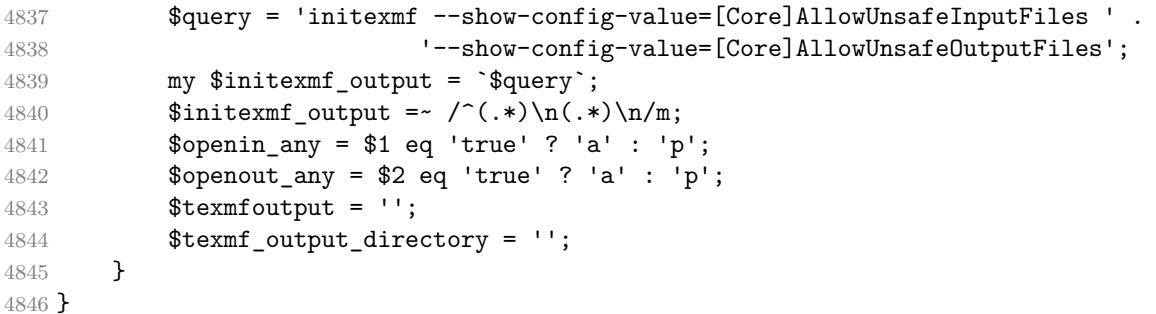

An output directory should exist, and may not point to the root on Linux. On Windows, it may point to the root, because being absolute also implies containing the drive; see sanitize filename.

```
4847 sub sanitize output dir {
4848 return unless my $d = shift;
4849 sanitize path($d);
```

```
On Windows, rootdir returns \lambda, so it cannot possibly match $d.
```

```
4850 return $d if -d $d && $d ne rootdir();
4851 }
4852
4853 $texmfoutput = sanitize_output_dir($texmfoutput);
```

```
4854 $texmf_output_directory = sanitize_output_dir($texmf_output_directory);
```
We don't delve into the real script when loaded from the testing code. 4855 return 1 if caller;

## Arguments

```
4856 my $usage = "usage: $PROG [-h] [-P PDF] [-p] [-k] [-F {latex,plain,context}] [-f] ".
4857 "[-L {PDF::API2,PDF::Builder}] [-q] [-m] [-V] mmz\n";
4858 my $He1p = \langle\text{<END};
```

```
4859 Extract extern pages produced by package Memoize out of the document PDF.
        4860
        4861 positional arguments:
        4862 mmz the record file produced by Memoize:
        4863 doc.mmz when compiling doc.tex
        4864 (doc and doc.tex are accepted as well)
        4865
        4866 options:
        4867 -h, --help show this help message and exit
        4868 -P PDF, --pdf PDF extract from file PDF
        4869 -p, --prune remove the extern pages after extraction
        4870 -k, --keep do not mark externs as extracted
        4871 -F, --format {latex,plain,context}
        4872 the format of the TeX document invoking extraction
        4873 -f, --force extract even if the size-check fails
        4874 -q, --quiet describe what's happening
        4875 -L, --library {PDF::API2, PDF::Builder}
        4876 which PDF library to use for extraction (default: PDF::API2)
        4877 -m, --mkdir create a directory (and exit);
        4878 mmz argument is interpreted as directory name
        4879 -V, --version show program's version number and exit
        4880
        4881 For details, see the man page or the Memoize documentation.
        4882 END
       4883
        4884 my @valid_libraries = ('PDF::API2', 'PDF::Builder');
        4885 Getopt::Long::Configure ("bundling");
        4886 GetOptions(
        4887 "pdf|P=s" => \$pdf_file,4888 "prune|p" => \sqrt{\text{prime}},
        4889 "keep|k" => \$keep,
        4890 "format|F=s" \Rightarrow \Sformat,
        4891 "force|f" => \$force,4892 "quiet|q" => \$quiet,
        4893 "library|L=s" => \$pdf_library,
        4894 "mkdir|m'' => \delta\$mkdir,
        4895 "version|V" => \$print_version,
        4896 "help|h|?" => \$help,
        4897 ) or die $usage;
        4898
        4899 if ($help) {print("$usage\n$Help"); exit 0}
        4900
        4901 if ($print_version) { print("$PROG of Memoize $VERSION\n"); exit 0 }
        4902
        4903 die "${usage}$PROG: error: the following arguments are required: mmz\n"
        4904 unless @ARGV == 1;
        4905
        4906 die "${usage}$PROG: error: argument -F/--format: invalid choice: '$format' " .
        4907 "(choose from 'latex', 'plain', 'context')\n"
        4908 unless grep $_ eq $format, ('', 'latex', 'plain', 'context');
        4909
        4910 die "${usage}$PROG: error: argument -L/--library: invalid choice: '$pdf_library' " .
        4911 "(choose from " . join(", ", @valid_libraries) . ")\n"
        4912 if $pdf_library && ! grep $_ eq $pdf_library, @valid_libraries;
        4913
        4914 $header = $format ? basename($0) . ': ' : '';
           start a new line in the TeX terminal output
        4915 print("\n") if $format;
Initialization With -\text{mkdir}, argument \text{mnz} is interpreted as the directory to create.
        4916 if ($mkdir) {
```

```
4917 make_directory($ARGV[0]);
```

```
4918 exit 0;
4919 }
```

```
Normalize the mome argument into a .mome filename.
4920 my $mmz file = $ARGV[0];
4921 $mmz_file = with_suffix($mmz_file, '.mmz')
4922 if suffix($mmz_file) eq '.tex';
4923 $mmz_file = with_name($mmz_file, name($mmz_file) . '.mmz')
4924 if suffix($mmz_file) ne '.mmz';
```

```
Once we have the .mmz filename, we can open the log.
4925 if ($format) {
4926 my $_log = find_out(with_suffix($mmz_file, '.mmz.log'));
4927 paranoia_out($_log);
4928 info("Logging to '$_log'");
4929 $log = $_{log};4930 open LOG, ">$log";
4931 }
```
Now that we have opened the log file, we can try loading the PDF processing library. if (\$pdf\_library) {

```
4933 eval "use $pdf_library";
4934 error("Perl module '$pdf_library' was not found",
4935 'Have you followed the instructions is section 1.1 of the manual?')
4936 if ($@);
4937 } else {
4938 for (@valid_libraries) {
4939 eval "use $_";
4940 if (!$@) {
4941 $pdf library = $;
4942 last;
4943 }
4944 }
4945 if (!$pdf_library) {
4946 error("No suitable Perl module for PDF processing was found, options are " .
4947 join(", ", @valid_libraries),
4948 'Have you followed the instructions is section 1.1 of the manual?');
4949 }
4950 }
```
Catch any errors in the script and output them to the log.  $$SIG{ DIE} = \¨ handler;$   $$SIG{$ \_WMRN\_ } = \kappa close(STDERR); open(STDERR, ">", \\$stderr);

Find the .mmz file we will read, but retain the original filename in \$given mmz file, as we will still need it.

```
4955 my $given mmz file = $mmz file;
4956 $mmz file = find in($mmz file, 1);
4957 if (! -e $mmz_file) {
4958 info("File '$given_mmz_file' does not exist, assuming there's nothing to do");
4959 endinput();
4960 }
4961 paranoia_in($mmz_file);
4962 paranoia_out($mmz_file,
4963 'I would have to rewrite this file unless option --keep is given.')
4964 unless $keep;
```
Determine the PDF filename: it is either given via  $-\text{pdf}$ , or constructed from the .mmz filename. \$pdf\_file = with\_suffix(\$given\_mmz\_file, '.pdf') if !\$pdf\_file;  $\phi$ df\_file = find\_in( $\phi$ df\_file); paranoia\_in(\$pdf\_file);

```
4968 paranoia out ($pdf file,
4969 'I would have to rewrite this file because option --prune was given.')
4970 if $prune;
   Various initializations.
4971 my $pdf;
4972 my %extern_pages;
4973 my $new_mmz;
4974 my $tolerance = 0.01;4975 info("Extracting new externs listed in '$mmz_file' " .
4976 "from '$pdf_file' using Perl module $pdf_library");
4977 my $done_message = "Done (there was nothing to extract)";
4978 $indent = ' ';
4979 $texindent = '\space\space ';
4980 my $dir_to_make;
```
Process .mmz We cannot process the .mmz file using in-place editing. It would fail when the file is writable but its parent directory is not.

```
4981 open (MMZ, $mmz_file);
4982 while (<MMZ>) {
4983 my $mmz_line = $_;
4984 if (/^\\mmzPrefix *{(?P<prefix>)}/) {
```
Found \mmzPrefix: create the extern directory, but only later, if an extern file is actually produced. We parse the prefix in two steps because we have to unquote the entire prefix.

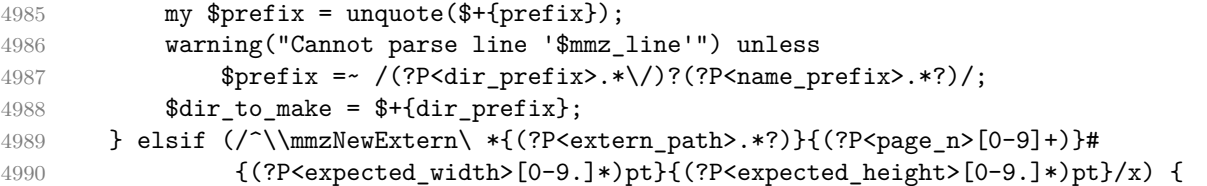

Found \mmzNewExtern: extract the extern page into an extern file.

```
4991 $done_message = "Done";
4992 my $ok = 1;
4993 my \text{Mm}_m = \text{M};
```
The extern filename, as specified in .mmz: my \$extern\_file = unquote(\$m\_ne{extern\_path});

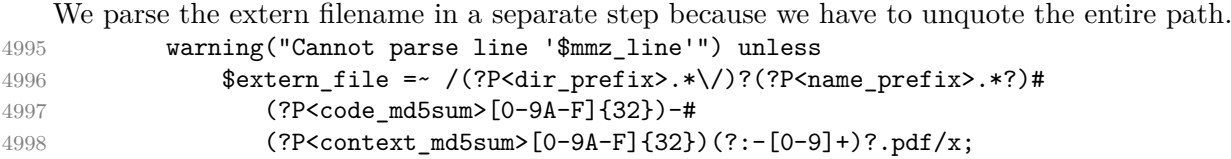

The actual extern filename:

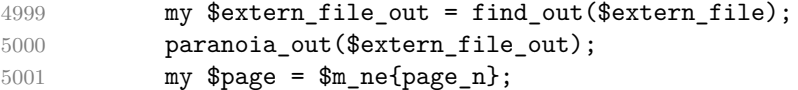

Check whether c-memo and cc-memo exist (in any input directory).

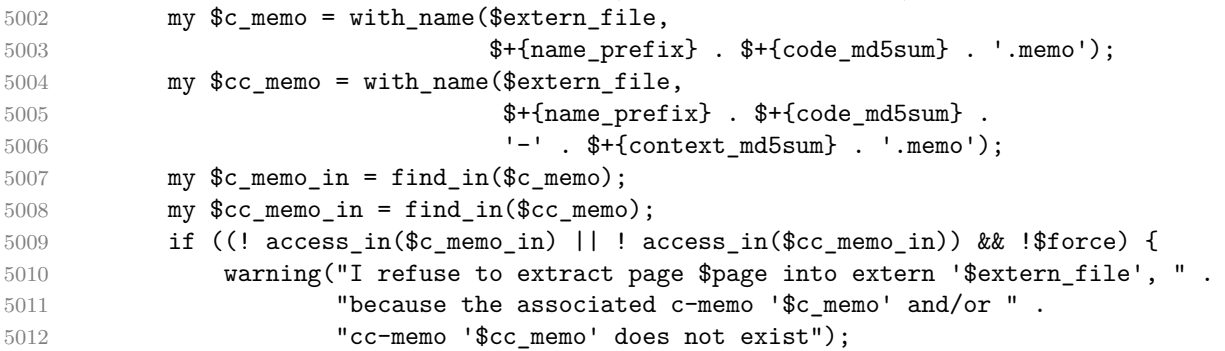

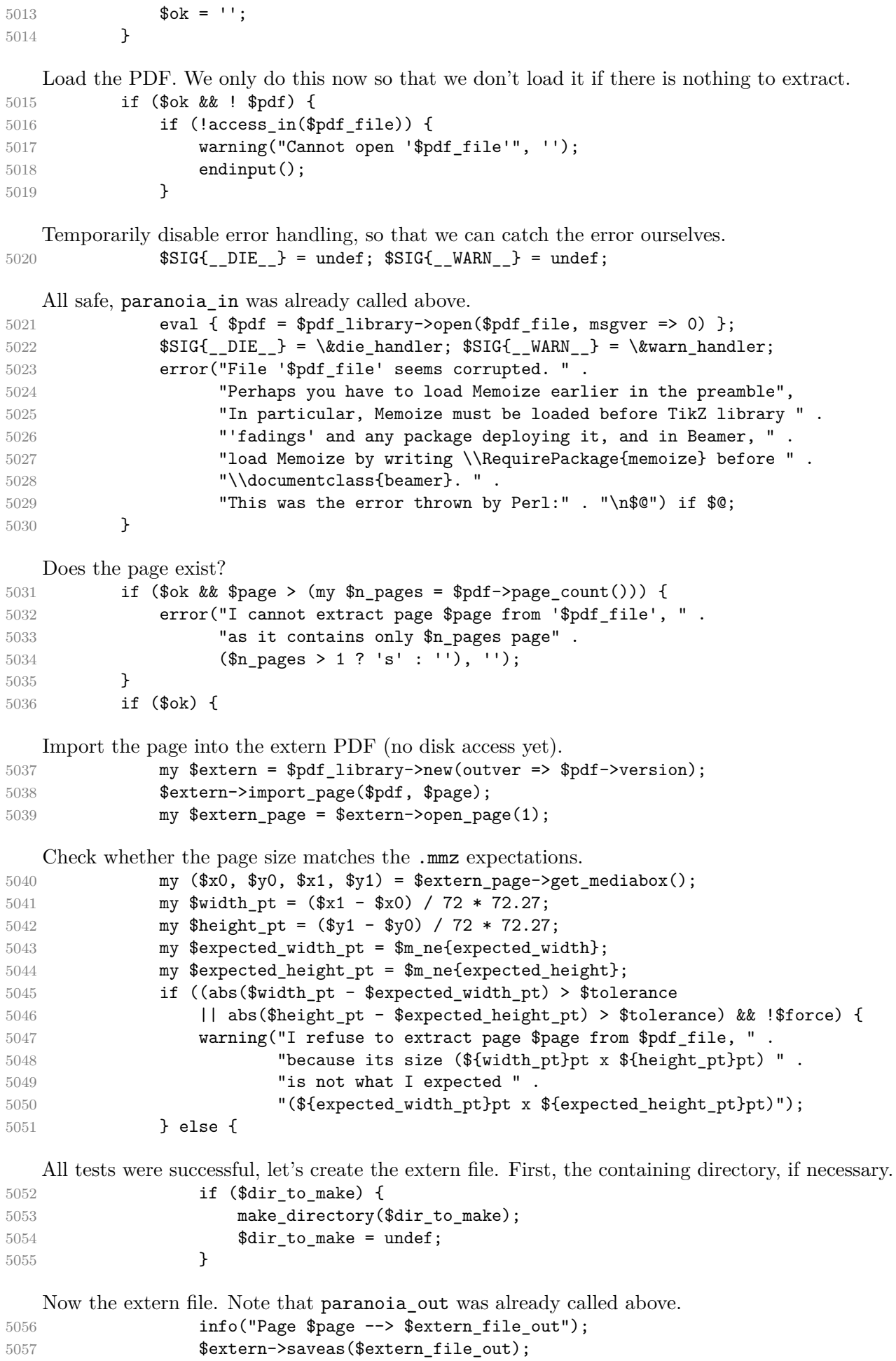

This page will get pruned.

```
Comment out this \mmzNewExtern.
5059 $new_mmz .= '%' unless $keep;
5060 }
5061 }
5062 }
5063 $new_mmz .= $mmz_line unless $keep;
5064 stderr to warning();
5065 }
5066 close(MMZ);
5067 $indent = '';
5068 $texindent = '';
5069 info($done_message);
```
Write out the .mmz file with  $\mmph$ WewExtern lines commented out. (All safe, paranoia\_out was already called above.)

```
5070 if (!$keep) {
5071 open(MMZ, ">", $mmz_file);
5072 print MMZ $new mmz;
5073 close(MMZ);
5074 }
```
Remove the extracted pages from the original PDF. (All safe, paranoia\_out was already called above.)

```
5075 if ($prune and keys(%extern_pages) != 0) {
5076 my $pruned.pdf = $pdf\_library - \n50765077 for (my n = 1; n \leq 3pdf->page_count(); n+1 {
5078 if (! $extern_pages{$n}) {
5079 $pruned_pdf->import_page($pdf, $n);
5080 }
5081 }
5082 $pruned pdf->save($pdf_file);
5083 info("The following extern pages were pruned out of the PDF: " .
5084 join(",", sort(keys(%extern_pages))));
5085 }
5086
5087 endinput();
```
#### **9.2 The Python extraction script memoize-extract.py**

```
5088 version = '2024/04/02 v1.3.0'
5089
5090 import argparse, re, sys, os, subprocess, itertools, traceback, platform
5091 from pathlib import Path, PurePath
```
Messages We will only try to import the PDF processing library once we set up the error log. The messages are written both to the extraction log and the terminal (we output to stdout rather than stderr so that messages on the TeX terminal and document .log appear in chronological order). Messages are automatically adapted to the TeX --format. The format of the messages. It depends on the given --format; the last entry is for t the terminal output.

```
5092 ERROR = {
5093 'latex': r'\PackageError{{{package_name}}}{{{short}}}{{{long}}}',
5094 'plain': r'\errhelp{{{long}}}\errmessage{{{package_name}: {short}}}',
5095 'context': r'\errhelp{{{long}}}\errmessage{{{package_name}: {short}}}',
5096 None: '{header}{short}.\n{long}',
5097 }
5098
5099 WARNING = {
5100 'latex': r'\PackageWarning{{{package_name}}}{{{texindent}{text}}}',
5101 'plain': r'\message{{{package_name}: {texindent}{text}}}',
5102 'context': r'\message{{{package_name}: {texindent}{text}}}',
5103 None: r'{header}{indent}{text}.',
```

```
5104 }
5105
5106 INFO = {
5107 'latex': r'\PackageInfo{{{package_name}}}{{{texindent}{text}}}',
5108 'plain': r'\message{{{package_name}: {texindent}{text}}}',
5109 'context': r'\message{{{package_name}: {texindent}{text}}}',
5110 None: r'{header}{indent}{text}.',
5111 }
```
Some variables used in the message routines; note that header will be redefined once we parse the arguments.

```
5112 package_name = 'memoize (python-based extraction)'
5113 exit_code = 0
5114 log = None
5115 header = '5116 indent = ''5117 texindent = 'The message routines.
5118 def error(short, long):
5119 if not args.quiet:
5120 print(ERROR[None].format(short = short, long = long, header = header))
5121 if log:
5122 short = short.replace('\\', '\\string\\')
5123 long = long.replace('\\', '\\string\\')5124 print(
5125 ERROR[args.format].format(
5126 short = short, long = long, package_name = package_name),
5127 file = log)
5128 global exit code
5129 exit_code = 11
5130 endinput()
5131
5132 def warning(text):
5133 if text and not args.quiet:
5134 print(WARNING[None].format(text = text, header = header, indent = indent))
5135 if log:
5136 text = text.replace('\\', '\\string\\')
5137 print(
5138 WARNING[args.format].format(
5139 text = text, texindent = texindent, package name = package name),
5140 file = log)
5141 global exit code
5142 exit_code = 10
5143
5144 def info(text):
5145 if text and not args.quiet:
5146 print(INFO[None].format(text = text, header = header, indent = indent))
5147 if log:
5148 text = text.replace('\\', '\\string\\')
5149 print(
5150 INFO[args.format].format(
5151 text = text, texindent = texindent, package_name = package_name),
5152 file = log)
   Mark the log as complete and exit.
5153 def endinput():
```

```
5154 if log:
5155 print(r' \end{align}, file = log)
5156 log.close()
5157 sys.exit(exit code)
```
Permission-related functions paranoia\_in/out should work exactly as kpsewhich -safe-in-name/-safe-outname.

```
5158 def paranoia in(f, remark = '):
5159 if f and not paranoia(f, openin any):
5160 error(f"I'm not allowed to read from '{f}' (openin_any = {openin_any})",
5161 remark)
5162
5163 def paranoia_out(f, remark = '):
5164 if f and not _paranoia(f, openout_any):
5165 error(f"I'm not allowed to write to '{f}' (openout_any = {openout_any})",
5166 remark)
5167
5168 def _paranoia(f, mode):
   mode is the value of openin any or openout any. f is a pathlib.Path object.
5169 return (
   In mode 'any' (a, y or 1), we may access any file.
5170 mode in 'ay1'
5171 or (
   Otherwise, we are at least in the restricted mode, so we should not open dot files on Unix-like
   systems (except file called .tex).
5172 not (os.name == 'posix' and f.stem.startswith('.') and f.stem != '.tex')
5173 and (
   If we are precisely in the restricted mode (r, n, 0), then there are no further restrictions.
5174 mode in 'rn0'
   Otherwise, we are in the paranoid mode (officially p, but any other value is interpreted as p as
   well). There are two further restrictions in the paranoid mode.
5175 or (
   We're not allowed to go to a parent directory.
5176 '..' not in f.parts
5177 and
   If the given path is absolute, is should be a descendant of either TEXMF_OUTPUT_DIRECTORY or
   TEXMFOUTPUT.
5178 (not f.is_absolute()
5179 or
5180 is_ancestor(texmf_output_directory, f)
5181 or
5182 is_ancestor(texmfoutput, f)
5183 )))))
   On Windows, we disallow "semi-absolute" paths, i.e. paths starting with the \setminus but lacking the
   drive. On Windows, pathlib's is_absolute returns True only for paths starting with \setminus and
   containing the drive.
5184 def sanitize filename(f):
5185 if f and platform.system() == 'Windows' and not (f.is_absolute() or not f.drive):
5186 error(f"\"Semi-absolute\" paths are disallowed: '{f}'", r"The path must "
5187 r'either contain both the drive letter and start with '\', "
5188 r"or none of these; paths like 'C:foo' and '\foo' are disallowed")
5189
5190 def access_in(f):
```
5191 return os.access(f, os.R\_OK)

This function can fail on Windows, reporting a non-writable file or dir as writable, because os.access does not work with Windows' icacls permissions. Consequence: we might try to write to a read-only current or output directory instead of switching to the temporary directory. Paranoia is unaffected, as it doesn't use  $\text{access}_*$  functions.

```
5192 def access out(f):
```
Presumably, we get this error when the parent directory is not executable. 5195 except PermissionError:

```
5196 return
5197 if exists:
```

```
An existing file should be writable, and if it's a directory, it should also be executable.
5198 return os.access(f, os.W_OK) and (not f.is_dir() or os.access(f, os.X_OK))
5199 else:
```
For a non-existing file, the parent directory should be writable. (This is the only place where function pathlib.parent is used, so it's ok that it returns the logical parent.) 5200 return os.access(f.parent, os.W\_OK)

This function finds the location for an input file, respecting TEXMF\_OUTPUT\_DIRECTORY and TEXMFOUTPUT, and the permissions in the filesystem. It returns an absolute file as-is. For a relative file, it tries TEXMF\_OUTPUT\_DIRECTORY (if defined), the current directory (always), and TEXMFOUTPUT directory (if defined), in this order. The first readable file found is returned; if no readable file is found, the file in the current directory is returned.

```
5201 def find in(f):
5202 sanitize_filename(f)
```

```
5203 if f.is absolute():
5204 return f
5205 for df in (texmf_output_directory / f if texmf_output_directory else None,
5206 f,
5207 texmfoutput / f if texmfoutput else None):
5208 if df and access_in(df):
5209 return df
5210 return f
```
This function finds the location for an output file, respecting TEXMF\_OUTPUT\_DIRECTORY and TEXMFOUTPUT, and the permissions in the filesystem. It returns an absolute file as-is. For a relative file, it tries TEXMF\_OUTPUT\_DIRECTORY (if defined), the current directory (unless TEXMF\_OUTPUT\_DIRECTORY is defined), and TEXMFOUTPUT directory (if defined), in this order. The first writable file found is returned; if no writable file is found, the file in either the current or the output directory is returned.

```
5211 def find_out(f):
5212 sanitize_filename(f)
5213 if f.is_absolute():
5214 return f
5215 for df in (texmf_output_directory / f if texmf_output_directory else None,
5216 f if not texmf_output_directory else None,
5217 texmfoutput / f if texmfoutput else None):
5218 if df and access_out(df):
5219 return df
5220 return texmf_output_directory / f if texmf_output_directory else f
```
This function assumes that both paths are absolute; ancestor may be None, signaling a non-path. 5221 def is\_ancestor(ancestor, descendant):

```
5222 if not ancestor:
5223 return
5224 a = ancestor.parts
5225 d = descendant.parts
5226 return len(a) < len(d) and a == d[0:len(a)]
```
A paranoid Path.mkdir. The given folder is preprocessed by find\_out. 5227 def mkdir(folder):

```
5228 folder = find_out(Path(folder))
5229 if not folder.exists():
5230 paranoia_out(folder)
```
Using folder.mkdir is fine because we know that TEXMF OUTPUT DIRECTORY/TEXMFOUTPUT, if given, exists, and that "folder" contains no ...

```
5231 folder.mkdir(parents = True, exist ok = True)
```
This does not get logged when the function is invoked via  $\text{-mkdir}$ , as it is not clear what the log name should be.

```
5232 info(f"Created directory {folder}")
5233
5234 re\_unquote = re.compile(r'''(.*)")5235 def unquote(fn):
5236 return _re\_unquote.sub(r'\1', fn)
```
Kpathsea Get the values of openin any, openout any, TEXMFOUTPUT and TEXMF OUTPUT DIRECTORY.

```
5237 kpsewhich_output = subprocess.run(['kpsewhich',
5238 f'-expand-var='
5239 f'openin_any=$openin_any,'
5240 f'openout any=$openout any,'
5241 f'TEXMFOUTPUT=$TEXMFOUTPUT'],
5242 capture_output = True
5243 ).stdout.decode().strip()
5244 if not kpsewhich_output:
```
No TeX? (Note that kpsewhich should exist in MiKTeX as well.) In absence of kpathsea information, we get very paranoid, but still try to get TEXMFOUTPUT from an environment variable.

```
5245 openin_any, openout_any = 'p', 'p'
5246 texmfoutput, texmf_output_directory = None, None
```
Unfortunately, this warning can't make it into the log. But then again, the chances of a missing kpsewhich are very slim, and its absence would show all over the place anyway.

```
5247 warning('I failed to execute "kpsewhich"; , is there no TeX system installed? '
5248 'Assuming openin_any = openout_any = "p" '
5249 '(i.e. restricting all file operations to non-hidden files '
5250 'in the current directory of its subdirectories).')
5251 else:
5252 m = re.fullmatch(r'openin_any=(.*),openout_any=(.*),TEXMFOUTPUT=(.*)',
5253 kpsewhich_output)
5254 openin_any, openout_any, texmfoutput = m.groups()
5255 texmf_output_directory = os.environ.get('TEXMF_OUTPUT_DIRECTORY', None)
5256 if openin_any == '$openin_any':
```
When the open\*\_any variables are not expanded, we assume we're running MiKTeX. The two config settings below correspond to TeXLive's openin\_any and openout\_any; afaik, there is no analogue to TEXMFOUTPUT.

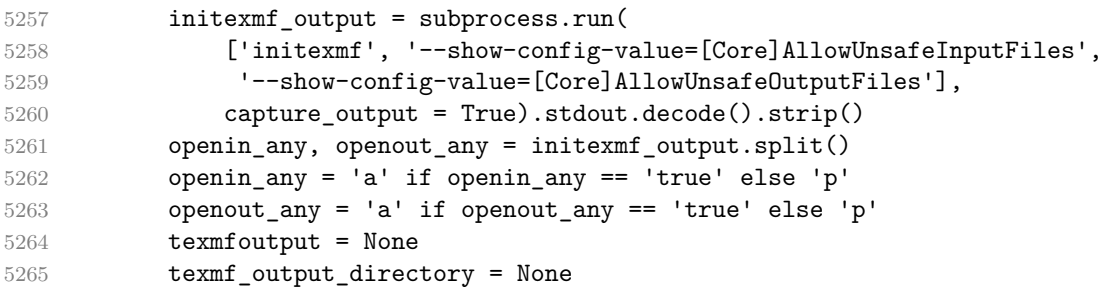

An output directory should exist, and may not point to the root on Linux. On Windows, it may point to the root, because we only allow absolute filenames containing the drive, e.g.  $F:\$ ; see is absolute.

```
5266 def sanitize output dir(d str):5267 d = Path(d str) if d str else None
5268 sanitize filename(d)
5269 return d if d and d.is_dir() and \
5270 (not d.is_absolute() or len(d.parts) != 1 or d.drive) else None
```

```
5271
5272 texmfoutput = sanitize output dir(texmfoutput)
5273 texmf_output_directory = sanitize_output_dir(texmf_output_directory)
5274
5275 class NotExtracted(UserWarning):
5276 pass
```
We don't delve into the real script when loaded from the testing code. 5277 if  $name = 'main'$ :

#### Arguments

```
5278 parser = argparse.ArgumentParser(
5279 description = "Extract extern pages produced by package Memoize "
5280 "out of the document PDF.",
5281 epilog = "For details, see the man page or the Memoize documentation.",
5282 prog = 'memoize-extract.py',
5283 )
5284 parser.add argument('-P', '--pdf', help = 'extract from file PDF')
5285 parser.add argument('-p', '--prune', action = 'store true',
5286 help = 'remove the extern pages after extraction')
5287 parser.add_argument('-k', '--keep', action = 'store_true',
5288 help = 'do not mark externs as extracted')
5289 parser.add_argument('-F', '--format', choices = ['latex', 'plain', 'context'],
5290 help = 'the format of the TeX document invoking extraction')
5291 parser.add_argument('-f', '--force', action = 'store_true',
5292 help = 'extract even if the size-check fails')
5293 parser.add_argument('-q', '--quiet', action = 'store_true',
5294 help = "describe what's happening")
5295 parser.add_argument('-m', '--mkdir', action = 'store_true',
5296 help = 'create a directory (and exit); '
5297 'mmz argument is interpreted as directory name')
5298 parser.add_argument('-V', '--version', action = 'version',
5299 version = f"%(prog)s of Memoize " + __version__)
5300 parser.add_argument('mmz', help = 'the record file produced by Memoize: '
5301 'doc.mmz when compiling doc.tex '
5302 '(doc and doc.tex are accepted as well)')
5303
5304 args = parser.parse args()
5305
5306 header = parser.prog + ': ' if args.format else ''
```
Start a new line in the TeX terminal output.

```
5307 if args.format:
5308 print()
```
Initialization With --mkdir, argument mmz is interpreted as the directory to create.

```
5309 if args.mkdir:
5310 mkdir(args.mmz)
5311 sys.exit()
```
Normalize the mmz argument into a .mmz filename.

```
5312 mmz_file = Path(args.mmz)
```

```
5313 if mmz_file.suffix == '.tex':
5314 mmz_file = mmz_file.with_suffix('.mmz')
5315 elif mmz_file.suffix != '.mmz':
5316 mmz_file = mmz_file.with_name(mmz_file.name + '.mmz')
```
Once we have the .mmz filename, we can open the log.

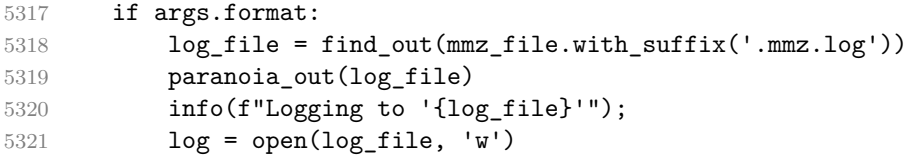
```
Now that we have opened the log file, we can try loading the PDF processing library.
5322 try:
5323 import pdfrw
5324 except ModuleNotFoundError:
5325 error("Python module 'pdfrw' was not found",
5326 'Have you followed the instructions is section 1.1 of the manual?')
```
Catch any errors in the script and output them to the log. try:

Find the .mmz file we will read, but retain the original filename in given\_mmz\_file, as we will still need it.

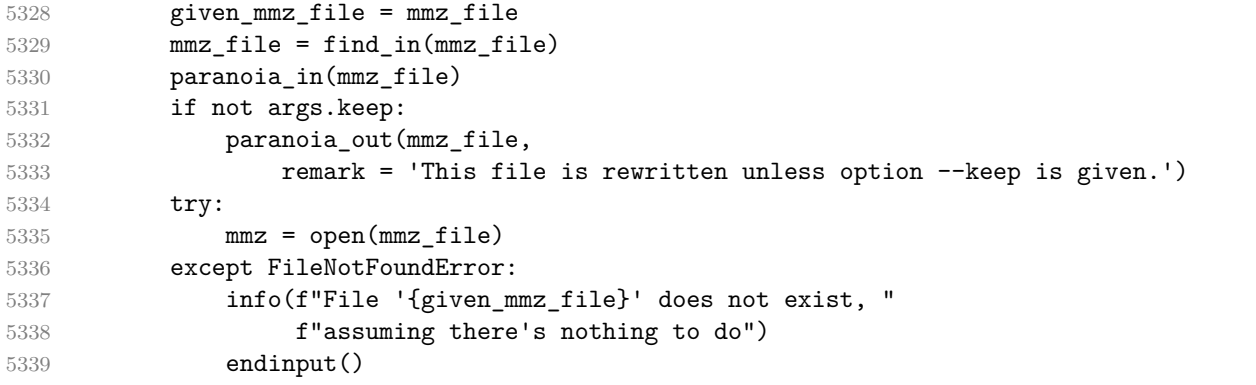

Determine the PDF filename: it is either given via  $-\text{pdf}$ , or constructed from the .mmz filename. pdf file = find in(Path(args.pdf)

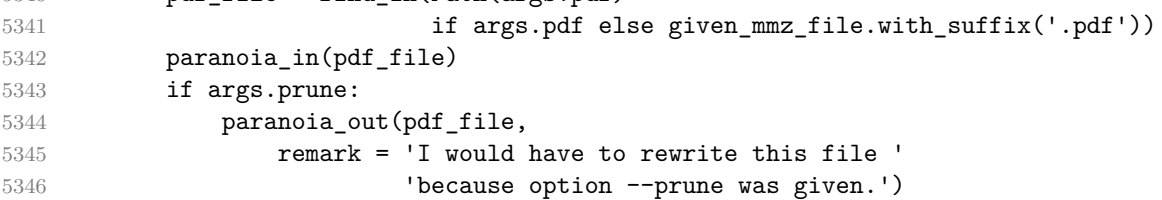

Various initializations.

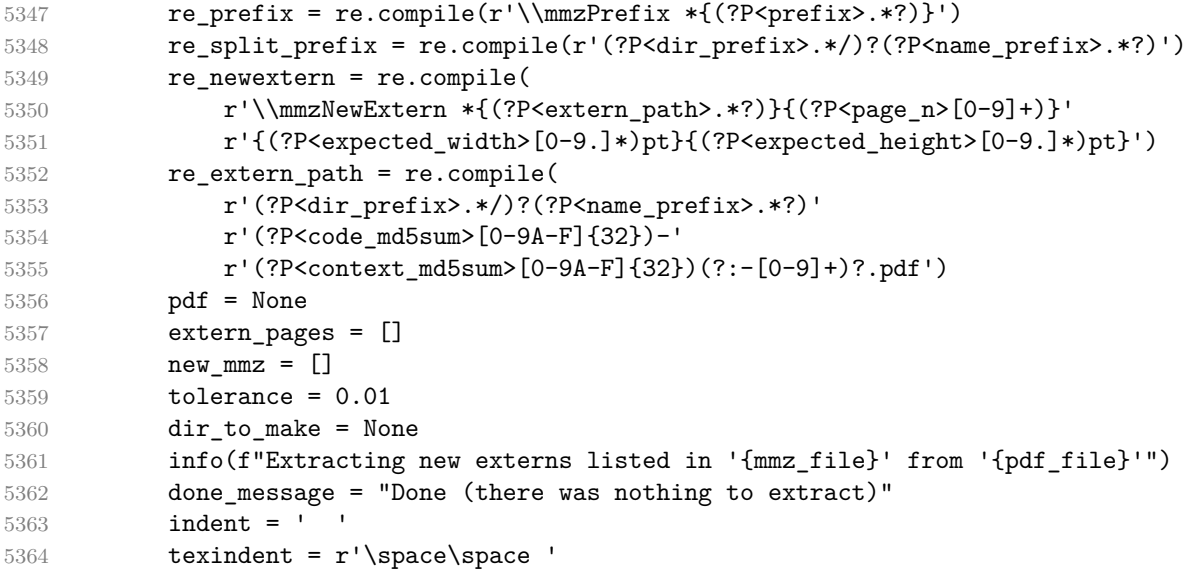

### Process .mmz

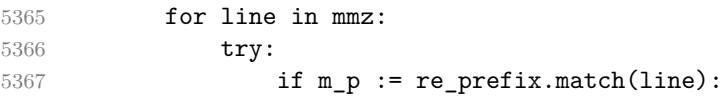

Found \mmzPrefix: create the extern directory, but only later, if an extern file is actually produced. We parse the prefix in two steps because we have to unquote the entire prefix. prefix = unquote(m p['prefix']) **if not (m\_sp := re\_split\_prefix.match(prefix)):** 

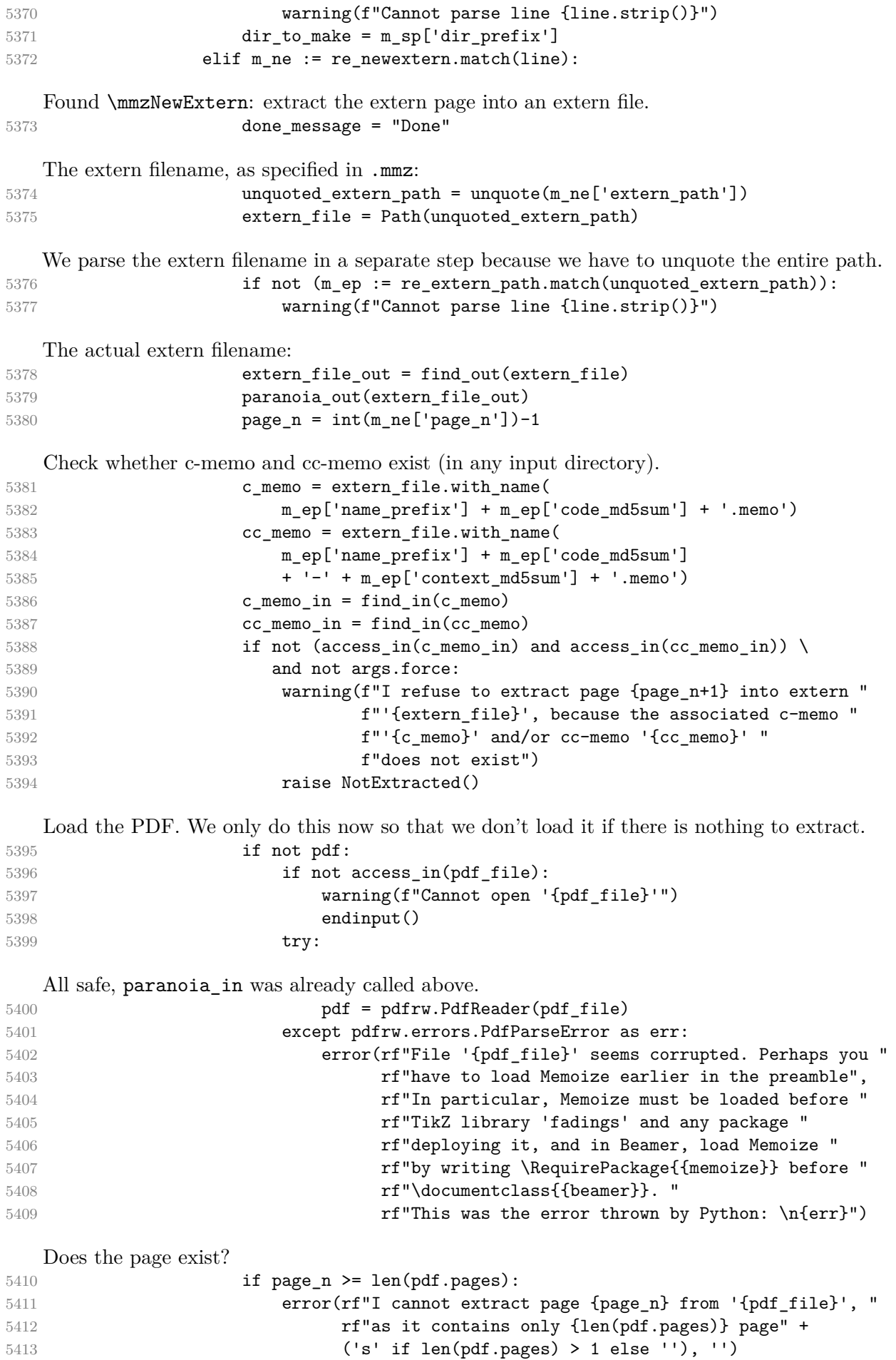

Check whether the page size matches the .mmz expectations.<br> $5414$  page = pdf.pages[page n]

 $\overline{p}$  page = pdf.pages[page\_n]

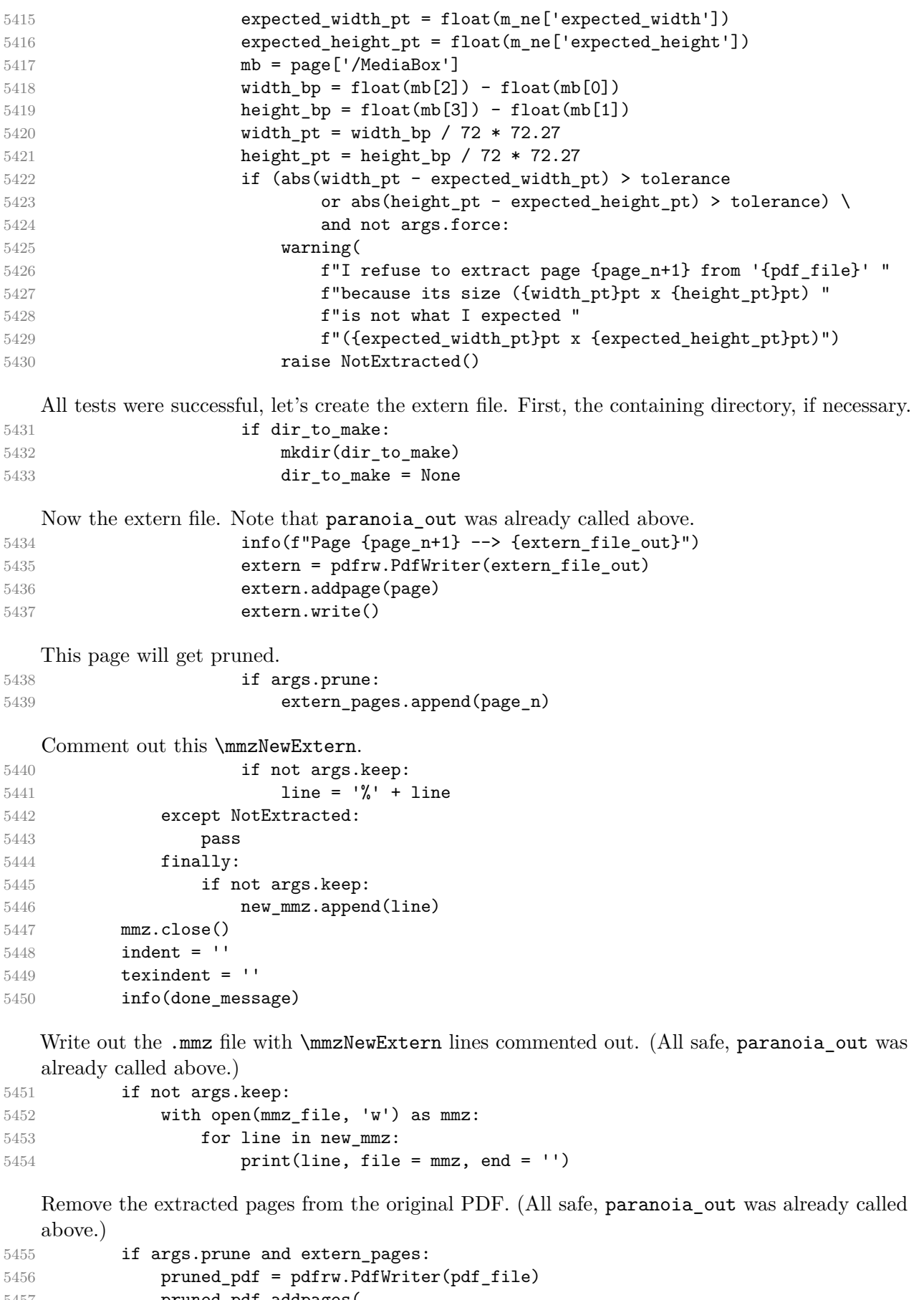

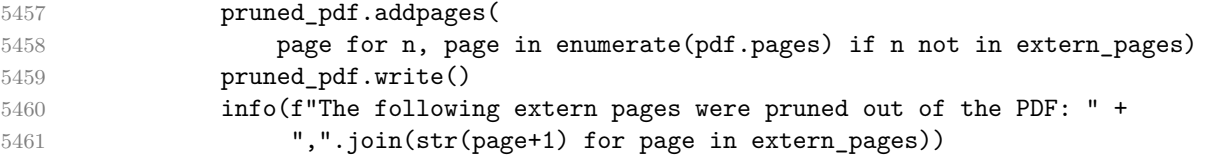

Report that extraction was successful.

```
Catch any errors in the script and output them to the log.
5463 except Exception as err:
5464 error(f'Python error: {err}', traceback.format exc())
```
### **9.3 The Perl clean-up script memoize-clean.pl**

```
5465 my $PROG = 'memoize-clean.pl';
5466 my $VERSION = '2024/04/02 v1.3.0';
5467
5468 use strict;
5469 use Getopt::Long;
5470 use Cwd 'realpath';
5471 use File::Spec;
5472 use File::Basename;
5473
5474 my $usage = "usage: $PROG [-h] [--yes] [--all] [--quiet] [--prefix PREFIX] " .
5475 \text{''}[mmz \dots] \n\backslash n";
5476 my $He1p = \langle END;5477 Remove (stale) memo and extern files produced by package Memoize.
5478
5479 positional arguments:
5480 mmz .mmz record files
5481
5482 options:
5483 -h, --help show this help message and exit
5484 --version, -V show version and exit
5485 --yes, -y             Do not ask for confirmation.<br>5486 --all, -a           Remove *all* memos and exter
                            Remove *all* memos and externs.
5487 -- quiet, -q5488 -- prefix PREFIX, - p PREFIX
5489 A path prefix to clean;
5490 this option can be specified multiple times.
5491
5492 For details, see the man page or the Memoize documentation.
5493 END
5494
5495 my ($yes, $all, @prefixes, $quiet, $help, $print_version);
5496 GetOptions(
5497 "yes | y" => \sqrt{$yes},
5498 "all|a" => \$all,5499 "prefix|p=s" => \@prefixes,
5500 "quiet|q" => \sqrt{\text{qubit}},
5501 "help|h|?" => \$help,
5502 "version|V" => \$print_version,
5503 ) or die $usage;
5504 $help and die "$usage\n$Help";
5505 if ($print_version) { print("memoize-clean.pl of Memoize $VERSION\n"); exit 0 }
5506
5507 my (%keep, %prefixes);
5508
5509 my $curdir = Cwd::getcwd();
5510
5511 for my $prefix (@prefixes) {
5512 $prefixes{Cwd::realpath(File::Spec->catfile(($curdir), $prefix))} = '';
5513 }
5514
5515 my \texttt{Qmmzs} = \texttt{QARGV};
5516
5517 for my $mmz (@mmzs) {
5518 my ($mmz_filename, $mmz_dir) = File::Basename::fileparse($mmz);
5519 @ARGV = ($mmz);
5520 my $endinput = 0;
```

```
5521 my $empty = -1;5522 my $prefix = "";
5523 while (<>) {
5524 if ( \hat{*} \frac{1}{2} \hat{ } \frac{1}{2} \hat{ } \frac{1}{2} \hat{ } \hat{ } \hat{ } \hat{ } \hat{ } \hat{ } \hat{ } \hat{ } \hat{ } \hat{ } \hat{ } \hat{ } \hat{ } \hat{ } \hat{ } \hat{ } \hat{ } \hat{ } \hat{ } \hat{ } \hat{ } \hat{ } \hat{5525 } elsif ($endinput) {
5526 die "Bailing out, \\endinput is not the last line of file $mmz.\n";
5527 } elsif (/^ *\\mmzPrefix *{(.*?)}/) {
5528 $prefix = $1;
5529 $prefixes{Cwd::realpath(File::Spec->catfile(($curdir,$mmz_dir), $prefix))} = '';
5530 $empty = 1 if $empty == -1;
5531 } elsif (/^%? *\\mmz(?:New|Used)(?:CC?Memo|Extern) *{(.*?)}/) {
5532 my $fn = $1;
5533 if ($prefix eq '') {
5534 die "Bailing out, no prefix announced before file $fn.\n";
5535 }
5536 $keep{Cwd::realpath(File::Spec->catfile(($mmz_dir), $fn))} = 1;
5537 $empty = 0;
5538 if (rindex($fn, $prefix, 0) != 0) {
5539 die "Bailing out, prefix of file $fn does not match " .
5540 "the last announced prefix (\$prefix) . \n\cdot\5541 }
5542 } elsif (/^ *\\endinput *$/) {
5543 $endinput = 1;
5544 } else {
5545 die "Bailing out, file $mmz contains an unrecognized line: $_\n";
5546 }
5547 }
5548 die "Bailing out, file $mmz is empty.\n" if $empty && !$all;
5549 die "Bailing out, file $mmz does not end with \\endinput; this could mean that " .
5550 "the compilation did not finish properly. You can only clean with --all.\n"
5551 if $endinput == 0 && !$all;
5552 }
5553
5554 my @tbdeleted;
5555 sub populate_tbdeleted {
5556 my ($basename_prefix, $dir, $suffix_dummy) = @_;
5557 opendir(MD, $dir) or die "Cannot open directory '$dir'";
5558 while( (my $fn = readdir(MD)) ) {
5559 my $path = File::Spec->catfile(($dir),$fn);5560 if ($fn =~
5561 /\Q$basename_prefix\E[0-9A-F]{32}(?:-[0-9A-F]{32})?(?:-[0-9]+)?#
5562 (\ldots, \text{mem}) (?:-[0-9]+)?\ldots pdf|\ldots log)/x5563 and ($all || !exists($keep{$path}))) {
5564 push @tbdeleted, $path;
5565 }
5566 }
5567 closedir(MD);
5568 }
5569 for my $prefix (keys %prefixes) {
5570 my ($basename_prefix, $dir, $suffix);
5571 if (-d $prefix) {
5572 populate_tbdeleted('', $prefix, '');
5573 }
5574 populate_tbdeleted(File::Basename::fileparse($prefix));
5575 }
5576 @tbdeleted = sort(@tbdeleted);
5577
5578 my @allowed dirs = ($curdir);
5579 my @deletion_not_allowed;
5580 for my $f (@tbdeleted) {
5581 my f{f} allowed = 0;
5582 for my $dir (@allowed_dirs) {
5583 if ($f = \sqrt{\sqrt{Q}\cdot E}/ {
```

```
5584 $f allowed = 1;
5585 last;
5586 }
5587 }
5588 push(@deletion_not_allowed, $f) if ! $f_allowed;
5589 }
5590 die "Bailing out, I was asked to delete these files outside the current directory:\n" .
5591 join("\n", @deletion_not_allowed) if (@deletion_not_allowed);
5592
5593 if (scalar(@tbdeleted) != 0) {
5594 my $a;
5595 unless ($yes) {
5596 print("I will delete the following files:\n" .
5597 join("\n",@tbdeleted) . "\n" .
5598 "Proceed (y/n)? ");
5599 a = lc(\langle \rangle);
5600 chomp $a;
5601 }
5602 if ($yes || $a eq 'y' || $a eq 'yes') {
5603 foreach my $fn (@tbdeleted) {
5604 print "Deleting ", $fn, "\n" unless $quiet;
5605 unlink $fn;
5606 }
5607 } else {
5608 die "Bailing out.\n";
5609 }
5610 } elsif (!$quiet) {
5611 print "Nothing to do, the directory seems clean.\n";
5612 }
```
### **9.4 The Python clean-up script memoize-clean.py**

```
5613 __version__ = '2024/04/02 v1.3.0'
5614
5615 import argparse, re, sys, pathlib, os
5616
5617 parser = argparse.ArgumentParser(
5618 description="Remove (stale) memo and extern files.",
5619 epilog = "For details, see the man page or the Memoize documentation "
5620 "(https://ctan.org/pkg/memoize)."
5621 )
5622 parser.add_argument('--yes', '-y', action = 'store_true',
5623 help = 'Do not ask for confirmation.')
5624 parser.add_argument('--all', '-a', action = 'store_true',
5625 help = 'Remove *all* memos and externs.')
5626 parser.add_argument('--quiet', '-q', action = 'store_true')
5627 parser.add_argument('--prefix', '-p', action = 'append', default = [],
5628 help = 'A path prefix to clean; this option can be specified multiple times.')
5629 parser.add_argument('mmz', nargs= '*', help='.mmz record files')
5630 parser.add_argument('--version', '-V', action = 'version',
5631 version = f'' (prog)s of Memoize " + __version__)
5632 args = parser.parse_args()
5633
5634 re prefix = re.compile(r'\\mmzPrefix *((.*?)}')
5635 re_memo = re.compile(r'%? *\\mmz(?:New|Used)(?:CC?Memo|Extern) *{(.*?)}')
5636 re_endinput = re.compile(r' *\\endinput *$')
5637
5638 prefixes = set(pathlib.Path(prefix).resolve() for prefix in args.prefix)
5639 keep = set()
```
We loop through the given .mmz files, adding prefixes to whatever manually specified by the user, and collecting the files to keep.

```
5640 for mmz_fn in args.mmz:
```

```
5641 mmz = pathlib.Path(mmz fn)
5642 mmz_parent = mmz.parent.resolve()
5643 try:
5644 with open(mmz) as mmz_fh:
5645 prefix = ''
5646 endinput = False
5647 empty = None
5648 for line in mmz_fh:
5649 line = line.strip()
5650
5651 if not line:
5652 pass
5653
5654 elif endinput:
5655 raise RuntimeError(
5656 rf'Bailing out, '
5657 rf'\endinput is not the last line of file {mmz_fn}.')
5658
5659 elif m := re prefix.match(line):
5660 prefix = m[1]5661 prefixes.add( (mmz_parent/prefix).resolve() )
5662 if empty is None:
5663 empty = True
5664
5665 elif m := re_memo.match(line):
5666 if not prefix:
5667 raise RuntimeError(
5668 f'Bailing out, no prefix announced before file "{m[1]}".')
5669 if not m[1].startswith(prefix):
5670 raise RuntimeError(
5671 f'Bailing out, prefix of file "{m[1]}" does not match '
5672 f'the last announced prefix ({prefix}).')
5673 keep.add((mmz_parent / m[1]))
5674 empty = False
5675
5676 elif re endinput.match(line):
5677 endinput = True
5678 continue
5679
5680 else:
5681 raise RuntimeError(fr"Bailing out, "
5682 fr"file {mmz_fn} contains an unrecognized line: {line}")
5683
5684 if empty and not args.all:
5685 raise RuntimeError(fr'Bailing out, file {mmz_fn} is empty.')
5686
5687 if not endinput and empty is not None and not args.all:
5688 raise RuntimeError(
5689 fr'Bailing out, file {mmz_fn} does not end with \endinput; '
5690 fr'this could mean that the compilation did not finish properly. '
5691 fr'You can only clean with --all.'
5692 )
```
It is not an error if the file doesn't exist. Otherwise, cleaning from scripts would be cumbersome. except FileNotFoundError: pass 

```
5696 tbdeleted = []
5697 def populate_tbdeleted(folder, basename_prefix):
5698 re_aux = re.compile(
5699 re.escape(basename_prefix) +
5700 '[0-9A-F]{32}(?:-[0-9A-F]{32})?'
5701 (??:-[0-9]+)?(?:\ldots) memo|(?:-[0-9]+)?\ldots pdf|\ldotslog)$')
```

```
5702 try:
5703 for f in folder.iterdir():
5704 if re_aux.match(f.name) and (args.all or f not in keep):
5705 tbdeleted.append(f)
5706 except FileNotFoundError:
5707 pass
5708
5709 for prefix in prefixes:
   "prefix" is interpreted both as a directory (if it exists) and a basename prefix.
5710 if prefix.is dir():
5711 populate_tbdeleted(prefix, '')
5712 populate tbdeleted(prefix.parent, prefix.name)
5713
5714 allowed_dirs = [pathlib.Path().absolute()] # todo: output directory
5715 deletion_not_allowed = [f for f in tbdeleted if not f.is_relative_to(*allowed_dirs)]
5716 if deletion not allowed:
5717 raise RuntimeError("Bailing out, "
5718 "I was asked to delete these files outside the current directory:\n" +
5719 "\n".join(str(f) for f in deletion_not_allowed))
5720
5721 _cwd_absolute = pathlib.Path().absolute()
5722 def relativize(path):
5723 try:
5724 return path.relative_to(_cwd_absolute)
5725 except ValueError:
5726 return path
5727
5728 if tbdeleted:
5729 tbdeleted.sort()
5730 if not args.yes:
5731 print('I will delete the following files:')
5732 for f in tbdeleted:
5733 print(relativize(f))
5734 print("Proceed (y/n)? ")
5735 a = input()
5736 if args.yes or a == 'y' or a == 'yes':
5737 for f in tbdeleted:
5738 if not args.quiet:
5739 print("Deleting", relativize(f))
5740 try:
5741 f.unlink()
5742 except FileNotFoundError:
5743 print(f"Cannot delete {f}")
5744 else:
5745 print("Bailing out.")
5746 elif not args.quiet:
5747 print('Nothing to do, the directory seems clean.')
```
# **Index**

Numbers written in red refer to the code line where the corresponding entry is defined; numbers in blue refer to the code lines where the entry is used.

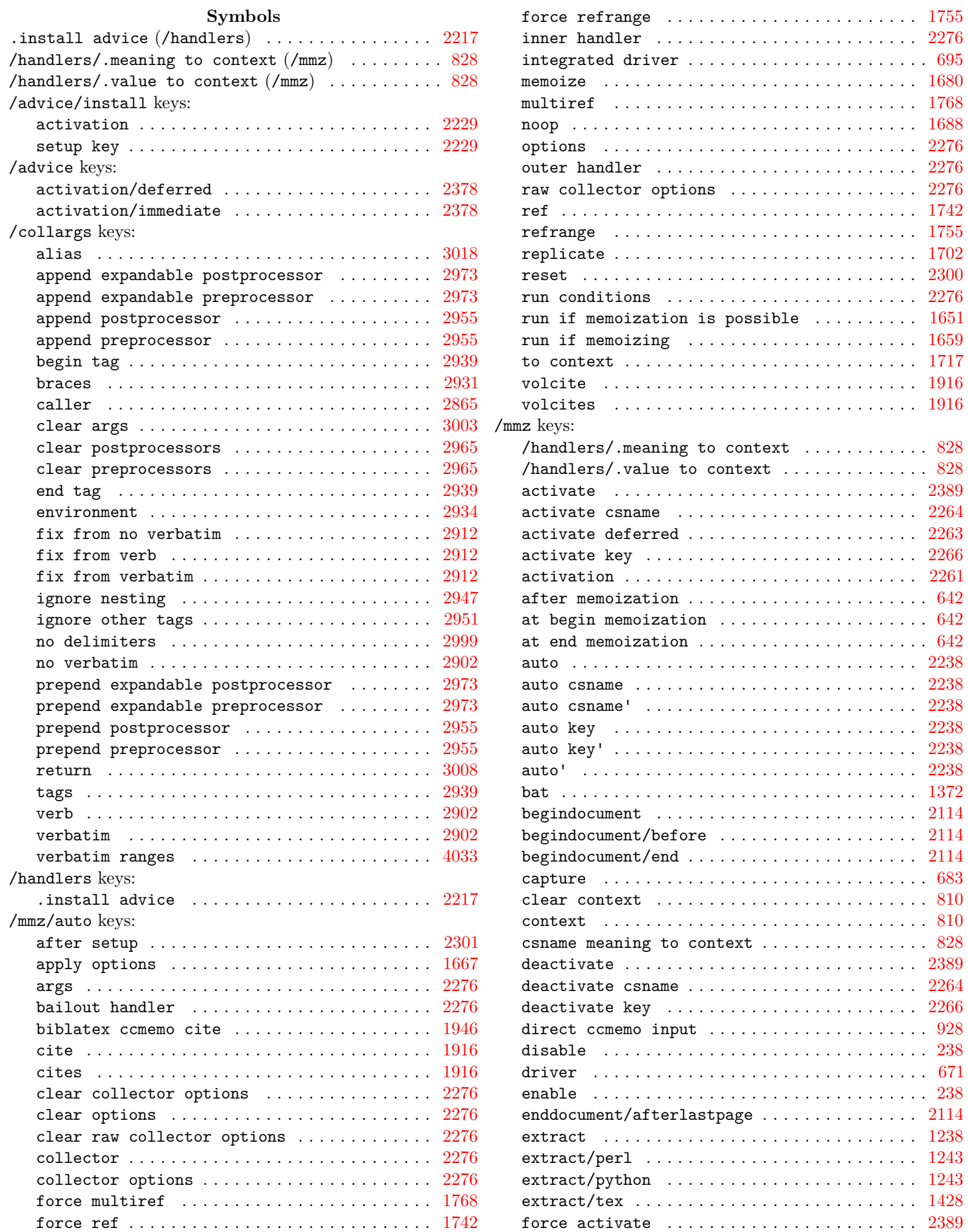

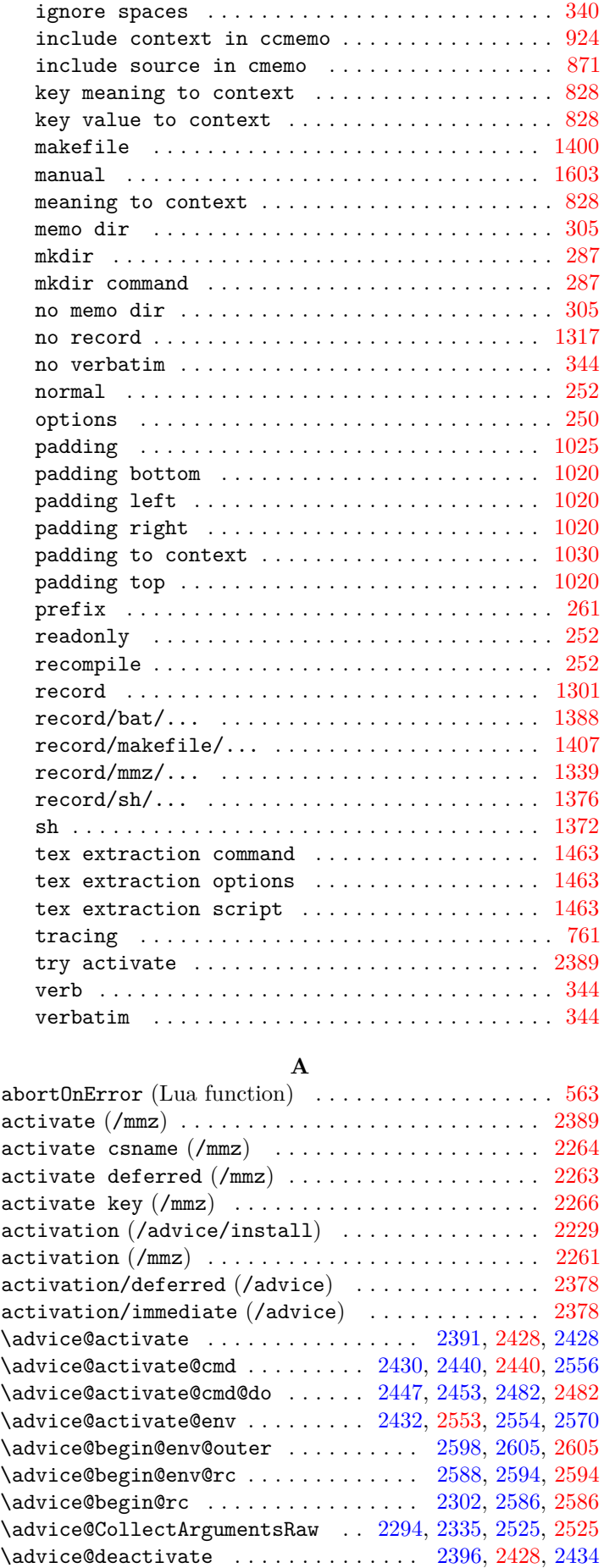

 $\lambda$ advice@deactivate@cmd ......  $2436, 2459, 2459, 2563$  $2436, 2459, 2459, 2563$  $2436, 2459, 2459, 2563$  $2436, 2459, 2459, 2563$  $2436, 2459, 2459, 2563$  $\lambda$ dvice@deactivate@cmd@do ....... [2463,](#page-70-0) [2487,](#page-71-1) [2487](#page-71-1) \advice@deactivate@env ...... [2438,](#page-69-1) [2553,](#page-73-0) [2561,](#page-73-0) [2578](#page-73-0) \advice@handle ............. [2475,](#page-70-1) [2484,](#page-71-0) [2492,](#page-71-2) [2492](#page-71-2) \advice@handle@outer . . . . . . . . . . . . [2500,](#page-71-3) [2507,](#page-72-1) [2507](#page-72-1)

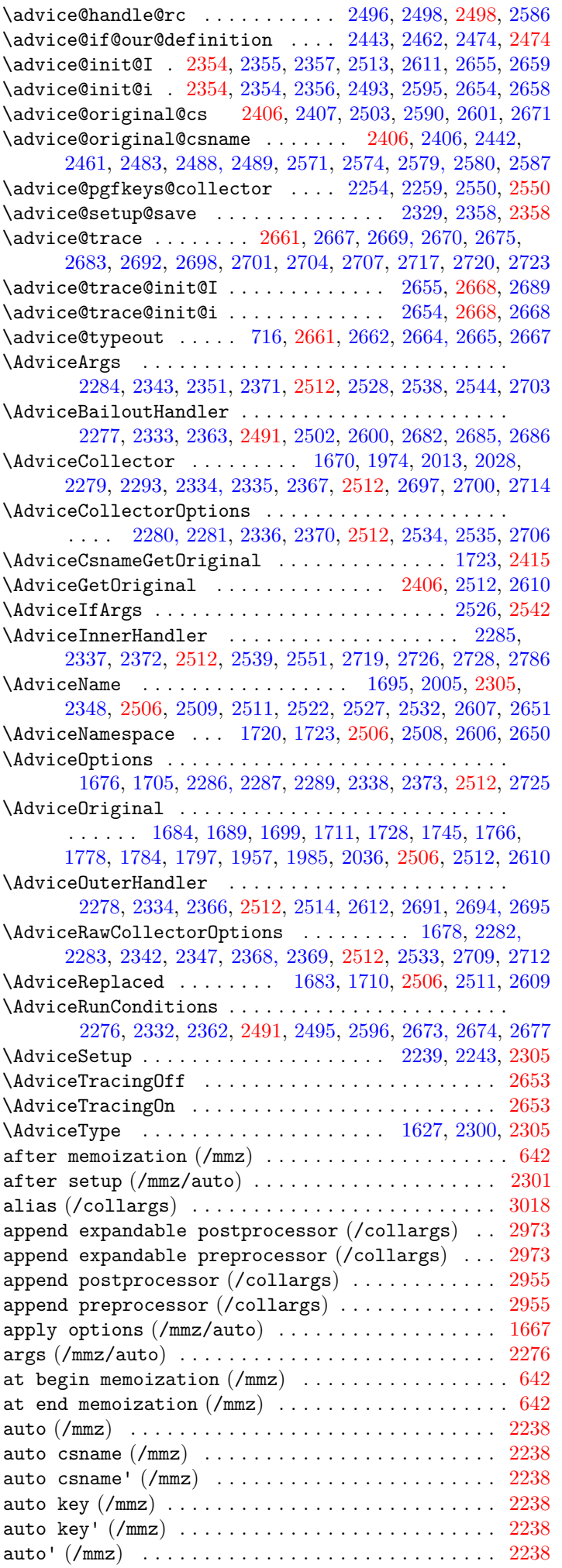

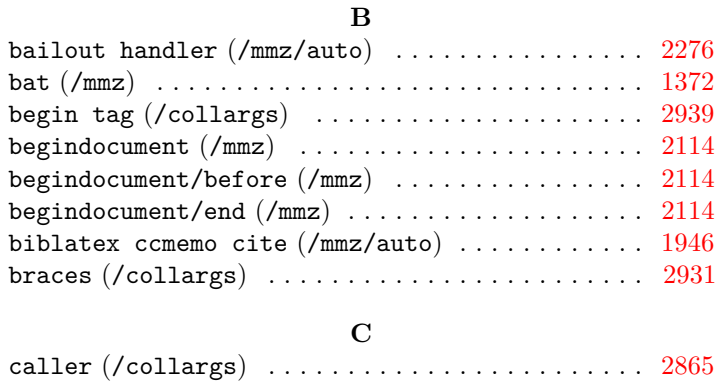

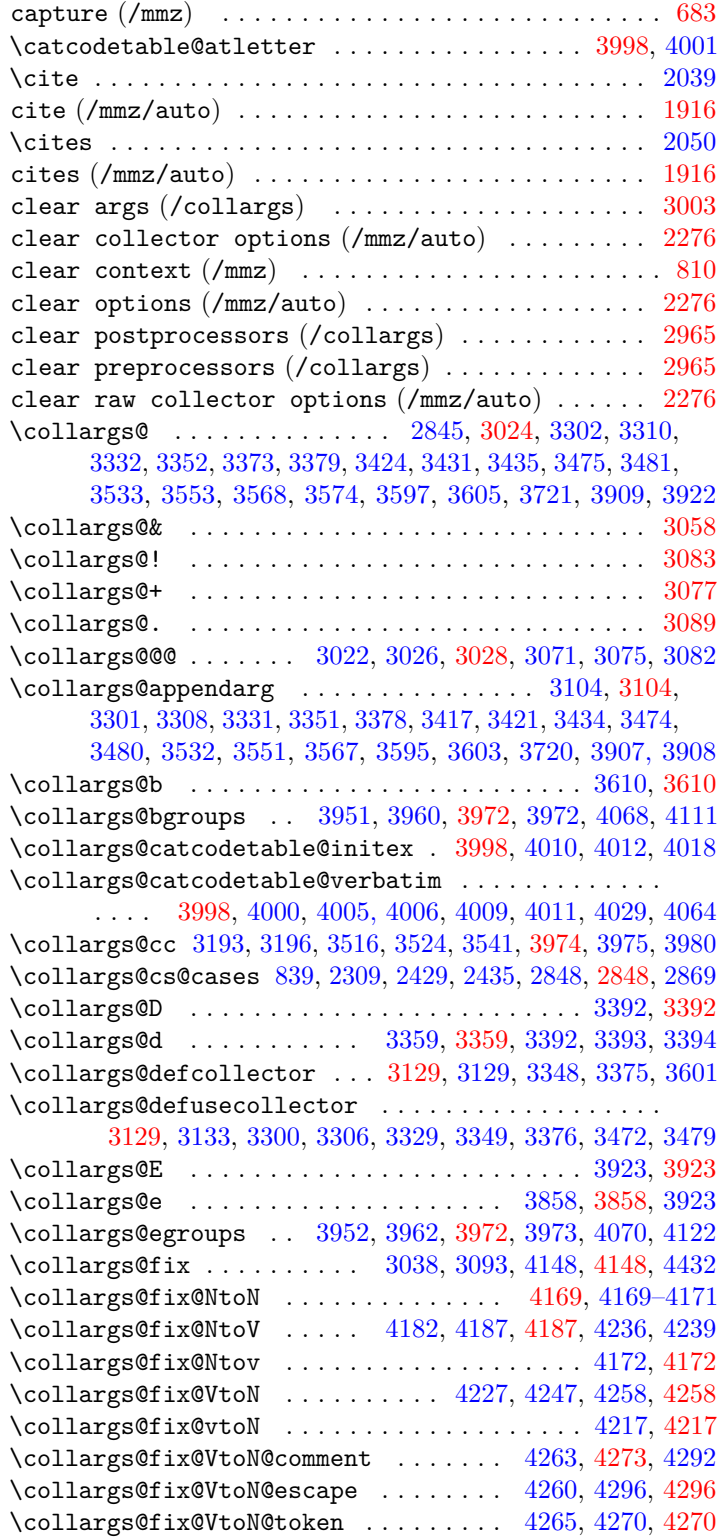

 $\cdot$ collargs@fix@VtoV ...................... [4169,](#page-117-2) [4171](#page-117-2)  $\texttt{collargsOfix@Vtov} \dots \dots \dots \dots \dots \dots \dots \ 4245$  $\texttt{collargsOfix@Vtov} \dots \dots \dots \dots \dots \dots \dots \ 4245$  $\cdot$ collargs@fix@vtoV ..................... [4231,](#page-118-0) [4231](#page-118-0)

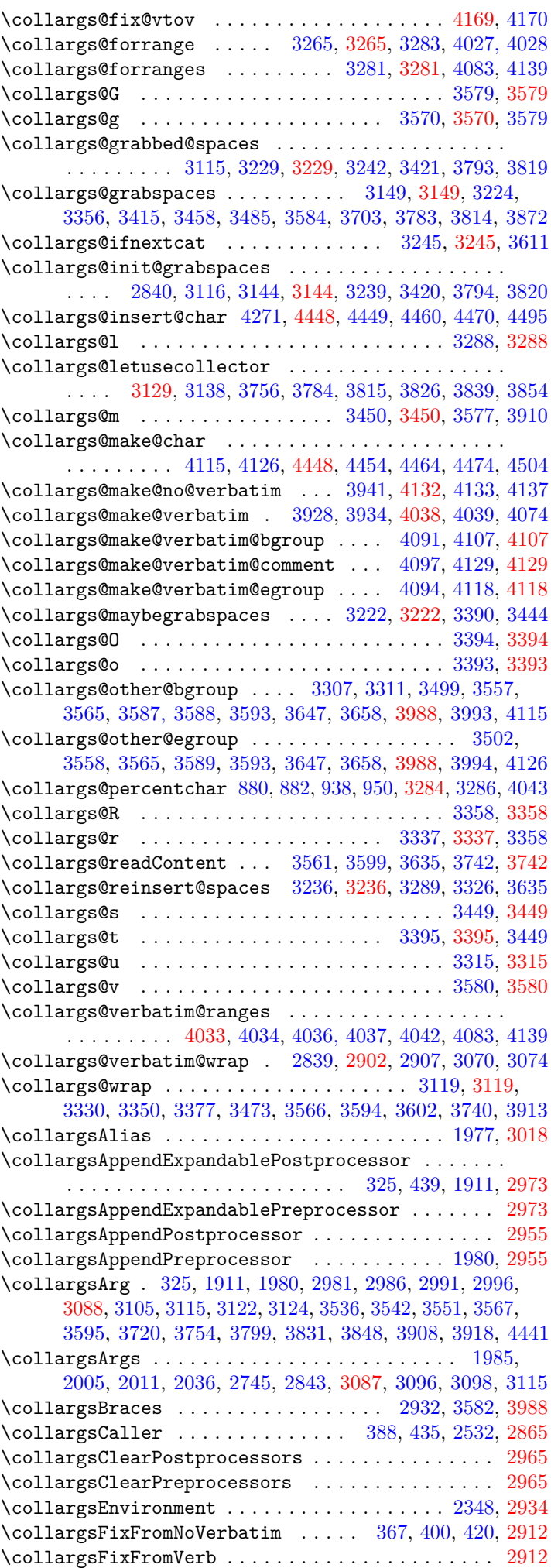

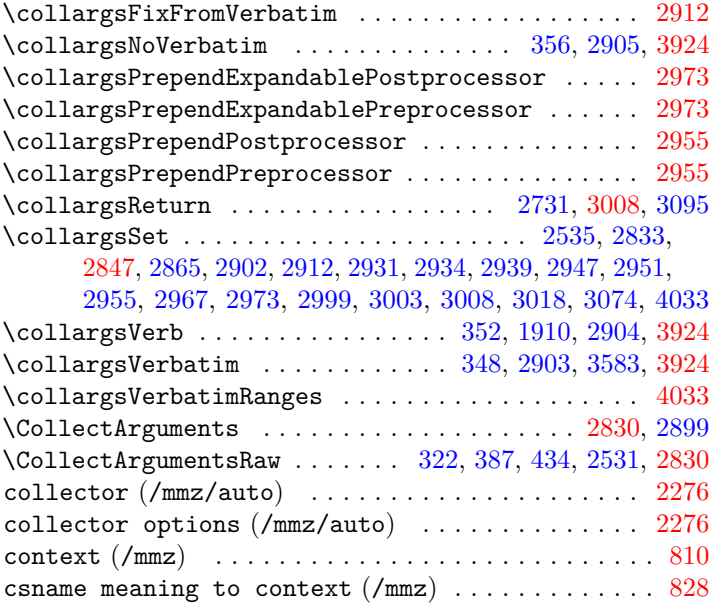

# **D**

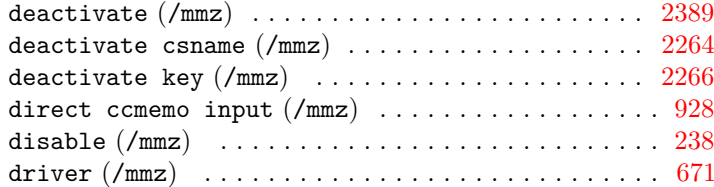

# **E**

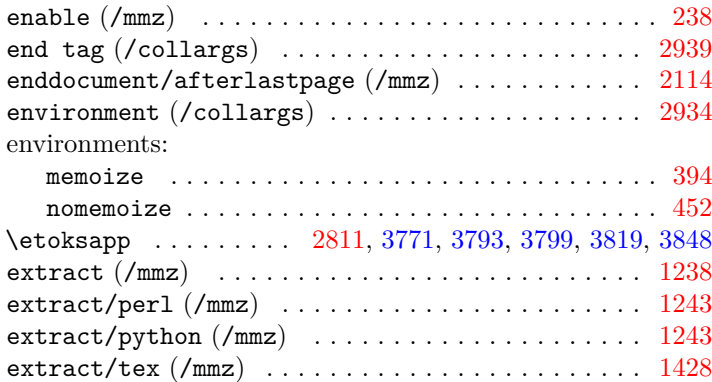

# **F**

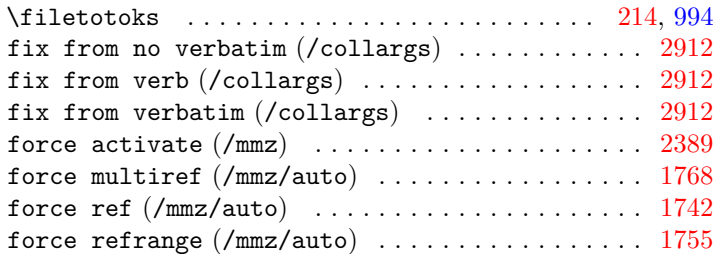

# **G** \gtoksapp . . . . . . . . . . . [613,](#page-17-1) [813,](#page-23-2) [1709,](#page-50-3) [1868,](#page-52-7) [1886,](#page-52-7) [2811](#page-80-3)

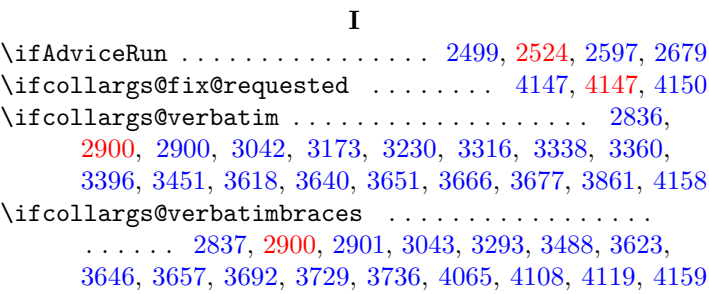

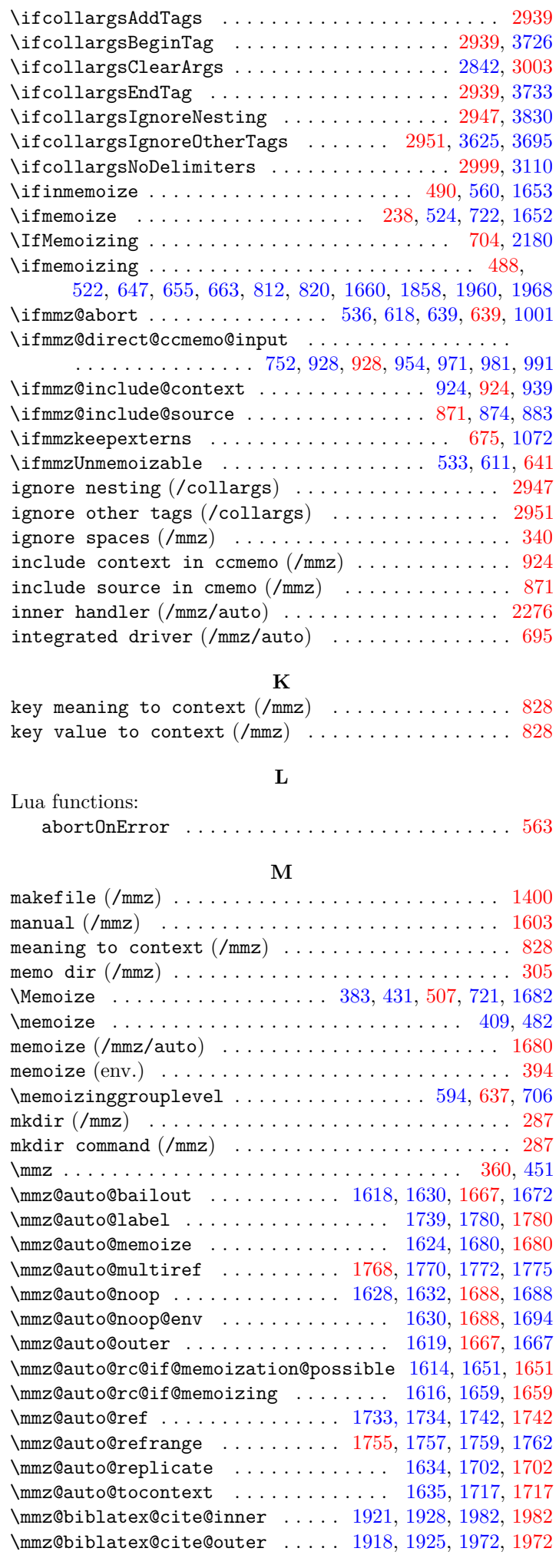

\mmz@biblatex@cite@rc ........... [1917,](#page-55-3) [1959,](#page-56-4) [1959](#page-56-3) \mmz@biblatex@cites@outer . . . . [1932,](#page-55-3) [1940,](#page-55-3) [2010,](#page-57-0) [2010](#page-57-0) \mmz@biblatex@cites@rc .......... [1931,](#page-55-3) [1959,](#page-56-3) [1967](#page-56-3) \mmz@biblatex@entry ............ [1907,](#page-52-7) [1954,](#page-56-2) [1954](#page-56-2) \mmz@biblatex@mark@citation@key . . . [1976,](#page-57-2) [1977,](#page-57-2) [1979](#page-57-2) \mmz@ccmemo@append@resource ....... [947,](#page-27-2) 947, [1057](#page-30-6) \mmz@ccmemo@resources . . . . . [599,](#page-17-1) [935,](#page-27-1) [1056,](#page-30-6) [1063,](#page-32-1) [1063](#page-32-1) \mmz@compile . . . . . . . . . . . . . . . . . [521,](#page-15-0) [554,](#page-16-0) 554, [1004](#page-28-0) \mmz@compute@context@mdfivesum [621,](#page-17-1) [624,](#page-17-1) [903,](#page-25-0) [905,](#page-25-1) [905](#page-25-1) \mmz@if@roughly@equal [1184, 1185,](#page-36-0) [1529,](#page-46-0) [1532,](#page-46-0) [1559, 1560](#page-46-0) \mmz@include@extern .............. [968,](#page-28-0) [1166,](#page-36-0) [1166](#page-36-0) \mmz@include@extern@from@tbe@box . . . [633,](#page-17-1) [1221,](#page-37-3) [1221](#page-37-3) \mmz@insertpdfpage ..... [1173,](#page-36-0) [1202,](#page-36-1) [1203,](#page-36-1) [1210,](#page-36-1) [1214](#page-36-1) \mmz@inverse@mag ............................ . . . . . [1133,](#page-34-0) [1138,](#page-34-0) [1140,](#page-34-0) [1142,](#page-34-0) [1144–1147,](#page-34-0) [1149,](#page-35-0) [1151](#page-35-0) \mmz@lua@atbeginmemoization .... [563,](#page-17-2) [575,](#page-17-3) [587,](#page-17-3) [605](#page-17-1)  $\max$ CluaCatendmemoization ...... [563,](#page-17-3) [578,](#page-17-3) [588,](#page-17-3) [610](#page-17-1) \mmz@maybe@scantokens . . . . . . . . . [491,](#page-14-2) [493,](#page-14-2) [518,](#page-15-0) [1689](#page-50-2) \mmz@memoize . . . . . . . . . . . . . . [529,](#page-15-0) [541,](#page-15-0) [590,](#page-17-1) 590, [1006](#page-28-0) \mmz@process@ccmemo ................ [546,](#page-15-0) [962,](#page-28-2) [962](#page-28-0) \mmz@process@cmemo . . . . . . . . . . . . . . . . [532,](#page-15-0) [891,](#page-25-0) [891](#page-25-0) \mmz@remove@quotes . . . . . . . . . . . . . . . . [299,](#page-8-1) [312,](#page-9-2) [312](#page-9-2) \mmz@shipout@extern ............ [1075,](#page-32-0) [1079,](#page-32-2) [1079](#page-32-2) \mmz@shipout@externs . . . . . . . . . . . . . [627,](#page-17-1) [1065,](#page-32-0) [1065](#page-32-0) \mmz@shipout@mag ............... [1087,](#page-32-2) [1131,](#page-34-0) [1131](#page-34-0) \mmz@split@prefix ........................... [264](#page-8-2) \mmz@tbe@box . . . . . . . [598,](#page-17-1) [1055,](#page-30-6) [1064,](#page-32-3) 1064, [1072,](#page-32-0) [1225](#page-37-3) \mmz@write@ccmemo . . . . . . . . . . . . . . . . . [626,](#page-17-1) [932,](#page-27-1) [932](#page-27-1) \mmz@write@cmemo . . . . . . . . . . . [614,](#page-17-1) [622,](#page-17-1) [625,](#page-17-1) [876,](#page-24-1) [876](#page-24-1) \mmzAbort . . . . . . . . . . . . . . [638,](#page-18-1) [1638,](#page-47-0) [1752,](#page-52-8) [1994,](#page-57-1) [2178](#page-59-3) \mmzAfterMemoization . . . . . . . . . . . . . . . . . . [634,](#page-17-1) [642](#page-19-6) \mmzAtBeginMemoization ............ [606,](#page-17-1) [642,](#page-19-7) [1885](#page-52-7) \mmzAtEndMemoization . . . . . . . . . . . . . . . . . . [608,](#page-17-1) [642](#page-19-8) \mmzAutoInit . . . . . . . . . . . . . . . . . . . . [1669,](#page-49-3) [1675,](#page-49-4) [1696](#page-50-2)  $\max$ CCMemo . . . . . . . . . . . . . . . . . [601,](#page-17-1) [677,](#page-20-3) [680,](#page-20-3) [923,](#page-26-2) [938,](#page-27-1) [1709,](#page-50-3) [1781,](#page-52-6) [1825,](#page-52-7) [1868,](#page-52-7) [1872,](#page-52-7) [1997,](#page-57-1) [2002,](#page-57-1) [2186](#page-59-3) \mmzCMemo . . . . . . . . [600,](#page-17-1) [613,](#page-17-1) [870,](#page-24-3) [882,](#page-24-1) [1866,](#page-52-7) [1886,](#page-52-7) [2185](#page-59-3) \mmzContext . . . . . . . . . . . . . . [808,](#page-23-8) [815,](#page-23-2) [823,](#page-23-2) [906,](#page-25-1) [2183](#page-59-3) \mmzContextExtra . . . . . . . . . . . . . . . . . . . . . . . . . . . . . . . . . [602,](#page-17-1) [612,](#page-17-1) [808,](#page-23-9) [813,](#page-23-2) [821,](#page-23-2) [880,](#page-24-1) [896,](#page-25-0) [906,](#page-25-1) [2184](#page-59-3) \mmzEndMemo . . . . . . . . . . . . . . . . . . . . . . . [943,](#page-27-1) [957,](#page-28-1) [962](#page-28-0)  $\maxExternalizeBox$  ...................... [679,](#page-20-3) [1038](#page-30-6) \mmzExternPages . . . . [1121,](#page-32-2) [1126,](#page-32-2) [1156,](#page-35-1) [1159–1161,](#page-35-1) [2187](#page-59-3) \mmzExtraPages . . . . . [1126,](#page-32-2) [1165,](#page-35-2) [1794, 1795,](#page-52-7) [1797,](#page-52-7) [2188](#page-59-3) \mmzForceNoRef . . . . . . . . [1734,](#page-51-3) [1747,](#page-52-9) [1759,](#page-52-4) [1772,](#page-52-5) [2182](#page-59-3) \mmzLabel . . . . . . . . . . . . . . . . . . . . . . . . . . . [1782,](#page-52-6) [1786](#page-52-7) \mmzNewCCMemo . . . . . . . . . . . . . . . . . . . . . . . . [1357,](#page-40-0) [1435](#page-43-1) \mmzNewCMemo . . . . . . . . . . . . . . . . . . . . . . . . . [1354,](#page-40-0) [1435](#page-43-2) \mmzNewExtern . . . . . . . . . . . . . . . . . . . . . . . . [1349,](#page-40-0) [1441](#page-43-3) \mmznext . . . . . . . . . . . . . . . . . . . . . . . [1662,](#page-49-8) [1673,](#page-49-3) [1677](#page-49-4) \mmzNoRef ............. [1733,](#page-51-3) [1747,](#page-52-8) [1757,](#page-52-4) [1770,](#page-52-5) [2181](#page-59-3) \mmzPrefix . . . . . . . . . . . . . . . . . . . . . . . . . . [1345,](#page-40-0) [1435](#page-43-4) \mmzRegularPages . . . . . . . . . . . . . . . . [129,](#page-157-0) [1124,](#page-32-2) [1153](#page-35-3) \mmzResource . . . . . . . . . . . . . . . . . . . . . . . . . . [950,](#page-27-2) [952](#page-28-1) \mmzset . . . . . . . . . [228,](#page-6-1) [242,](#page-7-7) [256,](#page-7-6) [261,](#page-7-4) [281,](#page-8-2) [288,](#page-8-1) [305,](#page-9-1) [341,](#page-10-0) [346,](#page-10-1) [372,](#page-10-4) [403,](#page-11-0) [425,](#page-11-0) [645,](#page-19-0) [671,](#page-19-3) [683,](#page-20-1) [695,](#page-20-0) [761,](#page-22-1) [810,](#page-23-2) [871,](#page-24-2) [925,](#page-26-1) [929,](#page-27-3) [1020,](#page-30-1) [1128,](#page-32-2) [1150,](#page-35-0) [1157,](#page-35-1) [1239,](#page-37-0) [1301,](#page-39-1) [1317,](#page-39-0) [1331,](#page-39-0) [1333,](#page-39-0) [1339,](#page-40-0) [1407,](#page-42-2) [1428,](#page-43-0) [1468,](#page-44-2) [1599,](#page-46-0) [1604,](#page-47-0) [1637,](#page-47-0) [1640,](#page-47-0) [1644,](#page-47-0) [1646,](#page-47-0) [1676, 1677,](#page-49-4) [1731,](#page-51-3) [1736,](#page-51-3) [1755,](#page-52-4) [1768,](#page-52-5) [1796,](#page-52-7) [1800,](#page-52-7) [1833,](#page-52-7) [1840,](#page-52-7) [1847,](#page-52-7) [1855,](#page-52-7) [1892,](#page-52-7) [1896,](#page-52-7) [1905,](#page-52-7) [2038,](#page-57-0) [2115–2118,](#page-59-3) [2121,](#page-59-3) [2126,](#page-59-3) [2133,](#page-59-3) [2143,](#page-59-3) [2150](#page-59-3) \mmzSingleExternDriver .................. [673,](#page-19-3) [676](#page-20-3) \mmzSource ........................... [884,](#page-24-1) [890](#page-25-2)

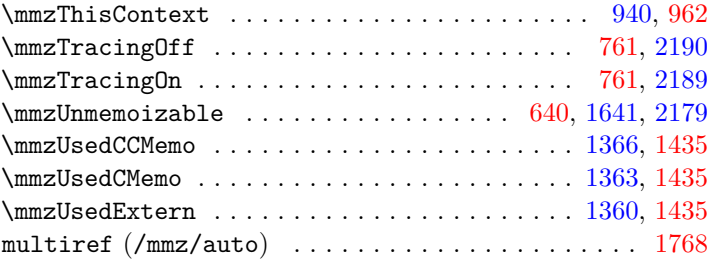

### **N**

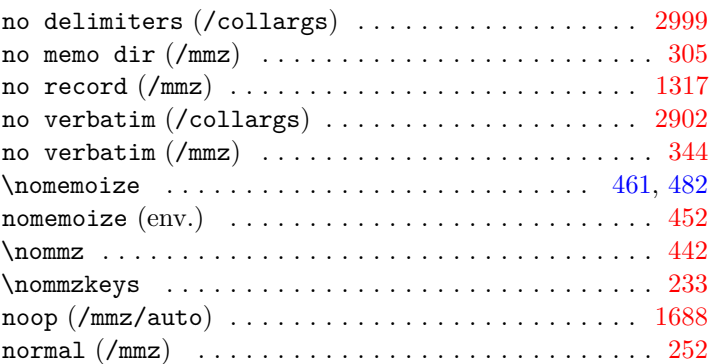

# **O**

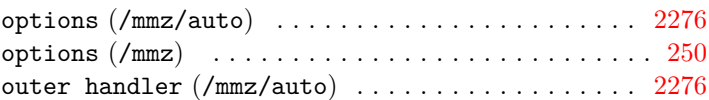

### **P**

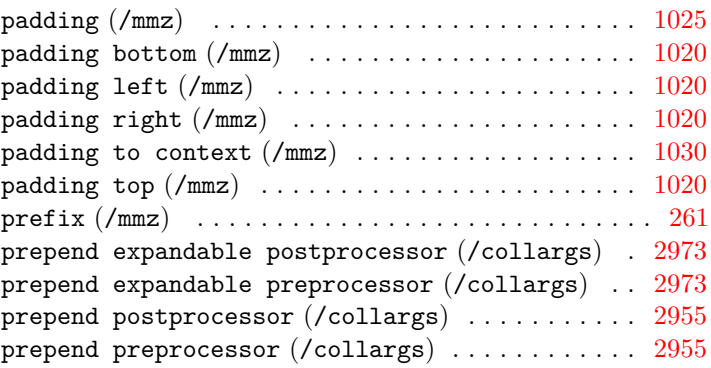

### **R**

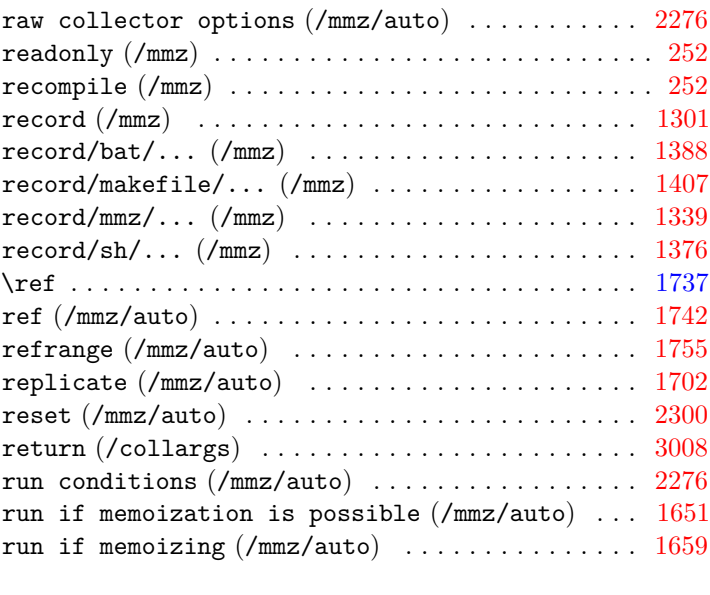

### **S**

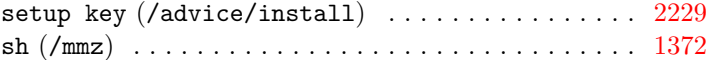

<span id="page-157-0"></span>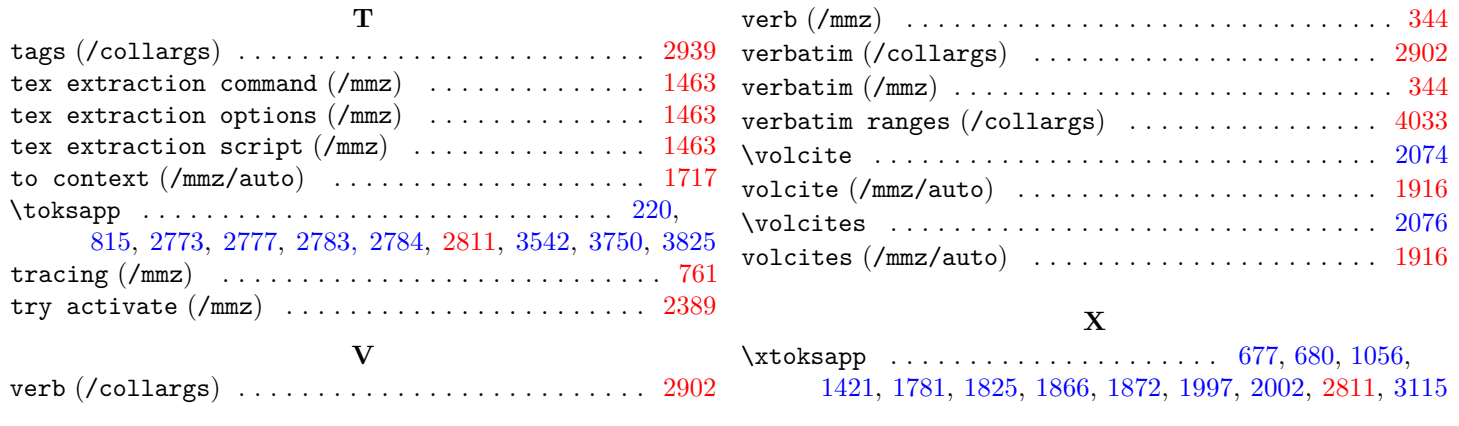